ระบบตรวจสอบความผิดพลาดในการน าเข้าข้อมูลของบริษัทผลิตสินค้าอุปโภคบริโภค

นายภาคภูมิ รุ่งเรืองนานา

้ บทคัดย่อและแฟ้มข้อมูลฉบับเต็มของวิทยานิพนธ์ตั้งแต่ปีการศึกษา 2554 ที่ให้บริการในคลังปัญญาจุฬาฯ (CUIR) เป็นแฟ้มข้อมูลของนิสิตเจ้าของวิทยานิพนธ์ ที่ส่งผ่านทางบัณฑิตวิทยาลัย

The abstract and full text of theses from the academic year 2011 in Chulalongkorn University Intellectual Repository (CUIR) are the thesis authors' files submitted through the University Graduate School.

> วิทยานิพนธ์นี้เป็นส่วนหนึ่งของการศึกษาตามหลักสูตรปริญญาวิศวกรรมศาสตรมหาบัณฑิต สาขาวิชาวิศวกรรมอุตสาหการ ภาควิชาวิศวกรรมอุตสาหการ คณะวิศวกรรมศาสตร์ จุฬาลงกรณ์มหาวิทยาลัย ปีการศึกษา 2558 ลิขสิทธิ์ของจุฬาลงกรณ์มหาวิทยาลัย

Data Input Error Detection System in Consumer Product Company

Mr. Pakpoom Rungruangnana

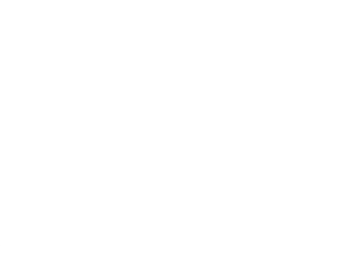

A Thesis Submitted in Partial Fulfillment of the Requirements for the Degree of Master of Engineering Program in Industrial Engineering Department of Industrial Engineering Faculty of Engineering Chulalongkorn University Academic Year 2015 Copyright of Chulalongkorn University

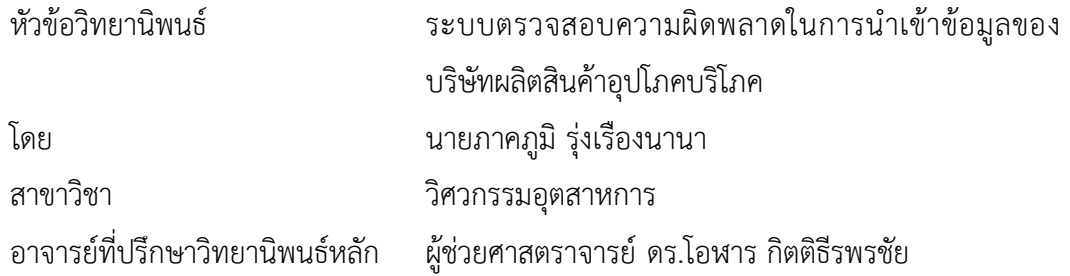

คณะวิศวกรรมศาสตร์ จุฬาลงกรณ์มหาวิทยาลัย อนุมัติให้นับวิทยานิพนธ์ฉบับนี้เป็นส่วน หนึ่งของการศึกษาตามหลักสูตรปริญญามหาบัณฑิต

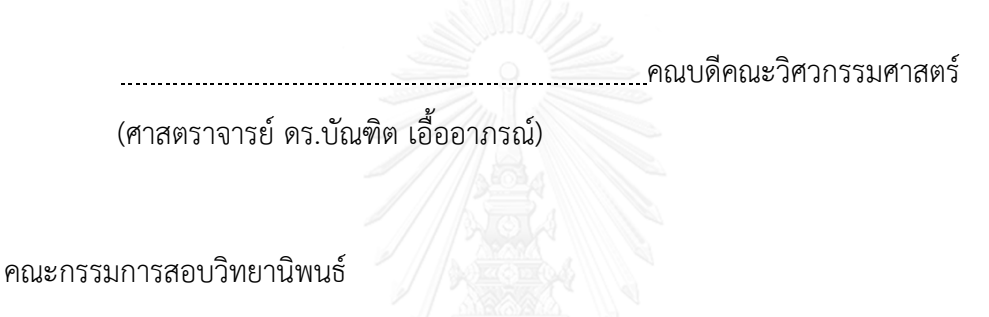

ประธานกรรมการ

(ศาสตราจารย์ ดร.ปารเมศ ชุติมา)

อาจารย์ที่ปรึกษาวิทยานิพนธ์หลัก

(ผู้ช่วยศาสตราจารย์ ดร.โอฬาร กิตติธีรพรชัย)

กรรมการ

(รองศาสตราจารย์ ดร.วิภาวี ธรรมาภรณ์พิลาศ)

กรรมการภายนอกมหาวิทยาลัย

(ดร.นันท์ บุญยฉัตร)

ภาคภูมิ รุ่งเรืองนานา : ระบบตรวจสอบความผิดพลาดในการนำเข้าข้อมูลของบริษัทผลิต สินค้าอุปโภคบริโภค (Data Input Error Detection System in Consumer Product Company) อ.ที่ปรึกษาวิทยานิพนธ์หลัก: ผศ. ดร.โอฬาร กิตติธีรพรชัย, หน้า.

เทคโนโลยีสารสนเทศกลายเป็นส่วนหนึ่งที่มีความส าคัญในการจัดการอุตสาหกรรมสมัยใหม่ โดยเทคโนโลยีสารสนเทศได้เข้ามามีบทบาทในแง่มุมของการผลิต ตัวอย่างเช่น การใช้ข้อมูลผลิต ร่วมกันภายในองค์กร การรวมข้อมูลพื้นฐานและข้อมูลเฉพาะไว้ด้วยกันในฐานข้อมูล และยังสามารถ รองรับการเปลี่ยนแปลงอย่างรวดเร็วขององค์กร ถึงแม้ว่าเทคโนโลยีสารสนเทศจะมีการดำเนินการ และปรับปรุงกระบวนการมานานหลายทศวรรษแล้วก็ตาม แต่การใช้เทคโนโลยีสารสนเทศยังคง ประสบปัญหาเรื่องคุณภาพของข้อมูลที่มีคุณภาพต่ าสืบเนื่องมาจากการป้อนข้อมูลไม่ถูกต้องหรือขาด ความรู้ในการนำเข้าข้อมูล ในวิทยานิพนธ์นี้ได้ทำการตรวจสอบข้อมูลที่ไม่ได้คุณภาพของบริษัทผู้ผลิต ้สินค้าอุปโภคบริโภคต่างชาติที่มีสาขาในประเทศไทย พบว่าข้อมูลที่ไม่ได้คุณภาพเหล่านั้นทำให้เกิด ้ความล่าช้าในกระบวนการผลิตและการนำส่งสินค้า ซึ่งข้อกำหนดในการส่งผ่านข้อมูลเพื่อแก้ไขนั้น จำเป็นต้องมีการส่งข้อมูลไปให้ทางสำนักงานใหญ่ที่ดูแลระบบบริหารทรัพยากรองค์กรกลางอยู่ทำการ แก้ไขความถูกต้องก่อนที่จะนำข้อมูลไปใช้งานต่อไป เนื่องจากข้อกำหนดในการส่งผ่านข้อมูลดังกล่าว ท าให้ต้องมีการจัดประเภทแหล่งที่มาของข้อมูลที่ไม่ได้คุณภาพ กล่าวคือข้อมูลผิดพลาด หายไปของ ข้อมูล และข้อมูลเกิน และสร้างกระบวนการตรวจสอบแบบย้อนกลับเพื่อตรวจสอบความถูกต้องของ และความสอดคล้องข้อมูลก่อนส่งข้อมูลเข้าสู่ระบบบริหารทรัพยากรองค์กรกลาง ขั้นตอนที่นำเสนอใน ึการแก้ปัญหาดังกล่าวประกอบด้วย 3 ส่วนที่เกี่ยวข้องกันคือ ก่อนการนำเข้าข้อมูลต้องมีการจัดอบรม ผู้ใช้งานโดยผู้ดูแลระบบบริหารทรัพยากรองค์กรในประเทศ โดยเน้นถึงข้อผิดพลาดและปัญหาที่พบ กับผู้ใช้งานบ่อยครั้ง ขั้นตอนต่อมาเกิดขึ้นพร้อมกับการนำเข้าข้อมูลโดยมีการพัฒนาโปรแกรมเพื่อ ส่งผ่านข้อมูลเข้ารู้ระบบบริหารทรัพยากรองค์กรส่วนกลาง โดยโปรแกรมนี้จะช่วยผู้ใช้งานในเรื่องของ การป้อนค่าคงที่ของข้อมูล การอธิบายความหมายข้อมูลแต่ละค่า ป้องกันความผิดพลาดที่จะเกิดขึ้น และตรวจสอบข้อมูลกับกฎพื้นฐานทางธุรกิจขององค์กร ท้ายที่สุดคือการนำข้อมูลที่ส่งเข้าระบบแล้ว มาตรวจสอบด้วยโปรแกรมเพื่อสะท้อนผลไปปรับปรุงเนื้อหาการอบรม และพัฒนาโปรแกรม หลังจาก ใช้กระบวนการดังกล่าวเป็นเวลา 5 เดือนพบว่าความผิดพลาดและความล่าช้าได้ลดลงอย่างเห็นได้ชัด จากความผิดพลาดที่ตรวจพบ 90.55 เปอร์เซ็นต์ลดเหลือ 3.02 เปอร์เซ็นต์

ภาควิชา วิศวกรรมอุตสาหการ สาขาวิชา วิศวกรรมอุตสาหการ ปีการศึกษา 2558

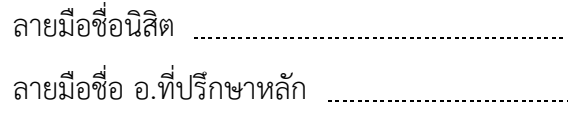

# # 5670944921 : MAJOR INDUSTRIAL ENGINEERING

KEYWORDS: DATA QUALITY / MASTER DATA / ERROR DETECTION SYSTEM / CONSUMER PRODUCT COMPANY

PAKPOOM RUNGRUANGNANA: Data Input Error Detection System in Consumer Product Company. ADVISOR: ASST. PROF. ORAN KITTITHREERAPRONCHAI, Ph.D., pp.

Information technology has become an essential part of modern industrial management as it plays a pivotal role in terms of manufacturing as sharing the best practices, compiling with local regulations and standards, and handling rapid changes within an organization. Despite many decades of adaptation and implementation, the information technology is plagued with poor quality data from inaccuracy or ignorance of a data entry. In this thesis, we examined the poor quality data of an international consumer goods company that has a regional office in Thailand and found that they could cause delays in production and delivery as the company's protocol requires the head quarter to correct and overwrite the data in a central ERP (Enterprise resource planning) system before proceed. Because of this protocol, we categorized the sources of such poor quality data and devised a regional procedure to ensure the accurate and aligned data before incorporated into the ERP system. The proposed procedure is composed of three interdependent steps. Before resume the data entry, the first step requires regional system administrators to train and share common mistakes and errors with operators. The next step occurs simultaneously during the data entry as the process in embedded into a new application that connect with the center ERP system. The application helps operators entering default values, explaining meaning of each field, preventing typos, and monitoring business rules. Having submitted the data to the ERP system, the last step is a feedback step that updates the training materials and improves the application. After 6 months of adoption of the new procedure, the error and delay are significantly reduced, particularly from 90.55% to 3.02%.

Department: Industrial Engineering Field of Study: Industrial Engineering Academic Year: 2015 Student's Signature Advisor's Signature

#### **กิตติกรรมประกาศ**

ึ การจัดทำวิทยานิพนธ์ในครั้งนี้จะไม่สามารถประสบความสำเร็จได้อย่างราบรื่นเลยหาก ขาดคำแนะนำจาก รศ.ดร.โอฬาร กิตติธีรพรชัย อาจารย์ที่ปรึกษาวิทยานิพนธ์ ผู้วิจัยจึง ขอขอบพระคุณ รศ.ดร.โอฬาร กิตติธีรพรชัย เป็นอย่างสูง เนื่องจากท่านได้ให้คำปรึกษา แนะนำ แนวคิด และเสนอเรื่องราวต่างๆอันเป็นประโยชน์สูงสุดในการทำงานวิจัย อีกทั้งท่านยังช่วยเสริม ทักษะต่างๆที่ขาดหายไปให้กับผู้วิจัย พร้อมทั้งชี้แนะและขัดเกลาข้อบกพร่องของผู้วิจัย ทำให้ ผู้วิจัยสามารถแก้ไขจุดบกพร่องต่างๆได้ รวมไปถึงการตรวจสอบและแก้ไขงานวิจัยให้เป็นไปตาม มาตรฐานสากลจนทำให้งานวิจัยชิ้นนี้สำเร็จลุล่วงไปได้ด้วยดี และผู้วิจัยของกราบขอบพระคุณ คณะกรรมการสอบวิทยานิพนธ์ทุกท่านซึ่งประกอบด้วย ศ.ดร.ปารเมศ ชุติมา รศ.ดร.วิภาวี ธรรมา ภรณ์พิลาศ และ ดร.นันท์ บุญยฉัตร ที่สละเวลาอันมีค่าของท่านมาร่วมเป็นกรรมการในการสอบ วิทยานิพนธ์ของผู้วิจัย และที่ขาดไม่ได้คือภาควิชาอุตสาหการคณะวิศวกรรมศาสตร์ที่ได้มอบ ความรู้ให้กับผู้วิจัยจนสามารถทำงานวิจัยชิ้นนี้ได้สำเร็จลุล่วงไปได้ด้วยดี

นอกจากนี้ผู้วิจัยขอขอบคุณโปรเจคทีมที่ได้ร่วมแรงร่วมใจ ฟันฝ่าอุปสรรคและช่วยกัน วิเคราะห์ปัญหาที่เกิดขึ้นโดยเฉพาะคอมมานโดทีมที่เดินทางมาจากต่างประเทศเพื่อช่วยจัดการ ปัญหาในครั้งนี้ ขอบคุณผู้ใช้งานทุกท่านที่ยอมร่วมมือเพื่อปรับปรุงและเปลี่ยนแปลงวิธีการทำงาน เพื่อให้โปรเจคนี้สามารถด าเนินลุล่วงไปได้ด้วยดี ขอบคุณทีมงานที่ประเทศซับพอตทีมที่คอยอัพ โหลดการแก้ไขเพื่อให้ระบบสามารถใช้งานได้เสถียรมากยิ่งขึ้น ขอบคุณหัวหน้าที่เชื่อมั่นในตัว ผู้วิจัยและมอบโปรเจคนี้ให้ผู้วิจัยดูแล ขอบคุณบุคลากรภาควิชาอุตสาหการที่คอยสนับสนุนอำนวย ความสะดวกเป็นอย่างดี ขอบคุณบุคลากรทุกท่านในจุฬาลงกรณ์มหาวิทยาลัยที่เอื้อเฟื้อทุกสิ่งอย่า มาโดยตลอด

ิสุดท้ายนี้ขอบพระคุณคุณพ่อ คุณแม่ ที่คอยสนับสนุน ให้กำลังเสมอมา คอยปลอบใจ และศรัทธาในผมเสมอมา คุณพ่อและคุณแม่เชื่อเสมอว่าผมสามารถทำได้และผมก็ทำได้ในที่สุด ขอขอบคุณย่าที่ท่านเป็นแรงผลักดันให้ผมต้องทำให้สำเร็จ

ประโยชน์อันใดที่เกิดจากงานวิจัยชิ้นนี้ เกิดจากทุกท่านทั้งที่เอ่ยนามและไม่เอ่ยนามมา ผู้วิจัยใคร่ขอกราบขอบพระคุณเป็นอย่างสูงไว้ ณ โอกาสนี้ด้วย

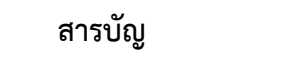

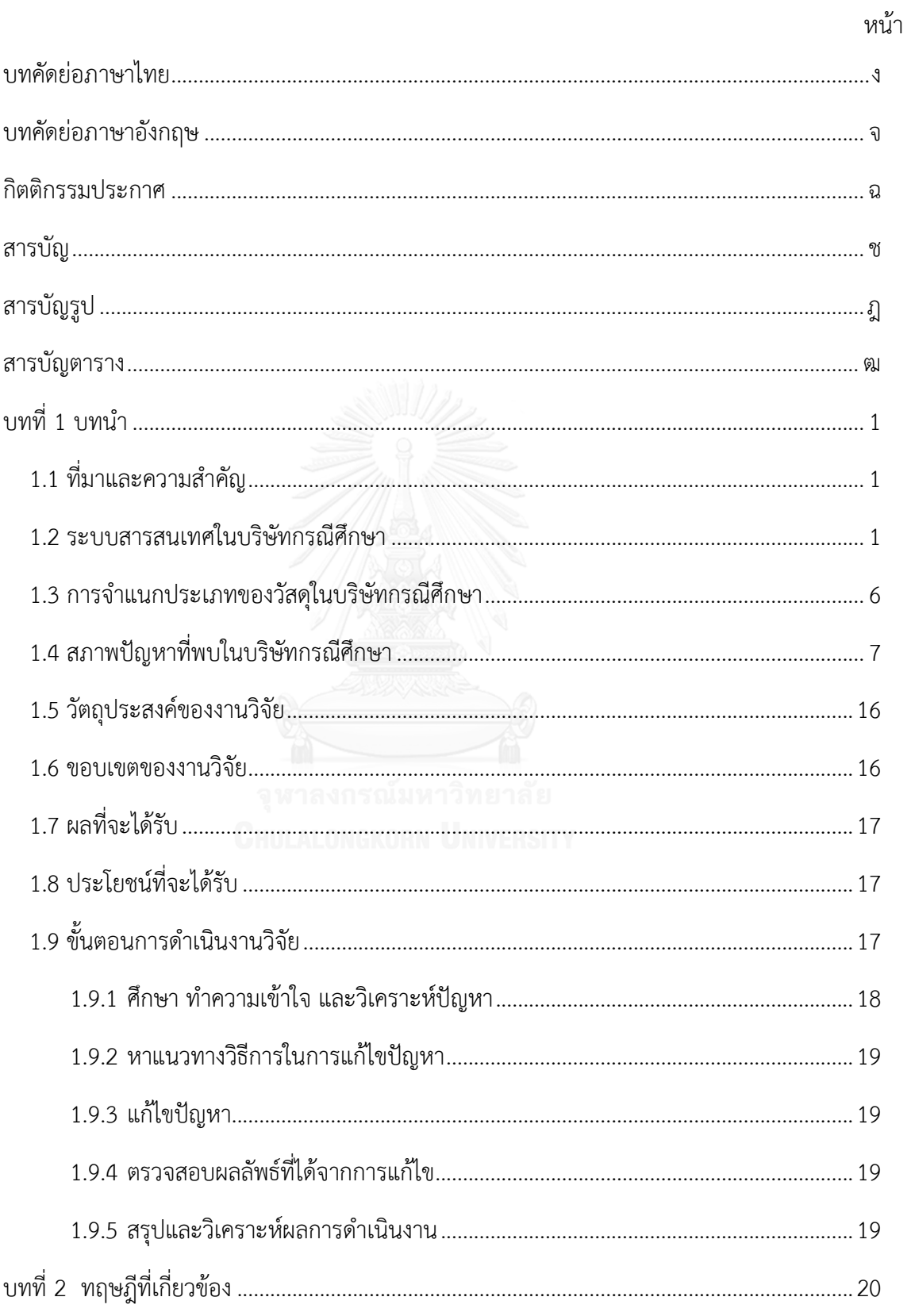

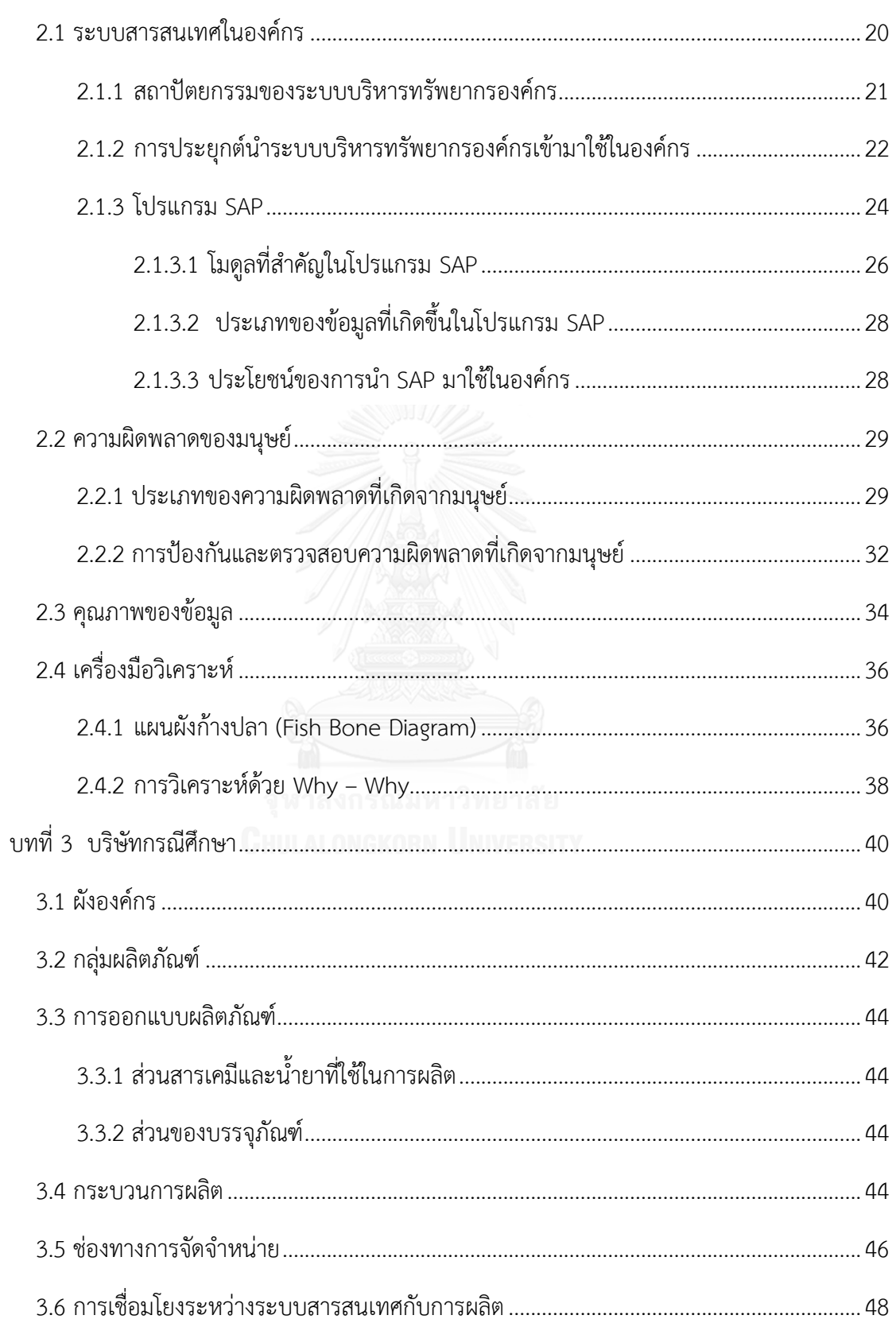

หน้า

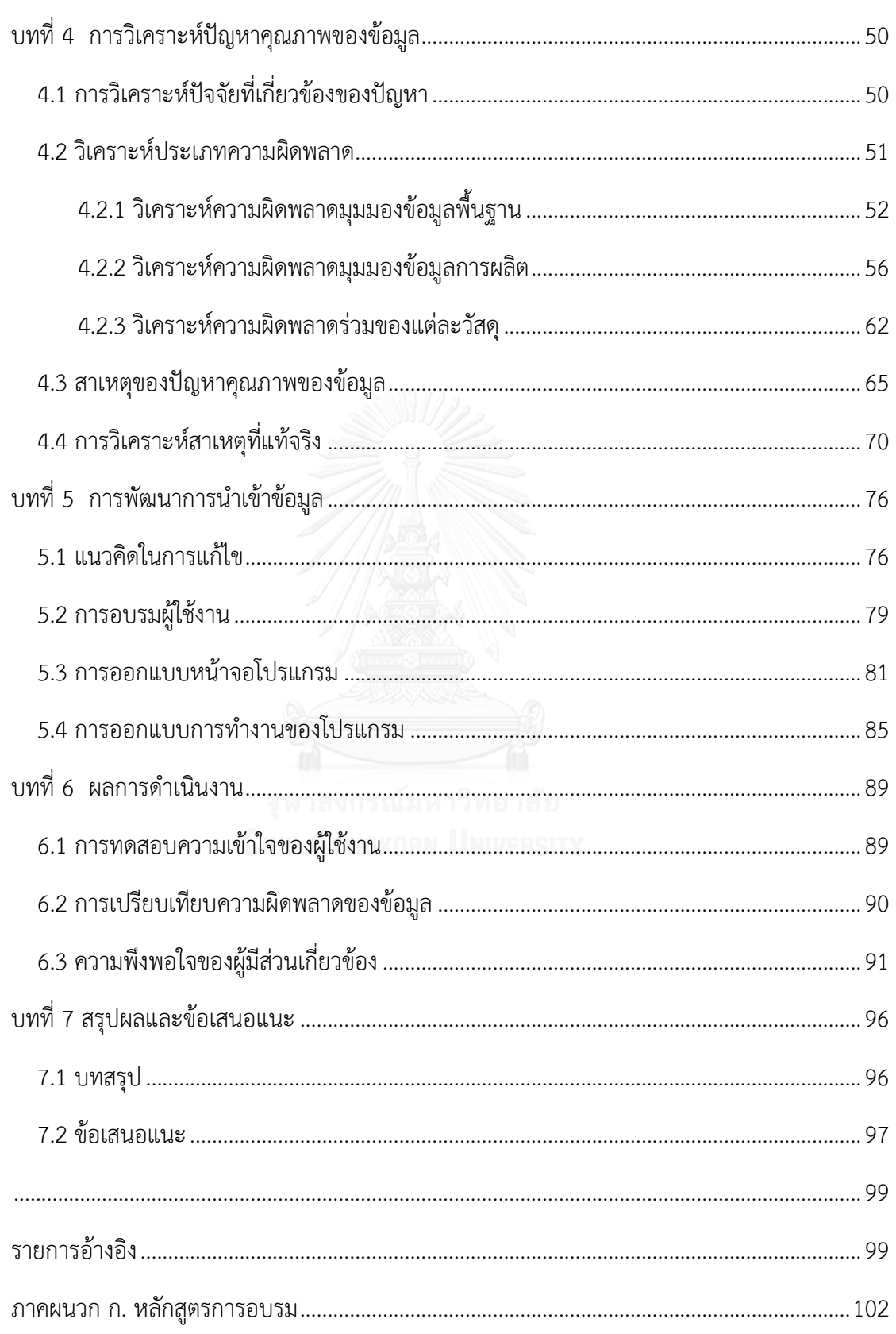

หน้า

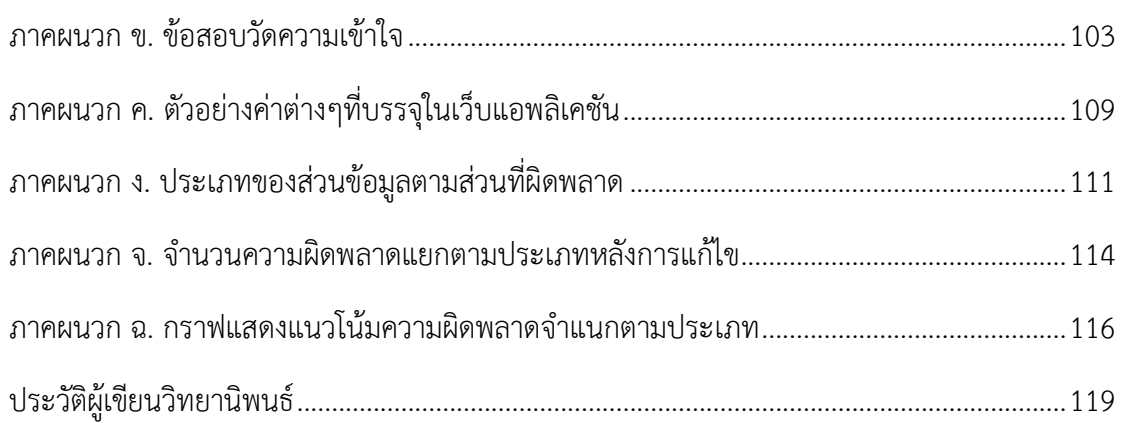

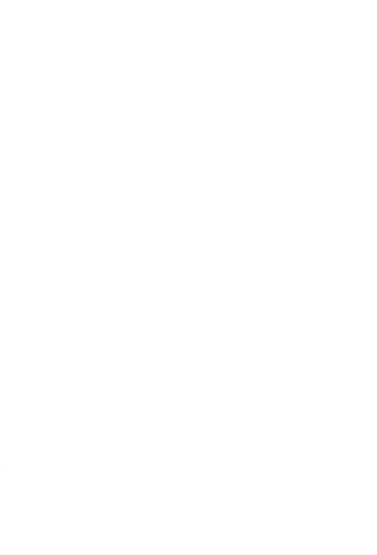

# หน้า

# **สารบัญรูป**

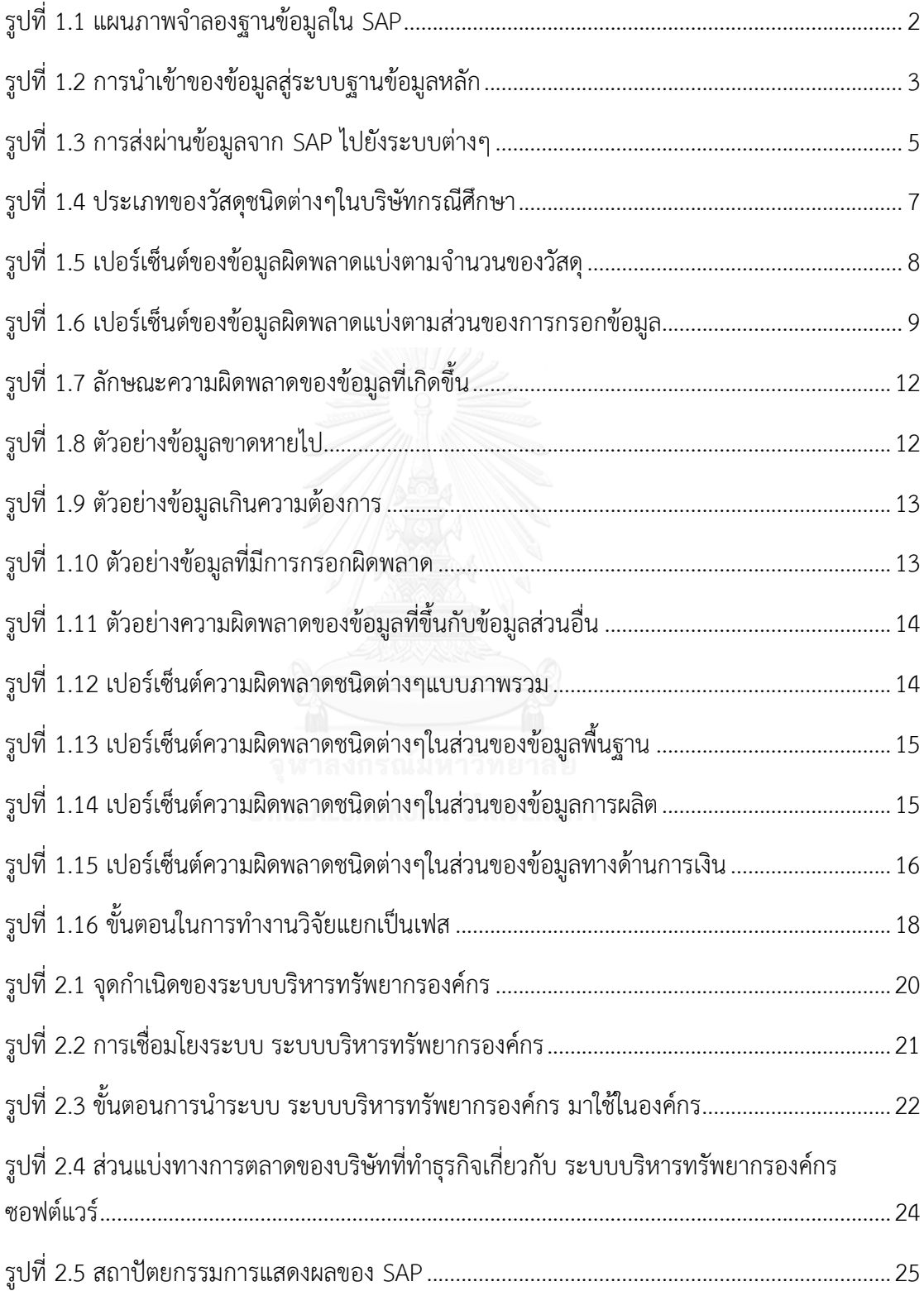

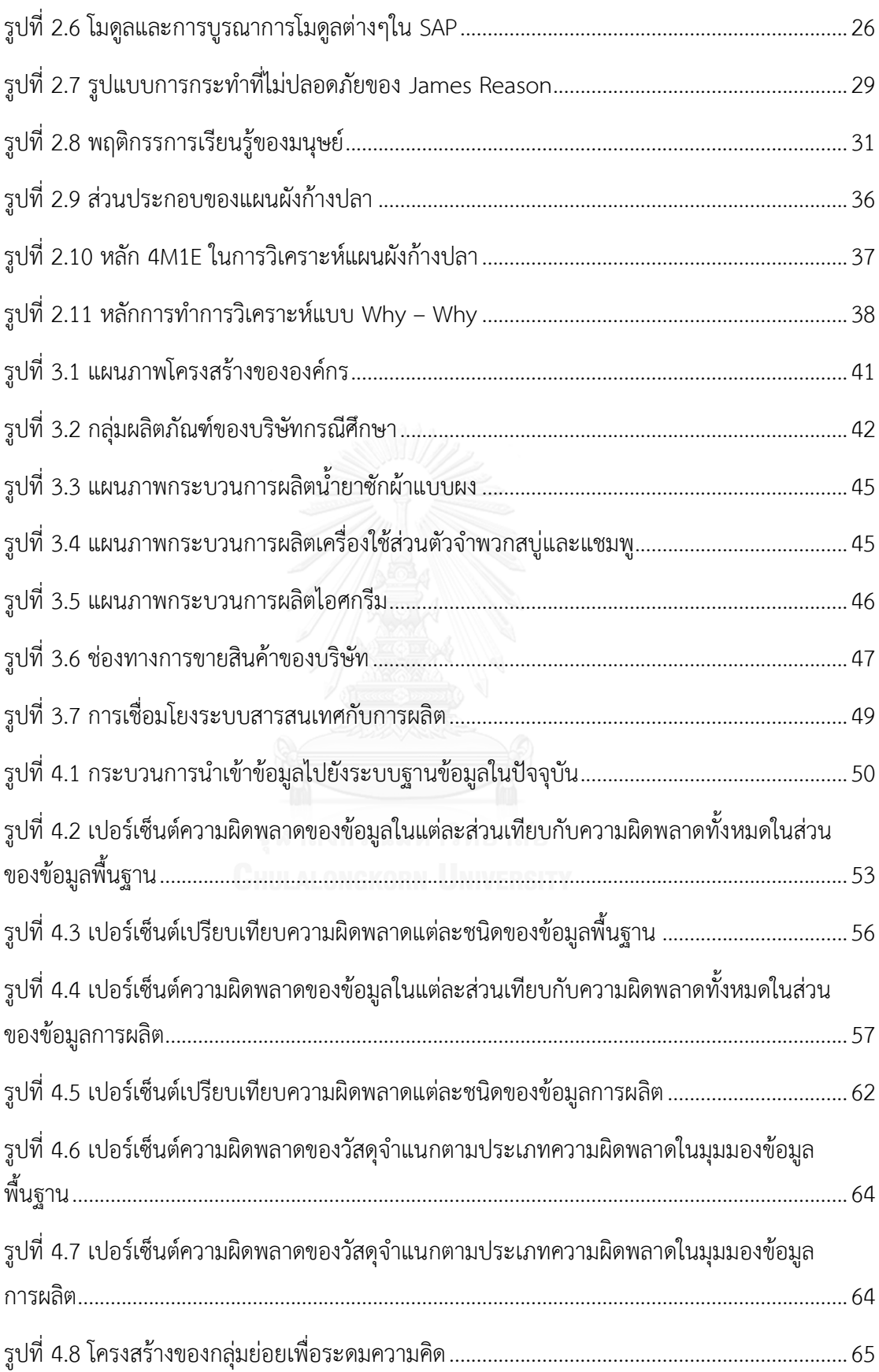

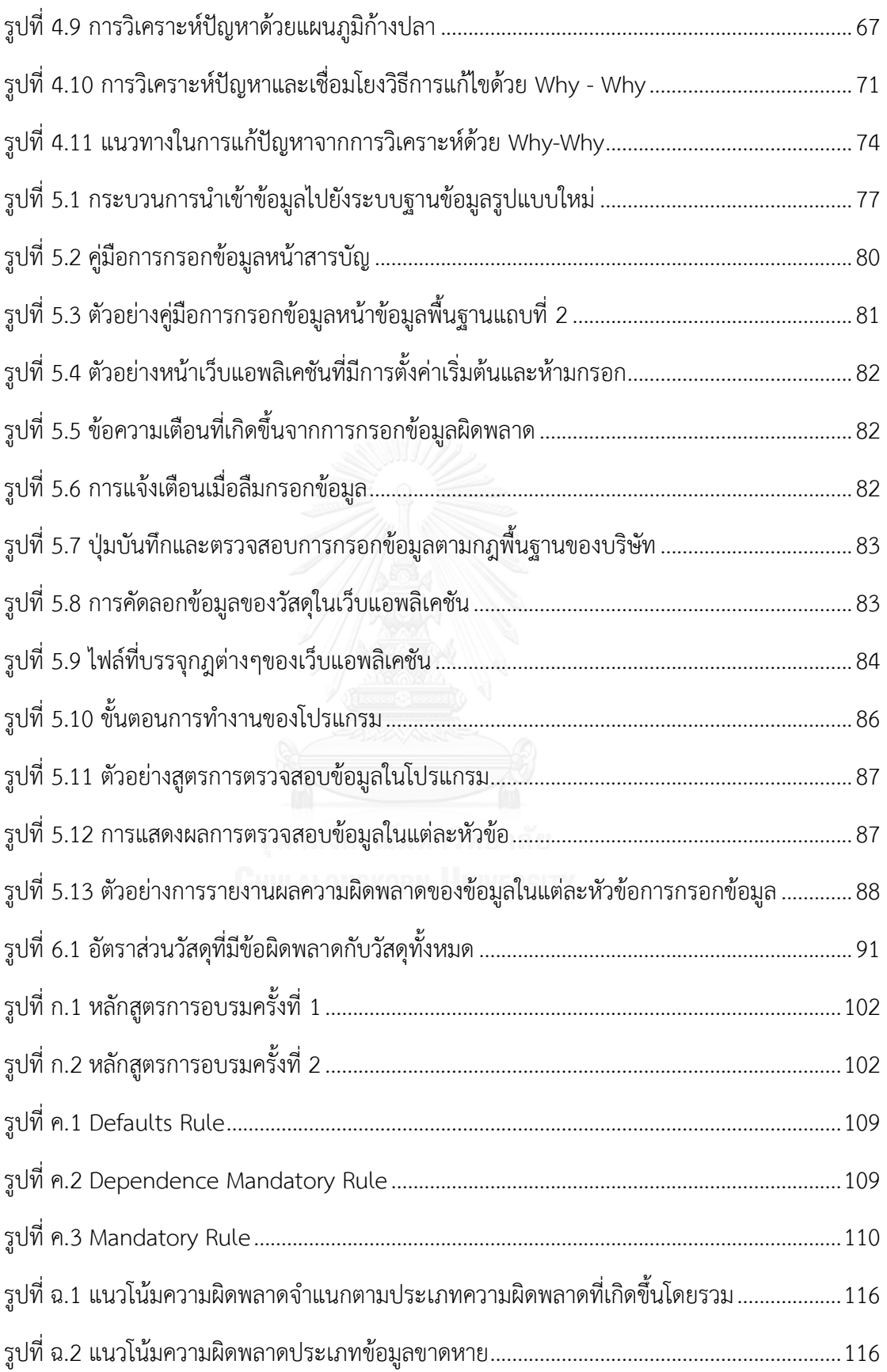

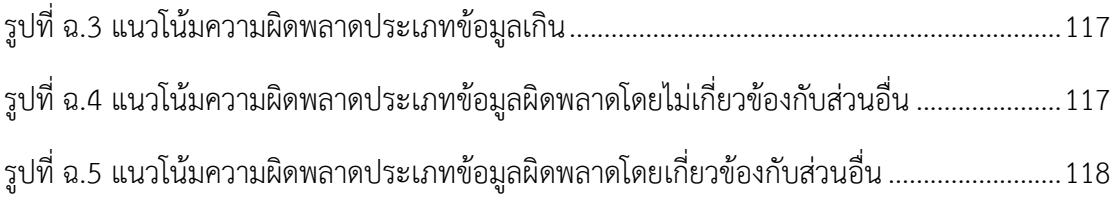

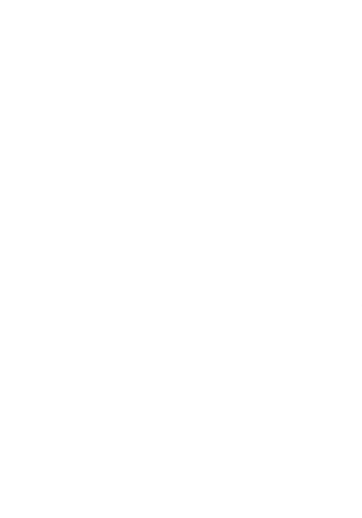

# **สารบัญตาราง**

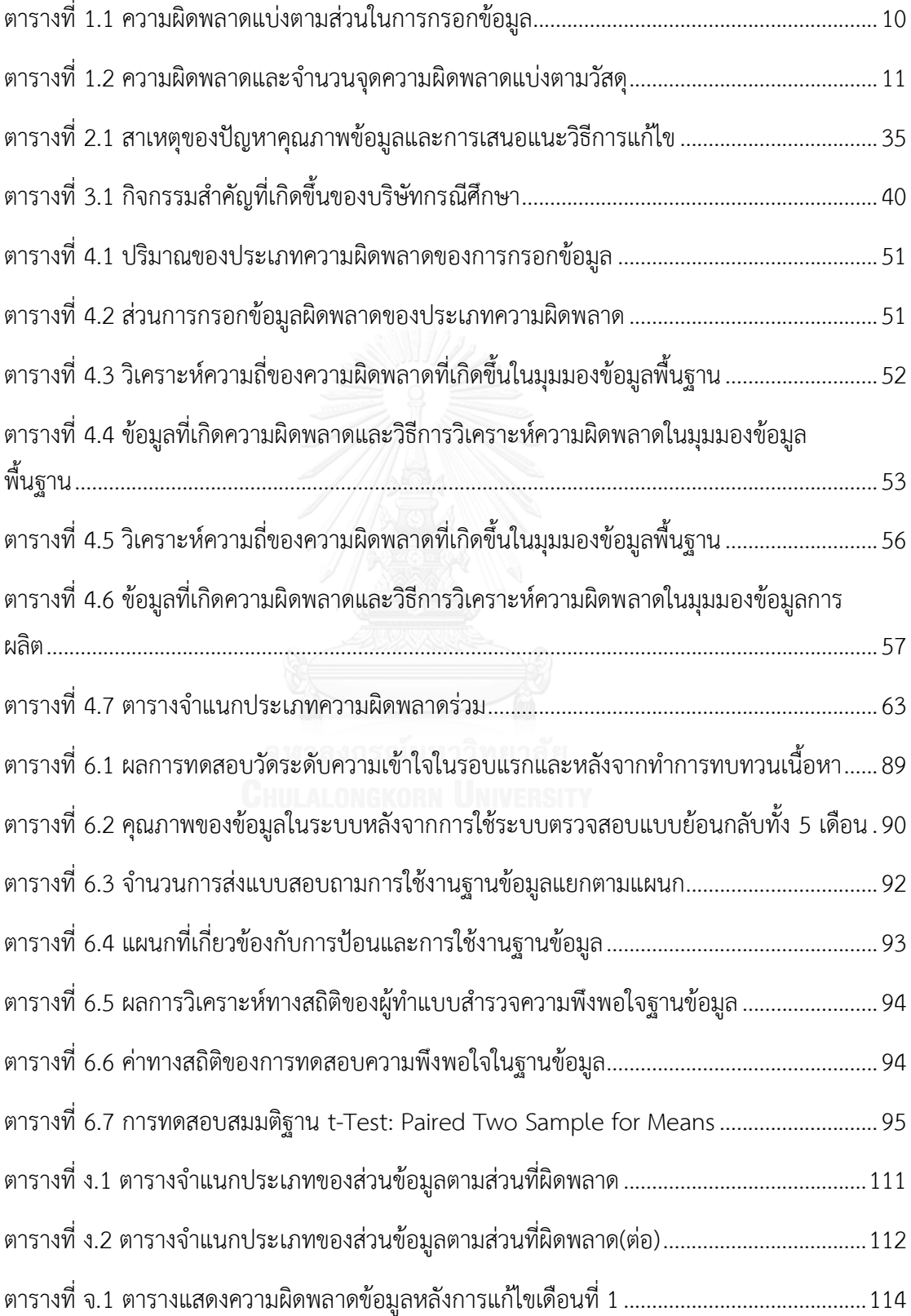

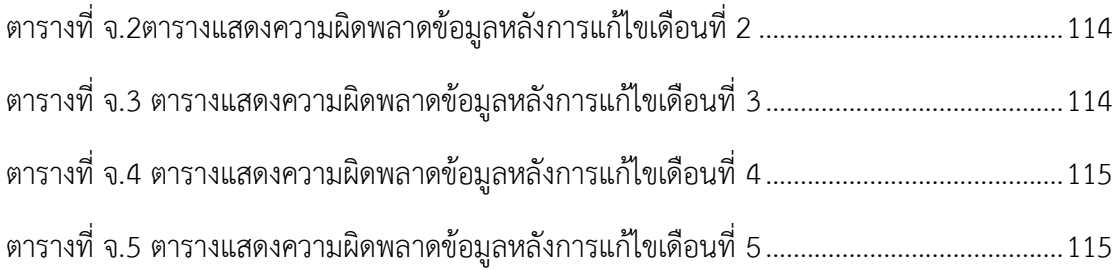

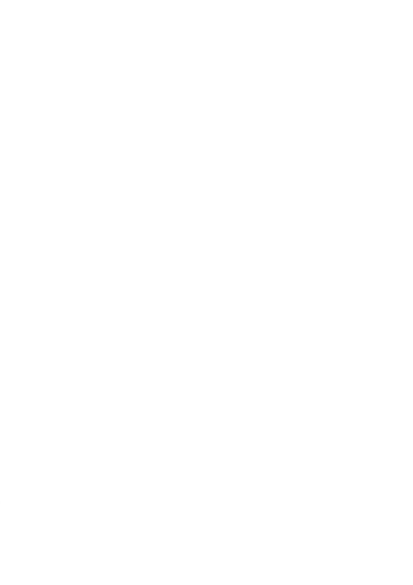

# **บทที่ 1 บทน า**

### **1.1 ที่มาและความส าคัญ**

้ความเป็นอยู่และสุขอนามัย เป็นเรื่องที่ให้ความใส่ใจกันมากขึ้น เป็นผลให้บริษัทที่ทำธุรกิจ เกี่ยวกับสินค้าอุปโภคและบริโภคก้าวเข้ามามีบทบาทมากขึ้นในสังคมปัจจุบัน ประกอบกับจำนวน ธุรกิจดังกล่าวในประเทศไทยมีจำนวนมาก ดังนั้นการแข่งขันระหว่างบริษัทจึงมีความดุเดือดมากขึ้น โดยแต่ละบริษัทจะนำระบบสารสนเทศมาใช้ในการบริหารจัดการธุรกิจเพื่อให้เกิดความคล่องตัวใน การดำเนินธุรกิจ ทำให้ระบบสารสนเทศเข้ามามีบทบาทสำคัญอย่างหลีกเลี่ยงไม่ได้ ไม่ว่าเป็นการ ้สั่งซื้อวัตถุดิบที่ใช้ในการผลิต การขาย และ การจัดส่งสินค้า เป็นต้น ปัจจัยสำคัญที่จะทำให้การใช้ ระบบสารสนเทศประสบความสำเร็จในบริษัทคือระบบฐานข้อมูล ระบบฐานข้อมูลที่ดีนั้นจำเป็นต้องมี ขนาดพอเหมาะกับธุรกิจ และสามารถตอบสนองได้อย่างรวดเร็วในการดึงข้อมูลมาใช้งาน และสิ่งที่ ส าคัญที่สุดของฐานข้อมูลที่มีประสิทธิภาพคือความครบถ้วนและความถูกต้องของฐานข้อมูลที่ถูกสร้าง ่ ขึ้น เนื่องจากการสร้างฐานข้อมูลนั้นจำเป็นต้องรวบรวมข้อมูลจากหลายๆฝ่ายที่เกี่ยวข้องเพื่อใช้เป็น ข้อมูลเบื้องต้นในการสร้างฐานข้อมูล แต่ในความเป็นจริงแล้วข้อมูลที่ได้มักจะไม่ครบถ้วนหรือถูกต้อง ปัญหาดังกล่าวจึงเป็นที่มาของวิทยานิพนธ์ฉบับนี้ คือมุ่งเน้นการปรับปรุงระบบฐานข้อมูลหลักให้มี ้ ความถูกต้องและสมบูรณ์มากที่สุดก่อนข้อมูลในระบบจะถูกนำไปใช้ในการดำเนินงานในส่วนต่างๆของ บริษัทและ เพื่อป้องกันความเสียหายที่จะเกิดขึ้นกับบริษัท ได้แก่ การเสียเวลา เสียโอกาส และเสียเงิน โดยเปล่าประโยชน์ สืบเนื่องมาจากความไม่ถูกต้องหรือไม่ครบถ้วนของข้อมูลในระบบฐานข้อมูล

# **1.2 ระบบสารสนเทศในบริษัทกรณีศึกษา**

เนื่องจากบริษัทเป็นบริษัทประเภทผลิตสินค้าเพื่อเก็บเป็นสินค้าคงคลังก่อนนำไปขาย (Make to stock) ดังนั้น ข้อมูลในอดีตจึงมีความสำคัญเป็นอย่างมาก สำหรับการพยากรณ์ในการผลิตสินค้า และปริมาณข้อมลในอดีตจำเป็นต้องมีการเก็บบันทึกไว้เป็นเวลานานเพื่อให้พยากรณ์การผลิตได้อย่าง แม่นยำ โดยการนำข้อมูลเก่าๆมาเพื่อใช้ในกระบวนการต่างๆของบริษัทซึ่งจำเป็นต้องมีความสะดวก และรวดเร็ว ดังนั้นบริษัทจึงได้นำระบบ Systems Applications and Products (SAP) มาใช้เป็น ระบบฐานข้อมูลหลักประกอบด้วย 4 ส่วน 12 มุมมองดังรูปที่ 1.1 คือ

- **ข้อมูลพื้นฐาน (Basic Data)** ข้อมูลส่วนนี้จะบ่งบอกถึงตัวตนของวัสดุนั้นไม่ว่าจะ เป็นชื่อ ขนาด ความกว้าง ยาว สูง ปริมาตร หรือน้ำหนักก็ตาม โดยข้อมูลส่วนนี้จะ เป็นข้อมูลส าหรับทุกๆประเทศที่ต้องการใช้ข้อมูลของวัสดุตัวนี้ร่วมกัน
- **ข้อมูลการผลิต (Plant Data: MRP, Classification, Purchasing, Forecasting, Work Scheduling)** ข้อมูลส่วนนี้จะเป็นข้อมูลจำเพาะของวัสดุตัว ้นั้น และข้อมูลส่วนนี้จะเป็นข้อมูลจำเพาะของประเทศด้วย ซึ่งบ่งบอกถึงข้อมูลที่ เกี่ยวข้องกับการผลิตและการวางแผนการผลิตของวัสดุตัวนั้น โดยข้อมูลในส่วนนี้จะ ถูกดึงมาใช้ในการสร้างสูตรการผลิตในระบบข้อมูลจำเพาะของวัตถุดิบอีกด้วย
- **ข้อมูลการเงิน (Finance – Costing Data: Costing, Accounting)** ข้อมูลส่วน นี้ใช้ในการกำหนดราคาของวัสดุชนิดนั้น ใช้ในการดึงยอดขายสินค้าของบริษัท และ ใช้ลงราคาพร้อมทั้งคำนวณราคาของวัสดุที่จัดซื้อมาจากผู้จัดจำหน่ายที่จัดหาวัตถุดิบ ให้บริษัทอีกด้วย
- **ข้อมูลการขาย (Sale Organization Data: Sales, Storage, Warehouse)** ข้อมูลส่วนนี้จะใช้สำหรับการขายของวัสดุตัวนั้นโดยในส่วนนี้จะมีส่วนประกอบที่ ส าคัญ คือบาร์โค้ด (Barcode) ซึ่งเป็นรหัสที่ใช้ในการขายสินค้า หากต้องการขาย หรือไม่ต้องจัดการข้อมูลที่ส่วนนี้ นอกจากนี้ข้อมูลในส่วนนี้ยังเกี่ยวเนื่องกับเรื่องของ ภาษีอีกด้วย

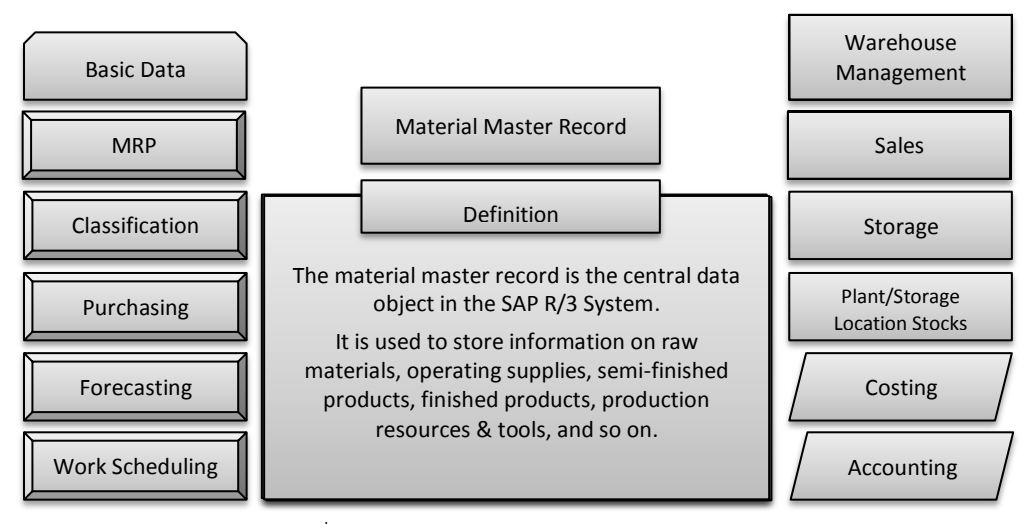

<span id="page-17-0"></span>้รูปที่ 1.1 แผนภาพจำลองฐานข้อมูลใน SAP

ซึ่งในการสร้างฐานข้อมูลหลักนั้นจำเป็นต้องมีการนำเข้าของข้อมูลในส่วนต่างๆเพื่อให้ ฐานข้อมูลหลักสามารถนำมาใช้งานได้ โดยในระบบฐานข้อมูลหลักจะมีการนำเข้าข้อมูลมาจาก 8 แผนกดังรูปที่ 1.2 คือ

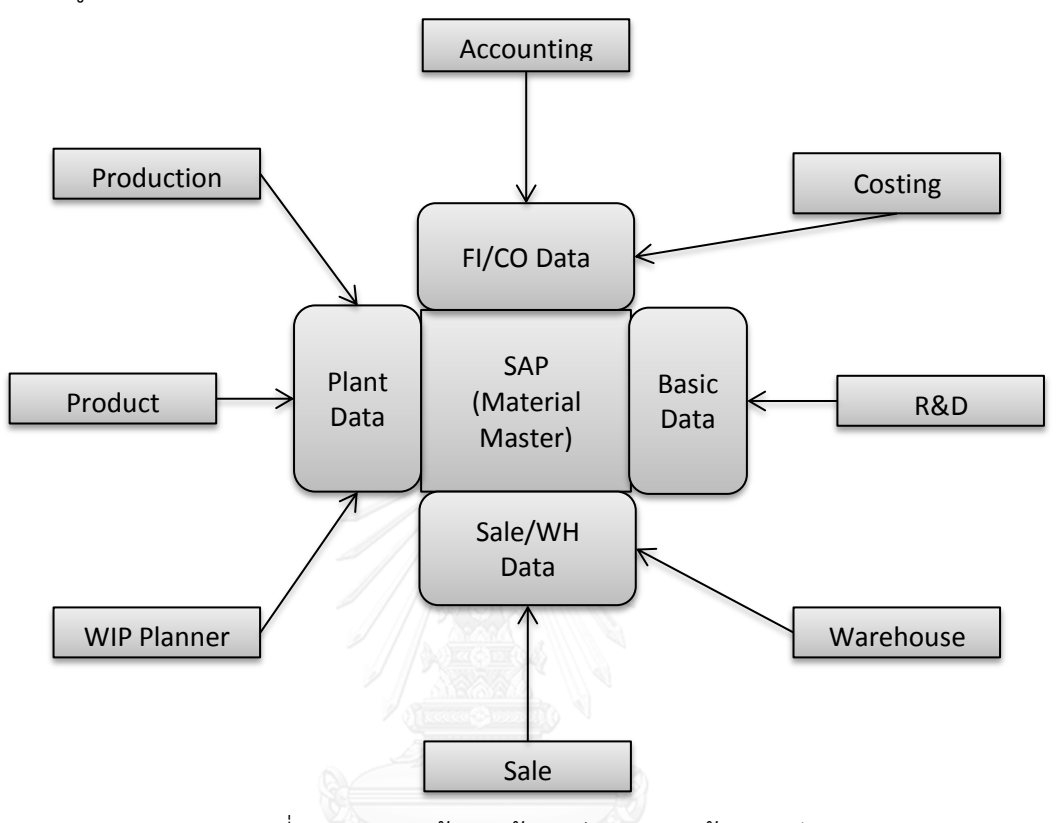

รูปที่ 1.2 การนำเข้าของข้อมูลสู่ระบบฐานข้อมูลหลัก

- <span id="page-18-0"></span>R&D มีหน้าที่ในการนำเข้าข้อมูลพื้นฐานของวัสดุ จำพวกชื่อผลิตภัณฑ์ องค์ประกอบในการผลิตเป็นสินค้า อายุของผลิตภัณฑ์ เป็นต้น
- **Product Planner** มีหน้าที่นำเข้าข้อมูลในฐานข้อมูลหลักในส่วนของโรงงาน ซึ่งจะ ดูแลเฉพาะสินค้าที่พร้อมจัดจ าหน่ายเท่านั้น
- **WIP Planner** มีหน้าที่นำเข้าข้อมูลในฐานข้อมูลหลักในส่วนของโรงงาน ซึ่งจะดูแล เฉพาะวัตถุดิบที่ใช้ในการผลิตเท่านั้น
- **Production** มีหน้าที่นำเข้าข้อมูลเกี่ยวกับการผลิต เครื่องจักรที่ใช้ในการผลิต ปริมาณ และชุดการผลิต
- Sale Operation มีหน้าที่ในการนำเข้าข้อมูลที่เกี่ยวกับการขาย โควตาสำหรับ โปรโมชั่น รวมไปถึงการกำหนดสินค้าที่จะขายด้วย
- **Warehouse** มีหน้าที่นำข้อมูลเกี่ยวกับการจัดการสินค้าคงคลังในคลังสินค้า การ เก็บและการจัดเรียงสินค้าในคลังสินค้า รวมไปถึงปริมาณสินค้าที่เหลืออยู่ในคงคลัง เป็นต้น
- **Accounting** มีหน้าที่นำเข้าข้อมูลเกี่ยวกับราคาขายของสินค้า การเดินบัญชี เนื่องจากการขายสินค้า รวมไปถึงปริมาณกำไรที่ได้จากการขายสินค้าด้วย
- $\bullet$  Costing มีหน้าที่นำเข้าข้อมูลเกี่ยวกับมูลค่าของสินค้าอันเนื่องมาจากการผลิตสินค้า ้นั้นๆ โดยจะทำการเดินบัญชีรายจ่ายอันเนื่องมาจากการผลิตสินค้า

โดยแผนกทั้งหมดที่กล่าวมาจะนำเข้าข้อมูลในส่วนของตนสู่ระบบเพื่อใช้ในการสร้างฐานข้อมูลหลัก และฐานข้อมูลหลักจะทำการส่งผ่านข้อมูลไปใช้ในระบบอื่นๆและแผนกอื่นๆในบริษัทต่อไป โดยใน การส่งผ่านข้อมูลจากฐานข้อมูลหลัก (SAP) ดังรูปที่ 1.3 ระบบฐานข้อมูลหลักที่ส่งผ่านข้อมูลไปยัง ฐานข้อมูลย่อยอีก 6 ดังนี้

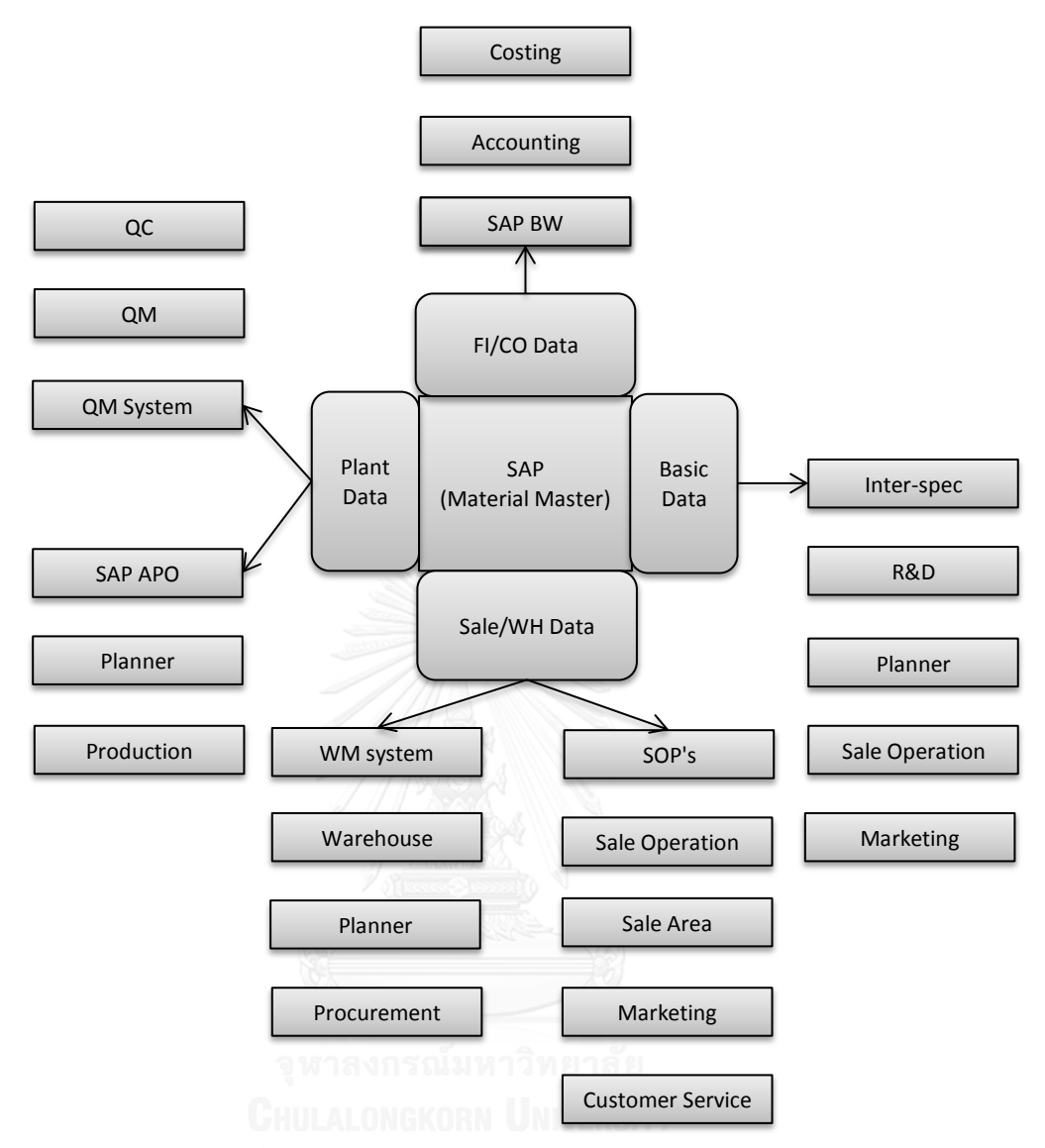

รูปที่ 1.3 การส่งผ่านข้อมูลจาก SAP ไปยังระบบต่างๆ

- <span id="page-20-0"></span>**SAP BW** เป็นระบบที่ทำหน้าที่เกี่ยวกับทางบัญชีและการเงินสำหรับสินค้าพร้อมจัด จ าหน่าย
- **SAP APO** เป็นระบบที่ทำหน้าที่เกี่ยวกับการวางแผนการผลิต
- **QM System** เป็นระบบที่ทำหน้าที่เกี่ยวกับการจัดการคุณภาพของวัตถุดิบและ สินค้าพร้อมจัดจำหน่าย
- **WM Management** เป็นระบบที่ทำหน้าที่เกี่ยวกับการจัดการคลังสินค้า
- **SOP's** เป็นระบบที่ทำหน้าที่เกี่ยวกับการขายสินค้าพร้อมจัดจำหน่าย
- **Inter-spec** เป็นระบบที่ทำหน้าที่เกี่ยวกับสูตรในการผลิต

โดนฐานข้อมูลย่อยแต่ละฐานข้อมูลจะมีแต่ละแผนกเข้ามาใช้ข้อมูลและประมวลผลข้อมูล ซึ่งข้อมูล พื้นฐานที่มีอยู่ในฐานข้อมูลย่อยนั้นเกิดจากการส่งผ่านมาจากฐานข้อมูลหลักนั้นเอง นอกจากนั้นในแต่ ละแผนกยังต้องการใช้ข้อมูลในฐานข้อมูลหลักด้วย แต่มีความต้องการใช้ในส่วนที่แตกต่างกัน ดังนั้น ้ระบบฐานข้อมูลหลักจึงมีความสำคัญต่อบริษัทมากเนื่องจากเป็นฐานเก็บข้อมูลสำหรับระบบหลายๆ ระบบ หากมีความผิดพลาดหรือไม่ครบถ้วนของข้อมูลในฐานข้อมูลจะส่งผลต่อการผลิต การขาย การ เดินระบบบัญชี และระบบอื่นๆอีกมากมายจึงเป็นที่มาของงานวิจัยชิ้นนี้เพื่อสร้างความสมบูรณ์ของ ฐานข้อมูลให้มากที่สุดก่อนที่จะถูกส่งผ่านไปใช้ยังระบบต่างๆ

ในการส่งผ่านข้อมูลทั้งหมดนี้จะถูกส่งผ่านจาก SAP (Systems, Applications and Products) Material Master ไปยังระบบอื่นๆของ SAP ซึ่งหากข้อมูลส่วนใดส่วนหนึ่งไม่ครบถ้วน หรือเกิดความผิดพลาดขึ้นจะทำให้เกิดความล่าช้าในการทำงาน หรืออาจส่งผลกระทบต่อบริษัท ตัวอย่างเช่น หากข้อมูลทางส่วนของการผลิตไม่ครบถ้วนอาจจะท าให้ไม่สามารถผลิตได้ตรงตามวันที่ ้วางแผนการผลิตไว้ และทำให้ไม่สามารถนำผลิตภัณฑ์ออกขายได้ตรงตามกำหนดเวลาที่ตั้งไว้ ทำให้ บริษัทต้องเสียโอกาสในส่วนนี้ไป หรือหากเป็นข้อมูลเกี่ยวกับการขายไม่สมบูรณ์หรือไม่ถูกต้องอาจทำ ให้ไม่สามารถรับคำสั่งซื้อจากลูกค้าได้ตามเวลาที่กำหนด หรือหากมีการกำหนดภาษีที่ผิดพลาดมากไป หรือน้อยไปก็จะท าให้บริษัทต้องเสียค่าใช้จ่ายหรือค่าปรับมากกว่าความเป็นจริงที่ควรจะเป็นก็เป็นได้ ่ เป็นต้น ดังที่กล่าวมาทั้งหมดจึงเกิดเป็นคำถามว่า หากข้อมูลพื้นฐานมีความสำคัญมากขนาดนี้ราควร จะท าอย่างไรจึงจะสามารถป้องกันและแก้ไขความผิดพลาดของข้อมูลที่เกิดขึ้นในระบบฐานข้อมูลหลัก นี้ก่อนที่ข้อมูลจะถูกนำไปใช้จริง และลดเวลาที่เสียไปจากการแก้ไขฐานข้อมูลเมื่อตรวจสอบโดยผู้ใช้ ข้อมูลแล้วพบว่าข้อมูลที่มีอยู่ในระบบฐานข้อมูลมีความผิดพลาด กล่าวคือหากเราสามารถตรวจสอบ ้ข้อมูลที่มีไม่ครบถ้วนหรือไม่ถูกต้องก่อนที่จะถูกส่งไปถึงมือของผู้ใช้งาน จะทำให้เราสามารถลดเวลาที่ ใช้ในการทำงานและเวลาที่ต้องสูญเสียไปเนื่องจากข้อมูลในระบบฐานข้อมูลผิดพลาดหรือไม่ครบถ้วน ได้ จึงเกิดเป็นที่มาของวิทยานิพนธ์ฉบับนี้ขึ้น เพื่อปรับปรุงคุณภาพของข้อมูลในระบบฐานข้อมูลเพื่อ ลดความผิดพลาดและข้อมูลไม่ครบถ้วนลงก่อนจะถึงมือผู้ใช้ข้อมูลเหล่านั้น

#### **1.3 การจ าแนกประเภทของวัสดุในบริษัทกรณีศึกษา**

ในบริษัทกรณีศึกษาได้แบ่งวัสดุออกเป็น 4 ประเภทดังรูปที่ 1.4 เพื่อให้ง่ายต่อการนำไปใช้ และการจัดการวัสดุดังนี้

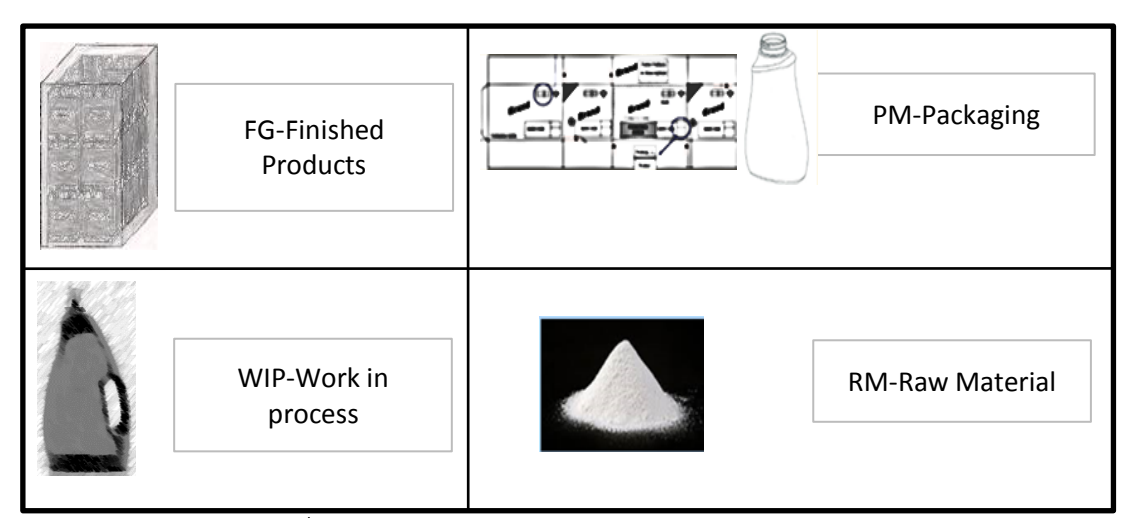

รูปที่ 1.4 ประเภทของวัสดุชนิดต่างๆในบริษัทกรณีศึกษา

- <span id="page-22-0"></span>Finished Products (FG) คือวัสดุจำพวกที่มีการผลิตและบรรจุเสร็จสมบูรณ์ พร้อมขนส่งไปยังศนย์จัดจำหน่ายต่างๆ
- **Work in Process (WIP)** คือวัสดุจำพวกที่ผ่านกระบวนการผลิตแล้วแต่ยังไม่ ้สมบูรณ์หรือยังไม่พร้อมส่งไปยังศูนย์จัดจำหน่าย วัสดุประเภทนี้สามารถแยกเป็น ประเภทย่อยๆได้อีกหลายประเภทเช่น น้ ายาที่ยังไม่บรรจุ สินค้าที่ผลิตเสร็จเป็นชิ้น แล้วแต่ยังไม่มีการบรรจุลงลังสำหรับการขนส่ง เป็นต้น
- **Packaging (PM)** คือวัสดุจำพวกบรรจุภัณฑ์ที่ใช้สำหรับบรรจุเพื่อขายเป็นชิ้น เป็น แพ็ค หรือเป็นลังเป็นต้น
- **Raw Material (RM)** คือวัสดุจำพวกวัตถุดิบที่ใช้ในการผลิต ตัวอย่างเช่น สารตั้ง ต้นที่ใช้ในการผลิต ตัวเร่งปฏิกิริยา สารเติมแต่งเป็นต้น

## **1.4 สภาพปัญหาที่พบในบริษัทกรณีศึกษา**

จากที่กล่าวไปถึงความส าคัญของระบบสารสนเทศในบริษัทและหัวใจของระบบสารสนเทศ ท าให้ผู้วิจัยได้หยิบยกประเด็นเรื่องความสมบูรณ์และความถูกต้องของข้อมูลมาเป็นหัวข้อในของ วิทยานิพนธ์ ซึ่งผู้วิจัยเชื่อว่าหากฐานข้อมูลมีความถูกต้องและสมบูรณ์แล้วจะสามารถลดเวลาที่ใช้ใน การทำงานและความเสียหายที่จะเกิดขึ้นตามมาได้ ดังนั้นผู้วิจัยจึงนำข้อมูลมาวิเคราะห์ความผิดพลาด ที่เกิดขึ้นโดยแยกการวิเคราะห์ความผิดพลาดของข้อมูลเป็น 2 มุมมองคือ การนับความผิดพลาดของ ข้อมูลตามชนิดและรายการของวัสดุ และ การนับความผิดพลาดจากส่วนของการกรอกข้อมูลดังนี้

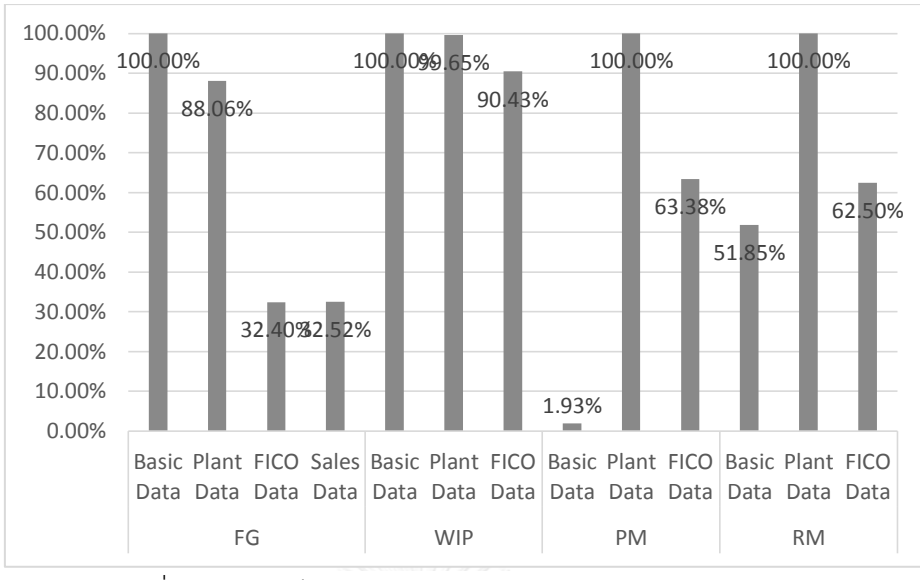

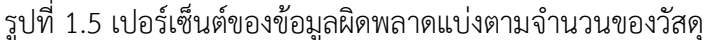

<span id="page-23-0"></span>ึการนับความผิดพลาดของข้อมูลตามชนิดและรายการของวัสดุ โดยไม่คำนึงว่าในวัสดุชนิดนั้น มีความผิดพลาดของข้อมูลทั้งหมดกี่จุดเพื่อหาปริมาณวัสดุที่มีความผิดพลาดอย่างน้อย 1 จุดว่ามี จ านวนเท่าไหร่ จากนั้นจึงแยกจุดความผิดพลาดของข้อมูลโดยจัดกลุ่มตามจุดความผิดพลาด และ ตรวจสอบรายการวัสดุแต่ละชนิดว่ามีความผิดพลาดของข้อมูลอยู่กี่จุดดังตารางที่ 1.2 โดยมีการแบ่ง ี ชนิดของวัสดุเป็น 4 ชนิดคือ FG, WIP, PM และ RM จากนั้นทำการแบ่งตามส่วนของการใช้งานเป็น 4 ส่วน ซึ่งผลการวิเคราะห์ในมุมมองนี้คือความผิดพลาดของข้อมูลในส่วนข้อมูลพื้นฐานมากที่สุดใน วัสดุชนิด FG และ WIP ซึ่งมีความผิดพลาดเท่ากับ 100 เปอร์เซ็นดังรูปที่ 1.5 แต่ในส่วนข้อมูลการ ผลิตผิดพลาดมากที่สุดในวัสดุชนิด PM และ RM แต่ในทางกลับกันเมื่อดูถึงปริมาณข้อมูลในส่วนการ ผลิตจะพบว่าข้อมูลของวัสดุชนิด FG มีมากกว่าชนิด PM และ RM รวมกันเสียอีกจึงทำให้การ ผิดพลาดในข้อมูลการผลิตของ FG ส่งผลกระทบมากกว่าความผิดพลาดที่เกิดจากวัสดุชนิด PM และ RM และใส่ส่วนของข้อมูลทางด้วยการเงินนั้นความผิดพลาดเกิดมากที่สุดในวัสดุชนิด WIP เนื่องจาก วัสดุชนิดนี้ไม่มีการซื้อขาย เป็นสิ้นค้าที่เกิดจากการผลิตในโรงงานแต่ยังไม่พร้อมขายนั่นเอง ในส่วน ของข้อมูลทางด้านการเงินนั้นเราไม่สามารถท าการแก้ไข้ข้อมูลใดๆได้หากมีการตรวจพบความ ผิดพลาดที่เกิดขึ้นหลังจากมีการทำการเคลื่อนไหวใดๆกับรายการวัสดชนิดนั้นแล้วตัวอย่างเช่น มี ตัวเลขสินค้าเข้ามาในคลังสินค้า มีรายการสั่งซื้อหรือมีการออกใบสั่งซื้อ เป็นต้น หากต้องการแก้ไข ี ข้อมูลในส่วนของข้อมูลทางด้วยการเงินนั้นต้องทำการลบรายการการเคลื่อนไหวออกทั้งหมดก่อนจึง ้จะสามารถทำการแก้ไขข้อมูลในส่วนนี้ได้ สุดท้ายข้อมูลทางด้านการขายเป็นข้อมูลที่ความ ้ ละเอียดอ่อนสูงมากและไม่สามารถทำการแก้ไขใดๆได้เลยหากมีการออกคำสั่งซื้อแล้ว

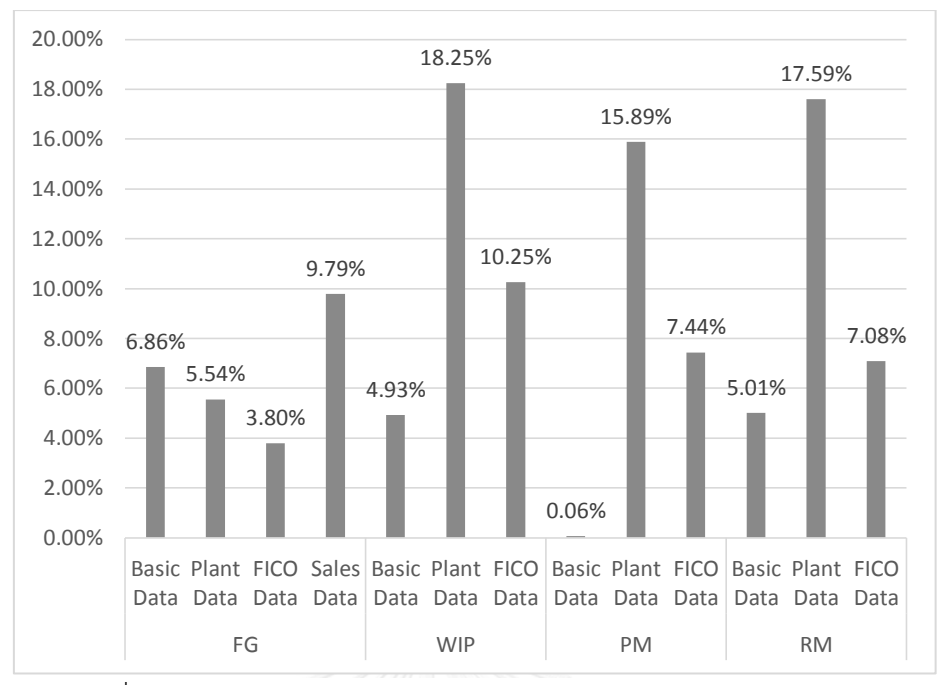

<span id="page-24-0"></span>รูปที่ 1.6 เปอร์เซ็นต์ของข้อมูลผิดพลาดแบ่งตามส่วนของการกรอกข้อมูล ึ การนับความผิดพลาดจากส่วนของการกรอกข้อมูล ซึ่งการนับแบบนี้จะไม่คำนึงถึงจำนวน ้รายการวัสดุที่มีอยู่ในระบบ แต่นับความผิดพลาดที่เกิดขึ้นจากจำนวนข้อมูลที่ผิดพลาดเทียบกับของ ข้อมูลทั้งหมดดังแสดงในตารางที่ 1.1 พบว่าข้อมูลของวัสดุชนิด FG มีความผิดพลาดคิดเป็น ี เปอร์เซ็นต์สูงที่สุดรองรองลงมาคือRM, PM และ FG ตามลำดับดังรูปที่ 1.6 ซึ่งจะเห็นว่าความ ี ผิดพลาดที่เกิดขึ้นของวัสดุชนิด WIP นั้นส่วนใหญ่เกิดมาจากข้อมูลทางด้านการผลิต สาเหตุหลักที่ทำ ให้วัสดุชนิด WIP มีความผิดพลาดมากเนื่องจากวัสดุชนิดนี้ไม่มีการซื้อขายนั่นเอง และเมื่อ เปรียบเทียบจำนวนของข้อมูลทั้งหมดพบว่าข้อมูลของวัสดุชนิด FG มีจำนวนมากกว่าข้อมูลของวัสดุ ี ชนิด WIP รวมกับ PM เสียอีก ดังนั้นการวิเคราะห์ในมุมมองนี้จะทำให้เห็นภาพของการใช้งาน ฐานข้อมูลและเห็นปริมาณการใช้งานส่วนของการกรอกข้อมูลว่าวัสดุชนิด FG มีการใช้งานส่วนของ การกรอกข้อมูลเยอะที่สุดอันเนื่องมาจากความละเอียดในการใช้ฐานข้อมูล

จากการวิเคราะห์ทั้ง 2 มุมมองดังที่กล่าวมาแล้วพอสรุปได้ว่าการใช้งานฐานข้อมูลของวัสดุ ชนิด FG มีมากที่สุดและละเอียดที่สุดซึ่งสามารถดูได้จากปริมาณส่วนของการกรอกข้อมูล ซึ่งมี มากกว่าวัสดุชนิดรวมกันเสียอีกทั้งที่วัสดุชนิดอื่นมีปริมาณรายการวัสดุมากกว่าวัสดุชนิด FG ผลที่ ตามมาจากการใช้ฐานข้อมูลในปริมาณมากและละเอียดคือความผิดพลาดที่เกิดขึ้นมักมีความผิดพลาด ี มากกว่าวัสดุชนิดอื่น นอกเหนือจากนั้นวัสดุชนิด FG ยังมีความสำคัญเนื่องจากเป็นรายได้หลักของ ้บริษัทจึงทำให้ต้องทำการตรวจเช็คความถูกต้องของฐานข้อมูลให้ถูกต้องที่สุดก่อนนำไปใช้ในรายการ การเคลื่อนไหวต่างๆเช่น การเคลื่อนย้ายสินค้าคงคลัง การออกค าสั่งซื้อ การประเมินราคาขายสินค้า

และการประเมินราคาต้นทุนสินค้าเป็นต้น ซึ่งถ้าหากมีความผิดพลาดของข้อมูลอาจส่งผลให้การ เคลื่อนไหวข้างต้นต้องเกิดความล่าช้า หรือท าให้เกิดความผิดพลาดขึ้น ตารางที่ 1.1 ความผิดพลาดแบ่งตามส่วนในการกรอกข้อมูล

<span id="page-25-0"></span>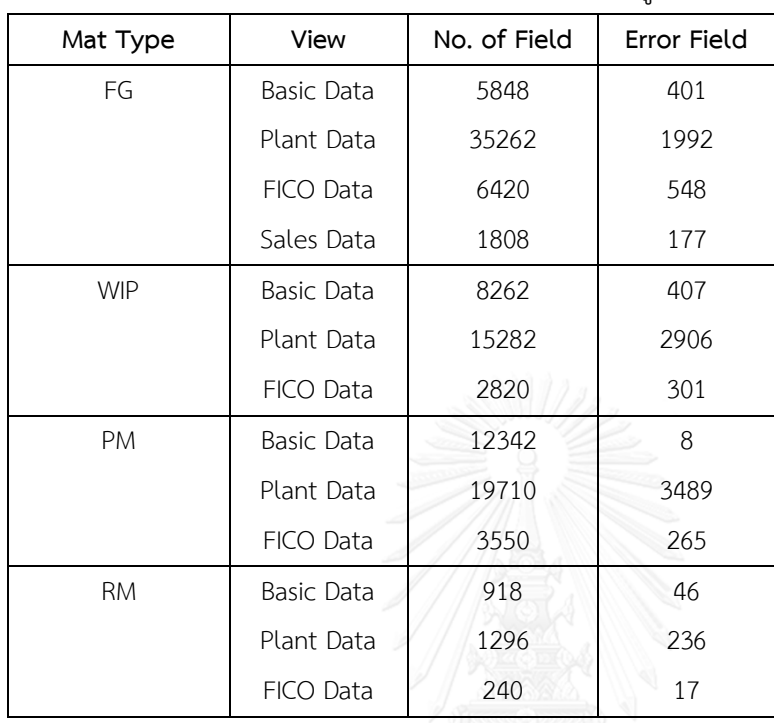

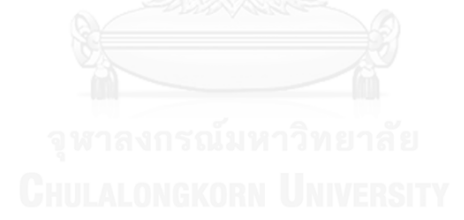

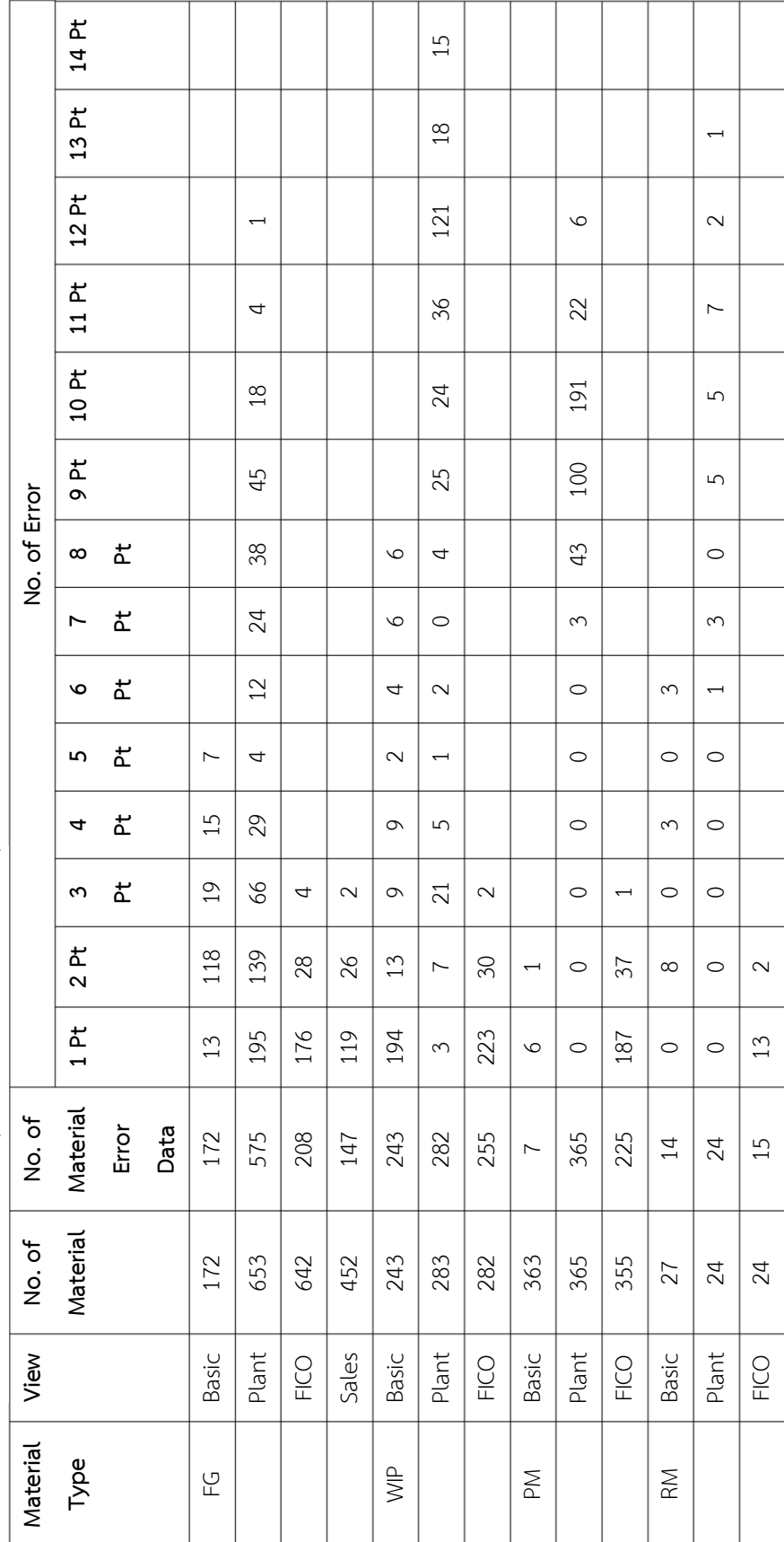

ตารางที่ 1.2 ความผิดพลาดและจำนวนจุดความผิดพลาดแบ่งตามวัสดุ ตารางที่ 1.2 ความผิดพลาดและจ านวนจุดความผิดพลาดแบ่งตามวัสดุ

หลังจากวิเคราะห์ความผิดพลาดทั้ง 2 มุมมองแล้วทำให้ทราบถึงปริมาณความผิดพลาดของ ่ ข้อมูลที่เกิดขึ้นในระบบฐานข้อมูล จากนั้นนำความผิดพลาดข้างต้นมาทำการวิเคราะห์รูปแบบความ ้ผิดพลาดที่เกิดขึ้นซึ่งสามารถจำแนกได้ 2 ประเภทดังรูปที่ 1.7 คือ

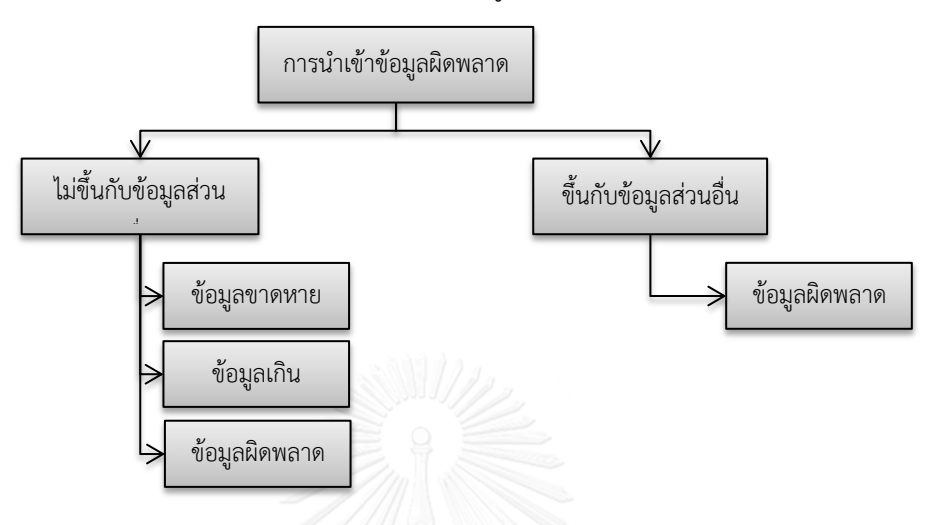

รูปที่ 1.7 ลักษณะความผิดพลาดของข้อมูลที่เกิดขึ้น

- <span id="page-27-0"></span> **ความผิดพลาดของข้อมูลที่ไม่ขึ้นกับข้อมูลในส่วนอื่น** ลักษณะการเกิดความ ผิดพลาดชนิดนี้จะเกิดขึ้นอย่างอิสระไม่ขึ้นกับข้อมูลในส่วนอื่นๆ ทำให้สามารถทำ การตรวจสอบขณะทำการนำเข้าข้อมูลได้เลย ซึ่งแบ่งออกเป็น 3 ลักษณะ คือ
	- o **Missing field** ความผิดพลาดที่เกิดจากการหายไปของข้อมูลดังรูปที่ 1.8

<span id="page-27-1"></span>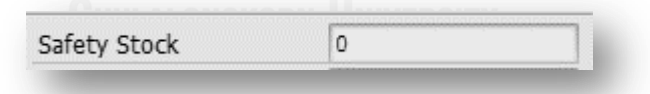

รูปที่ 1.8 ตัวอย่างข้อมูลขาดหายไป

คือข้อมูลในส่วนของ Safety Stock ควรจะมีค่ามากกว่า 0 และไม่ควร ปล่อยว่างไว้แต่จากรูปที่ 1.8 ส่วนนี้มีการกรอกค่าเท่ากับ 0 ซึ่งแสดงให้เห็น ถึงความผิดพลาดของข้อมูลที่เกิดขึ้น นอกจากส่วนของ Safety Stock แล้ว ยังมีข้อมูลในส่วนของ Rounding Value, Plant Delivering Time เป็น ต้น ที่สามารถเกิดเหตุการณ์ความผิดพลาดของข้อมูลในรูปแบบเดียวกับ Safety Stock

o **Extra field** ความผิดพลาดที่เกิดจากการใส่ข้อมูลเกิดความต้องการที่ ก าหนดดังรูปที่ 1.9

#### <span id="page-28-0"></span>Size/dimensions 91x62x305

รูปที่ 1.9 ตัวอย่างข้อมูลเกินความต้องการ

คือในส่วนของการกรอกข้อมูล Size/dimensions มีการกรอกข้อมูลที่ละเอียด กว่าอยู่ในข้อมูลในส่วนของ Unit of measure อยู่แล้วจึงไม่จำเป็นที่จะต้องมี การกรอกข้อมูลในส่วนนี้ซ้ำอีกเพื่อป้องกันความไม่สอดคล้องและการทำงาน ซ้ าซ้อน นอกเหนือจากส่วนของ Size/dimensions แล้วยังมีส่วนของ Sourcing Type, Storage Location เป็นต้น ที่สามารถเกิดเหตุการณ์ความ ผิดพลาดของข้อมูลเกิดในรูปแบบเดียวกับ Size/dimensions ได้

o **Error field** ความผิดพลาดที่เกิดจากการเลือกหรือกรอกข้อมูลที่ผิดพลาด ดังรูปที่ 1.10

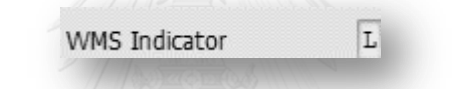

รูปที่ 1.10 ตัวอย่างข้อมูลที่มีการกรอกผิดพลาด

<span id="page-28-1"></span>คือ ในส่วนของข้อมูล WMS Indicator ควรมีการกรอก "L" เพื่อบ่งบอกว่า สินค้าชนิดนี้มีการขายในประเทศเท่านั้น แต่ความเข้าใจผิดคิดว่า "C" คือ การ ขายในประเทศ แท้ที่จริงแล้ว "C" คือมีการขายในประเทศและส่งออก ทำให้ กรอกข้อมูลที่ผิดลงไปและไม่สามารถทำเบิกของเพื่อทำการส่งสินค้าไปยังศูนย์ กระจายสินค้าได้ หรือมีการเบิกของผิดประเภทส่งยังศูนย์กระจายสินค้าและเมื่อ ทางศูนย์รับแล้วทราบว่าสินค้าผิดประเภทต้องทำการส่งกลับ ทำให้เกิดความ สูญเสียขึ้น นอกจากส่วนของ WMS Indicator แล้วยังมีส่วนของ Material X-Plant Status, Price Unit เป็นต้น ที่สามารถเกิดความผิดพลาดในรูปแบบ เดียวกับ WMS Indicator ได้

 **ความผิดพลาดของข้อมูลที่ขึ้นกับข้อมูลในส่วนอื่น** ความผิดพลาดประเภทนี้มัก เกิดขึ้นแบบไม่เป็นอิสระ บางส่วนของข้อมูลต้องท าการอ้างอิงกับข้อมูลในส่วนอื่น และข้อมูลที่ต้องทำการนำเข้านั้นต้องเป็นไปในทิศทางเดียวกัน การตรวจสอบความ ผิดพลาดชนิดนี้ทำได้ยากต้องจำเป็นต้องรอให้ข้อมูลมีความสมบูรณ์และทำการดึง ข้อมูลมาตรวจสอบจึงจะทราบได้ว่าเกิดความผิดพลาดที่ใดขึ้นดังรูปที่ 1.11

FLR STOCK Material Group 2

<span id="page-29-0"></span>รูปที่ 1.11 ตัวอย่างความผิดพลาดของข้อมูลที่ขึ้นกับข้อมูลส่วนอื่น คือข้อมูลในส่วนของ Material Group 2 มีความสัมพันธ์กับชนิดของวัสดุและประเภท ของวัสดุนั้น ซึ่งความจำเป็นในการกรอกข้อมูลในส่วนนี้ก็ต่อเมื่อเป็นสินค้าที่ผลิตไม่เสร็จ ในสายการผลิตและจำเป็นต้องส่งไป Co-Packer เท่านั้น นอกจากส่งของ Material Group 2 แล้วยังมีส่วนของ MRP controller, Original Vendor Number เป็นต้น ที่ สามารถเกิดความผิดพลาดในรูปแบบเดียวกับ Material Group 2 ได้

เมื่อวิเคราะห์และจ าแนกรูปแบบความผิดพลาดโดยรวมแล้วพบว่าความผิดพลาดของข้อมูลที่ ขึ้นกับข้อมูลส่วนอื่นมีมากที่สุดในวัสดุชนิด FG ดังรูปที่1.12 แสดงให้เห็นว่าความเชื่อโยงของข้อมูลใน วัสดุชนิด FG มีมากกว่าวัสดุชนิดอื่นซึ่งมากกว่า 300 ส่วนการกรอกข้อมูล และในวัสดุชนิด WIP จะมี ความผิดพลาดในรูปแบบที่ไม่เกี่ยวข้องกับข้อมูลในส่วนอื่นมากเพราะวัสดุชนิดนี้ไม่มีการซื้อขายใดๆ เป็นวัสดุที่สร้างขึ้นมาในระบบเพื่อให้สามารถทำการเคลื่อนไหวของวัสดุได้อย่างเป็นระบบเท่านั้น

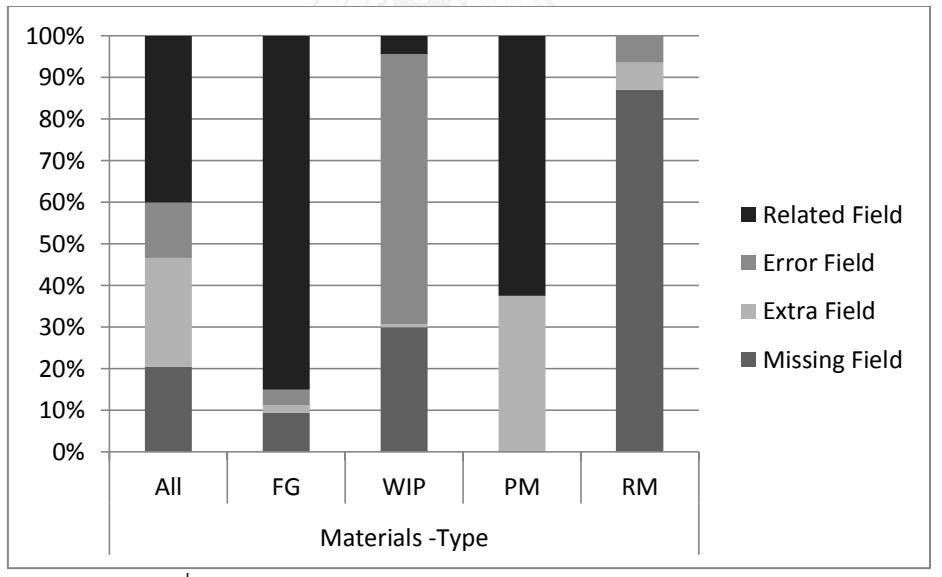

<span id="page-29-1"></span>รูปที่ 1.12 เปอร์เซ็นต์ความผิดพลาดชนิดต่างๆแบบภาพรวม

<span id="page-30-0"></span>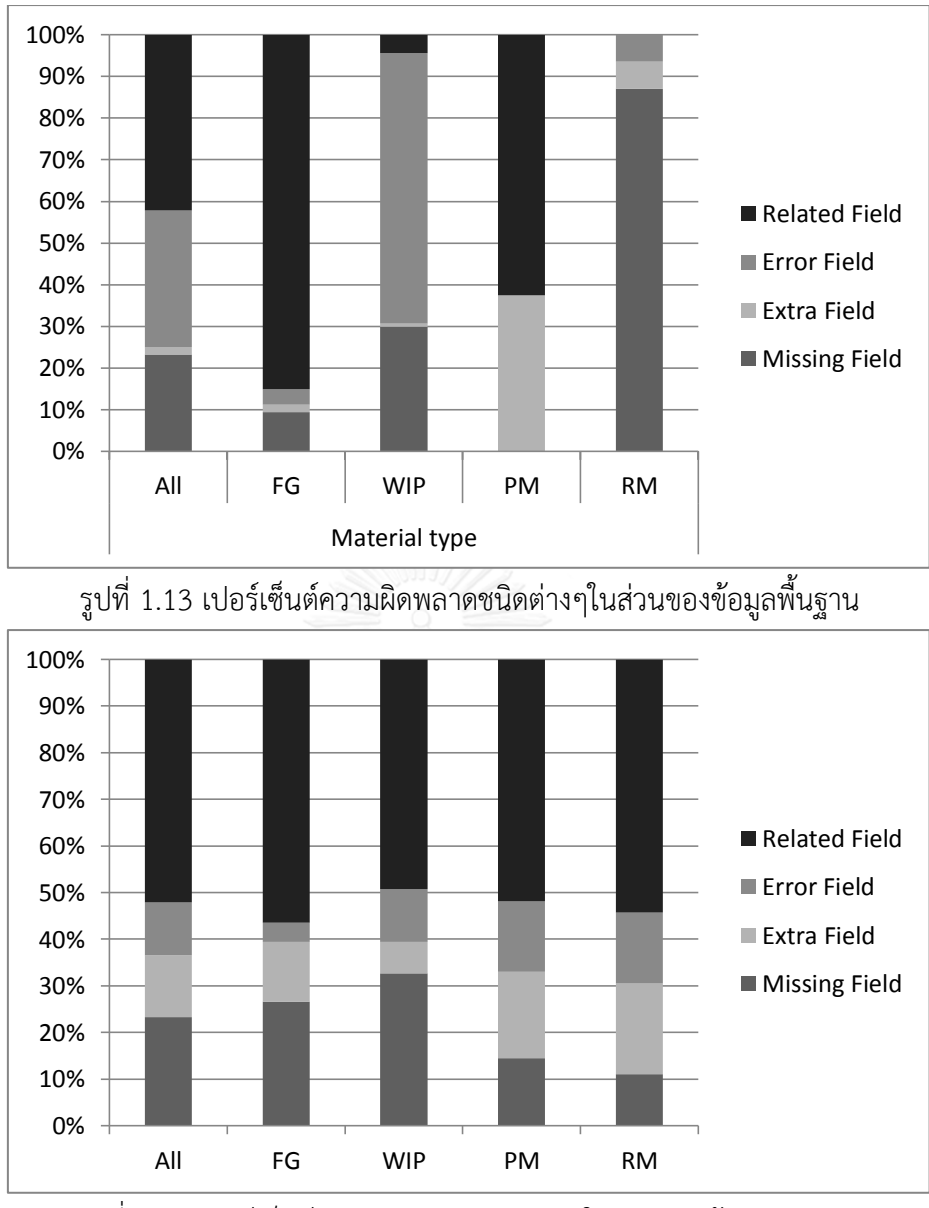

<span id="page-30-1"></span>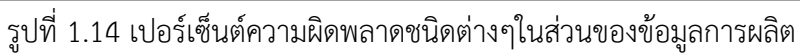

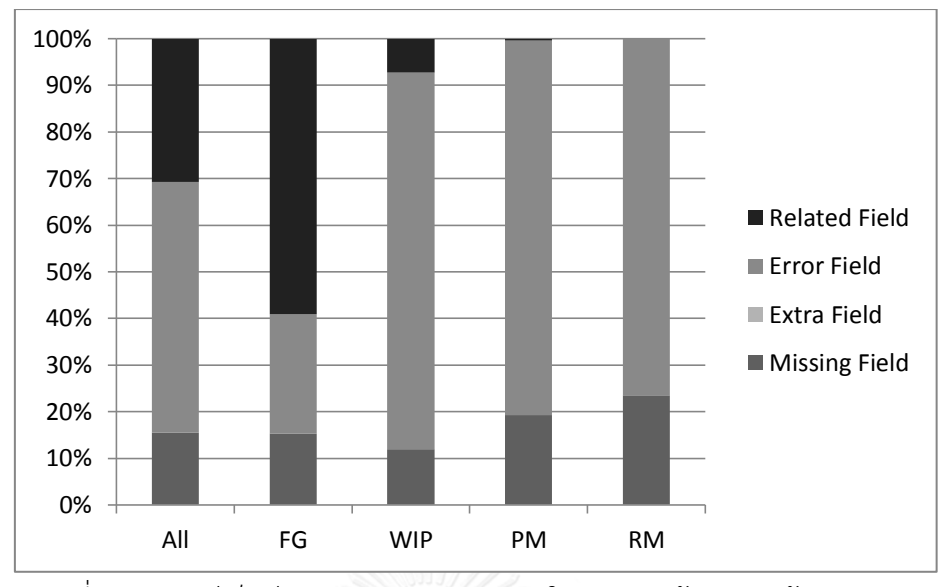

<span id="page-31-0"></span>รูปที่ 1.15 เปอร์เซ็นต์ความผิดพลาดชนิดต่างๆในส่วนของข้อมูลทางด้านการเงิน เมื่อทำการแยกวิเคราะห์ตามมุมมองของฐานข้อมูลและชนิดของวัสดุพบว่า ในมุมมองข้อมูลพื้นฐาน ความผิดพลาดที่เกิดขึ้นส่วนใหญ่เป็นแบบที่ขึ้นกับข้อมูลในส่วนอื่นโดยเฉพาะวัสดุชนิด FG ดังรูปที่ 1.13 ซึ่งผลที่ได้สอดคล้องกับการวิเคราะห์รูปแบบความผิดพลาดโดยรวมเช่นเดียวกับในมุมมองข้อมูล การผลิตพบว่ามีความผิดพลาดในรูปแบบที่เกี่ยวข้องกับข้อมูลส่วนอื่นมากที่สุดเช่นกันแต่ในส่วนของ ข้อมูลการผลิตจะเห็นว่าความผิดพลาดชนิดนี้เกิดขึ้นวัสดุทุกชนิดดังรูปที่ 1.14 และในมุมมองของ ข้อมูลทางด้านการเงินพบว่ารูปแบบความผิดพลาดที่เกิดขึ้นส่วนใหญ่นั้นยังคงอยู่ในรูปแบบความ ผิดพลาดที่เกี่ยวข้องกับข้อมูลส่วนอื่นอยู่โดยเฉพาะในวัสดุชนิด FG เช่นกันดังรูปที่ 1.15 ดังนั้นจาก การวิเคราะห์ทั้ง 2 แบบจะเห็นได้ว่าความผิดพลาดหลักเกิดมาจากวัสดุชนิด FG และมีรูปแบบความ ผิดพลาดที่คล้ายกันทั้งในมุมมองของข้อมูลพื้นฐาน ข้อมูลการผลิต และข้อมูลทางด้านการเงินคือ ความผิดพลาดที่เกี่ยวข้องกันข้อมูลในส่วนอื่น

#### **1.5 วัตถุประสงค์ของงานวิจัย**

ลดจ านวนข้อมูลที่ผิดพลาดโดยออกแบบและพัฒนาระบบตรวจสอบความถูกต้องของข้อมูล **1.6 ขอบเขตของงานวิจัย**

- จะทำการวิจัยเฉพาะวัสดุชนิด FG เท่านั้น
- จะท าการวิจัยเฉพาะส่วนของ Basic data และ Plant Data เท่านั้น
- ในการประเมินเวลาที่ใช้ในการแก้ไขข้อมูลจะใช้เป็น Standard time ในการ คำนวณหาเวลาที่จะต้องสูญเสียไปคูณกับจำนวนข้อมูลที่ผิดพลาด
- ผลการวิจัยในส่วนของเวลาที่ลดลงจะใช้ Standard time ในการตรวจสอบเวลาใน การทำงานที่ลดลงหลังจากทำการแก้ไขข้อผิดพลาดดังกล่าวเรียบร้อยแล้ว
- งานวิจัยจะทำภายใต้ข้อจำกัดของบริษัทกรณีศึกษาเท่านั้น โดยใช้หลักในการสร้าง เครื่องมือตามกฎเฉพาะทางธุรกิจของบริษัทกรณีศึกษา

# **1.7 ผลที่จะได้รับ**

ระบบที่ใช้ในการตรวจสอบความถูกต้องของข้อมูล โดยสามารถดึงข้อมูลจากฐานข้อมูลมา ตรวจสอบโดยระบบที่สร้างขึ้น ซึ่งผลที่ได้คือ

- สามารถตรวจสอบฐานข้อมูลให้มีความถูกต้องได้ง่ายและใช้เวลาในการตรวจสอบ ฐานข้อมูลน้อยลง
- ผู้ใช้งานฐานข้อมูลมีความรู้ความเข้าใจในการวิธีการส่งเข้าข้อมูลสู่ฐานข้อมูลมากขึ้น และสามารถน าเข้าข้อมูลสู่ฐานข้อมูลได้อย่างถูกต้อง

# **1.8 ประโยชน์ที่จะได้รับ**

ประโยชน์ที่จะได้ตามมาหลังจากมีการนำระบบตรวจสอบความถูกต้องของฐานข้อมูลเข้ามา ใช้คือ

- อัตราส่วนความผิดพลาดของฐานข้อมูลในแต่ละส่วนมีปริมาณที่ลดลงอย่างต่อเนื่อง
- เวลาที่ใช้ในการตรวจสอบและแก้ไขข้อผิดพลาดของระบบฐานข้อมูลลดลง
- $\bullet$  มีระบบที่ใช้สำหรับการตรวจสอบข้อมูลและสามารถทำให้ทราบความผิดพลาดของ ู ฐานข้อมูลที่มีความถูกต้องแม่นยำและสะดวกรวดเร็ว

# **1.9 ขั้นตอนการด าเนินงานวิจัย**

้สำหรับขั้นตอนในการดำเนินงานวิจัยนั้นจะแบ่งออกเป็นเฟส ทั้งหมด 5 เฟส การทำงานวิจัย เพื่อให้สามารถด าเนินงานวิจัยอย่างมีรูปแบบและเป็นขั้นตอนดังรูปที่ 1.16 คือ

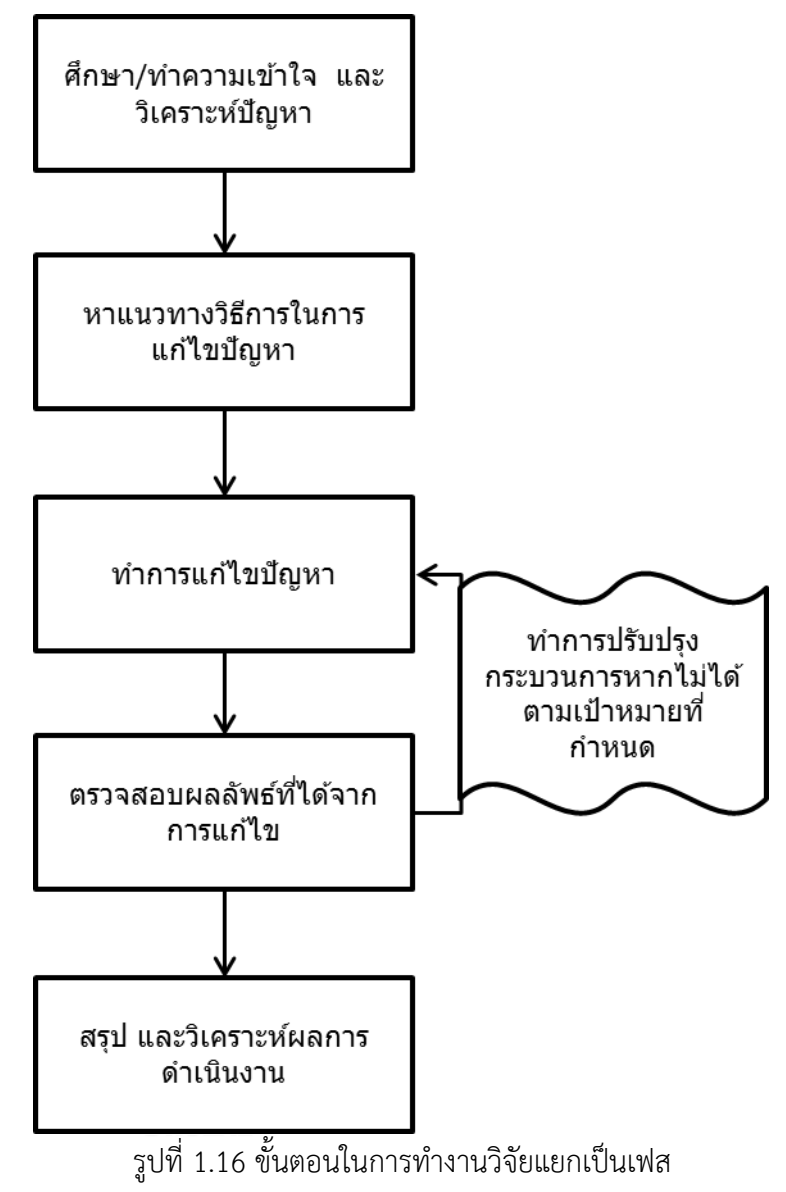

**1.9.1 ศึกษา ท าความเข้าใจ และวิเคราะห์ปัญหา** 

<span id="page-33-0"></span>โดยเริ่มจากการศึกษาปัญหาที่เกิดขึ้น คือการที่ระบบฐานข้อมูลมีข้อมูลที่ไม่ครบถ้วนหรือ ี ข้อมูลในบางส่วนเกิดความผิดพลาด จากนั้นทำความเข้าใจว่าปัญหาที่เกิดขึ้นนั้นเกิดจากสาเหตุอะไร ตัวอย่างเช่น เกิดจากความผิดพลาดในการกรอกข้อมูล เกิดจากการที่ขาดความรู้เข้าใจ เป็นต้น ซึ่งใน ่ ขั้นนี้จะต้องหาสาเหตุที่เกิดขึ้นให้ได้มากที่สุดเพื่อนำเข้าสู่ในขั้นตอนการวิเคราะห์ต่อไป จากนั้นทำการ วิเคราะห์ปัญหาที่เกิดขึ้นโดยใช้เครื่องมือต่างๆในการวิเคราะห์ตัวอย่างเช่น Why-why, Fish bone เป็นต้น เพื่อให้สามารถหาต้นเหตุที่ทำให้เกิดปัญหา และสามารถหาวิธีแก้ไขปัญหาได้ในเฟสต่อไป

## **1.9.2 หาแนวทางวิธีการในการแก้ไขปัญหา**

จากการวิเคราะห์ปัญหาที่ได้ท าขึ้นแล้วในเฟสแรกเพื่อหาสาเหตุของปัญหาที่เกิดขึ้น เมื่อ ทราบสาเหตุดังกล่าวจึงทำการศึกษางานวิจัยและทฤษฎีต่างๆเพื่อหาวิธีในการแก้ไขปัญหาที่เกิดขึ้น การหาแนวทางในการแก้ไขปัญหานี้จะเริ่มจากการแก้ไขปัญหาที่มีผลกระทบร้ายแรงและมีปัญหา เกิดขึ้นมากก่อน หลักในการหาวิธีในการแก้ปัญหานั้นจะต้องใช้วิธีที่สามารถรองรับในการแก้ไขปัญหา ได้มากที่สุด ซึ่งในที่นี้จะท าโดยการสร้างระบบเพื่อตรวจจับข้อมูลที่ไม่ครบถ้วนหรือข้อมูลที่มีความ ผิดพลาดในระบบฐานข้อมูลหลัก และการสร้างความรู้จากการสร้างคู่มือในการใช้งาน

# **1.9.3 แก้ไขปัญหา**

ในการแก้ไขปัญหาที่เกิดขึ้นนั้นได้กล่าวถึงแนวทางและวิธีในการแก้ปัญหาไปแล้ว โดยการ สร้างระบบเพื่อตรวจสอบความถูกต้องและความครบถ้วนของข้อมูลในฐานข้อมูลหลัก ซึ่งระบบที่ นำมาใช้คาดว่าจะสามารถช่วยลดเวลาในการตรวจสอบความผิดพลาดของข้อมูลในฐานข้อมูลได้ และ สามารถน าระบบดังกล่าวไปตรวจเช็คข้อมูลเป็นสัปดาห์หรือเป็นเดือนเพื่อให้ทราบล่วงหน้าถึงความ ้ผิดพลาดของข้อมูลดังกล่าวก่อนที่ข้อมูลในฐานข้อมูลจะถูกนำไปใช้จริงและส่งผลกระทบต่อผู้ใช้ ฐานข้อมูลดังกล่าว

# **1.9.4 ตรวจสอบผลลัพธ์ที่ได้จากการแก้ไข**

้ตรวจสอบผลลัพธ์ที่ได้จากการแก้ไข โดยการนำจุดประสงค์ของงานวิจัยและขอบเขตของ งานวิจัยที่ได้กำหนดขึ้นแล้วตั้งแต่กำหนดโครงร่างวิทยานิพนธ์มาเปรียบเทียบกับผลลัพธ์ที่ได้ โดย เปรียบเทียบประสิทธิ์ภาพความถูกต้องของข้อมูลเป็นอัตราส่วนระหว่างก่อนทำการใช้ระบบในการ ้ตรวจสอบและหลังใช้ระบบในการตรวจสอบ และก่อนการมีคู่มือในการทำงานและหลังจากมีคู่มือใน การทำงาน หากระบบที่นำมาใช้ประสบความสำเร็จจะทำให้เวลาในการแก้ไขข้อมูลที่ผิดพลาดใน ระบบลดลง ซึ่งประสิทธิ์ภาพของระบบนี้ขึ้นอยู่กับปริมาณเวลาที่ใช้ในการแก้ไขข้อมูลว่าท้ายที่สุดแล้ว เหลือปริมาณเวลามากหรือน้อยเพียงไร

## **1.9.5 สรุปและวิเคราะห์ผลการด าเนินงาน**

ิหลังจากดำเนินงานวิจัยจนสามารถหาคำตอบและแนวทางในการพัฒนาเพื่อแก้ไขปัญหาที่พบเบื้องต้น แล้วก็จะเข้าสู่กระบวนการสรุปและวิเคราะห์ผล โดยการสรุปและวิเคราะห์ผลนั้นจะเน้นที่จุดประสงค์ ่ ของปัญหาที่ตั้งไว้เป็นสำคัญ ในส่วนของการสรุปและวิเคราะห์ผลการดำเนินงานทำให้สามารถตอบได้ ้ว่างานวิจัยนี้ให้ประโยชน์อะไร ผลที่เกิดขึ้นหลังจากการทำงานวิจัยเป็นอย่างไร และสอดคล้องกับที่ผล คาดว่าจะได้รับหรือไม่

# **บทที่ 2 ทฤษฎีที่เกี่ยวข้อง**

บทนี้จะกล่าวถึงทฤษฎีที่เกี่ยวข้องและงานวิจัยที่มีความสัมพันธ์กับวิทยานิพนธ์ฉบับนี้ ซึ่ง ภายในหัวข้องานวิจัยจะมุ่งเน้นไปยังการจัดการข้อผิดพลาดของข้อมูลในระบบฐานข้อมูลหลัก หรือ Master data ในระบบ Enterprise Resource Planning (ERP)

#### **2.1 ระบบสารสนเทศในองค์กร**

ระบบระบบบริหารทรัพยากรองค์กรคือ ระบบสารสนเทศที่ใช้ในการวางแผนการจัดการ ทรัพยากรทางธุรกิจโดยรวมขององค์กรโดยพัฒนามาจากระบบ Material Requirement Resource Planning (MRP) และ Manufacturing Resource Planning (MRPII) ตามลำดับดังรูปที่ 2.1

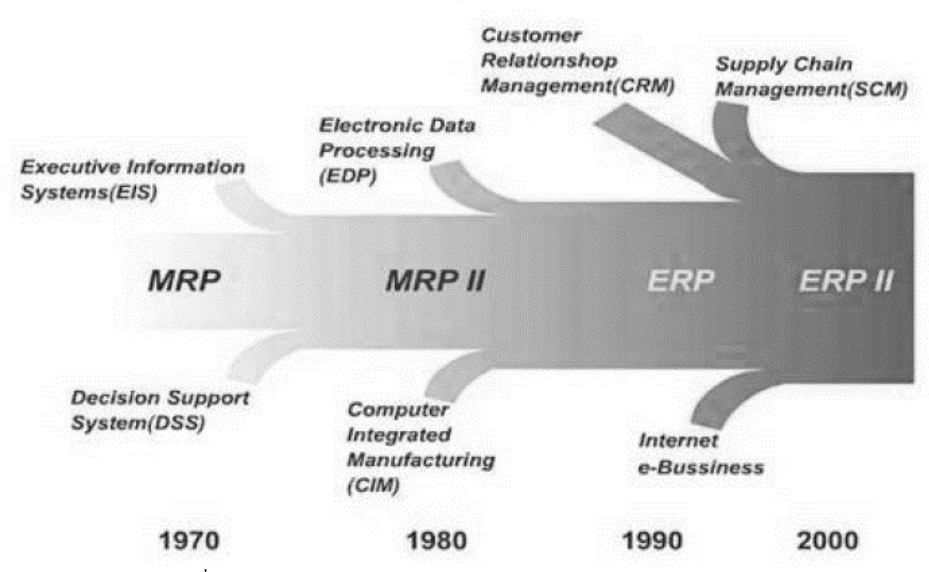

้รูปที่ 2.1 จุดกำเนิดของระบบบริหารทรัพยากรองค์กร

(อ้างอิง: http://www.ie.eng.chula.ac.th, 2557:ออนไลน์)[1]

<span id="page-35-0"></span>จากรูปที่ 2.1 จะเห็นถึงพัฒนาการ[2]ของระบบบริหารทรัพยากรองค์กร โดยเริ่มต้นมาจากระบบ บริหารการผลิต หรือ MRP และมีการพัฒนาต่อโดยเพิ่มระบบ Executive Information System (EIS) และ Decision Support system (DDS) มาและเรียกระบบใหม่ว่า MRPII ต่อมาได้เพิ่มระบบ Electronic Data Processing (EDP) และ Computer Integrated Manufacturing (CIM) มาจึง เปลี่ยนชื่อเป็นระบบบริหารทรัพยากรองค์กรเพราะเนื่องจากมีการขยายขอบเขตของงานขึ้นและต่อมา ได้มีการนำเข้าระบบ Customer Relationship Management (CRM), Supply Chain Management (SCM) และ Internet e-Business จึงเป็นระบบบริหารทรัพยากรองค์กร ที่ใช้ใน ปัจจุบัน
## **2.1.1 สถาปัตยกรรมของระบบบริหารทรัพยากรองค์กร**

ระบบบริหารทรัพยากรองค์กรได้ถูกนำเข้ามาเพื่อใช้เป็นเครื่องมือในการบริหารองค์กรเพื่อลด ขนาดขององค์กร นอกจากนั้นยังช่วยในการวางแผนการลงทุนและบริหารจัดการทรัพยากรภายใน องค์กร โดยการเชื่อมโยงระบบบริหารทรัพยากรองค์กรที่ดีนั้นจะต้องมีการเชื่อมโยงระบบทั้งหมดให้ เป็นปัจจุบัน (real time) และออกแบบอ้างอิงกับลักษณะพื้นฐานของอุตสาหกรรมนั้นๆ ดังรูปที่ 2.2

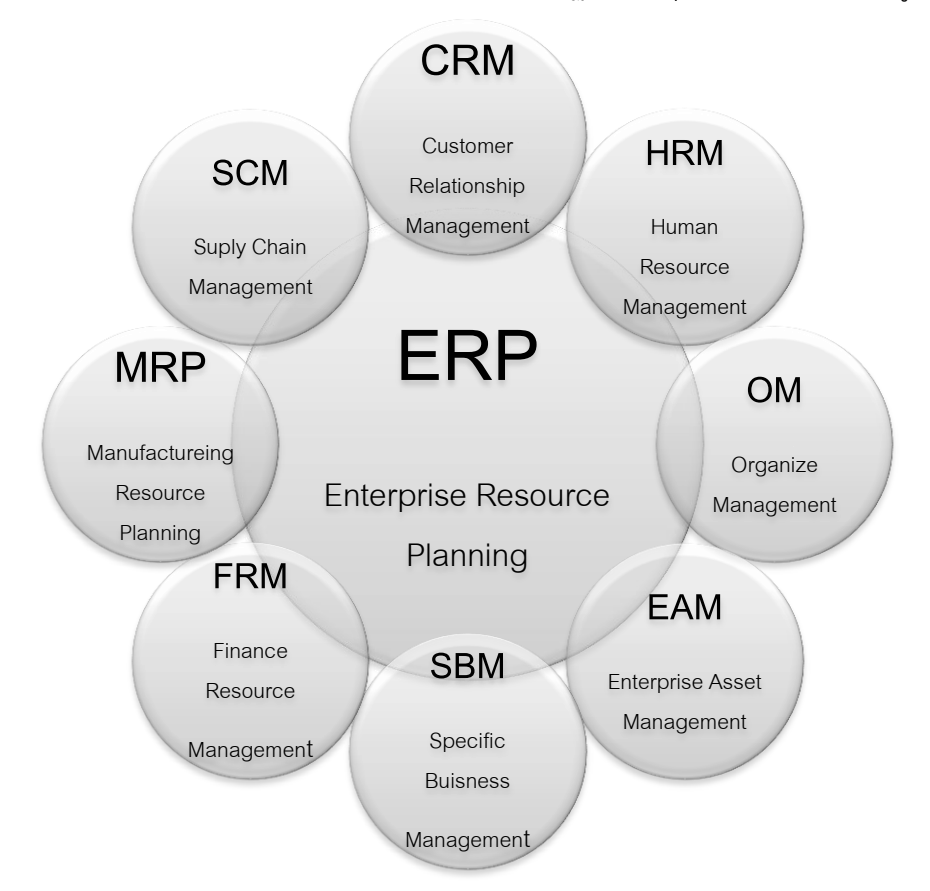

# รูปที่ 2.2 การเชื่อมโยงระบบ ระบบบริหารทรัพยากรองค์กร

รูปที่ 2.2 เป็นโครงสร้างของระบบบริหารทรัพยากรองค์กรที่มีการเชื่อมโยงข้อมูลทุกๆส่วนอยู่ที่ ูฐานข้อมูลหลัก (Master Data) เพื่อลดความซ้ำซ้อนของข้อมูล[3] และไม่ให้เกิดความขัดแย้งของ ข้อมูล โดยการไหลของข้อมูลในระบบบริหารทรัพยากรองค์กรนั้นจะมีการไหลของข้อมูลเป็นแบบเส้น หรือ การไหลแบบทิศทางเดียวซึ่งส่งผลให้การไหลของข้อมูลเป็นไปอย่างรวดเร็ว ในการนำระบบ บริหารทรัพยากรองค์กรมาใช้ในองค์กรนั้นมีหลายๆองค์กรจำเป็นต้องทำการ Re-Engineering เพื่อ ้ ปรับเปลี่ยนกระบวนการทางธุรกิจ และเลือกนำซอฟต์แวร์ระบบบริหารทรัพยากรองค์กรเข้ามาใช้ให้ เหมาะกับลักษณะขององค์กร โดยซอฟต์แวร์จะสามารถแบ่งออกเป็น 2 ประเภทคือ

> **ซอฟต์แวร์แพ็กเกจ (Package software)** คือ ซอฟต์แวร์ที่ไม่สามารถปรับเปลี่ยน ระบบงานในซอฟต์แวร์นั้นได้ตามความต้องการของธุรกิจ หรือไม่สามารถปรับ

ซอฟต์แวร์ให้เข้ากับธุรกิจได้ หากต้องการปรับเปลี่ยนซอฟต์แวร์ให้เข้ากับธุรกิจอาจ จ าเป็นต้องท าโดยการเปลี่ยนซอฟต์แวร์

 **ซอฟต์แวร์ปรับแต่ง (Customize software)** คือ ซอฟต์แวร์ที่จัดเตรียมส่วนที่ สามารถปรับแต่งให้เข้ากับรูปแบบการดำเนินธุรกิจขององค์กรได้ ดังนั้นเมื่อมีการ ้ ปรับปรุงแผนการดำเนินธุรกิจจึงไม่จำเป็นต้องเปลี่ยนซอฟต์แวร์ในการจัดการบริหาร องค์กร

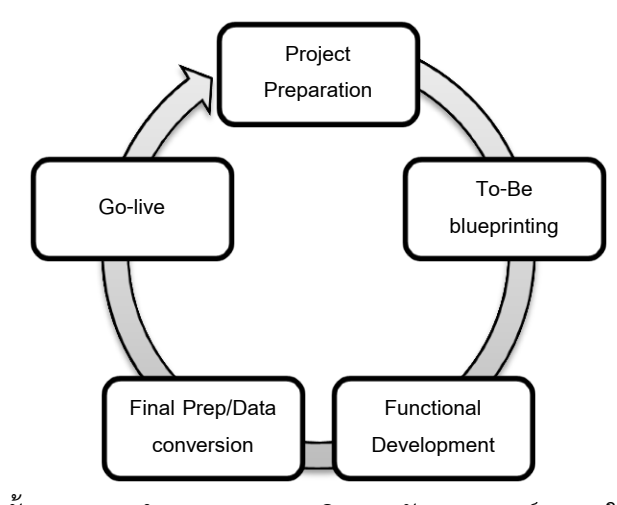

# **2.1.2 การประยุกต์น าระบบบริหารทรัพยากรองค์กรเข้ามาใช้ในองค์กร**

รูปที่ 2.3 ขั้นตอนการนำระบบ ระบบบริหารทรัพยากรองค์กร มาใช้ในองค์กร การนำระบบบริหารทรัพยากรองค์กรมาใช้ในองค์กร ในองค์กรสามารถแบ่งออกเป็น 5 ขั้นตอนหลัก ดังรูปที่ 2.3 โดยในแต่ละขั้นตอนหากมีการผิดพลาดหรือไม่สมบูรณ์จะมีการย้อนกลับไปขั้นตอนก่อน หน้าอีกครั้ง เพื่อวางแผนและทำการทดสอบใหม่จนกว่าจะได้ระบบบริหารทรัพยากรองค์กรที่สมบูรณ์

- **Project Preparation** เป็นขั้นตอนการเตรียมนำระบบบริหารทรัพยากรองค์กรมา ใช้ในองค์กร ช่วงนี้จะมีการตรวจสอบความเหมาะสมขององค์กรเพื่อหาระบบบริหาร ทรัพยากรองค์กรที่เหมาะสมที่สุดมาใช้ นอกจากนั้นยังมีการศึกษาความเป็นไปได้ใน การน าระบบบริหารทรัพยากรองค์กรมาใช้ในองค์กร
- **To-Be blueprinting** เป็นขั้นตอนการสร้างแบบจำลองระบบบริหารทรัพยากร ้องค์กรที่จะนำมาใช้ในองค์กร โดยมีการรวบรวมความต้องการของผู้ใช้งานมา วิเคราะห์เพื่อออกแบบระบบที่เหมาะสมกับองค์กรและผู้ใช้งาน
- **Functional Development** เป็นขั้นตอนการออกแบบ สร้าง และทดสอบระบบ บริหารทรัพยากรองค์กรที่ได้นำมาใช้กับองค์กร ช่วงนี้มีความสำคัญมากในการนำ ระบบบริหารทรัพยากรองค์กรมาใช้ในองค์กรเนื่องจากเป็นขั้นกำหนดว่าการนำ ระบบบริหารทรัพยากรองค์กรมาใช้ในองค์กรจะประสบความสำเร็จหรือไม่ ในขั้นนี้ จ าเป็นต้องมีการทดลองและแก้ไขหลายครั้งเพื่อให้ระบบที่ได้ออกมามีความ เหมาะสมกับองค์กรมากที่สุด
- **Final Prep/Data conversion** ขั้นตอนนี้เป็นขั้นตอนการเตรียมข้อมูลและความ พร้อมต่างๆ ก่อนย้ายเข้าสู่ระบบบริหารทรัพยากรองค์กร
- **Go-live** ขั้นตอนนี้เป็นขั้นตอนสุดท้ายของการนำระบบบริหารทรัพยากรองค์กรมา ใช้ในองค์กร คือ นำระบบบริหารทรัพยากรองค์กรมาใช้ในองค์กรอย่างเต็มรูปแบบ ี่ ช่วงนี้เป็นอีกช่วงที่สำคัญมากระบบบริหารทรัพยากรองค์กรจะสำเร็จหรือล้มเหลวก็ ้จะขึ้นอยู่กับช่วงนี้อีกช่วง ส่วนมากแล้วช่วงนี้จำเป็นต้องมีกลุ่มคนประคับประคอง การดำเนินงานจนกว่าจะแน่ใจได้ว่าระบบบริหารทรัพยากรองค์กรที่นำมาใช้จะไม่มี ปัญหาใดๆ

โดยสรุปแล้วระบบบริหารทรัพยากรองค์กรเป็นซอฟต์แวร์ที่ทำหน้าที่รวมฟังก์ชันการทำงานต่างๆใน องค์กรเข้าด้วยกัน ซึ่งระบบบริหารทรัพยากรองค์กรสามารถสนับสนุนรูปแบบความต้องการของ ฟังก์ชันต่างๆ[4]และยังตอบโจทย์เรื่องการจัดการ 4M คือ Material, Machine, Money และ Manpower ในองค์กรได้อย่างสมบูรณ์แบบ ปกติ ระบบบริหารทรัพยากรองค์กร จะมีการเก็บข้อมูล ่ ขององค์กรไว้ในฐานข้อมูลหลักและทำการแชร์ข้อมูลไปยังฟังก์ชันต่างๆที่ต้องการใช้ข้อมูลในส่วนนั้นๆ การทำงานของระบบบริหารทรัพยากรองค์กรจะเป็นการทำงานแบบ Real Time ซึ่งจะมีการบันทึก ทุกๆการท าธุรกรรมต่างๆลงบนฐานข้อมูลและสามารถเรียกดูประวัติดังกล่าวได้ในภายหลัง ปัจจุบัน ซอฟต์แวร์ระบบบริหารทรัพยากรองค์กรที่ได้รับความนิยมมีอยู่ 2 บริษัทใหญ่ๆคือ SAP และ Oracle ซึ่งแสดงตามอัตราส่วนทางการตลาดดังรูปที่ 2.4 จะเห็นได้ว่าผู้ผลิตโปรแกรม SAP มีส่วนแบ่งทาง การตลาดมากที่สุด

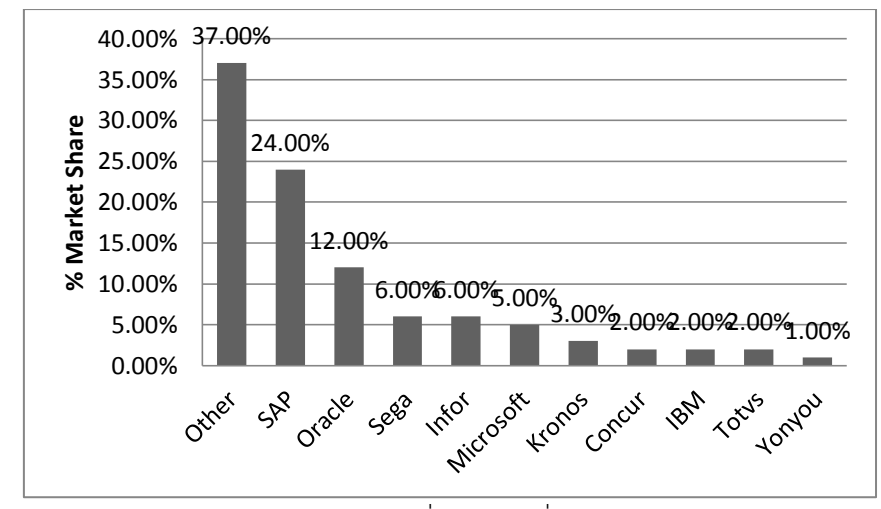

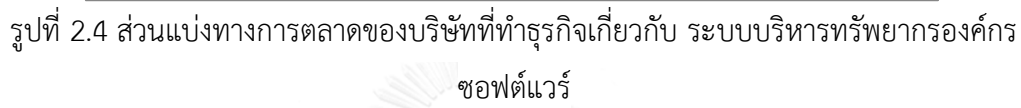

#### **2.1.3 โปรแกรม SAP**

SAP เป็นบริษัทของประเทศเยอรมนีโดยเริ่มธุรกิจเกี่ยวกับระบบงานทางด้านบัญชี ต่อมาได้ พัฒนาระบบงานด้านอื่นๆเข้ามาผนวกในซอฟต์แวร์จนเป็นระบบบริหารทรัพยากรองค์กรที่ใช้กันอย่าง แพร่หลาย ปัจจุบัน SAP R/3 เป็นที่ไว้วางของบริษัทชั้นนำทั่วโลกสำหรับการดูแลระบบบริหาร ทรัพยากรองค์กรของบริษัท โดยคำว่า R/3 นั้นสามารถแยกออกมาเป็นความหมายคือ R หมายถึง Real time data processing และ 3 หมายถึง Three tier [5]ด้วยเหตุที่ SAP สามารถประมวลผล ตลอดเวลาและมีสถาปัตยกรรมในการประมวลและแสดงผลดังรูปที่ 2.5

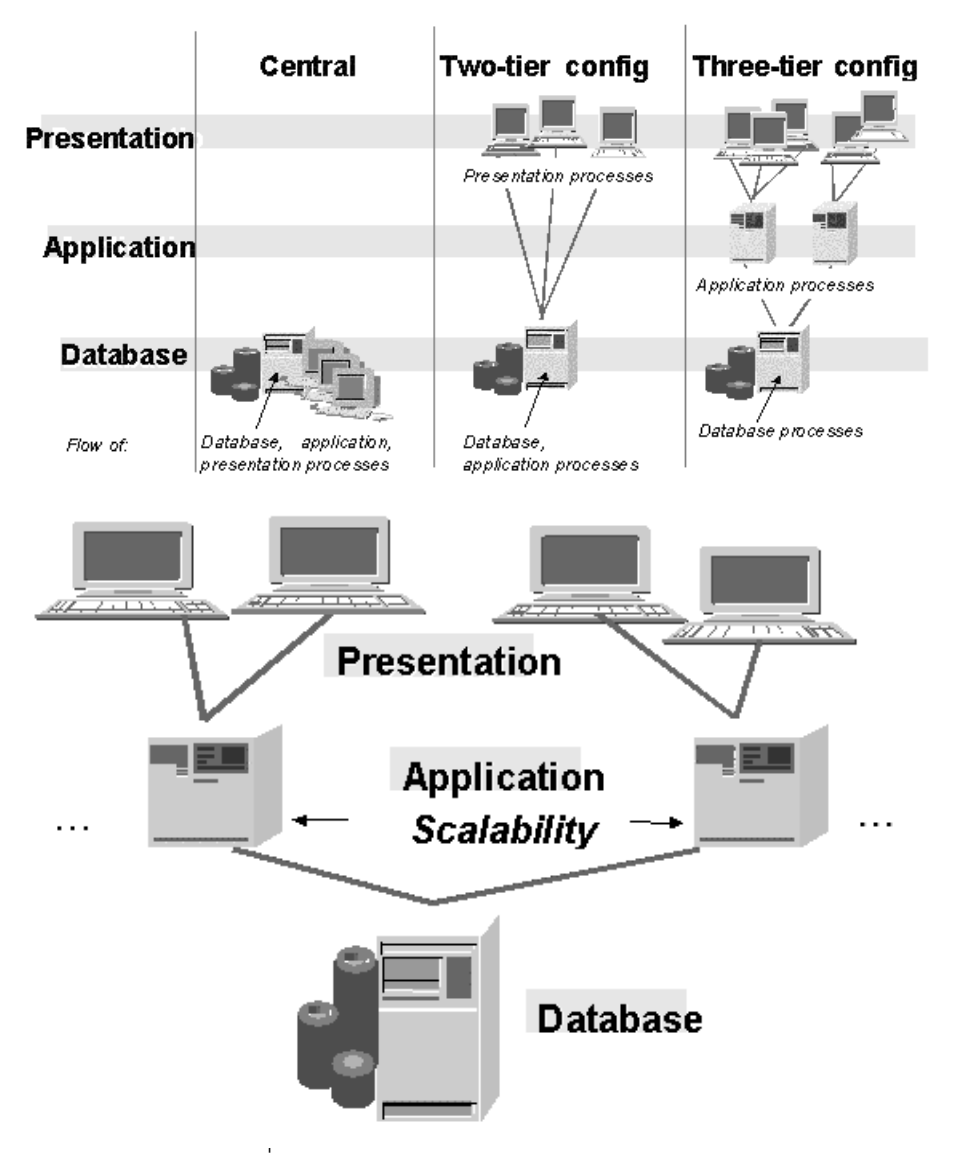

รูปที่ 2.5 สถาปัตยกรรมการแสดงผลของ SAP

(อ้างอิง: [http://sapbkk.com,](http://sapbkk.com/) 2557:ออนไลน์)[6]

ซึ่งสถาปัตยกรรมระบบการประมวลและผลของซอฟต์แวร์ SAP R/3 แบ่งออกเป็น 3 ส่วนดังนี้

- **Presentation Service** เป็นส่วนของรูปแบบหน้าจอที่แสดงผลให้ผู้ใช้งานเห็นหรือ Graphical User Interface (GUI) สามารถทำงานโดยใช้ระบบการประมวลผล ต่างๆเช่น Windows, OS/2,Macintosh เป็นต้น เครื่องคอมพิวเตอร์ที่ดูแลงานใน ส่วนนี้คือ PC, Notebook เป็นต้น
- **Application Service** เป็นส่วนของการประมวลผลข้อมูลโดยใช้ตรรกะเข้ามาช่วย (Application Logic) เครื่องคอมพิวเตอร์ที่ดูแลงานส่วนนี้เรียกว่า Application server

 **Database Service**[7] เป็นส่วนของการดูแลข้อมูลทั้งหมดไม่ว่าจะเป็นจัดเก็บ ข้อมูล สำรองข้อมูล เป็นต้น โดยอาศัยระบบการจัดการข้อมูลจำพวก Oracle, Microsoft SQL Sever เป็นต้น ซึ่งคอมพิวเตอร์ที่ดูแลงานส่วนนี้เรียกว่า Database Server

ดังที่กล่าวมาแล้วจึงท าให้ SAP เป็นซอฟต์แวร์ที่ได้รับความนิยมสูงสุดในปัจจุบันซึ่งดูได้ จากส่วนแบ่งทางการตลาดดังที่กล่าวมาแล้วนั่นเอง

# **2.1.3.1 โมดูลที่ส าคัญในโปรแกรม SAP**

เนื่องจากโปรแกรม SAP เป็นซอฟต์แวร์ที่ใช้สำหรับระบบบริหารทรัพยากรองค์กร [8]จึงท าให้ SAP แบ่งโมดูล (Module) ออกเป็นโมดูลย่อยๆดังรูปที่ 2.6 เพื่อสามารถปรับให้ เข้ากับความต้องการของแต่ละองค์กรได้โดยหัวใจส าคัญคือการบูรณาการข้อมูลกันระหว่าง โมดูลของ SAP ซึ่ง SAP สามารถแบ่งโมดูลต่างๆออกเป็น 12 โมดูลดังนี้

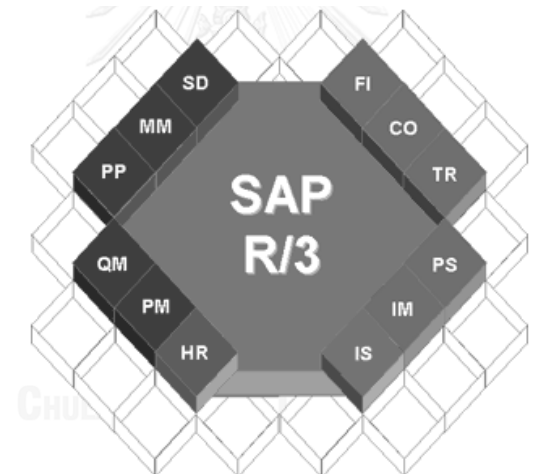

รูปที่ 2.6 โมดูลและการบูรณาการโมดูลต่างๆใน SAP (อ้างอิง: [http://attapoln.wordpress.com,](http://attapoln.wordpress.com/) 2557:ออนไลน์)[9]

- SD (Sales & Distribution) เป็นโมดูลที่ทำหน้าที่เกี่ยวกับการขาย การกระจาย สินค้า การส่งสินค้า และการเรียกเก็บเงิน มีการใช้ข้อมูล Material master, Customer master, Credit master และ Product hierarchy จากฐานข้อมูล หลัก
- **MM (Materials Management) เป็นโมดูลที่ทำหน้าที่เกี่ยวกับการจัดซื้อ การ** จัดการสินค้าคงคลัง การพยากร และการเคลื่อนไหวของวัสดุ มีการใช้ข้อมูล

Material master, Service master, Vendor master, Purchasing information record, Outline agreement และ Source list จากฐานข้อมูลหลัก

- **PP (Production Planning)** เป็นโมดูลที่ทำหน้าเกี่ยวกับการจัดการ วางแผน และควบคุมกำลังการผลิต มีการใช้ข้อมูล Material master, Bill of material, Capacities และ Routingsจากฐานข้อมูลหลัก
- **QM (Quality Management)** เป็นโมดูลที่ทำหน้าที่เกี่ยวกับการควบคุมคุณภาพ และมีข้อมูลที่สนับสนุนการวางแผน การตรวจสอบ และการควบคุมคุณภาพในการ ผลิตและการจัดซื้อ มีการใช้ข้อมูล Material master จากฐานข้อมูลหลัก
- **PM (Plant Maintenance)** เป็นโมดูลที่ทำหน้าที่สนับสนุนการวางแผนและหน้าที่ ในกระบวนการซ่อมบำรุง ติดตามต้นทุนและทรัพยากรที่ใช้ในการซ่อมบำรุง และให้ ข้อมูลที่ช่วยสนับสนุนการตัดสินใจในด้านการซ่อมบำรุง
- **FI (Financial Accounting)** เป็นโมดูลที่ทำหน้าที่แยกประเภททางการเงิน การ ลงบัญชีเจ้าหนี้และบัญชีลูกหนี้
- CO (Controlling) เป็นโมดูลที่ทำหน้าที่ควบคุมต้นทุนการผลิต เดินบัญชีกำไร และวิเคราะห์ความสามารถในการทำกำไร
- **AM (Fixed Assets Management)** เป็นโมดูลที่ทำหน้าที่เกี่ยวกับการจัดการ ทรัพย์สิน และสนับสนุนการทำงานของ FI โดยให้รายละเอียดการเคลื่อนไหวของ ทรัพย์สิน
- **PS (Project System)** เป็นโมดูลที่ทำหน้าที่เกี่ยวกับโครงการต่างๆในบริษัท โดย ใช้โมดูลนี้ในการควบคุมโครงการไม่ว่าจะเป็นด้านต้นทุน ด้านทรัพยากรต่างๆที่ใช้ รวมไปถึงเวลาในโครงการด้วย
- **WF (Workflow)** เป็นโมดูลที่ทำหน้าที่เกี่ยวกับการอำนวยความสะดวกสำหรับ ธุรกิจที่เกี่ยวข้องกับงานที่จำเป็นต้องมีการดำเนินงานเป็นลำดับขั้น
- **IS (Industrial Solution)** เป็นโมดูลเพิ่มเติมที่แตกต่างกันไปขึ้นอยู่กับแต่ละ อุตสาหกรรม ใช้เพื่อสนับสนุนระบบต่างที่ที่มีอยู่เดิมแล้ว

**HR (Human Resources)** เป็นโมดูลที่ทำหน้าที่เกี่ยวกับการจัดการทรัพยากร บุคคลภายในองค์กร

# **2.1.3.2 ประเภทของข้อมูลที่เกิดขึ้นในโปรแกรม SAP**

ในการเก็บข้อมูลของระบบฐานข้อมูลใน SAP แบ่งออกเป็น 3 ประเภทดังนี้

- **Master Data** เป็นข้อมูลหลักที่แต่ละโมดูลใช้ร่วมกัน หรือระบบอื่นที่ได้มีการ เชื่อมโยงกับ SAP แล้วก็นำข้อมูลส่วนนี้ไปใช้ด้วยเช่นกัน ตัวอย่างเช่น ข้อมูลของวัสด ข้อมลของลกค้า เป็นต้น
- **Transaction Data** เป็นข้อมูลจากกิจกรรมในการด าเนินธุรกิจที่ได้ถูกบันทึกลงใน ระบบ SAP ตัวอย่างเช่น การสั่งซื้อ การรับสินค้า เป็นต้น
- **•** Customized Table Data เป็นข้อมูลที่กำหนดขึ้นเฉพาะเพื่อให้เหมาะกับการ ดำเนินธุรกิจของแต่ละองค์กร และใช้ควบคุมการทำงานของระบบ ตัวอย่างเช่น งวด การจ่ายเงิน ตารางเงื่อนไขเวลา เป็นต้น

## **2.1.3.3 ประโยชน์ของการน า SAP มาใช้ในองค์กร**

- เพิ่มประสิทธิภาพจากการเชื่อมโยงระบบงาน (Full Integration of all Enterprise-wide software)
- มีฐานข้อมูลที่เชื่อมโยงกันได้หมด และ Real-Time data exchange
- ปรับปรุงประสิทธิภาพการทำงานเนื่องจากความถูกต้องที่เพิ่มขึ้นและเวลาที่ใช้ต่อ รายการลดลง
- ี ปรับปรุงการทำงาน[10]ให้เป็นมาตรฐาน ลดขั้นตอนการทำงานที่ซ้ำซ้อน เช่นการ รับคำสั่งซื้อและการจัดจำหน่าย
- เน้นการทำงานที่มี Value Added เช่น การตัดสินใจ การวิเคราะห์ เป็นต้น
- อ านวยความสะดวกเรื่องเครื่องมือ และข้อมูลที่ใช้ในการตัดสินใจ
- ่ มีข้อมูลสำหรับใช้ในการตัดสินใจมากขึ้น ทำให้สามารถตัดสินใจได้ดีขึ้น
- เพิ่มประสิทธิภาพในการควบคุม และบริหารงาน เช่น การบริหารและควบคุมการจัด จ าหน่ายสินค้าและสินค้าคงคลัง

ดังที่กล่าวมาข้างต้นจะเห็นได้ว่า SAP เป็นเพียงซอฟต์แวร์ที่ใช้ในการประมวลผมเท่านั้น แต่ส่วนที่เป็น หัวใจสำคัญของการนำระบบบริหารทรัพยากรองค์กรมาใช้ให้ประสบความสำเร็จก็คือฐานข้อมูล ้นั่นเอง และจะปฏิเสธความสำคัญของฐานข้อมูลไม่ได้เลยเพราะเนื่องจากฐานข้อมูลเป็นที่เก็บรวบรวม ่ ของทั้งองค์กร เพื่อใช้เป็นข้อมูลสำหรับการตัดสินใจต่างๆ ดังนั้นหากมีข้อมูลจำนวนมากเพียงใดก็จะ ท าให้สามารถท าให้ตัดสินใจได้ถูกต้องมากเท่านั้น

## **2.2 ความผิดพลาดของมนุษย์**

ความผิดพลาดที่เกิดจากมนุษย์[11] (Human Error) เป็นสิ่งที่สามารถเกิดขึ้นได้เสมอ เกิดขึ้น ได้โดยง่ายจากหลายสาเหตุอาทิ[12]เช่น ขาดความเข้าใจ กระบวนการทางจิตใจ การรับรู้ ความจำ การเรียนรู้ การตัดสินใจ หรือการติดต่อสื่อสาร เป็นต้น

## **2.2.1 ประเภทของความผิดพลาดที่เกิดจากมนุษย์**

รูปแบบที่นิยมนำมาใช้แสดงความผิดพลาดของมนุษย์[13]คือรูปแบบ "การกระทำที่ไม่ ปลอดภัย" ดังรูปที่ 2.7

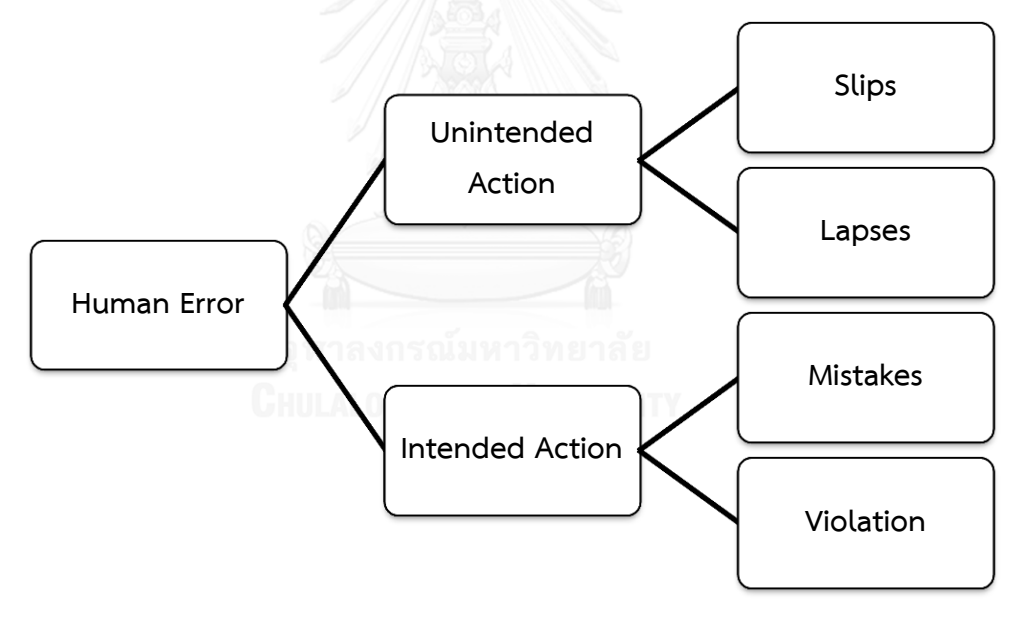

รูปที่ 2.7 รูปแบบการกระท าที่ไม่ปลอดภัยของ James Reason

โดยแบ่งการกระทำที่ทำให้เกิดความผิดพลาด[14]ขึ้นเป็น 2 กล่มใหญ่ๆด้วยกันคือ การ ึ กระทำที่ไม่ตั้งใจทำ (Unintended Action) และ การกระทำที่ตั้งใจทำ (Intended Action) ซึ่งในแต่ ละกลุ่มก็จะสามารถแบ่งออกย่อยออกเป็นความผิดพลาดพื้นฐานดังนี้

> **การกระท าที่ไม่ตั้งใจท า**[15] **(Unintended Action)** ส่วนใหญ่แล้วการกระท านั้น จะเกิดขึ้นโดยไม่ทันคิดหรือไม่ตั้งใจให้เกิดขึ้นซึ่งสามารถแบ่งเป็น 2 กลุ่มย่อยคือ

- o **การพลั้งเผลอ (Slips)** เป็นความผิดพลาดอันเนื่องมาจากการท าผิด ขั้นตอน ส่วนใหญ่แล้วจะไม่ก่อให้เกิดอันตรายร้ายแรงเพราะเนื่องจากถูก ตรวจพบได้ง่ายและสามารถแก้ไขได้ทันท่วงทีตัวอย่างเช่นการขันน๊อตผิด เบอร์ลงบนสลัก เมื่อทำการขันทำให้ทราบทันทีว่ามีการใช้น๊อตผิดเบอร์ เนื่องจากไม่สามารถขันเข้าไปได้ สาเหตุส่วนใหญ่เกิดมาจากเกิดทักษะความ ช านาญประกอบกับมีความคาดหวังที่สูงเกิดไปจนมัวสนใจแต่เหตุการณ์ที่ ตนเองคาดไว้ เมื่อมีสถานการณ์อื่นเข้ามาเบี่ยงเบนความสนใจจึงท าให้เกิด การพลั้งเผลอ ในที่สุด 3 ปัจจัยที่ส่งผลให้เกิดความพลั้งเผลอคือ การกระทำ ที่เป็นนิสัย การให้ความสนใจลดน้อยลง และเหตุการณ์อื่นมาเบี่ยงเบน ความสนใจ แต่ในบางครั้งการสนใจมากเกินไปจนไม่สนใจสภาวะรอบข้างก็ อาจท าให้เกิดความพลั้งเผลอได้เช่นกัน
- o **การลืม (Lapses)** เป็นความผิดพลาดอันเนื่องมาจากการละเลยไม่ปฏิบัติ ตามขั้นตอน อันตรายที่พบอาจมีมากกว่าการพลั้งเผลอเนื่องจากมีการจะมี สภาพการอื่นมาหันเหความสนใจจะไม่สามารถละลึกถึงเหตุการณ์ที่ทำอยู่ จนเมื่อละลึกถึงเหตุการณ์ที่ทำอยู่ได้ก็สายไปเสียแล้ว ตัวอย่างเช่น ขณะนี้ ก าลังต่อโต๊ะอยู่แต่ทันใดนั้นเองมีโทรศัพท์เข้ามาท าให้เราลืมขันน๊อตบางตัว ไปในการประกอบโต๊ะ และได้นำโต๊ะไปใช้ในเวลาต่อมา โต๊ะไม่สามารถรับ น้ าหนักได้เนื่องจากมีการยึดน๊อตไม่ครบจึงท าให้โต๊ะพังลง เมื่อโต๊ะพังลงถึง ละลึกได้ว่ามีการขันน๊อตไม่ครบ ดังตัวอย่างนี้เมื่อละลึกได้ก็สายไปเสียแล้ว สาเหตุส่วนใหญ่เหมือนการพลั้งเผลอ ประกอบกับขีดจำกัดทางความจำของ มนุษย์ โดยปกติคนเราจะสามารถจำหัวข้อสั้นๆได้ 7 – 9 หัวข้อในช่วงเวลา ไม่นาน โดยแต่ละหัวข้อจะมีช่วงเวลาในการจำที่แตกต่างกันไป โดยหัวข้อ แรกและหัวข้อสุดท้ายจะมีระยะเวลาในการจำนานที่สุด
- **การกระทำที่ตั้งใจทำ (Intended Action)** ส่วนใหญ่แล้วการกระทำนั้นจะเกิดขึ้น โดยรู้ตัวอยู่แล้วแต่ฝ่าฝืนที่ยังทำอยู่ส่วนใหญ่สาเหตุที่ทำให้เกิดการทำผิดและการฝ่า ฝืนนั้นมีหลักมาจากพฤติกรรมการเรียนรู้ซึ่งสามารถแบ่งพฤติกรรมการเรียนรู้และ ขั้นตอนการเกิดทักษะเป็น 3 ขั้นตอนดังรูปที่ 2.8 คือ

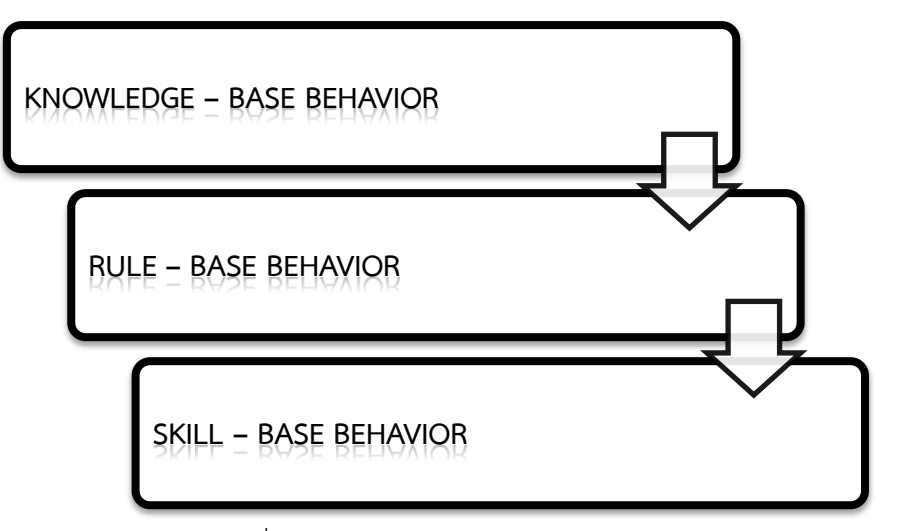

รูปที่ 2.8 พฤติกรรการเรียนรู้ของมนุษย์

- o **ขั้นตอนกา รเ รียน รู้ใหม่เมื่อยั งไม่เกิดทักษ ะห รือความช าน าญ (Knowledge - Base Behavior) เป็นการทำความรู้จัก และทำ** ความคุ้นเคยกับสิ่งที่ต้องเรียนรู้ใหม่ เพื่อเรียนรู้ระบบแหละหลักการทำงาน เรียกว่า The Cognitive Level ความสำคัญของขั้นตอนนี้อยู่ที่การสอน หรือการสื่อความรู้ คือ การจัดลำดับขั้นตอน การถ่ายทอดความรู้ การเรียน การสอน การสาธิตและการฝึกอย่างเป็นลำดับขั้นและไม่ก้าวกระโดด หรือไม่รีบเร่งจนเกิดความผิดพลาด
- o **ขั้นการท าตามกฎเกณฑ์และเริ่มเกิดความช านาญ (Rule – Base Behavior)** ขั้นนี้ต้องใช้สมองในการจัดล าดับขั้นตอนและการตัดสินใจ ้ค่อนข้างมาก ต้องค่อยๆทำตามขั้นตอนกฎเกณฑ์อย่างช้าๆจึงทำให้รู้สึกว่า เป็นงานที่ค่อยข้างยาก
- o **ขั้นการเกิดความช านาญ (Skill – Base Behavior)** เป็นขั้นสุดท้ายของ การเรียนรู้การเกิดทักษะจึงท าให้สามารถท างานได้อย่างอัตโนมัติ หรือเกิด การโปรแกรมในสมองแล้วจึงให้สามารถปฏิบัติงานได้เป็นอย่างดีแม้อยู่ ภายใต้ข้อจ ากัดหลายๆประการและสามารถรับภาระหนักทางการงานได้ ด้วย

ซึ่งสามารถแบ่งการกระทำที่ตั้งใจทำออกเป็น 2 กลุ่มย่อยคือ

- o **การท าผิด (Mistakes)** เป็นความตั้งใจกระท าในสิ่งที่ถูกต้องแต่ปัญหาคือ ไม่สามารถทำได้ตามความต้องการ ไม่สามารถทำตามที่ตั้งใจได้ ปัญหาคือ การไม่รู้ว่าสิ่งที่ตั้งใจกระท านั้นเป็นสิ่งที่ผิด บ่อยครั้งเกิดจากการไม่เข้าใจใน สถานการณ์ที่เป็นอยู่จึงเลือกวิธีที่ไม่เหมาะสมในการปฏิบัติกับสถานการณ์ ้นั้น จึงทำให้เกิดอันตรายร้ายแรงมากกว่าการลืม เนื่องจากไม่รู้ตัวว่าผิดจึง ไม่พยายามแก้ไขให้ถูกต้อง การทำผิดสามารถแบ่งได้เป็น 2 ประเภทคือ ผล มาจากพฤติกรรมการเรียนรู้ขั้นของการท าตามกฎเกณฑ์และเริ่มเกิดความ ช านาญบกพร่อง หรือขั้นตอนการเรียนรู้ใหม่เมื่อยังไม่เกิดทักษะหรือความ ช านาญไม่ได้รับความรู้พื้นฐานมาอย่างครบถ้วน
- o **การฝ่าฝืน (Violations)** เป็นความผิดพลาดที่ร้ายแรงที่สุดอันเนื่องมาจาก ความตั้งใจที่จะฝ่าฝืนกฎระเบียบทั้งๆที่รู้ว่าผิดแต่ตั้งใจที่จะท าสิ่งนั้นต่อไป โดยไม่คำนึงถึงความปลอดภัยต่อผู้กระทำและผู้อื่น การฝ่าฝืนแบ่งออกเป็น 3 ลักษณะคือ
	- **การฝ่าฝืนจนเคยชิน (Routing Violations)** เป็นการฝ่าฝืนจน เป็นนิสัย เนื่องจากเห็นว่าความเสี่ยงน้อยหรือไม่เกิดอันตรายขึ้นจน กลายเป็นแบบแผนให้ผู้อื่นปฏิบัติตาม
	- **การฝ่าฝืนตามสถานการณ์ (Situation Violations)** เกิดขึ้น เนื่องจากสภาพแวดล้อมบังคับให้ฝ่าฝืนกฎเกณฑ์ต่างๆตัวอย่างเช่น ึการทำงานแข่งกับเวลา การขาดแคลนเครื่องมือ เป็นต้น
	- **การฝ่าฝืนเพื่อให้เกิดผลงาน (Optimizing Violations)** เป็น การฝ่าฝืนเพื่อให้เกิดความตื่นเต้น เกิดแรงกระต้นเพื่อให้งานที่ทำมี ความน่าสนใจมากขึ้น หรือฝ่าฝืนเพื่อให้เกิดผลลัพธ์ตามที่ต้องการ

# **2.2.2 การป้องกันและตรวจสอบความผิดพลาดที่เกิดจากมนุษย์**

ในการลดและ[16]ป้องกันความผิดพลาดที่เกิดจากมนุษย์ นั้นต้องคำนึงถึง[17]ปัจจัยซึ่งทำให้ เกิดขึ้นความผิดพลาดขึ้นก่อนคือ

- **ปัจจัยที่เกิดจากลักษณะส่วนบุคคล**โดยทั่วไปความผิดพลาดที่เกิดจากปัจจัยนี้จะ สามารถแก้ไขได้โดยจากการคัดเลือกบุคคลที่มีความเหมาะสมกับงานที่ต้องท าแต่ก็ ไม่สามารถแก้ไขได้ทั้งเนื่องจากยังมีสภาพทางอารมณ์ ความไม่สบายใจ และสิ่งเร้า ต่างๆที่ยังสามารถกระตุ้นและนำไปสู่ความผิดพลาดได้เช่นกัน ซึ่งพบว่าปัจจัยนี้ส่งผล ให้เกิดความผิดพลาดขึ้นประมาณ 15-20%
- **ปัจจัยที่เกิดจากการออกแบบสภาพการทำงาน** ส่วนมากความผิดพลาดที่เกิดจาก ้ปัจจัยนี้มักมาจากสภาพแวดล้อม เครื่องมือ และลักษณะในการทำงานไม่เหมาะสม ้อันเนื่องมากจาก วิธีการทำงานที่ไม่ถูกต้อง การสื่อสารผิดพลาด การฝึกอบรมไม่ เพียงพอ ขาดเครื่องมือที่ต้องใช้ และเครื่องมือไม่มีประสิทธิภาพเพียงพอ เป็นต้น

ซึ่งปัจจัยที่กล่าวมาข้างต้นเป็นสาเหตุหลักที่ทำให้เกิดความผิดพลาดขึ้น โดยมีวิธีป้องกัน[18]และแก้ไข ความผิดพลาดที่จะเกิดขึ้นอันเนื่องมาจากมนุษย์ได้ดังนี้

- **การใช้หลักวิศวกรรมที่เกี่ยวกับมนุษย์**[19] **หรือ การยศาสตร์ (Ergonomics)** โดยเน้นที่การออกแบบวิธีการทำงาน สภาพแวดล้อมในการทำงาน ให้เหมาะสมกับ ข้อจำกัดและความสามารถของบุคคลเพื่อให้ความผิดพลาดที่จะเกิดขึ้นลดน้อยลงไป โดยได้นำหลักวิศวกรรมมาใช้ในการปรับปรุงกระบวนการนั้นจะเริ่มจากการทบทวน รูปแบบ วิธีการทำงานเดิม จากนั้นหาสาเหตุที่เกิดขึ้นและทำการเก็บข้อมูลจาก พนักงานเพื่อมาวิเคราะห์หารูปแบบการทำงานใหม่
- **การจัดท าคู่มือวิธีการท างานที่ชัดเจนและถูกต้อง** ในความผิดพลาดหลายๆรูปแบบ สามารถแก้ไขและป้องกันได้ถ้ามีวิธีการทำงานหรือคู่มือการทำงานที่มีความถูกต้อง ้ครบถ้วน และชัดเจน อีกทั้งยังสามารถลดภาระในการจดจำข้อมูล เนื้อหาในการ ทำงานด้วย โดยในการสร้างคู่มือนั้นจะต้องมีการระบุเนื้อหาขั้นตอนการทำงานอย่าง ชัดเจนเป็นขั้นตอนไป และในการเลือกรูปแบบของคู่มือจำเป็นต้องเลือกรูปแบบที่ใช้ งานง่าย ใช้ภาษาที่เข้าใจง่ายไม่ซับซ้อน และระดับของข้อมูลต้องเหมาะสมกับการใช้ งาน
- **การการฝึกอบรมและพัฒนาทักษะการทำงาน**[20]จะช่วยเพิ่มทักษะการทำงาน ลด ความผิดพลาดที่จะเกิดขึ้น ซึ่งจะส่งผลให้เกิดความคุ้นเคยกับงาน และสภาพการ

ท างาน โดยในการฝึกอบรมนั้นมีทั้งการฝึกอบรมในห้องอบรม การฝึกอบรมหน้างาน หรือสถานที่ปฏิบัติงาน ซึ่งในการฝึกอบรมนั้นควรมีการทำอย่างสม่ำเสมอเพื่อเป็น การทบทวนความรู้ต่างๆที่ใช้ในการทำงานหรือการเพิ่มเติมความรู้ใหม่อีกด้วย

- **การสร้างระบบตรวจสอบและแก้ไขความผิดพลาด**[21] เป็นการสร้างเครื่องมือ หรือระบบมาเพื่อตรวจสอบความถูกต้องของงาน ตัวอย่างเช่น การสร้างระบบการ ตรวจสอบตัวเองมาใช้ในการตรวจสอบความผิดพลาดของตน การใช้ระบบการ ท างานเป็นคู่เพื่อตรวจสอบการความผิดพลาดซึ่งกันและกัน
- **การใช้จิตวิทยาและสนองตอบความต้องการ** เป็นการสร้างแรงจูงใจในการทำงาน เพื่อให้ประสิทธิภาพและประสิทธิผลในการทำงาน ตัวอย่างเช่น เปิดโอกาสการ แสดงออกในการร่วมมือวางแผนการทำงาน มอบโอกาสและความท้าทายใหม่ๆให้ เสมอ เน้นย้ำถึงความสำเร็จหากสามารถบรรลุเป้าหมายที่สร้างขึ้นได้ เป็นต้น ในการ ใช้จิตวิทยานั้นจะเป็นการสร้างแรงผลักดันให้สามารถทำงานได้อย่างมีประสิทธิภาพ จึงท าให้ผลงานที่ออกมามีคุณภาพนั่นเอง

### **2.3 คุณภาพของข้อมูล**

คุณภาพของข้อมูลเป็นส่วนที่สำคัญมากสืบเนื่องมาจากการใช้งานข้อมูลให้เป็นประโยชน์มาก หรือน้อยเพียงใดขึ้นกับความถูกต้องของข้อมูล[22] ความผิดพลาดของข้อมูลส่วนใหญ่มักเกิดขึ้นจาก มนุษย์คือการกรอกข้อมูลเข้าสู่ระบบท าให้เกิดปัญหาคุณภาพของข้อมูลขึ้น ซึ่งแนวทางในการแก้ไข นั้นจำเป็นต้องทราบถึงมิติของความผิดพลาดก่อน โดย Strongและคณะได้จำแนกความปัญหาของ คุณภาพข้อมูล[23]เป็น 4 ประเภท[24]ได้แก่

- **ความถูกต้อง (Intrinsic)** ความถูกต้องและตรงตามวัตถุประสงค์ เชื่อถือได้ของ ข้อมูล
- **การเข้าถึง (Accessibility)** ความสามารถและความปลอดภัยในการเข้าถึงข้อมูล
- **ความสมบูรณ์(Contextual)** ข้อมูลที่ได้รับตรงประเด็น มีความสมบูรณ์ มีปริมาณ เพียงพอ
- **การแสดงออก (Representational)** แยกแยะข้อผิดพลาดได้ง่าย และง่ายต่อ ความเข้าใจ

จากปัญหาของคุณภาพข้อมูลดังกล่าวXuและคณะได้นำเสนอกรอบการทำงานในการแก้ไข

โดยพัฒนาจากการจัดรูปแบบของปัญหา โดยGeและHelfertได้จัดหมวดหมู่ออกเป็น 3 กลุ่มได้แก่ (1) ปัญหาความซ้ าซ้อนของข้อมูล (2) ปัญหาการเข้าถึงข้อมูล และ (3) ปัญหาความสัมพันธ์ของข้อมูล ก่อนจากนั้นจึงค่อยหาวิธีแก้ไขเพื่อให้คุณภาพของข้อมูลที่ได้มีความถูกต้องและสมบูรณ์ สามารถ ้นำไปใช้ในการทำงานได้อย่างมีประสิทธิภาพ ในการเกิดปัญหาคุณภาพของข้อมูลนั้นส่วนมากเกิดมา จากสาเหตุหลักๆ 5 สาเหตุดังแสดงสาเหตุ ตัวอย่าง และการแก้ไขในตารางที่ 2.1 ตารางที่ 2.1 สาเหตุของปัญหาคุณภาพข้อมูลและการเสนอแนะวิธีการแก้ไข

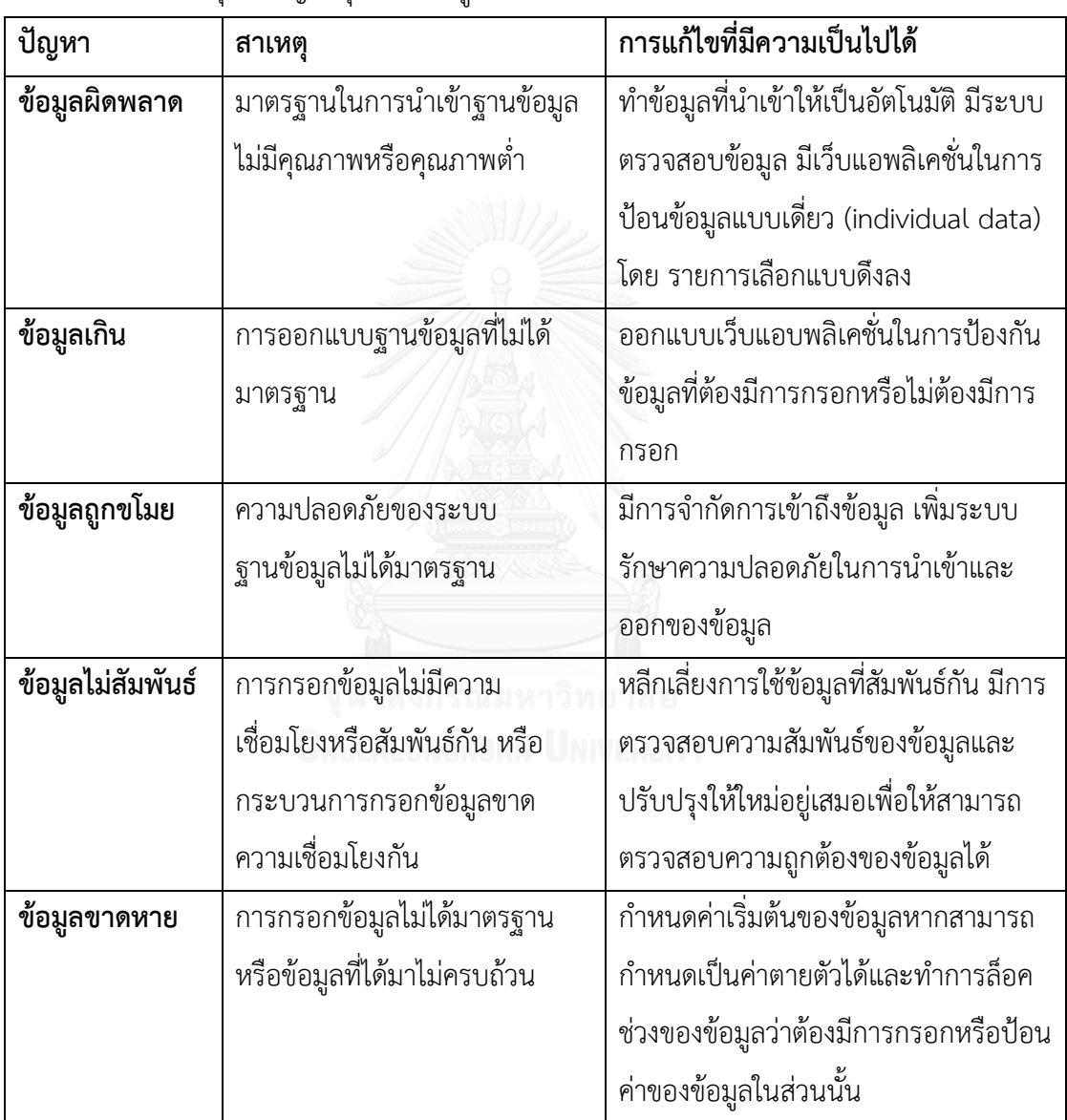

จากตารางที่ 2.1 จะเห็นได้ว่าการป้องกันและแก้ไขเรื่องคุณภาพ[25]ของข้อมูลไม่ใช่เรื่องที่ยาก เกินความสามารถเมื่อสามารถจำแนกประเภทของความผิดพลาดออกเป็นประเภทต่างๆและนำ หลักการวิเคราะห์เข้ามาช่วยหาสาเหตุที่แก้จริงของข้อมูลที่ไม่ได้คุณภาพ

# **2.4 เครื่องมือวิเคราะห์**

เนื่องจากการหาสาเหตุความผิดพลาดทางวิศวกรรมมีเครื่องมือต่างๆเพื่อน าไปสู่สาเหตุของ ้ ปัญหาที่แท้จริงก่อนจะหาวิธีการแก้ไขปัญหานั้นต่อไปโดยในที่นี้ได้นำเสนอเครื่องมือไว้ 2 ชนิดดังนี้

### **2.4.1 แผนผังก้างปลา (Fish Bone Diagram)**

เป็นแผนผังแสดงความสัมพันธ์ระหว่างปัญหาที่สนใจกับสาเหตุทั้งหมดที่อาจน าไปสู่ปัญหานั้น โดยชื่อดังกล่าวมาจากหน้าตาของผังที่มีลักษณะคล้ายกับก้างปลาซึ่งบางคนอาจรู้จักแผนภูมิก้างปลา ในชื่อของแผนผังอิชิกาว่า (Ishikawa Diagram) ซึ่งได้รับการพัฒนาครั้งแรกเมื่อประมาณปีพ.ศ. 2486 โดยศาสตราจารย์ คาโอรุ อิชิกาว่า แห่งมหาวิทยาลัยโตเกียว การใช้แผนผังก้างปลาส่วนใหญ่มัก ใช้เมื่อต้องการค้นหาสาเหตุของปัญหา หรือต้องการศึกษา ทำความเข้าใจ กระบวนการทำงานในส่วน อื่นๆได้ง่ายขึ้น หรือใช้เป็นแนวทางในการระดมความคิดเพื่อแก้ปัญหาที่เกิดขึ้นที่หัวปลา โดยแผนผัง ก้างปลาจะช่วยให้สามารถจัดระบบความคิดความเข้าใจปัญหาที่เกิดขึ้นได้ง่ายขึ้น

ส่วนประกอบของแผนผังก้างปลาแผนผังก้างปลาประกอบด้วยส่วนประกอบหลัก 3 ส่วนดัง รูปที่ 2.9 คือ

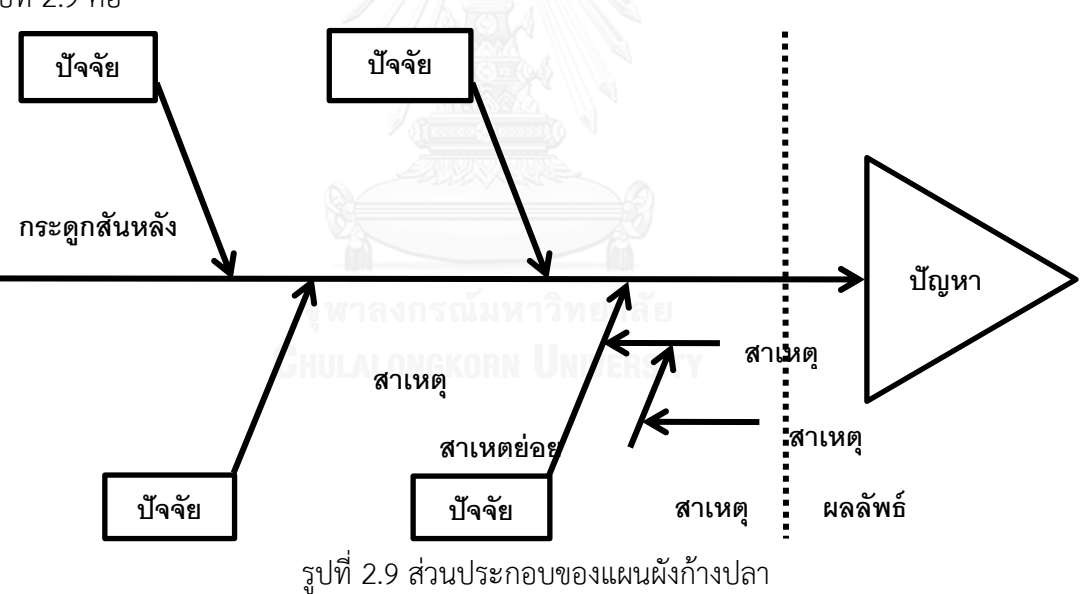

- ้ส่วนของปัญหาหรือผลลัพธ์ที่เราต้องการจะอยู่ในส่วนของหัวปลา ในส่วนนี้ทำหน้าที่ เป็นตัวกำหนดทิศทางในการแก้ปัญหา หรือวิธีการในการนำไปสู่ผลลัพธ์
- ส่วนของสาเหตุซึ่งสามารถแบ่งย่อยอีกดังนี้
	- o **ปัจจัย** เป็นส่วนประกอบหลักที่ส าคัญซึ่งส่งผลกระทบโดยตรงกับปัญหา หรือผลลัพธ์ที่หัวปลา ส่วนนี้จะเป็นโครงสร้างหลักซึ่งเป็นตัวกำหนดทิศทาง ในการระดมความคิดเพื่อแก้ปัญหา
- o **สาเหตุหลัก** เป็นส่วนที่เกิดจากการวิเคราะห์และสังเคราะห์ปัญหาหรือ กระบวนการแล้วจึงทำการแยกออกตามปัจจัยต่างๆ
- O **สาเหตุย่อย** เป็นส่วนที่ทำการวิเคราะห์สาเหตุหลักเพื่อให้เห็นภาพการเกิด ปัญหาหรือกระบวนการที่ชัดเจนขึ้น เพื่อน าไปสู่วิธีการแก้ปัญหาดังกล่าวได้

ึการกำหนดปัจจัยบนก้างปลา เป็นการกำหนดทิศทางในการวิเคราะห์เพื่อไม่ให้หลุดออกนอก ่ ขอบเขตการวิเคราะห์ โดยการกำหนดกลุ่มปัจจัยนั้นเราสามารถกำหนดกลุ่มปัจจัยอะไรก็ได้เพียงแต่ให้ ้มั่นใจว่ากลุ่มปัจจัยที่เรากำหนดขึ้นมานั้นจะสามารถช่วยในการแยกแยะและกำหนดสาเหตุต่างได้ ือย่างเป็นระบบและเป็นเหตุเป็นผล แต่โดยส่วนมากแล้วมักใช้หลัก 4M1E ในการกำหนดปัจจัยดังรูป ที่ 2.10 ดังนี้

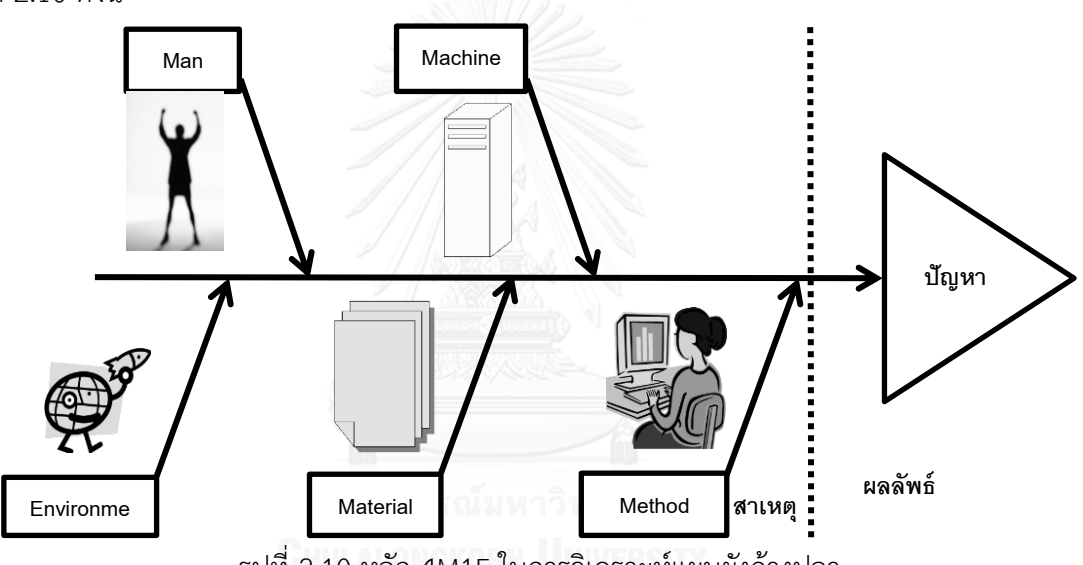

รูปที่ 2.10 หลัก 4M1E ในการวิเคราะห์แผนผังก้างปลา

- **M – Man** บุคคล คนงาน พนักงาน หรือบุคลากรที่อยู่ภายใต้ปัญหานั้น
- **M Machine** เครื่องจักร อุปกรณ์ที่ใช้งาน หรืออุปกรณ์อำนวยความสะดวก
- **M – Material** วัตถุดิบ หรือข้อมูลที่ใช้ในกระบวนการ
- **M Method** กระบวนการในการทำงานภายใต้สภาวะที่เกิดปัญหา
- $E$   **Environment** สภาวะแวดล้อม บรรยากาศในการทำงาน

ซึ่งส่วนมากแล้วการกำหนดปัจจัย 4M1E นั้นจะใช้กับกระบวนการผลิต แต่หายไม่ได้อยู่ใน กระบวนการผลิตแล้วอาจเปลี่ยนไปเป็น 4P – Place, Procedure, People และ Policy หรือเป็น 4S - Surrounding, Supplier, System และ Skill หรือ MILK – Management, Information, Leadership และ Knowledge ก็ได้

### **2.4.2 การวิเคราะห์ด้วย Why – Why**

เป็นการวิเคราะห์ปัจจัยที่เป็นต้นเหตุของปัญหาโดยมีขั้นตอนผ่านการตั้งคำถามว่า "ทำไม" ้จนกว่าจะค้นพบต้นตอของสาเหตุที่แท้จริง และนำมาหาแนวทางในการแก้ไข ปรับปรุงปัญหาที่เกิดขึ้น ต่อไปดังรูปที่ 2.11

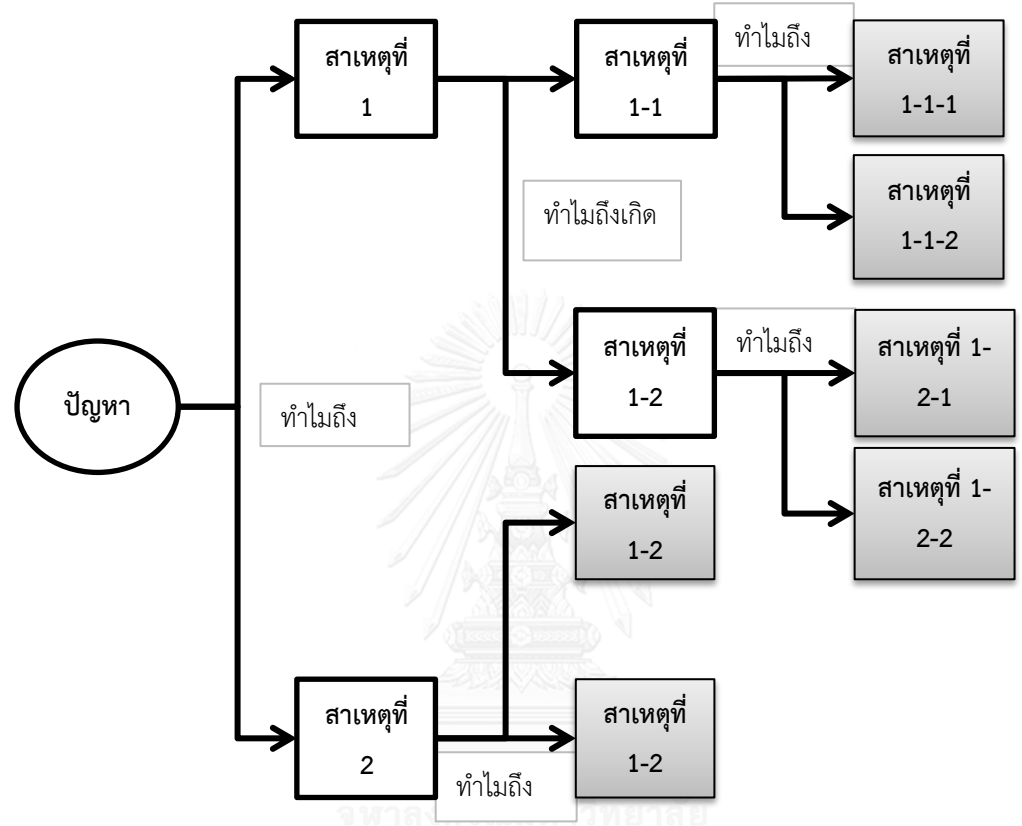

รูปที่ 2.11 หลักการทำการวิเคราะห์แบบ Why – Why

จากรูปที่ 2.11 การวิเคราะห์แบบ Why – Why เริ่มต้นด้วยการตั้งปัญหาที่ต้องการวิเคราะห์ก่อน ้จากนั้นทำการตั้งคำถามว่า "ทำไม" ถึงเกิดปัญหานั้นและถามต่อไปเรื่อยๆจนกระทั่งได้สาเหตุที่ แท้จริงหรือไม่มีคำตอบสำหรับคำถาม "ทำไม" อีกต่อไป โดยคำถามทำไมช่องสุดท้ายจะเป็นปัจจัยที่ เป็นต้นตอของที่แท้จริงของปัญหาหลักการในการวิเคราะห์แบบ Why – Why 2 แนวทางคือ

> **มองปัญหาจากสภาพที่ควรจะเป็น** เป็นการค้นหาสาเหตุโดยมองถึงลักษณะที่ ถูกต้องตามมาตรฐานที่ยอมรับกันเปรียบเทียบปัญหาที่เกิดขึ้น เพื่อกำหนดแนวทาง ในการระบุปัญหาที่เกิดขึ้นจากนั้นทำการตั้งคำถามว่า "ทำไม" ไปเรื่อยๆจนกระทั่ง เจอสาเหตุที่แท้จริงของปัญหา

**• การมองปัญหาจากหลักเกณฑ์หรือทฤษฏี** มักใช้กับปัญหาที่มีกลไกการทำงานที่ เข้าใจยาก เป็นการมองปัญหาโดยการทำความเข้าใจกับหลักเกณฑ์หรือทฤษฏีที่ เกี่ยวข้องกับเครื่องจักรหรือกระบวนการทำงานนั้นๆ

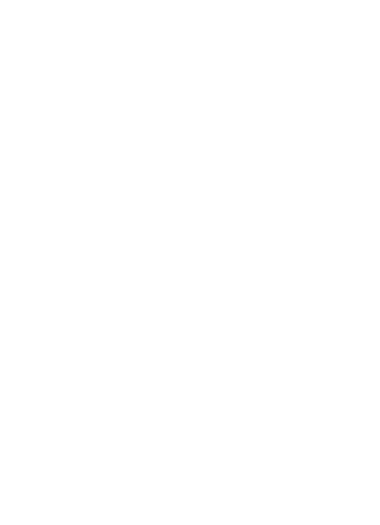

# **บทที่ 3 บริษัทกรณีศึกษา**

บริษัทกรณีศึกษาเป็นบริษัทผลิตสินค้าอุปโภคและบริโภค ตั้งขึ้นในทวีปยุโรปในช่วงปี พ.ศ. 2403 บริษัทเริ่มเข้ามาทำธุรกิจในประเทศไทยในปี พ.ศ.2451 โดยผลิตสินค้าจำพวกสบู่ และ เจริญเติบโตขึ้นอย่างต่อเนื่องดังตารางที่ 3.1 ปัจจุบันบริษัทได้มียอดขายในประเทศไทยรวมทั้งสิ้น ประมาณ 40,000 ล้านบาทต่อปี

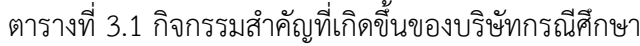

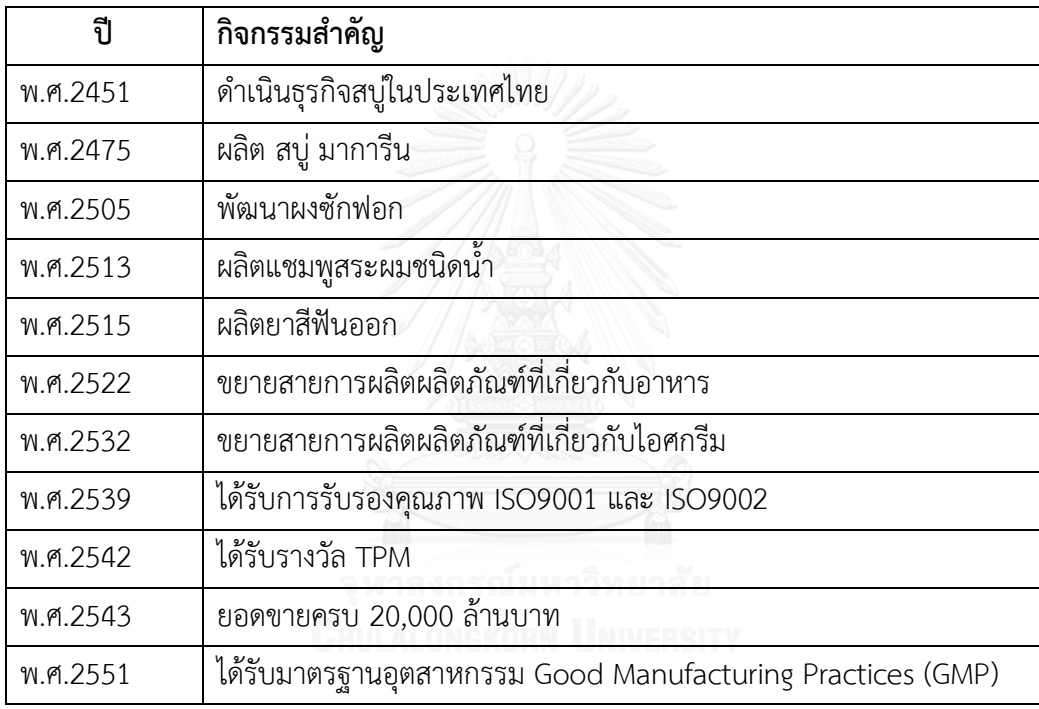

# **3.1 ผังองค์กร**

โดยการดำเนินงานทั้งหมดภายในองค์กรมีโครงสร้างดังรูปที่ 3.1

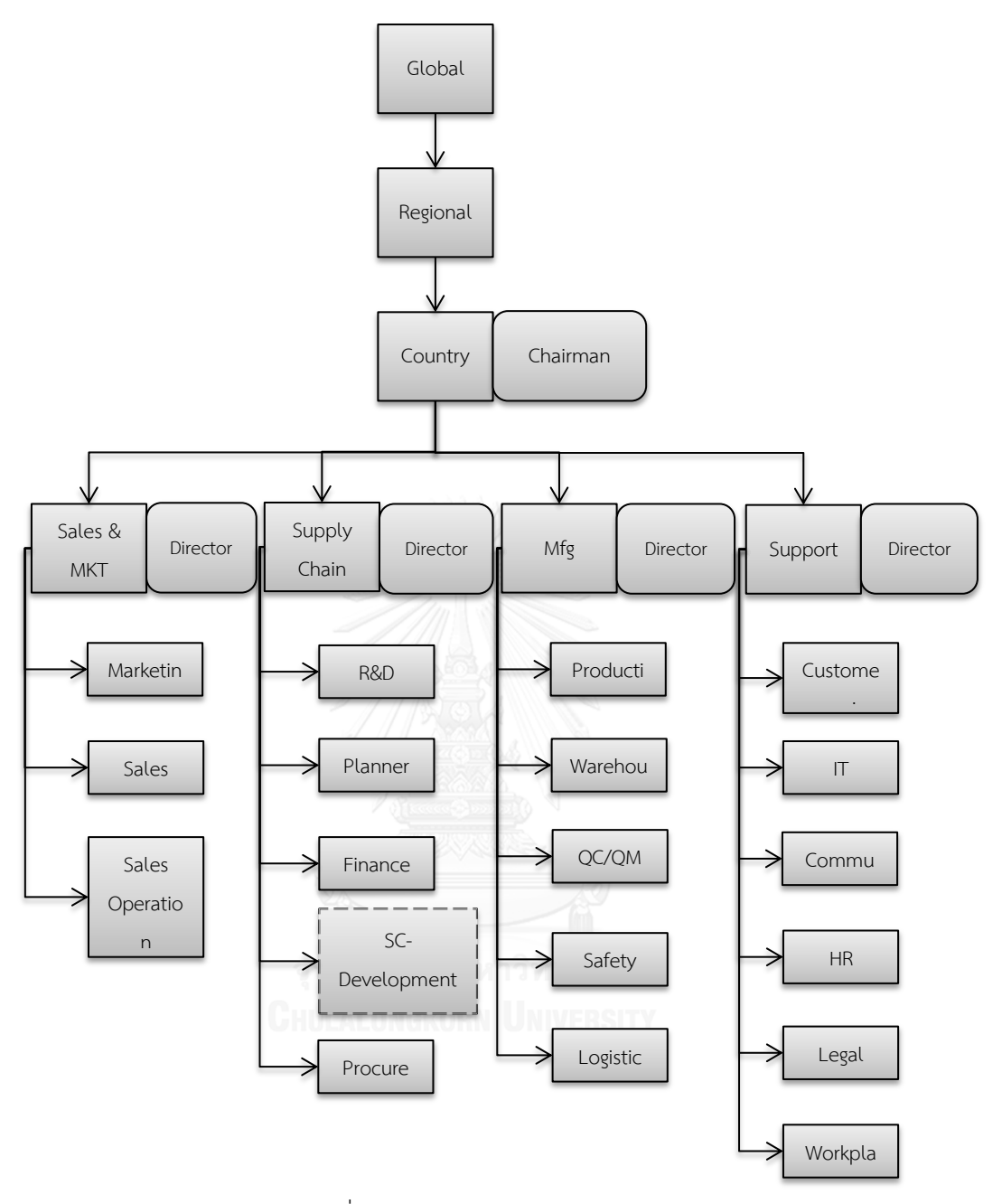

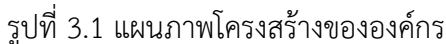

จากรูปที่ 3.1 แสดงให้เห็นโครงสร้างสายการทำงานของบริษัทกรณีศึกษา เนื่องจากเป็นบริษัท ต่างชาติ ฉะนั้นการดำเนินธุรกิจจะรับแผนการดำเนินธุรกิจมาจากส่วนกลาง โดยมีการส่งแผนงานหลัก ี และแนวทางในการดำเนินธุรกิจพร้อมทั้งเป้าหมายในแต่ละปีมาจากจากบริษัทแม่ (Global Company) มายังในส่วนของภูมิภาค (Regional Company) เพื่อกระจายเป้าหมายของธุรกิจออกไป ตามความสามารถในการดำเนินธุรกิจของแต่ละประเทศจากนั้นจึงทำการกระจายแผนการดำเนิน ธุรกิจไปยังแต่ละประเทศ(Local Company) ในรูปแบบความสัมพันธ์แบบลำดับขั้น (Hierarchy Organization Structure) ซึ่งสาขาของบริษัทในแต่ละประเทศจะต้องดำเนินการบริหารงานให้บรรลุ

เป้าหมายตามที่บริษัทแม่ตั้งเอาไว้ ในส่วนของประเทศไทยมีโครงสร้างสายงานหลัก 4 สายงาน คือ ฝ่ายขาย ฝ่ายการจัดการห่วงโซ่อุปทาน ฝ่ายผลิต และฝ่ายสนับสนุน ซึ่งผู้ทำงานวิจัยทำงานในส่วนที่ เป็นเส้นปะตามแผนภาพ และในทุกๆสายงานจะมีการดำเนินงานสนับสนุนซึ่งกันและกัน

# **3.2 กลุ่มผลิตภัณฑ์**

บริษัทกรณีศึกษามีผลิตภัณฑ์กว่า 400 ชนิด สามารถบ่งผลิตภัณฑ์ออกเป็น 4 กลุ่มหลักตาม ลักษณะดังรูปที่ 3.2

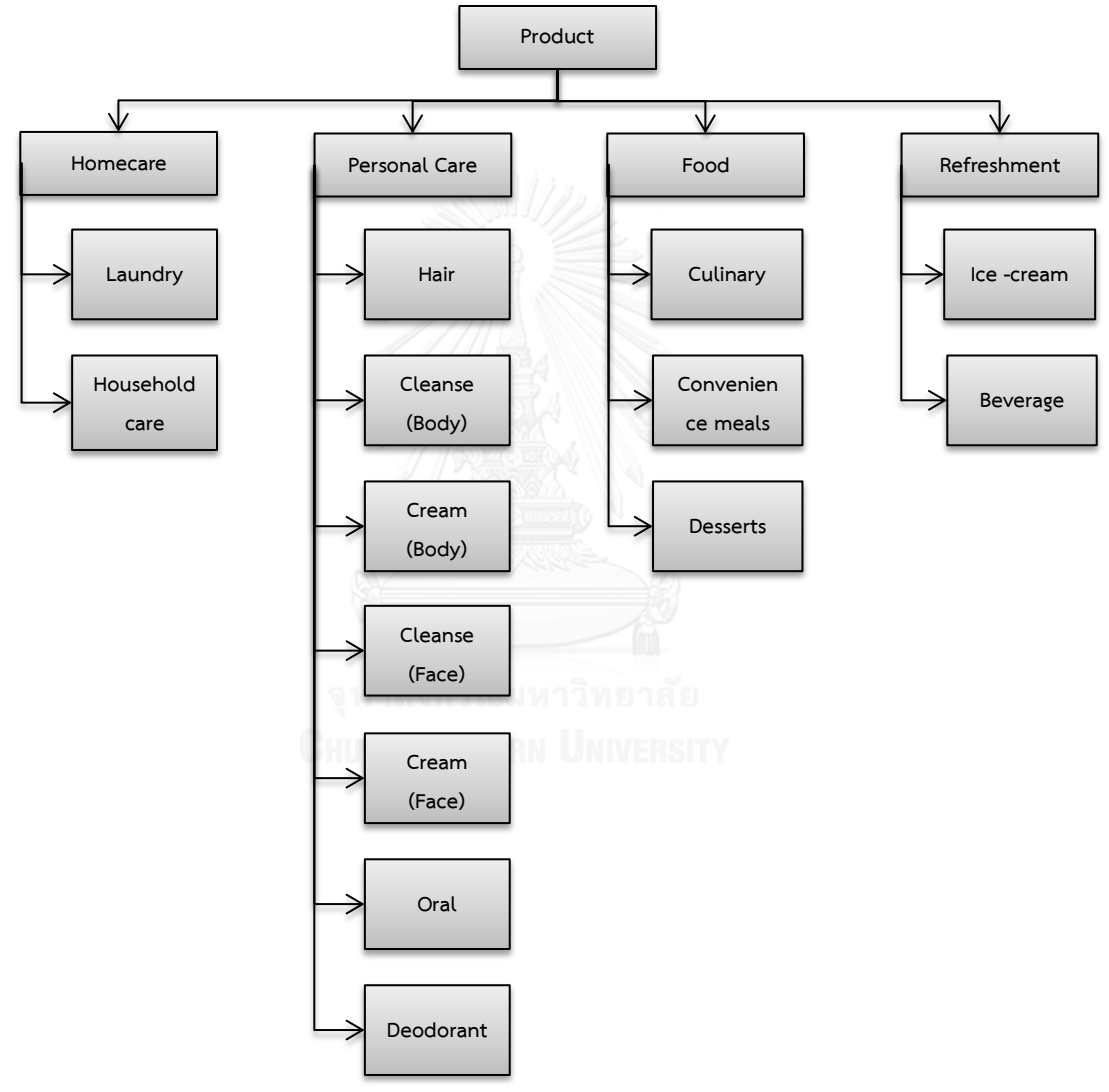

รูปที่ 3.2 กลุ่มผลิตภัณฑ์ของบริษัทกรณีศึกษา

จากรูปที่ 3.2 การจำแนกกลุ่มผลิตภัณฑ์ตามลักษณะการใช้งานคือ

**● กลุ่มเครื่องใช้ในครัวเรือน (Home Care) เป็นกลุ่มผลิตภัณฑ์จำพวกเคมีภัณฑ์เพื่อ** ใช้สำหรับทำความสะอาด ซึ่งส่วนมากจะใช้ตามบ้านเรือน แบ่งออกเป็น 2 กลุ่มย่อย คือ

- O **กลุ่มซักรีด** ประกอบด้วย ผงซักฟองชนิดผง ผงซักฟอกชนิดน้ำ และน้ำยาปรับ ผ้านุ่ม
- O **กลุ่มน้ำยาทำความสะอาด** ประกอบด้วย น้ำยาล้างจาน และ น้ำยาล้างห้องน้ำ
- **กลุ่มเครื่องใช้ส่วนตัว (Personal Care)** เป็นกลุ่มผลิตภัณฑ์ที่ใช้เฉพาะบุคคล แบ่ง ออกเป็น 7 กลุ่มย่อยคือ
	- O **กลุ่มแชมพูและครีมบำรุงผม** ประกอบด้วย แชมพูสระผม และครีมนวดผม
	- O กลุ่**มชำระล้างและทำความสะอาดผิว** (ร่างกาย) ประกอบด้วย สบู่ และครีม ้ อาบน้ำ
	- O **กลุ่มครีมบำรุงผิว (**ร่างกาย) ประกอบด้วย ครีมและเซรั่มบำรุงผิว
	- O **กลุ่มชำระล้างและทำความสะอาดผิว** (ใบหน้า) ประกอบด้วย โฟม และ คลีน เซอร์
	- o **กลุ่มครีมบ ารุงผิว** (ใบหน้า) ประกอบด้วย ครีม เซรั่ม และครีมกันแดด
	- o **กลุ่มช่องปากและฟัน** ประกอบด้วย แปลงสีฟันและยาสีฟัน
	- o **กลุ่มระงับกลิ่นกาย** ประกอบด้วย สเปรย์ และ โรลออน
- **กลุ่มผลิตภัณฑ์อาหาร (Food) เป็นกล่มผลิตภัณฑ์ที่ใช้สำหรับบริโภคหรือ** ส่วนประกอบในการประกอบอาหารเพื่อการบริโภคเพื่อให้สามารถดำรงชิวิตอยู่ได้ แบ่งออกเป็น 4 กลุ่มย่อยคือ
	- o **กลุ่มเครื่องปรุง** ประกอบด้วย ผงปรุงรส และ ซอสต่างๆ
	- o **กลุ่มอาหารแห้ง** ประกอบด้วย อาหารส าเร็จพร้อมรับประทานและผลิตภัณฑ์ จำพวกเส้บ และแป้ง
	- o **กลุ่มแยม - เนยเทียม** ประกอบด้วย แยม เนยเทียมและมาการีน
- **กลุ่มเครื่องดื่มและไอศกรีม (Refreshment)** เป็นกลุ่มผลิตภัณฑ์เพื่อช่วยให้ร่าง การสดชื่น แบ่งออกเป็น 2 กลุ่มย่อยคือ
	- O **กลุ่มเครื่องดื่ม** ประกอบด้วย เครื่องดื่มจำพวกชา
	- o **กลุ่มไอศกรีม** ประกอบด้วยไอศกรีมชนิดตักขาย แบบโคน และแบบแท่ง

### **3.3 การออกแบบผลิตภัณฑ์**

การออกแบบผลิตภัณฑ์ทั้งหมด ได้มุ่งเน้นการสร้างผลิตภัณฑ์ที่เข้าถึงผู้บริโภคและเป็นมิตร กับสิ่งแวดล้อม ซึ่งผลิตภัณฑ์เหล่านี้มีบทบาทส าคัญในการช่วยให้บริษัทสามารถบรรลุแผนการ ด ารงชีวิตอย่างยั่งยืนกล่าวคือช่วยปรับเปลี่ยนวิถีชีวิตและปรับปรุงคุณภาพความเป็นอยู่ของผู้บริโภค ให้ดีขึ้น และลดผลกระทบต่อสิ่งแวดล้อม โดยบริษัทแบ่งวัตถุดิบตามประเภทได้เป็น 2 ส่วนหลักคือ

**3.3.1 ส่วนสารเคมีและน้ำยาที่ใช้ในการผลิต** ส่วนมากจะนำเข้ามาจากต่างประเทศมากกว่า การจัดหาจากผู้จัดจำหน่ายภายในประเทศ

**3.3.2 ส่วนของบรรจุภัณฑ์** จะจัดหามาจากผู้จัดจำหน่ายภายในประเทศมากกว่าการนำเข้า ้มาจากต่างประเทศ ยกเว้นหัวปั้มชนิดต่างๆที่ยังคงต้องนำเข้าจากต่างประเทศ โดยภาพรวมแล้วการนำเข้าวัตถุดิบมาใช้ในการผลิตสินค้าและบรรจุภัณฑ์มีประมาณร้อยละ 70 ของ ้วัตถุดิบทั้งหมด ส่วนการคัดสรรวัตถุดิบของบริษัทนั้นมีความซับซ้อนเนื่องจากคำนึงถึงคุณภาพของ ้วัตถุดิบที่จะนำมาใช้ในการผลิตสินค้าให้มีคุณภาพ รวมถึงราคาของวัตถุดิบที่จะนำมาใช้ใน กระบวนการผลิตเพื่อรักษาระดับราคาของสินค้าให้เหมาะสมกับกลุ่มผู้บริโภค

### **3.4 กระบวนการผลิต**

จากบริษัทกรณีศึกษาสายการผลิตสินค้าหลากหลายประเภท ดังนั้นจึงมีหลายสายการผลิต ดังเช่นตัวอย่าง 3 สายการผลิตดังนี้

> **● กระบวนการผลิตน้ำยาซักผ้าแบบผง** กระบวนการผลิตเริ่มจากการนำสารเคมีชนิด ประเภทต่างๆใส่ลงไปในถังผสมตามลำดับ จากนั้นทำการกวนเพื่อให้สารเคมีผสมกัน เป็นเนื้อเดียว แล้วส่งผ่านของผสมนี้ไปยังหอสเปรย์ดราย โดยฉีดของผสมให้เป็น ละอองบนหอและให้ความร้อนระหว่างทางกับของผสม เพื่อให้ของผสมที่เป็น ของเหลวจับตัวกันและตกเป็นผงลงมาสู่ก้นหอ จากนั้นนำผงที่ได้มาทำการสุ่ม ตรวจสอบคุณลักษณะบางประการในห้องทดลองเพื่อตรวจสอบคุณลักษณะว่า เป็นไปตามที่ต้องการหรือไม่ เมื่อผ่านการตรวจสอบแล้วจะนำผงที่ได้เข้าขั้นตอนการ เติมกลิ่น เม็ดสี และสารเติมแต่งต่างๆตามสูตรที่จะนำมาขาย แล้วจึงนำผงซักฟอกที่ ได้มาบรรจุในถุงบิ๊กแบ๊ก เพื่อส่งต่อไปยังสายการบรรจุภัณฑ์ เมื่อผลิตภัณฑ์เดินทาง ถึงสายการบรรจุภัณฑ์จะถูกนำขึ้นสายการบรรจุตามขนาดที่ต้องการบรรจุ จากนั้น นำผลิตภัณฑ์ที่สำเร็จเป็นชิ้นไปบรรจุลงหีบให้เรียบร้อยอีกครั้งก่อนที่จะนำไปจัดเรียง

บนชั้นวางและส่งเข้าคลังสินค้าเพื่อจัดเก็บไว้เป็นสินค้าคงคลังก่อนส่งไปขายตาม ช่องทางต่างๆต่อไป ดังรูปที่ 3.3

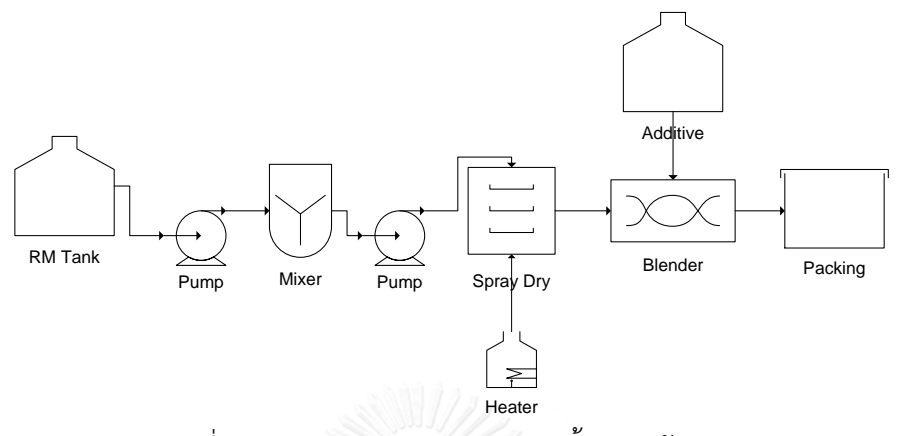

รูปที่ 3.3 แผนภาพกระบวนการผลิตน้ำยาซักผ้าแบบผง

**กระบวนการผลิตสบู่เหลวและแชมพูสระผม** เริ่มจากการนำสารเคมีตั้งต้นใส่ไปใน ถังผสมและทำการกวนของผสมในถังผสมให้เข้าเป็นเนื้อเดียวกัน จากนั้นนำของผสม ที่ได้ไปลดความเข้มข้นและความหนืดลงโดยการเติมน้ำบริสุทธิ์เข้าไปในของผสม และทำการกวนเพื่อให้ของผสมกับน้ำจนกลายเป็นเนื้อเดียวกันและมีความหนืดของ สารผสมตามที่ต้องการ จากนั้นเก็บตัวอย่างของสารผสมไปตรวจสอบในห้องทดลอง เพื่อตรวจสอบค่าความเข้มข้น ความหนืด และสัดส่วนต่างๆของสารเคมีที่ผสมอยู่ใน เนื้อครีมหรือแชมพูนั้นๆ เมื่อได้คุณสมบัติและคุณภาพตามสูตรแล้วจะนำเนื้อครีม หรือแชมพูนี้ไปปรับแต่งสีและกลิ่นตามสูตรของแชมพูและเนื้อครีมชนิดนั้นๆ แล้วจึง ้จะนำแชมพูหรือครีมที่ได้ไปบรรจุลงบรรจุภัณฑ์ต่อไปที่สายการบรรจุ ดังรูปที่ 3.4

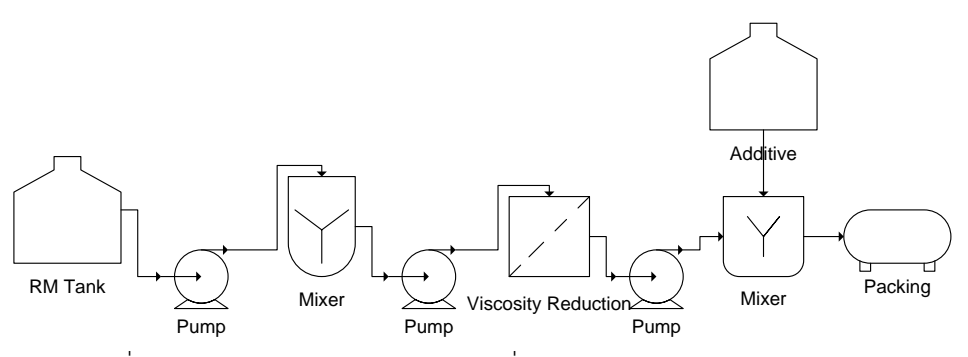

รูปที่ 3.4 แผนภาพกระบวนการผลิตเครื่องใช้ส่วนตัวจำพวกสบู่และแชมพู

**กระบวนการผลิตไอศกรีม** จะเริ่มจากการนำวัตถุดิบตั้งต้นใส่ไปในถังผสมเพื่อให้ได้ สารผสมตั้งต้นก่อน จากนั้นทำการกวนสารผสมทั้งหมดให้เป็นเนื้อเดียวกันและให้ได้

คุณภาพตามที่กำหนดไว้ โดยจะมีการสุ่มนำสารผสมไปตรวจสอบคุณภาพ เมื่อผ่าน การตรวจสอบคุณภาพเรียบร้อยแล้วจะส่งสารผสมไปยังขั้นตอนถัดไปเพื่อเติมสี กลิ่น และรสชาติให้ได้คุณสมบัติและรูปแบบตามสูตรที่บริษัทกำหนดไว้ว่าจะขาย หลังจาก เติมกลิ่นและรสชาติเรียบร้อยแล้วก็ท าการตรวจสอบคุณภาพของสารผสมที่ได้นั้นอีก ครั้งว่าเป็นไปตามสูตรและหลักคุณภาพหรือไม่ เมื่อได้คุณภาพตามที่ต้องการแล้วก็ ท าการฆ่าเชื้อโดยการพาสเจอร์ไรซ์ของผสมเพื่อป้องกันเชื้อโรคที่ปนเปื้อนมาระหว่าง กระบวนการผลิต จากนั้นจึงนำของผสมที่ได้มาขึ้นรูปโดยใช้ความเย็นจัดเพื่อให้เนื้อ ไอศกรีมที่ได้แข็งและเซตตัวเป็นก้อนก่อนนำไปบรรจุต่อไป ดังรูปที่ 3.5

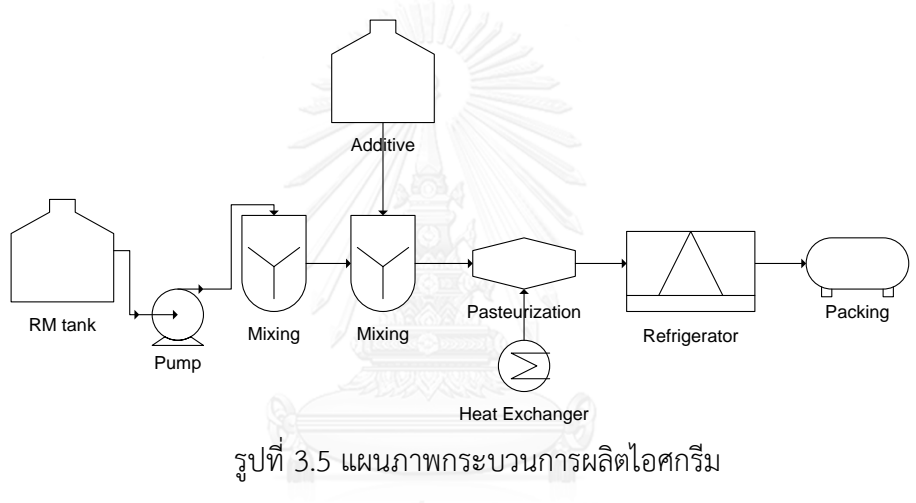

#### **3.5 ช่องทางการจัดจ าหน่าย**

เนื่องจากประเทศไทยเป็นหนึ่งรากฐานการผลิตที่สำคัญของบริษัท สินค้าที่ทำการผลิตจึงมีทั้ง ้สินค้าที่ซื้อขายภายในประเทศและส่งออกไปยังต่างประเทศ บริษัทจึงแบ่งช่องทางการจัดจำหน่าย ้สินค้าสินค้าออกเป็น 2 ประเภท คือช่องทางการจัดจำหน่ายในประเทศและช่องทางการส่งออกสินค้า ตามโครงสร้างดังรูปที่ 3.6 คือ

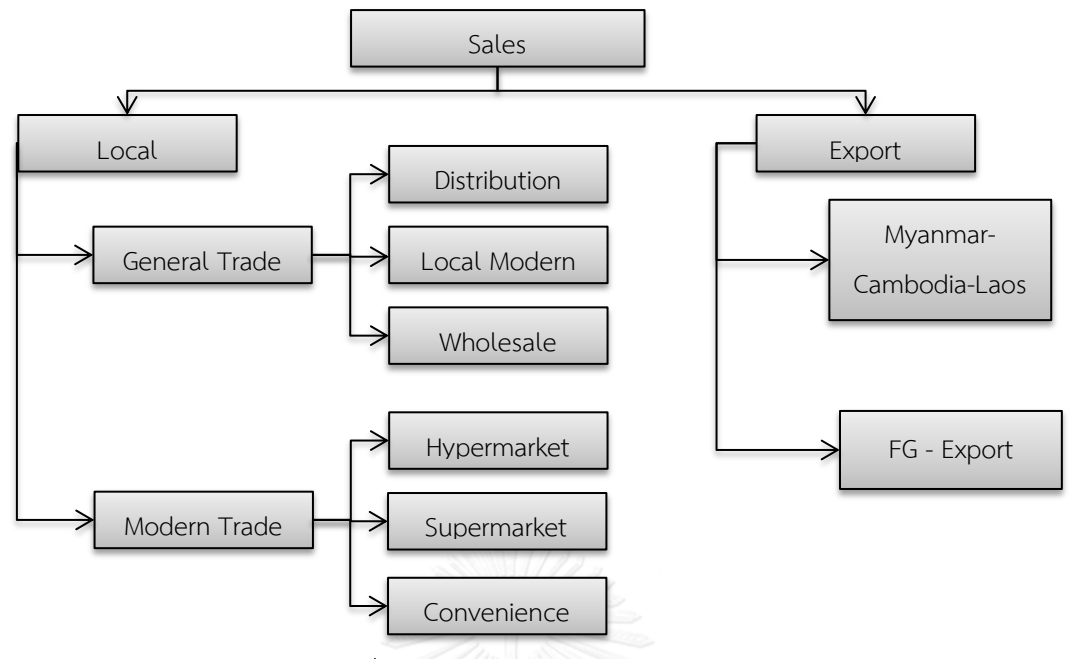

รูปที่ 3.6 ช่องทางการขายสินค้าของบริษัท

- **การจ าหน่ายสินค้าภายในประเทศได้**แบ่งช่องทางการขายเป็น 2 ส่วนดังนี้
	- **o ร้านค้าทั่วไป (General trade)** เป็นร้านค้าที่ไม่มีลักษณะเฉพาะ มีการขาย สินค้าทั่วไป มักอยู่ตามท้องถิ่นหรือชุมชน มีปริมาณการซื้อไม่มากนัก แบ่งเป็น
		- ศูนย์จัดจำหน่ายทั่วไป (Distribution Trade) ร้านค้าประเภทนี้จะไม่มี หน้าร้านเป็นของตัวเอง เป็นเพียงศูนย์กลางในการกระจายสินค้าไปยัง ้ร้านค้าย่อย เช่น ร้านค้าย่อยประจำชมชน จำพวกโชห่วยเท่านั้น
		- ร้านค้าประจำท้องถิ่น (Local Modern Trade) เป็นร้านค้าที่มีขนาด ค่อนข้างใหญ่และมีกำลังซื้อค่อนข้างมาก เช่น ตั้งฮั่วเส็ง เป็นต้น
		- ร้านค้าขายส่ง (Wholesale) เป็นร้านค้าขนาดใหญ่ที่ผู้บริโภคมีกำลังซื้อ มาก และมีระบบการบริหารจัดการที่ค่อนข้างทันสมัย เช่น Makro เป็น ต้น
	- **o ห้างสรรพสินค้า (Modern Trade)** คือ ร้านค้าปลีกสมัยใหม่ที่มี ลักษณะเฉพาะ มีสินค้าหลากหลายแยกตามประเภทของสินค้า มีปริมาณการ ซื้อค่อนข้างสูง แบ่งเป็น
- **ห้างสรรพสินค้าขนาดใหญ่ (Hypermarket)** เป็นห้างสรรพสินค้าที่ ผู้บริโภคมีกำลังซื้อค่อนข้างสูง มุ่งเน้นในการขายสินค้าจำพวก Mass products เช่น Tesco, Big C เป็นต้น
- **ห้างสรรพสินค้าทั่วไป (Supermarket)** เป็นห้างสรรพสินค้าที่มีขนาด ไม่ใหญ่มากแต่ผ้บริโภคส่วนมากมีกำลังในการจับจ่าย ห้างสรรพสินค้า ี ชนิดนี้จะมุ่งเน้นในการขายสินค้าจำพวก Premium product เช่น TOPS, The Mall, Foodland, Boots, Watson เป็นต้น
- **ห้างสะดวกซื้อ (Convenience store)** เช่น 7-11, Family mart เป็น ต้า
- **ช่องทางการส่งสินค้าออกไปขายยังต่างประเทศ** แบ่งออกเป็น 2 กลุ่มย่อยๆคือ
	- **o** กลุ่มที่ดูแลการส่งออกสินค้าภายในอาเซียนทำหน้าที่ดูแลประเทศ พม่า กัมพูชา และลาว ซึ่งประเทศดังกล่าวนี้ทางบริษัทได้ส่งออกสินค้าไปขายเป็น จ านวนมาก เนื่องจากประเทศเหล่านี้ไม่มีโรงงานผลิตสินค้าของบริษัทเป็น ของตัวเอง ดังนั้นประเทศไทยจึงเป็นฐานการผลิตสินค้าและสนับสนุนการขาย โดยการส่งสินค้าออกไปขายยังประเทศดังกล่าว
	- **o** กลุ่มที่ส่งออกสินค้าไปยังประเทศอื่นๆ ทำหน้าที่ดูแลนอกเหนือจาก พม่า ึกัมพูชา และลาว เนื่องจากประเทศเหล่านั้นมีฐานการผลิตสินค้าที่จำกัดจึงไม่ สามารถผลิตสินค้าได้ครอบคลุมทุกประเภท ดังนั้นจึงต้องมีการส่งสินค้าบาง จ าพวกไปยังประเทศนั้นๆที่ไม่สามารถผลิตได้ เพื่อให้มีความหลากหลายของ สินค้าในท้องตลาดและตอบสนองความต้องการของผู้บริโภคได้มากที่สุด

## **3.6 การเชื่อมโยงระหว่างระบบสารสนเทศกับการผลิต**

หลังจากฐานข้อมูลสมบูรณ์แล้วข้อมูลจะถูกนำไปใช้เพื่อผลิตและจัดจำหน่ายผลิตภัณฑ์ ตามล าดับโดยมีขั้นตอนการน าข้อมูลจากฐานข้อมูลไปใช้ดังรูปที่ 3.7 คือ

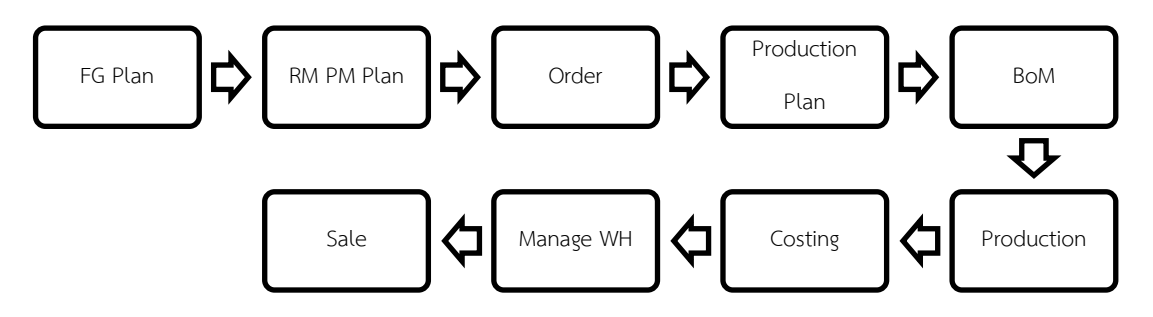

รูปที่ 3.7 การเชื่อมโยงระบบสารสนเทศกับการผลิต

ข้อมูลที่สมบูรณ์แล้วจากฐานข้อมูลจะถูกส่งไปแผนกวางแผนเพื่อวางแผนปริมาณการผลิตที่ ้ต้องผลิตออกมาเพื่อให้มีต้นทุนในการผลิตต่ำที่สุดและเพียงพอต่อความต้องการของตลาด หลังจากได้ ปริมาณการผลิตที่พอเหมาะแล้วจะถูกส่งไปวางแผนปริมาณและชนิดวัตถุดิบที่ต้องใช้รวมไปถึงบรรจุ .ภัณฑ์สำหรับสร้างคำสั่งซื้อ จากนั้นคำสั่งซื้อจะถูกส่งไปยังแผนกจัดซื้อเพื่อจัดหาวัตถุดิบให้ได้ตามคำสั่ง ี ซื้อ และในขณะเดียวกันทางฝ่ายผลิตจะวางแผนการผลิตโดยกำหนดเวลาและสายการผลิตเพื่อให้ สามารถผลิตได้ตามปริมาณค าสั่งผลิตจากนั้นแผนกวิจัยและพัฒนาผลิตภัณฑ์จึงแตกสูตรการผลิต เพื่อให้เกิดขั้นตอนการผลิตที่เหมาะสม โดยสูตรการผลิตจะต้องผ่านการทดลองจากห้องปฏิบัติการ และเพิ่มระดับขึ้นมาเพื่อให้ได้สูตรที่ที่เหมาะสมที่สุดกับชุดการผลิตนี้ เมื่อได้สูตรการผลิตที่เหมาะสม แล้วจะถูกส่งไปยังฝ่ายผลิตอีกครั้งเพื่อทำการผลิต และเมื่อทำการผลิตและบรรจุภัณฑ์เสร็จจะมีการส่ง ้สินค้าไปยังคลังสินค้าพร้อมๆกับการคำนวณราคาต้นทุนและตั้งราคาขายของฝ่ายการเงินและบัญชี เมื่อราคาทั้งหมดเสร็จสิ้นพร้อมกับสินค้าทั้งหมดถูกส่งไปยังคลังเรียบร้อยแล้ว สุดท้ายเป็นหน้าที่ของ ้ฝ่ายขายในการหาคำสั่งซื้อจากลูกค้าและส่งกลับมายังระบบฐานข้อมูลเพื่อจัดการสินค้าคงคลัง สร้าง ใบเสนอราคาและจัดส่งสินค้าให้กับลูกค้าตามลำดับ

# **บทที่ 4 การวิเคราะห์ปัญหาคุณภาพของข้อมูล**

ในบทนี้จะกล่าวถึงขั้นตอนการในการและวิเคราะห์สาเหตุปัญหาของบริษัทกรณีศึกษาผ่าน เครื่องมือทางวิศวอุตสาหการเช่น การวิเคราะห์ Why-Why และแผนผังก้างปลา

# **4.1 การวิเคราะห์ปัจจัยที่เกี่ยวข้องของปัญหา**

้จากบทที่ 1 บริษัทกรณีศึกษาได้กำหนดผู้ปฏิบัติการที่จะทำหน้าที่ในการนำเข้าข้อมูลสู่ ฐานข้อมูลหลักประกอบด้วย 8 แผนกหลักคือ R&D, Product Planner, WIP Planner, Production, Accounting, Costing, Warehouse และ Sales Operation โดยปัจจุบันขั้นตอนการ น าเข้าข้อมูลสู่ระบบฐานข้อมูลหลักดังแสดงในรูปที่ 4.1

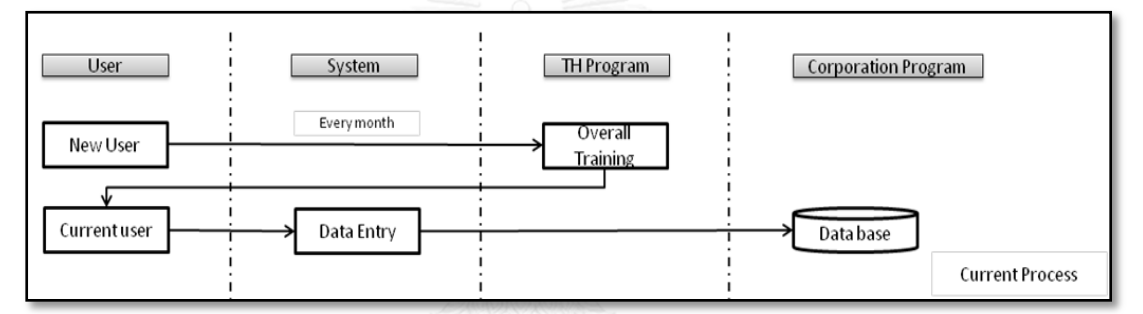

้รูปที่ 4.1 กระบวนการนำเข้าข้อมูลไปยังระบบฐานข้อมูลในปัจจุบัน

ิ จากรูปที่ 4.1 เห็นได้ว่าการทำงานในปัจจุบันจะแยกผู้ปฏิบัติการในการนำเข้าฐานข้อมูลไปยัง ฐานข้อมูลเป็น 2 กลุ่มในแต่ละแผนกคือ ผู้ปฏิบัติการปัจจุบันที่ทำงานมาแล้วมากกว่า 1 เดือนหรือ ผ่านการเข้าฝึกอบรมในหลักสูตรผู้ใช้งานใหม่เรียบร้อยแล้ว และผู้ใช้งานใหม่ที่ได้อายุงานไม่ถึง 1 เดือนหรือยังไม่ผ่านการเข้าฝึกอบรมในหลักสูตรผู้ใช้งานใหม่ โดยผู้ใช้งานใหม่จำเป็นต้องเข้าฝึกอบรม ในหลักสูตรผู้ใช้งานใหม่ทุกคนหลังจากนั้นจะมีการสอนงานกันภายในแผนกเพื่อให้สามารถทำงานได้ ต่อมาเมื่อผู้ใช้งานมีความรู้พอที่จะส่งข้อมูลเข้าสู่ระบบฐานข้อมูลหลักแล้วจึงเริ่มทำการกรอกข้อมูลเข้า ้สู่ระบบในส่วนที่ตนเองดูแล จากนั้นจึงทำการบันทึกข้อมูล ก่อนที่จะส่งงานไปยังแผนกถัดไปเพื่อสร้าง ฐานข้อมูลให้ครบทุกส่วน หลังจากมีการสร้างฐานข้อมูลครบถ้วนแล้วข้อมูลจะถูกส่งไปยังระบบต่างๆที่ เชื่อมโยงกับฐานข้อมูลหลักต่อไป ในการสร้างฐานข้อมูลของวัสดุจะมีการสร้างแบบเป็นลำดับโดย จะต้องสร้างส่วนของข้อมูลพื้นฐานจนครบถ้วนก่อนจึงจะสามารถสร้างข้อมูลการผลิต ข้อมูลการเงิน และข้อมูลการขายได้ตามลำดับ ซึ่งความเชื่อมโยงของข้อมูลจะอยู่ภายใต้กฎพื้นฐานทางธุรกิจของ บริษัทกรณีศึกษา จะเห็นได้ว่ากระบวนการสอนงานกันเองภายในแผนกเป็นจุดเริ่มต้นของความ ผิดพลาดที่เกิดขึ้น ข้อมูลที่ผิดพลาดระบบไม่สามารถตรวจเช็คได้เนื่องจากระบบฐานข้อมูลถูก ออกแบบไว้ให้มีการสร้างและบันทึกข้อมูลเท่านั้น ในส่วนของการประมวลผลไม่ได้ถูกติดตั้งไว้ด้วย

ในบทที่ 1 ได้จำแนกความผิดพลาดออกเป็น 2 ประเภทหลักคือความผิดพลาดที่ไม่เกี่ยวข้อง กับข้อมูลส่วนอื่นได้แก่ ข้อมูลขาดหาย ข้อมูลเกิน ข้อมูลผิดพลาด และความผิดพลาดที่เกี่ยวข้องกับ ี ข้อมูลส่วนอื่นได้แก่ ข้อมูลผิดพลาด ซึ่งสามารถจำแนกประเภทความผิดพลาดกับต่อวัสดุหนึ่งตัวเป็น ประเภทต่างๆดังแสดงในตารางที่ 4.1

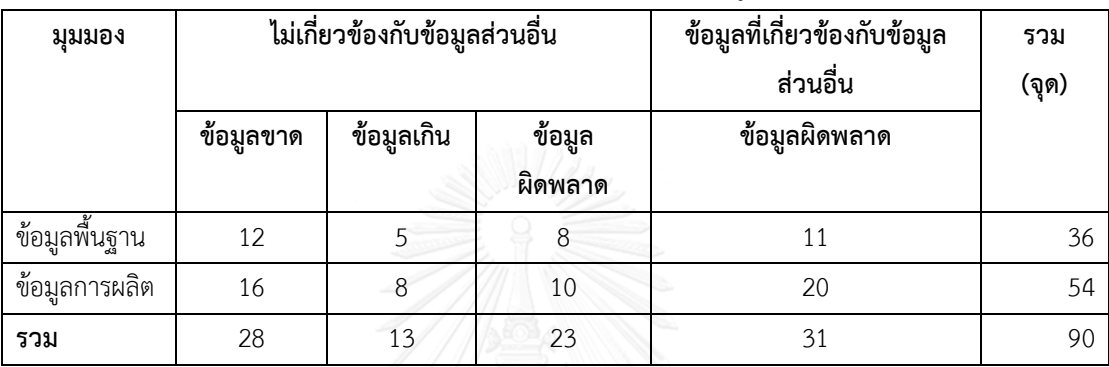

ตารางที่ 4.1 ปริมาณของประเภทความผิดพลาดของการกรอกข้อมูล

ี จากตารางที่ 4.1 ในมมมองข้อมูลพื้นฐานแต่ละวัสดุมีข้อมูลที่ต้องกรอกทั้งหมด 36 ตำแหน่งจำแนก เป็นความผิดพลาดประเภทข้อมูลขาดหาย 12 ตำแหน่ง ข้อมูลเกิด 5 ตำแหน่ง ข้อมูลผิดพลาดที่ไม่ ี่ ขึ้นกับข้อมูลส่วนอื่น 8 ตำแหน่ง และข้อมูลผิดพลาดที่ขึ้นกับข้อมูลส่วนอื่น 11 ตำแหน่ง และสำหรับ ในมุมมองข้อมูลการผลิตแต่ละวัสดุมีข้อมูลที่ต้องกรอกทั้งหมด 54 ตำแหน่งจำแนกเป็นความผิดพลาด ประเภทข้อมูลขาดหาย 16 ตำแหน่ง ข้อมูลเกิน 8 ตำแหน่ง ข้อมูลผิดพลาดที่ไม่ขึ้นกับข้อมูลส่วนอื่น 10 ตำแหน่งและข้อมูลผิดพลาดที่ขึ้นกับข้อมูลส่วนอื่น 20 ตำแหน่งซึ่งแสดงให้เห็นว่าข้อมูลในส่วนของ ้ความผิดพลาดที่เกี่ยวข้องกับข้อมูลส่วนอื่นๆมีมากที่สุดถึง 31 ตำแหน่ง

## **4.2 วิเคราะห์ประเภทความผิดพลาด**

้จากการวิเคราะห์จำนวนตำแหน่งข้อมูลความผิดพลาดที่จะเกิดขึ้นนั้นพบว่าความผิดพลาด ประเภทความข้อมูลผิดพลาดที่ขึ้นกับข้อมูลส่วนอื่นมีโอกาสเกิดมากที่สุดเนื่องจากมีข้อมูลประเภทนี้มี จำนวนตำแหน่งมากประกอบกับวิธีในการตรวจสอบด้วยข้อมูลเองดังกล่าวดังแสดงในตารางที่ 4.2 ตารางที่ 4.2 ส่วนการกรอกข้อมูลผิดพลาดของประเภทความผิดพลาด

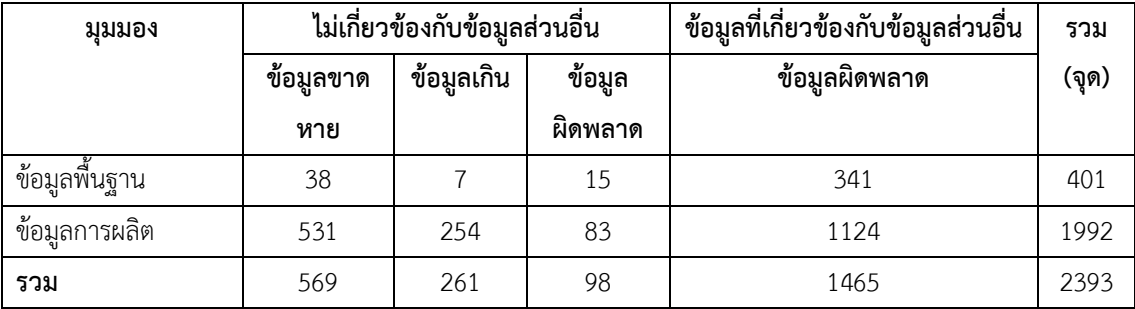

จากตารางที่ 4.2 มุมมองข้อมูลพื้นฐานมีข้อมูลข้อมูลขายหายไป 38 ข้อมูล ข้อมูลเกิน 7 ข้อมูล ข้อมูล ผิดพลาดที่ไม่ขึ้นกับข้อมูลส่วนอื่น 18 ข้อมูลและข้อมูลผิดพลาดที่ขึ้นกับข้อมูลส่วนอื่น 341 ข้อมูล จากจำนวนส่วนการกรอกข้อมูลทั้งหมด 6192 (172 item X 36 field)ข้อมูลคิดเป็น 5.51 เปอร์เซ็นต์ ส่วนมุมมองข้อมูลการผลิตนั้นมีข้อมูลขาดหาย 569 ข้อมูล ข้อมูลเกิน 261 ข้อมูล ข้อมูลผิดพลาดที่ไม่ ขึ้นกับข้อมูลส่วนอื่น 98 ข้อมูล และข้อมูลผิดพลาดที่ขึ้นกับข้อมูลส่วนอื่น 1465 ข้อมูล จากส่วนของ การกรอกข้อมูลทั้งหมด 35,262 (653 plant X 54 field) ข้อมูลคิดเป็น 5.65 เปอร์เซ็นต์โดยความ ผิดพลาดที่เกิดขึ้นกับทั้งมุมมองข้อมูลพื้นฐานและมุมมองข้อมูลการผลิตนั้นส่วนมากเกิดจากความ ผิดพลาดที่เกี่ยวข้องกับข้อมูลส่วนอื่นเป็นหลัก จากนั้นจึงทำการแยกปริมาณจุดผิดพลาดที่เกิดขึ้นใน แต่ละประเภทความผิดพลาดกับจำนวนวัสดุโดยไม่คำนึงว่าวัสดุนั้นๆจะมีจุดผิดพลาดมากกว่า 1 ประเภท

# **4.2.1 วิเคราะห์ความผิดพลาดมุมมองข้อมูลพื้นฐาน**

หากการวิเคราะห์การกระจายของความผิดพลาดประเภทต่างๆในมุมมองพื้นฐานดังแสดงใน ตารางที่ 4.3

| มมมอง | ประเภทความผิดพลาด            | ี จำนวนจุดผิดพลาด (ครั้ง) |             |                |          |          |          |     |
|-------|------------------------------|---------------------------|-------------|----------------|----------|----------|----------|-----|
|       |                              |                           | 2           | 3              | 4        | 5        | 6        | รวม |
| Basic | ν<br>ขอมลขาดหาย              |                           | 19          | $\overline{0}$ | $\Omega$ | $\Omega$ | 0        | 38  |
| Data  | ข้อมูลเกิน                   | 5                         |             | 0              | $\Omega$ | $\Omega$ | $\Omega$ |     |
|       | ข้อมูลผิดพลาดไม่เกี่ยวกับ    | 15                        | $\bullet$ 0 | $\theta$       | $\Omega$ | 0        | 0        | 15  |
|       | ข้อมูลส่วนอื่น               |                           |             |                |          |          |          |     |
|       | ข้อมูลผิดพลาดเกี่ยวกับข้อมูล | 13                        | 149         | 10             | $\Omega$ | $\Omega$ | 0        | 341 |
|       | ส่วนอื่น                     |                           |             |                |          |          |          |     |

ตารางที่ 4.3 วิเคราะห์ความถี่ของความผิดพลาดที่เกิดขึ้นในมุมมองข้อมูลพื้นฐาน

ิจากตารางที่ 4.3 พบว่าข้อมูลผิดพลาดเกี่ยวกับข้อมูลส่วนอื่นมักจะมีความถี่ที่เกิดขึ้น 2 ตำแหน่งต่อ วัสดุคือ 149 ครั้ง หากนำการกระจายความผิดพลาดไปแยกตามชื่อข้อมูลดังรูปที่ 4.2

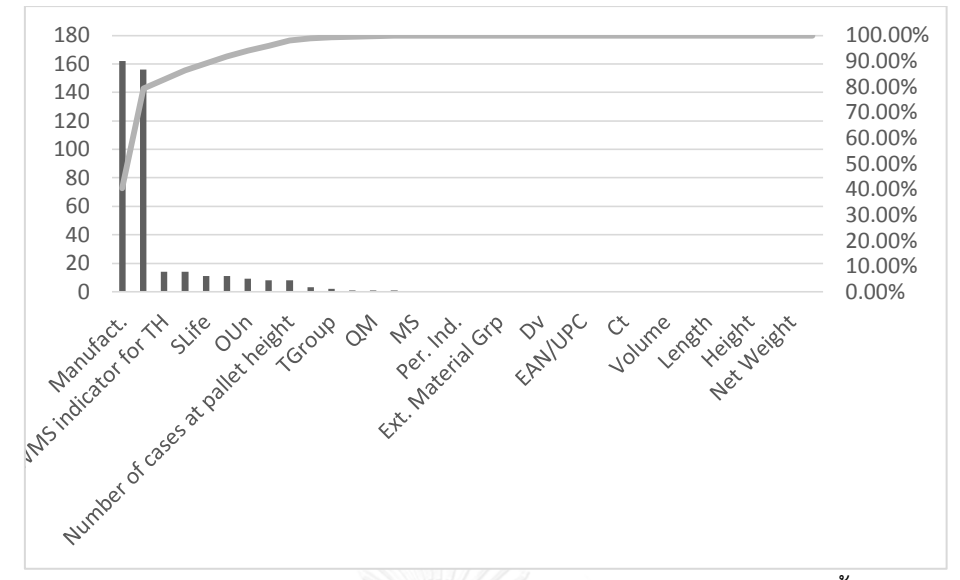

รูปที่ 4.2 เปอร์เซ็นต์ความผิดพลาดของข้อมูลในแต่ละส่วนเทียบกับความผิดพลาดทั้งหมดในส่วนของ ข้อมูลพื้นฐาน

จากรูปที่ 4.2 พบว่าข้อมูลที่ผิดพลาดในมุมมองของข้อมูลพื้นฐานที่เกิดขึ้นทั้งหมดเกิดจากข้อมูล 14 ส่วนซึ่งคิดเป็น 100 เปอร์เซ็นต์ของความผิดพลาดที่เกิดขึ้นโดยจำแนกรายละเอียดดังตารางที่ 4.4 ตารางที่ 4.4 ข้อมูลที่เกิดความผิดพลาดและวิธีการวิเคราะห์ความผิดพลาดในมุมมองข้อมูลพื้นฐาน

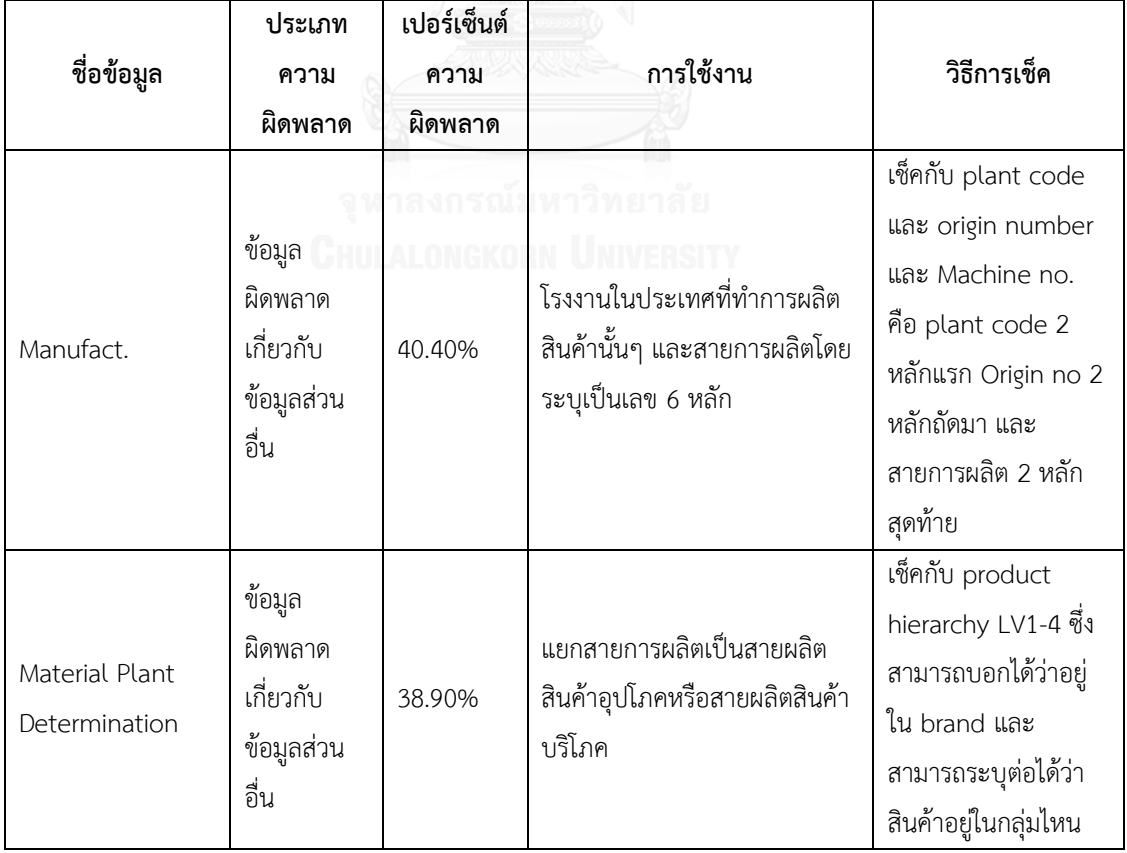

ตารางที่ 4.4 ข้อมูลที่เกิดความผิดพลาดและวิธีการวิเคราะห์ความผิดพลาดในมุมมองข้อมูลพื้นฐาน (ต่อ)

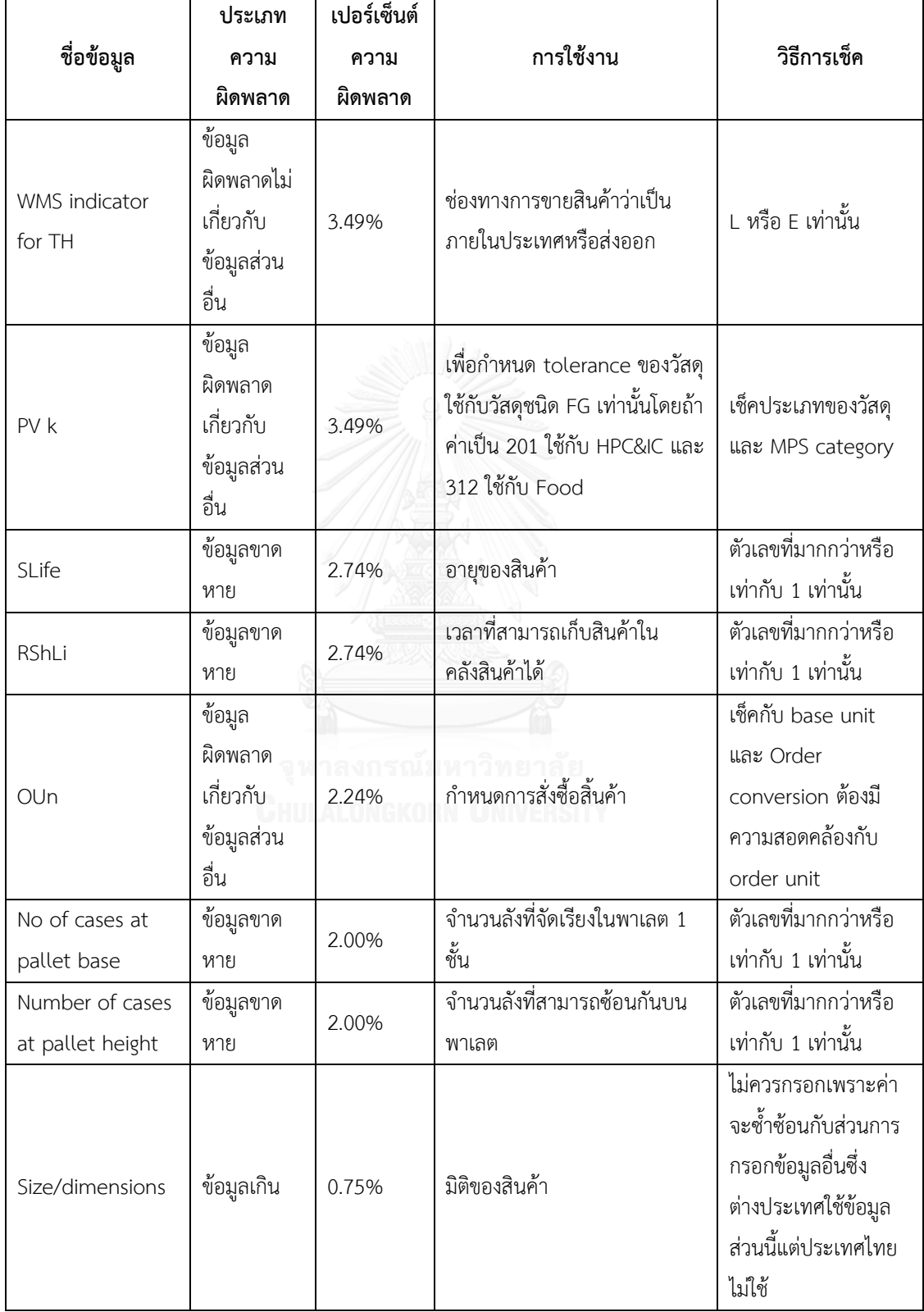

ตารางที่ 4.4 ข้อมูลที่เกิดความผิดพลาดและวิธีการวิเคราะห์ความผิดพลาดในมุมมองข้อมูลพื้นฐาน (ต่อ)

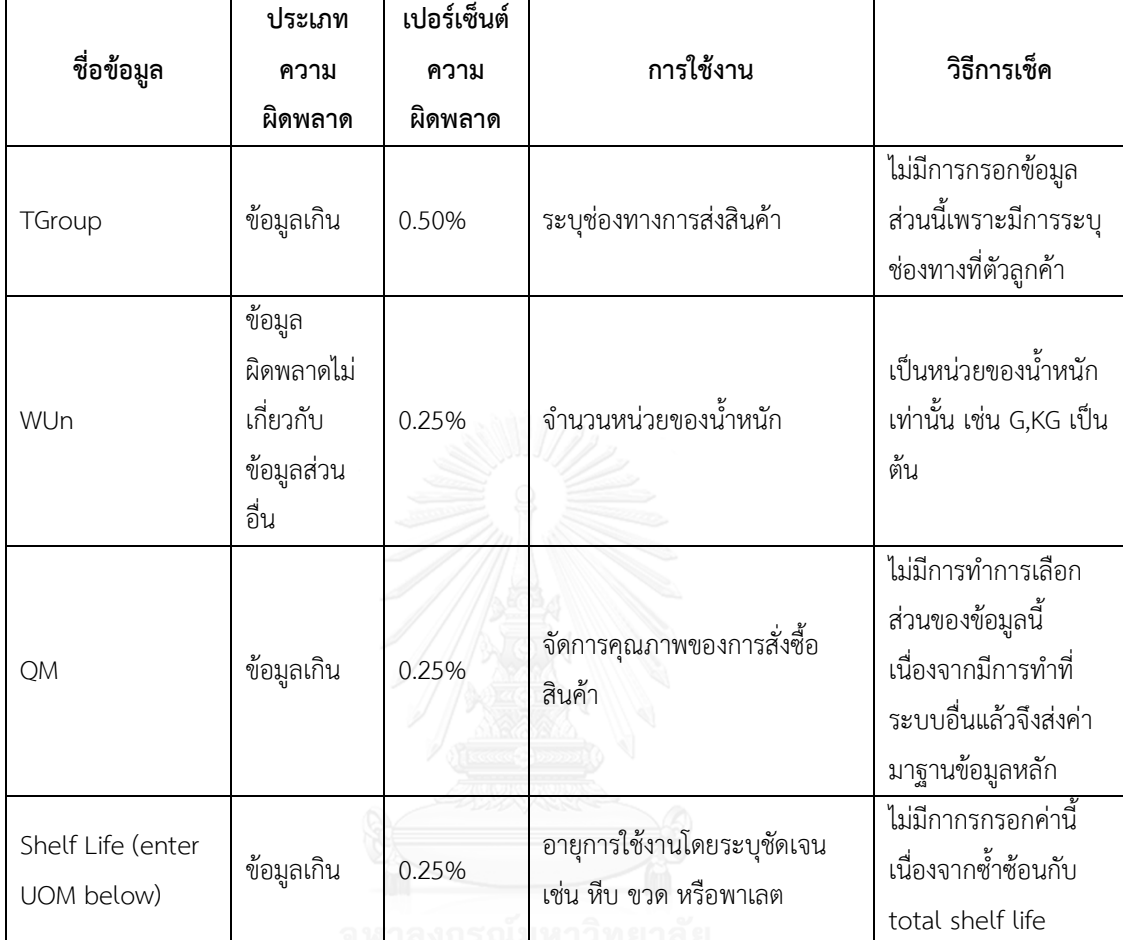

จากตารางที่ 4.4 พบว่าความผิดพลาดที่เกิดขึ้นมมากที่สุดคือ Manufact. เป็นข้อมูลเกี่ยวกับโรงงาน การผลิตโรงผลิตซึ่งมีการเชื่อมโยงข้อมูลจาก 3 ส่วนคือประเทศที่ผลิต โรงงานที่ผลิต และสายการผลิต ท าซึ่งหากผิดพลาดในจุดใดจุดหนึ่งจะท าให้ข้อมูลผิดทันที ข้อมูลส่วนถัดมาที่เกิดความผิดพลาดมาก เป็นอันดับสองคือข้อมูลเกี่ยวกับ Material Plant Determination เป็นการกำหนดสายการผลิต จำพวกสินค้าอุปโภคหรือบริโภคซึ่งสามารถจำแนกได้ตามแบรนด์หลัก แบรนด์ย่อย และชนิดของ ้สินค้าซึ่งความสัมพันธ์ของข้อมูลค่อนข้างมากเช่นกันจึงทำให้เกิดความผิดพลาดที่สูงอันดับสอง เมื่อ รวมความผิดพลาด 2 ดันดับแรกพบว่าความผิดพลาดเกิน 80 เปอร์เซ็นต์ของข้อมูลที่เกิดความ ้ผิดพลาดทั้งหมดแล้ว จึงนำความผิดพลาดที่เกิดขึ้นจับกลุ่มเป็นประเภทความผิดพลาดและสร้างรูป วิเคราะห์ประเภทของความผิดพลาดแสดงว่าความผิดพลาดประเภทใดมากที่สุดดังแสดงในรูปที่ 4.3

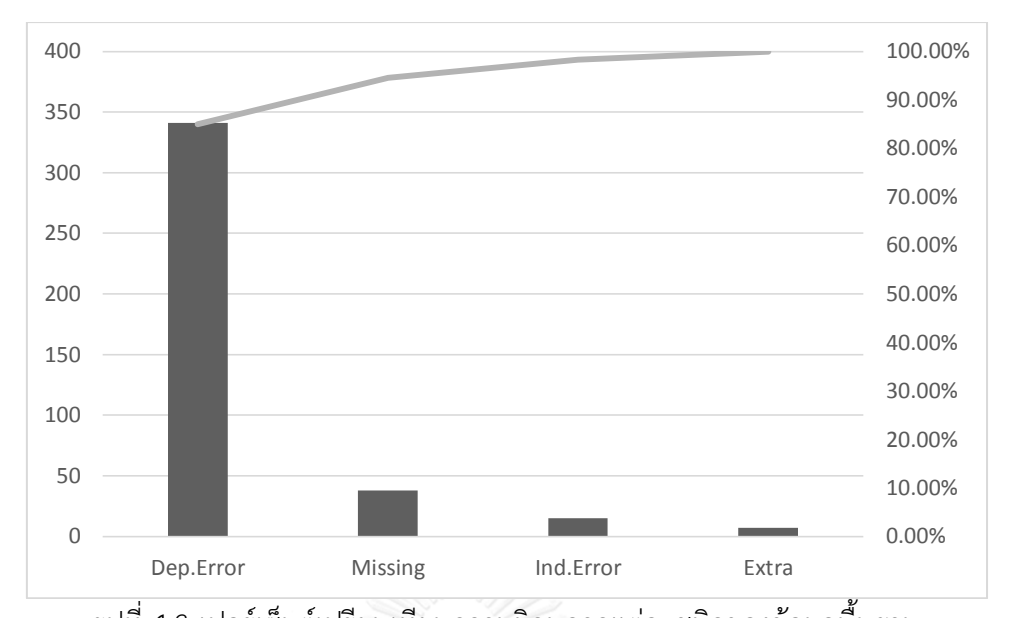

รูปที่ 4.3 เปอร์เซ็นต์เปรียบเทียบความผิดพลาดแต่ละชนิดของข้อมูลพื้นฐาน จากรูปที่ 4.3 สามารถสรุปได้ว่าความผิดพลาดประเภทข้อมูลผิดพลาดที่เกิดขึ้นกับข้อมูลส่วนอื่นใน มุมมองข้อมูลพื้นฐานเป็นสาเหตุหลักของความผิดพลาดคือ 80 เปอร์เซ็นต์ผิดพลาดประเภทดังกล่าว

## **4.2.2 วิเคราะห์ความผิดพลาดมุมมองข้อมูลการผลิต**

ส าหรับข้อมูลในมุมมองด้านการผลิตการวิเคราะห์การกระจายของความผิดพลาดประเภท ต่างๆนั้นแสดงในตารางที่ 4.5

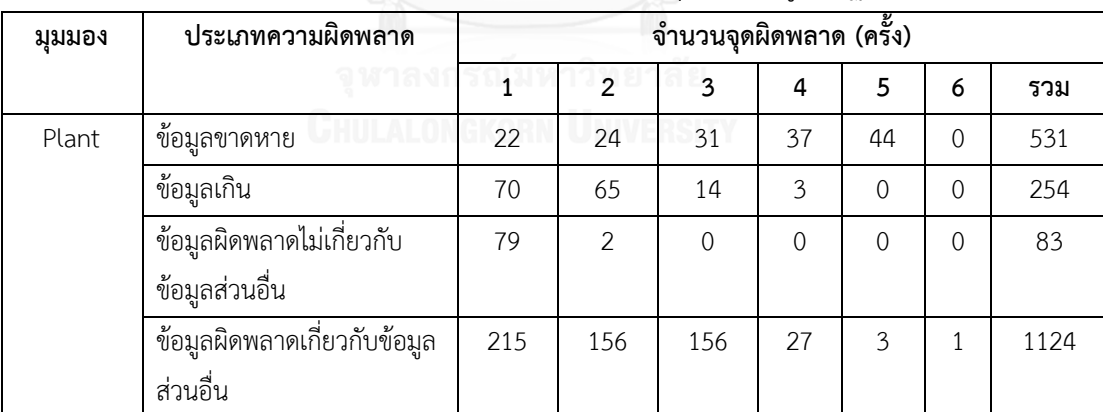

ตารางที่ 4.5 วิเคราะห์ความถี่ของความผิดพลาดที่เกิดขึ้นในมุมมองข้อมูลพื้นฐาน

์ จากตารางที่ 4.5 พบว่าข้อมูลผิดพลาดเกี่ยวกับข้อมูลส่วนอื่นมักจะมีความถี่ที่เกิดขึ้น 1 ตำแหน่งต่อ วัสดุคือ 215 ครั้งส่วนความผิดพลาดรองลงมาคือ 2 และ 3 จุดโดยพบความผิดพลาด 156 ครั้งเท่ากัน หากนำการกระจายความผิดพลาดไปแยกตามชื่อข้อมูลดังรูปที่ 4.4
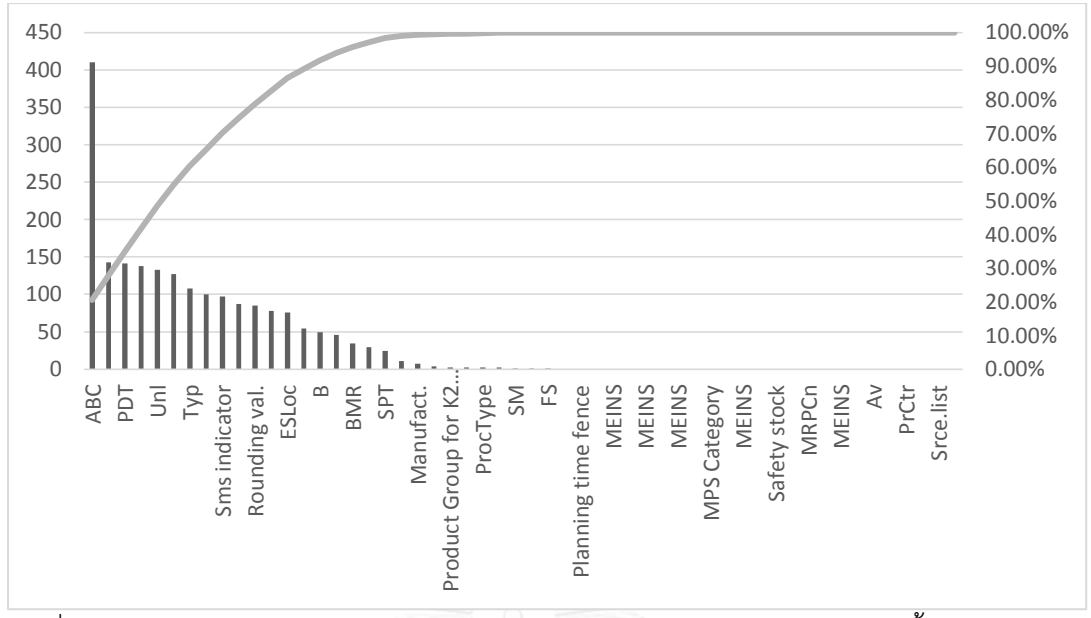

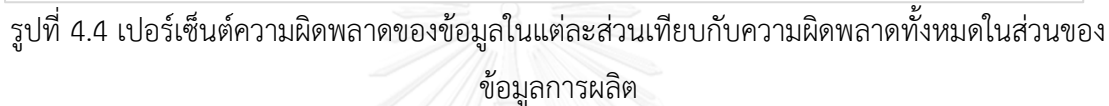

จากรูปที่ 4.4 ท าให้ทราบว่าข้อมูลที่ผิดพลาดในมุมมองของข้อมูลพื้นฐานที่เกิดขึ้นทั้งหมดเกิด ้จากข้อมูล 29 ส่วนซึ่งคิดเป็น 100 เปอร์เซ็นต์ของความผิดพลาดที่เกิดขึ้นโดยจำแนกเป็นข้อมูลต่างๆ ดังตารางที่ 4.6

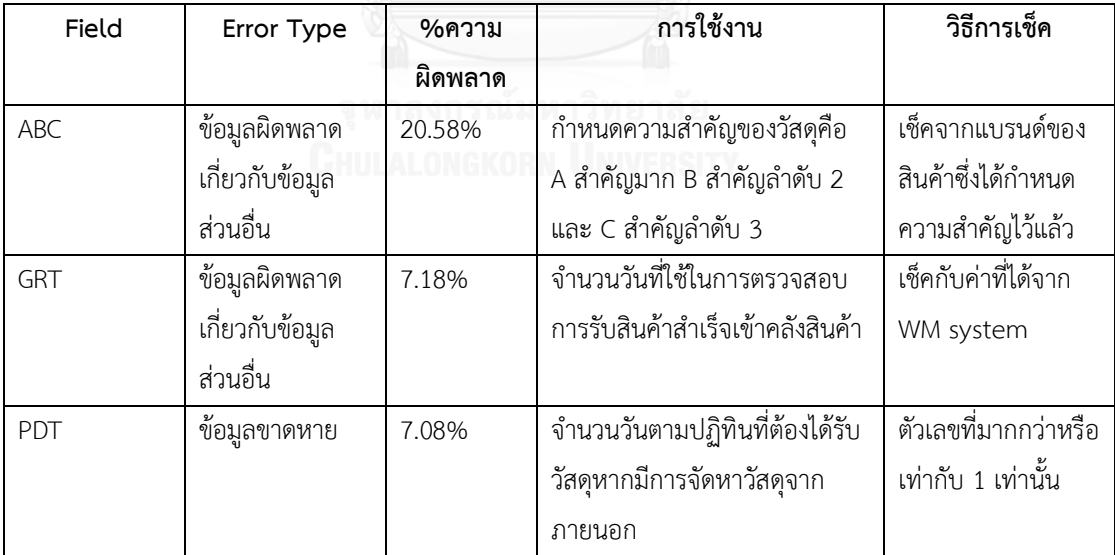

ตารางที่ 4.6 ข้อมูลที่เกิดความผิดพลาดและวิธีการวิเคราะห์ความผิดพลาดในมุมมองข้อมูลการผลิต

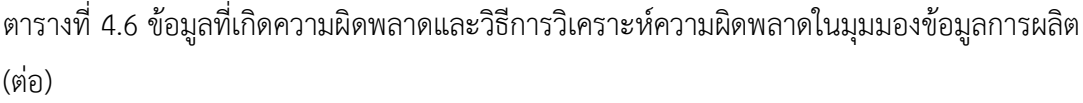

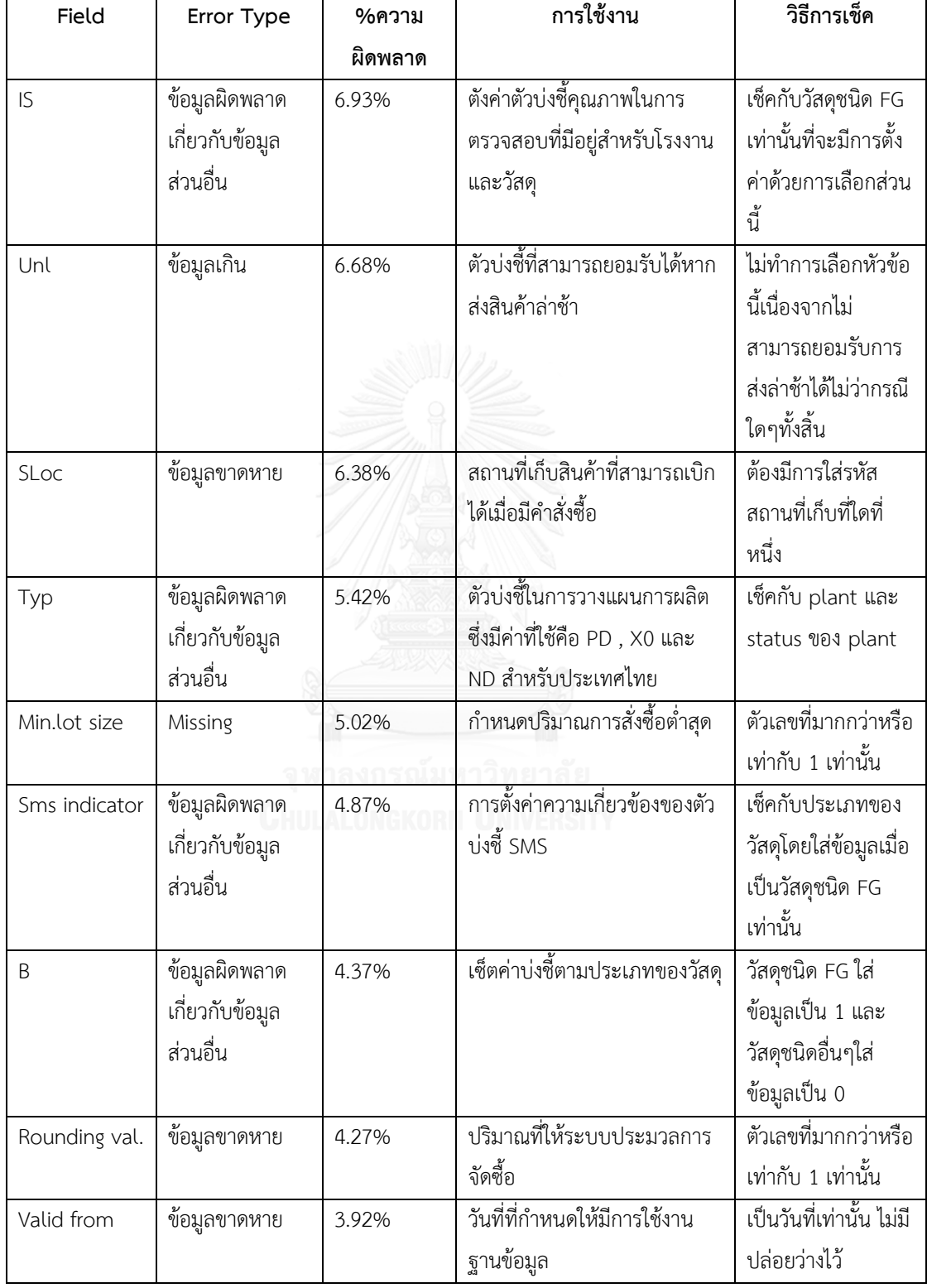

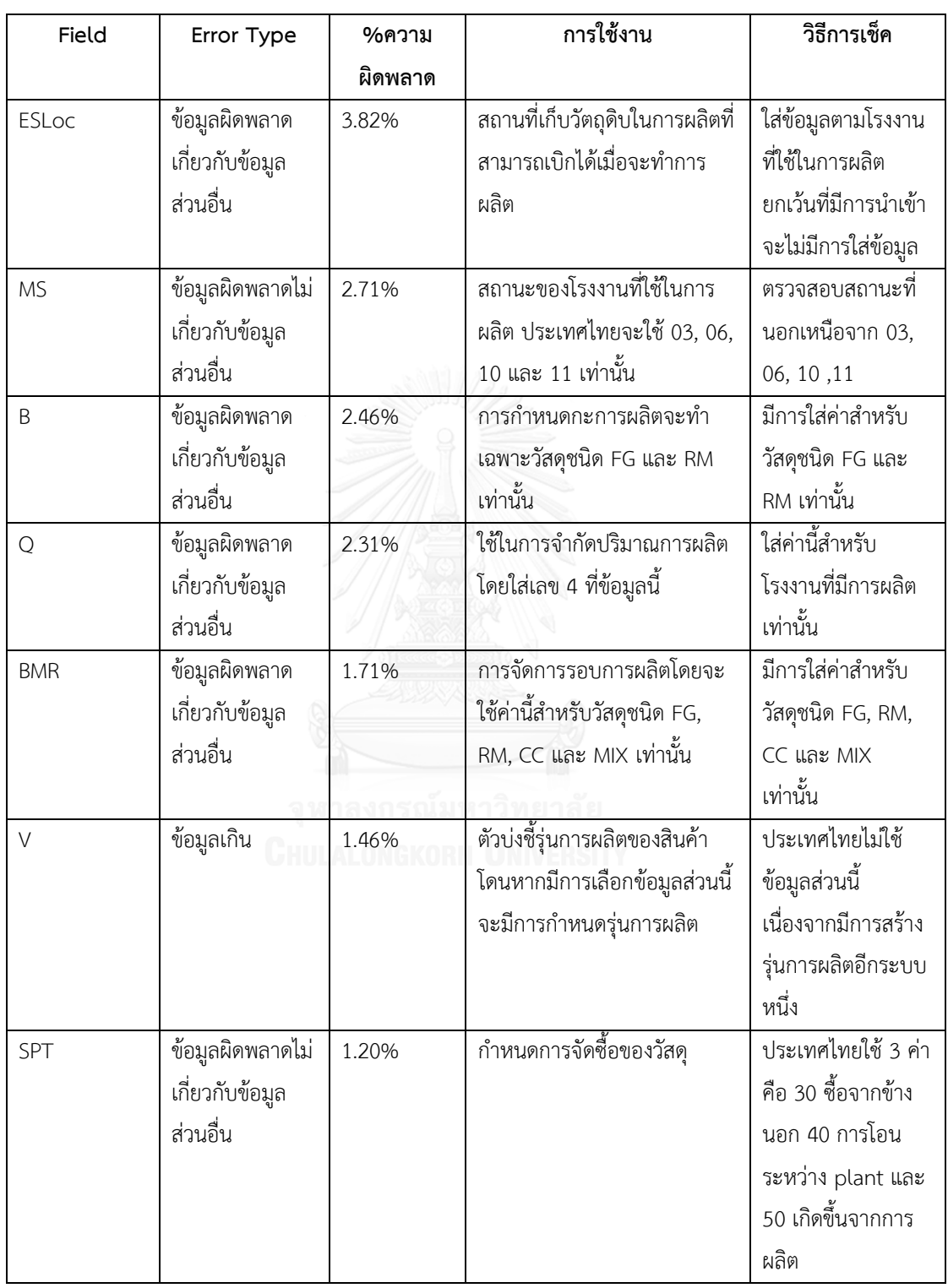

ตารางที่ 4.6 ข้อมูลที่เกิดความผิดพลาดและวิธีการวิเคราะห์ความผิดพลาดในมุมมองข้อมูลการผลิต (ต่อ)

ตารางที่ 4.6 ข้อมูลที่เกิดความผิดพลาดและวิธีการวิเคราะห์ความผิดพลาดในมุมมองข้อมูลการผลิต (ต่อ)

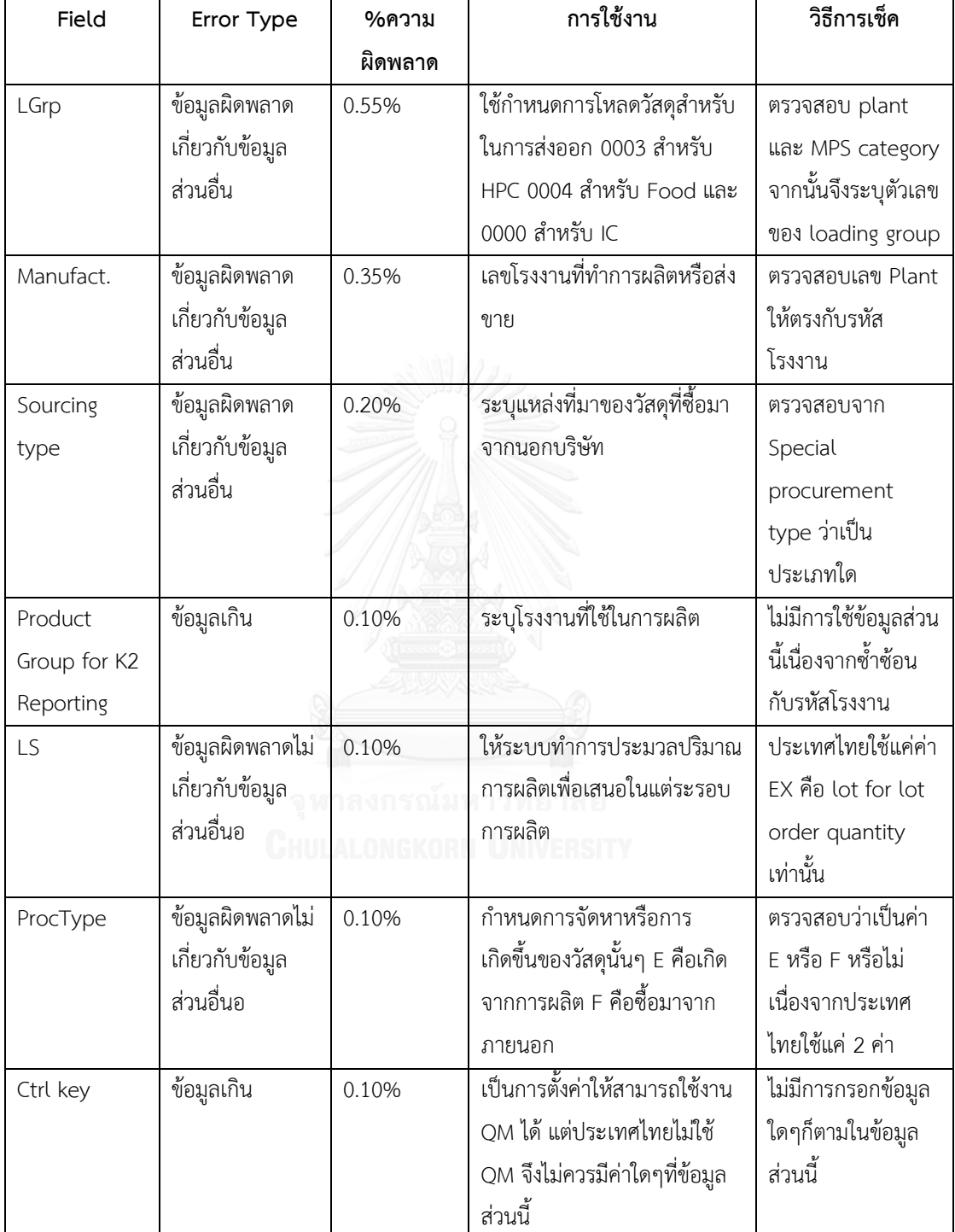

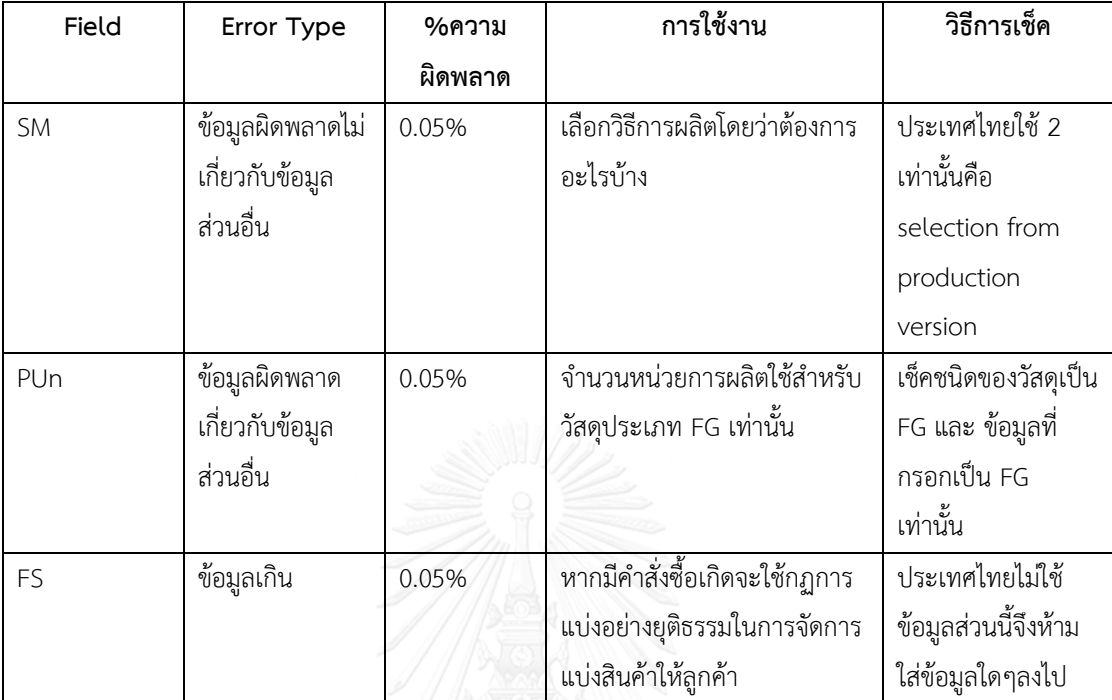

ตารางที่ 4.6 ข้อมูลที่เกิดความผิดพลาดและวิธีการวิเคราะห์ความผิดพลาดในมุมมองข้อมูลการผลิต (ต่อ)

ี จากตารางที่ 4.6 พบว่าความข้อมูลที<sub>่</sub>เกิดความผิดพลาดมากที่สุดคือ A,B,C ซึ่งเป็นการกำหนด ้ความสำคัญของผลิตภัณฑ์ การกำหนดความสำคัญนั้นจะขึ้นกับแบรนด์สินค้า ชนิดของสินค้า และ ขนาดบรรจุของสินค้า ซึ่งความสัมพันธ์ดังกล่าวค่อนข้างซับซ้อนจึงท าให้เกิดความผิดพลาดได้ง่าย ข้อมูลที่พบความผิดพลาดเป็นอันดับ 2 คือ GRT ซึ่งเป็นวันที่ใช้ในการตรวจรับสินค้า ความผิดพลาดที่ เกิดขึ้นมักเกิดจากพนักงานกรอกข้อมูลซึ่งไม่ได้ทำการติดต่อกับพนักงานปฏิบัติงานโดยตรงแต่ทำการ ประเมินค่าด้วยตนเอง ข้อมูลที่ผิดพลาดเป็นอันดับ 3 คือ PDT จำนวนวันที่ต้องได้รับวัสดุหากมีการ ผลิตหรือจัดหาวัสดุจากภายนอก(จ้างผลิต-ซื้อวัตถุดิบในการผลิต) ข้อมูลส่วนนี้ทางฝ่ายวางแผนมัก ไม่ให้ความใส่ใจที่จะกรอกเนื่องจากไม่มีผลกับการวางแผนแต่ส่งผลกระทบกับแผนกการผลิตซึ่งท าให้ ไม่สามารถจัดการผลิตได้ดังนั้นความผิดพลาดที่เกิดขึ้นในข้อมูล การตรวจสอบสามารถได้เพียงว่ามี การกรอกหรือไม่มีการกรอกเท่านั้น ความผิดพลาด 3 อันดับแรกของข้อมูลการผลิตท าให้เกิดความ ผิดพลาดประมาณ 35 เปอร์เซ็นต์หากต้องการรวมความผิดพลาดทั้งหมด 80 เปอร์เซ็นต์ต้องรวม ความผิดพลาดถึง 10 อันดับแรกในส่วนข้อมูลการผลิต จากนั้นจึงทำการจัดกลุ่มประเภทของความ ผิดพลาดที่ที่ขึ้นความผิดพลาดดังแสดงในรูปที่ 4.5

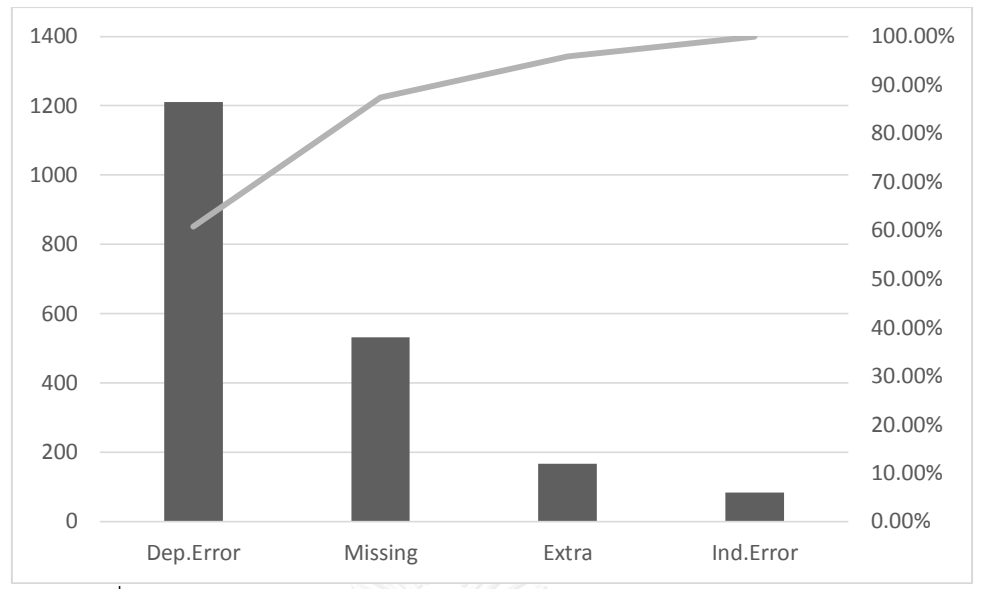

รูปที่ 4.5 เปอร์เซ็นต์เปรียบเทียบความผิดพลาดแต่ละชนิดของข้อมูลการผลิต

จากรูปที่ 4.5 สามารถสรุปได้ว่าความผิดพลาดประเภทข้อมูลผิดพลาดที่เกิดขึ้นกับข้อมูลส่วน อื่นในมุมมองข้อมูลการผลิตเป็นสาเหตุหลักของความผิดพลาดคือ 60 เปอร์เซ็นต์ผิดพลาดประเภท ดังกล่าวและสาเหตุรองของความผิดพลาดในมุมมองของข้อมูลการผลิตคือข้อมูลขาดหายซึ่งมีความ ผิดพลาดที่พบอีก 20 เปอร์เซ็นต์ กล่าวคือหากรวมความผิดพลาดทั้ง 2 ประเภทจะท าให้พบว่าความ ผิดพลาดที่เกิดขึ้นนั้นมีถึง 80 เปอร์เซ็นต์ ซึ่งหากทำการแก้ไขได้จะทำให้ความผิดพลาดของข้อมูล ลดลงไป 80 เปอร์เซ็นต์เช่นกัน

## **4.2.3 วิเคราะห์ความผิดพลาดร่วมของแต่ละวัสดุ**

เนื่องจากในวัสดุแต่ละชนิดมีจำนวนข้อมูลค่อนข้างมากจึงอาจทำให้เกิดความผิดพลาดหลาย ประเภทดังนั้นจึงทำการวิเคราะห์ความผิดพลาดแต่ละประเภทที่เกิดในวัสดุ 1 ตัวเพื่อให้ทราบว่าการ เกิดความผิดพลาดในรูปแบบใดมากที่สุดดังแสดงในตารางที่ 4.7

| จำนวน                     |            | ลักษณะความผิดพลาดของข้อมูล |                                               |                                    |                   |                   |
|---------------------------|------------|----------------------------|-----------------------------------------------|------------------------------------|-------------------|-------------------|
| ประเภท<br>ความ<br>ผิดพลาด | ขาดหาย     | เกิน                       | ผิดพลาด <u>ไม่เกี่ยวกับ</u><br>ข้อมูลส่วนอื่น | ผิดพลาดเกี่ยวกับ<br>ข้อมูลส่วนอื่น | ข้อมูล<br>พื้นฐาน | ข้อมูลการ<br>ผลิต |
| $1\,$                     | $\sqrt{}$  |                            |                                               |                                    | $\mathbf 0$       | $\overline{2}$    |
| $\,1\,$                   |            | $\sqrt{ }$                 |                                               |                                    | $\mathbf 0$       | $\mathfrak{Z}$    |
| $1\,$                     |            |                            | $\sqrt{ }$                                    |                                    | $\mathbf 0$       | 5                 |
| $1\,$                     |            |                            |                                               | $\sqrt{}$                          | 138               | 340               |
| $\overline{2}$            | $\sqrt{}$  | $\sqrt{}$                  |                                               |                                    | $\mathbf 0$       | $\mathbf 0$       |
| $\overline{2}$            | $\sqrt{}$  |                            | $\sqrt{ }$                                    |                                    | $\mathbf 0$       | $\sqrt{4}$        |
| $\overline{2}$            | $\sqrt{}$  |                            |                                               | $\sqrt{}$                          | 13                | 14                |
| $\overline{2}$            |            | $\sqrt{}$                  | $\sqrt{\phantom{a}}$                          |                                    | $\mathbf 0$       | $\overline{2}$    |
| $\overline{2}$            |            | $\sqrt{}$                  |                                               | $\sqrt{}$                          | $\overline{3}$    | 6                 |
| $\overline{2}$            |            |                            | $\sqrt{ }$                                    | $\sqrt{}$                          | 12                | 57                |
| $\overline{3}$            | $\sqrt{}$  | $\sqrt{}$                  | $\sqrt{}$                                     |                                    | $\mathbf 0$       | $1\,$             |
| $\mathfrak{Z}$            | $\sqrt{}$  | $\vee$                     |                                               | $\sqrt{ }$                         | $\mathfrak{Z}$    | 129               |
| $\overline{3}$            | $\sqrt{}$  |                            | $\sqrt{ }$                                    | $\sqrt{}$                          | $\overline{3}$    | $1\,$             |
| $\overline{3}$            |            | $\sqrt{ }$                 | $\sqrt{}$                                     | $\sqrt{ }$                         | $\mathbf 0$       | $\sqrt{4}$        |
| $\overline{4}$            | $\sqrt{ }$ | $\sqrt{}$                  |                                               | $\sqrt{ }$                         | $\mathbf 0$       | $\overline{7}$    |

ิตารางที่ 4.7 ตารางจำแนกประเภทความผิดพลาดร่วม

ซึ่งจากตารางที่ 4.7 พบว่าความผิดพลาดหลักของมุมข้อมูลพื้นฐานอยู่ที่ความผิดพลาดประเภทข้อมูล ผิดพลาดที่ขึ้นกลับข้อมูลส่วนอื่นโดยมีปริมาณทั้งสิ้น138 วัสดุจาก 172 วัสดุที่ผิดพลาดคิดเป็น 80.23 เปอร์เซ็นต์ และความผิดพลาดในมุมมองมากที่สุดออยู่ที่ความผิดพลาดประเภทข้อมูลผิดพลาดที่ขึ้น กลับข้อมูลส่วนอื่นโดยมีปริมาณทั้งสิ้น 340 วัสดุจาก 575 วัสดุที่ผิดพลาดคิดเป็น 59.13 เปอร์เซ็นต์ เพื่อทำการแยกแยะว่าส่วนใหญ่ของความผิดพลาดคือความผิดพลาดประเภทใดบ้างจึงนำความ ผิดพลาดดังกล่าวไปสร้างแผนภูมิดังรูปที่ 4.6 และ 4.7

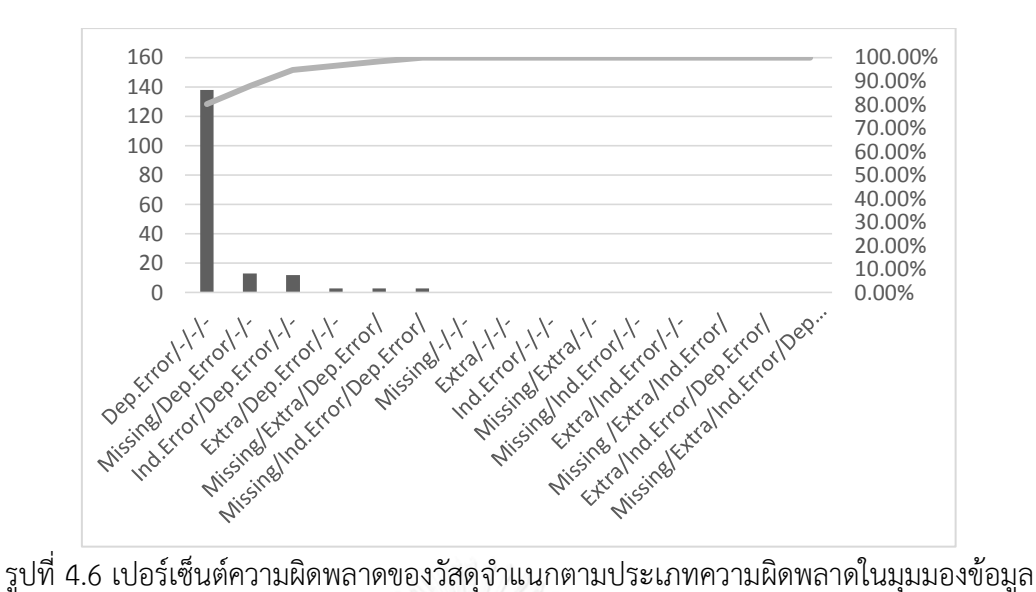

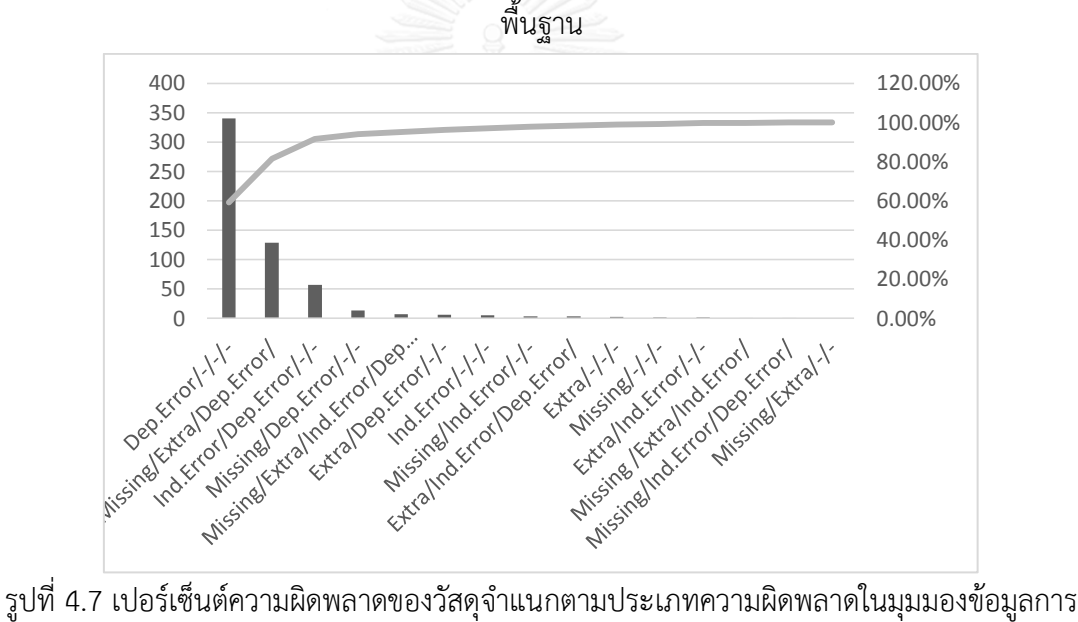

ผลิต

จากรูปที่ 4.6 แสดงให้เห็นว่าความผิดพลาด 80 เปอร์เซ็นต์ของข้อมูลในมุมมองข้อมูลพื้นฐาน อยู่ที่ความผิดพลาดประเภทข้อมูลผิดพลาดที่ขึ้นกับข้อมูลส่วนอื่น ซึ่งความผิดพลาดดังกล่าวเป็นความ ผิดพลาดประเภทที่ใหญ่ที่สุดของข้อมูลในมุมมองข้อมูลพื้นฐานส่วนในมุมมองการผลิตแสดงดังรูปที่ 4.7 พบว่า 80 เปอร์เซ็นต์ของความผิดพลาดอยู่ในความผิดพลาดประเภทข้อมูลผิดพลาดที่ขึ้นกับ ข้อมูลส่วนอื่นประมาณ 60 เปอร์เซ็นต์ และความผิดพลาดแบบรวมกันระหว่าง การขาดหายของ ข้อมูล ข้อมูลเกิน และความผิดพลาดที่ไม่ขึ้นกับข้อมูลส่วนอื่นอีก 20 เปอร์เซ็นต์ ข้อมูลจากการ ้วิเคราะห์ดังกล่าวทำให้ทราบว่าในการแก้ไขปัญหาความผิดพลาดของข้อมูลจำเป็นต้องแบ่งออกเป็น 2 ทางคือการโปรแกรมที่จะสามารถคิดเป็นระบบและสร้างความสัมพันธ์ได้เพื่อแก้ปัญหาความผิดพลาด ที่เกิดจากข้อมูลผิดพลาดที่ขึ้นกับข้อมูลส่วนอื่น และการสร้างกฎและข้อบังคับต่างๆเพื่อให้การกรอก ข้อมูลไม่สามารถขาดหาย เกิน หรือผิดพลาดโดยไม่ขึ้นกับข้อมูลส่วนอื่นๆได้ซึ่งในโปรแกรมของ SAP ไม่สามารถทำได้จึงจำเป็นต้องมีแอพลิเคชั่นสำหรับอินเตอร์เฟสข้อมูลเข้าไปใน SAP เพื่อรวบรวมกฎ และข้อบังคับดังกล่าวลงไปในแอพลิเคชั่นและให้แอพลิเคชั่นประมวลผลก่อนที่ข้อมูลจะถูกส่งไปยัง ระบบฐานข้อมูล

#### **4.3 สาเหตุของปัญหาคุณภาพของข้อมูล**

หลังจากการศึกษาโครงสร้างของการนำเข้าข้อมูลในปัจจุบันรวมไปถึงปริมาณความผิดพลาด ี ของข้อมูลในระบบ จึงนำมาวิเคราะห์หาสาเหตุปัญหาคุณภาพของข้อมูลในมิติการนำเข้าข้อมูลโดยมี การจัดตั้งกลุ่มย่อยที่มีโครงสร้างดังรูปที่ 4.8

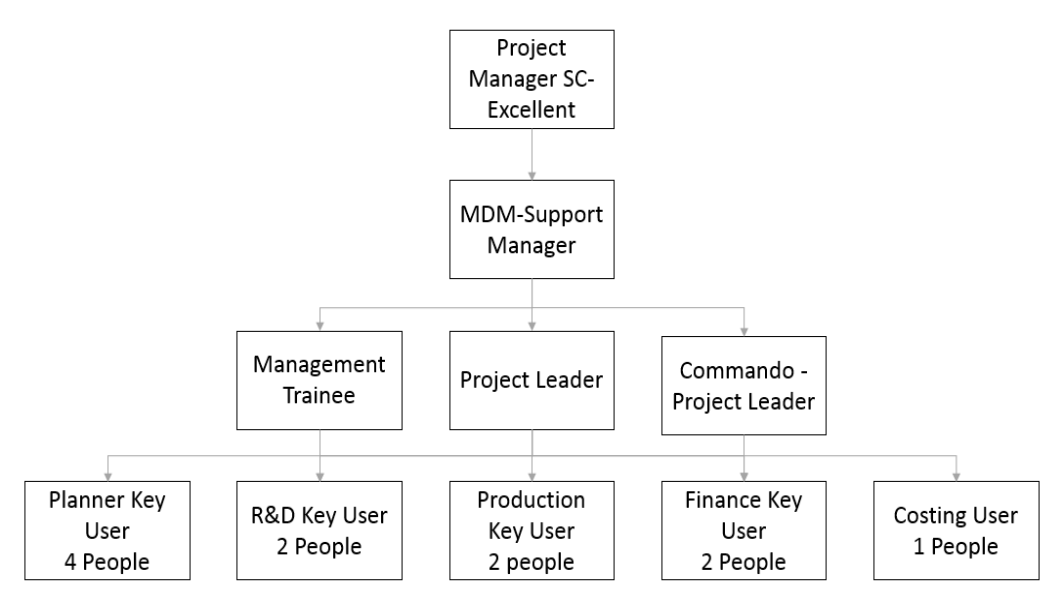

รูปที่ 4.8 โครงสร้างของกลุ่มย่อยเพื่อระดมความคิด

จากรูปที่ 4.8 ผู้จัดการห่วงโซ่อุปทาน (Project Manager SC-Excellent) เป็นผู้ดูแล โครงการทั้งหมดโดยมีผู้ช่วยผู้จัดการด้านฐานข้อมูลหลัก (MDM-Support Manager) เป็นผู้ดำเนิน โครงการ ซึ่งผู้ช่วยผู้จัดการจะกระจายงานซึ่งแบ่งออกเป็น 3 หัวข้อหลักคือ

- การจัดการโปรแกรมรับผิดชอบโดยหัวหน้าโครงการ (Project Leader) ทำหน้าที่รวบรวม ความต้องการของผู้ใช้งานและสังเคราะห์ความต้องการก่อนนำไปสร้างการทำงานของ โปรแกรม
- ผู้การจัดการเว็บแอพลิเคชั่นรับผิดชอบโดยหน่วยปฏิบัติการพิเศษของโครงการ (Commando Project Leader) ทำหน้าที่สร้างเว็บอินเตอร์เฟสระหว่าง SAP และ เว็บ อินทราเน็ตแอพพลิเคชั่น

 ผู้ประสานงานและจัดการอบรมรับผิดชอบโดยผู้จัดการฝึกหัด (Management Trainee) ท า หน้าที่จัดการอบรม รวบรวมคำถามและปัญหาที่เกิดจากการใช้งานฐานข้อมูลเพื่อเก็บไว้ พัฒนาระบบต่อไป

นอกจากนั้นยังมีผู้ใช้งานหลักของแต่ละแผนกช่วยในการระดมความคิดและเสนอความต้องการ ของแต่ละแผนก ซึ่งประกอบด้วย แผนกวางแผนการผลิต 4 คน แผนกวิจัยและพัฒนา 2 คน ฝ่ายการ ้ ผลิต 2 คน แผนกการเงิน 2 คนและแผนกดัชนีราคาต้นทุนการผลิต 1 คน ซึ่งผู้วิจัยทำหน้าที่เป็น หัวหน้าโครงการ โดยทั้งหมดนี้ได้ช่วยกันระดมความคิดและวิเคราะห์หาตัวแปรที่ทำให้เกิดปัญหาด้วย แผนภาพก้างปลา ดังรูปที่ 4.9 โดยอาศัยการวิเคราะห์ด้วยหลัก 4M1E อันได้แก่ Man, Method, Machine, Material และ Environment แต่เนื่องจากการวิเคราะห์ดังกล่าวนำมาใช้กับระบบ สารสนเทศจึงจำเป็นต้องมีการตัดและปรับตัวแปรในการวิเคราะห์บางชนิดออกไปเพื่อให้เกิดความ เหมาะสมอันได้แก่ตัวแปรที่เกี่ยวกับ Material เพราะเนื่องจากไม่มี Material ในระบบสารสนเทศ และส่วนของ Machine ได้ทำการปรับเปลี่ยนเป็นเครื่องมือที่ใช้ในการทำงานและสถานีการทำงาน ดังนั้นมุมมองที่ใช้ในการวิเคราะห์ของงานวิจัยชิ้นนี้จะเหลือเพียง Man, Method, Machine และ Environment เท่านั้น

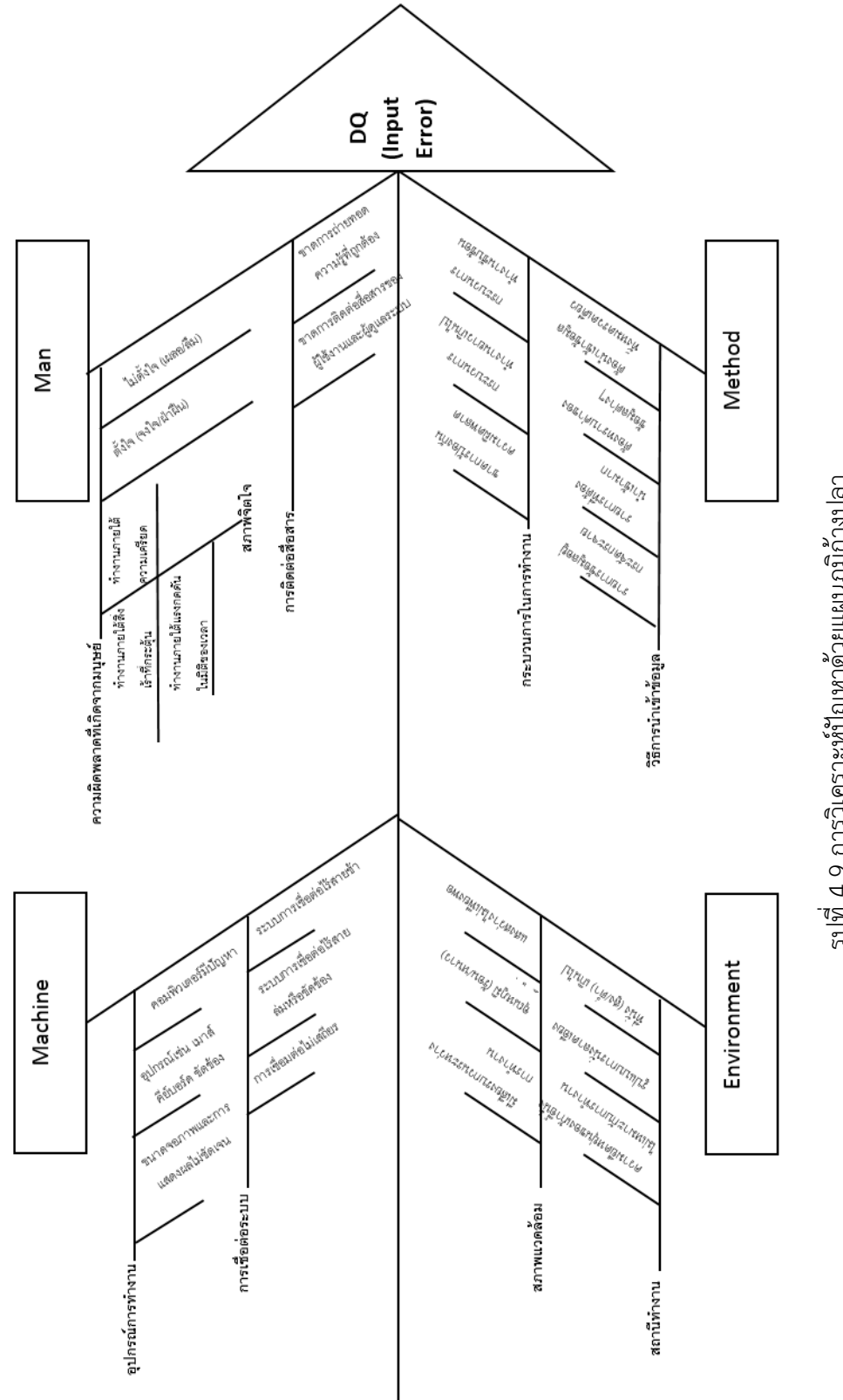

รูปที่ 4. 9การวิเคราะห์ปัญหาด้วยแผนภูมิก้างปลา

จากแผนภาพก้างปลาในรูป 4.9 เมื่อรวมกลุ่มย่อยเพื่อหาสาเหตุของปัญหาที่แท้จริงพบว่า

- $\bullet$  Machine พบปัญหาที่เกี่ยวกับอุปกรณ์ที่ใช้ในการทำงานอาทิ และระบบการ เชื่อมต่อเช่น อุปกรณ์ประกอบเครื่องคอมพิวเตอร์ และอุปกรณ์เชื่อมต่อเป็นปัญหาที่ เกิดขึ้นกับปัจจัยภายนอก ยากแก่การควบคุมสามารถแบ่งเป็น 2 สาเหตุหลักได้แก่
	- o **อุปกรณ์ที่ใช้ในการท างาน** เป็นปัญหาขัดข้องของอุปกรณ์คอมพิวเตอร์ อาทิ เช่นขนาดของจอภาพและการแสดงผล เมาส์และคีย์บอร์ด ฮาร์แวร์และ ซอร์ฟแวร์ต่างๆขัดข้องท าให้การน าเข้าข้อมูลไม่มีประสิทธิภาพและเกิดปัญหา คุณภาพของข้อมูล โดยปัญหามีโอกาสเกิดแต่ค่อนข้างน้อย
	- o **ระบบการเชื่อมต่อ** เป็นปัญหาขัดข้องของอุปกรณ์การเชื่อมต่อ อาทิเช่นการ เชื่อมต่อไม่เสถียร ระบบการเชื่อมต่อขัดข้องเนื่อง เป็นต้น ซึ่งปัญหาอาจมี สาเหตุมาจากปัจจัยภายนอก เช่นผู้ให้บริการเครือข่ายไร้สายหรือมีสาย กระแสไฟฟ้า ระบบนำร่องและระบบใยแก้วนำแสง นอกจากนั้นยังรวมไปถึง สภาวะความชื้นสัมพัทธ์ในอากาศ อุณหภูมิและปริมาณฝุ่นละอองในอากาศแต่ ละวัน
- Environment เป็นปัญหาเกี่ยวกับสถานีทำงาน(ที่นั่งทำงาน)และสภาแวดล้อมของ สถานที่ทำงานแบ่งออกเป็น 2 ปัจจัย
	- O **สภาพแวดล้อม** เป็นปัญหาเกี่ยวกับสิ่งรอบข้างในระหว่างการทำงานอาทิเช่น เสียงที่รบกวนในเวลาทำงานทำให้ขาดสมาธิในการทำงาน อุณหภูมิที่ร้อนหรือ หนาวเกินไปทำให้สภาวะร่างกายไม่พร้อมทำงาน แสงสว่างไม่เพียงพอทำให้ ประสบปัญหาเกี่ยวข้องกับการมองเห็นและไม่สามารท างานได้ไม่เต็ม ประสิทธิภาพ นอกจากนั้นเมื่อใช้งานร่างกายเป็นเวลานานๆจะท าให้เกิดการล้า ี สะสมและส่งผลต่อประสิทธิภาพในการทำงานตามมา ซึ่งปัญหาเหล่านี้ไม่ สามารถแก้ไขเพื่อให้เกิดความพึงพอใจสำหรับพนักงานทุกคนได้ แต่สามารถ ปรับให้อยู่ในมาตรฐานที่กระทรวงแรงงานกำหนดเท่านั้น ซึ่งทางบริษัทได้ทำ การสร้างบรรยากาศเหล่านั้นเป็นที่เรียบร้อยแล้ว ในงานวิจัยชิ้นนี้จึงละเลย ปัญหานี้ไป
- O **สถานีทำงาน** เป็นปัญหาเกี่ยวกับอุปกรณ์ที่ใช้ประกอบการทำงานอาทิเช่นความ เก้าอี้นั่งที่สามารถปรับระดับความสูงต่ำและความลาดเอียงได้ โต๊ะทำงานที่สูง หรือต่ำเกินไป ปัญหานี้เป็นปัญหาทางด้านกายวิภาคและสรีระของแต่ละบุคคล ไม่สามารถทำการแก้ไขปัญหาดังกล่าวได้ เนื่องจากแต่ละบุคคลมีความสูง น้ าหนัก กายวิภาคและสรีระไม่เหมือนกันจึงไม่สามารถจัดรูปแบบการนั่งที่ เหมาะสมสำหรับทุกๆบุคคลได้ ทำได้เพียงปรับสถานที่ทำงานให้มีความยืดหยุ่น กับพนักงานมากที่สุด
- **Method** พบปัญหาเกี่ยวกับกระบวนการในการทำงาน และวิธีการในการนำเข้า ข้อมูลแบ่งออกเป็น 2 ปัจจัยคือ
	- O **กระบวนการในการนำเข้าข้อมูล** เป็นปัญหาเกี่ยวกับวิธีการนำเข้าข้อมูลซึ่งขาด การขาดการป้องกันความผิดพลาดที่จะเกิดขึ้นในระหว่างนำเข้าข้อมูล โดย SAP ไม่สามารถป้องกันความผิดพลาดที่จะเกิดขึ้นได้ นอกจากนั้นกระบวนการในการ สร้างฐานข้อมูลค่อนข้างยาวทำและไม่สามารถบันทึกระหว่างการทำงานได้ซึ่งจะ ส่งผลให้ผู้ใช้งานจำเป็นต้องทำงานเหล่านั้นให้เสร็จก่อนจึงสามารถไปทำงาน อื่นๆได้ อีกทั้งกระบวนการที่ซับซ้อนทำให้ยากกับการเข้าใจและทำงานดังนั้น ปัญหานี้จึงถูกยกมาเป็นปัญหาที่จะท าการวิเคราะห์และแก้ไขต่อไป
	- o **วิธีการน าเข้าข้อมูล** เป็นปัญหาเกี่ยวเนื่องจากกระบวนการในการสร้าง ฐานข้อมูลของ SAP นั้นต้องสร้างฐานข้อมูลทั้งหมดในทีเดียวและการจัดเรียง ข้อมูลดูสับสนจึงทำให้เกิดความผิดพลาดในการนำเข้าข้อมูลขึ้น ตัวอย่างเช่น การกรอกข้อมูลผิดส่วน ต้องการกรอกส่วนหนึ่งแต่ส่วนนั้นชื่อคล้ายกับอีกส่วน หนึ่งท าให้กรอกผิด การกรอกข้อมูลเกิน การใช้ฐานข้อมูลที่ประเทศอื่นมีการ สร้างไว้อยู่แล้วและเราต้องการใช้ร่วมด้วยจึงทำการสร้างโดยอ้างอิงจากประเทศ นั้นและลืมทำการแก้ไขข้อมูลบางส่วน เป็นต้น ซึ่งปัญหานี้จะถูกยกมาทำการ วิเคราะห์และแก้ไขต่อไป
- **Man** พบปัญหาที่เกิดขึ้นจากความผิดพลาดที่เกิดจามนุษย์และการติดต่อสื่อสาร แบ่งออกเป็น 2 ปัจจัยคือ
- o **ความผิดพลาดที่เกิดจากมนุษย์** ซึ่งเกิดได้ทั้งการกระท าที่ตั้งใจ คือจงใจท าและ ฝ่าฝืนกฎข้อบังคับต่างๆเพื่อให้สามารถท างานให้เสร็จลุล่วงไปได้อย่างรวดเร็ว และทันเวลาที่กำหนดโดยไม่คำนึงถึงผลที่จะตามมา โดนการกระทำนี้จะมา พร้อมกับความคิดที่ว่า สามารถแก้ไขความถูกต้องได้ภายหลัง นอกจากการ กระท าที่ตั้งใจแล้วยังรวมไปถึงการกระท าที่ไม่ตั้งใจด้วยเช่นการพลั้งเผลอ หรือ การลืม เป็นต้น และสภาจิตใจในขณะทำงานด้วย ตัวอย่างเช่นต้องทำงาน ภายใต้แรงกดดันจากหัวหน้า หรือภายใต้แรงกดดันในมิติของเวลาเพื่อส่ง ผลิตภัณฑ์ออกขายให้ทันกับคู่แข่งทางการตลาด เป็นต้น ความผิดพลาดนี้จะ น าไปใช้ในการวิเคราะห์ถึงสาเหตุของปัญหาต่อไป
- o **การติดต่อสื่อสาร** เกิดได้ทั้งจากการติดต่อสื่อสารภายในและการติด ติดต่อสื่อสารภายนอก อาทิเช่น การสอนงานกับผู้ใช้งานที่เข้าใหม่ภายในแผนก หรือการถ่ายโอนงานระหว่างพนักงานคนเก่าที่ก าลังจะออกไปและพนักงานใหม่ ที่ก าลังจะเข้ามา การสื่อสารระหว่างพนักงานกับผู้ดูแลระบบ เช่นเมื่อพนักงาน เกิดปัญหาระหว่างการทำงานพนักงานก็จะพยายามหาวิธีแก้ไขเองและท้ายที่สุด ปัญหาดังกล่าวไม่ได้รับการแก้ไขอีกทั้งกลายเป็นปัญหาในเรื่องของคุณภาพของ ข้อมูลตามมา โดยปัญหาที่เกิดจากตัวแปรนี้จะถูกนำไปวิเคราะห์และหาวิธีการ แก้ไขต่อไป

#### **4.4 การวิเคราะห์สาเหตุที่แท้จริง**

การวิเคราะห์ด้วยก้างปลาจนท าให้ทราบว่าปัญหาที่เกิดขึ้นกับคุณภาพของข้อมูลเกี่ยวข้องกับ ้มนุษย์และกระบวนการเพื่อเป็นการวิเคราะห์หาสาเหตุของปัญหาดังกล่าวจึงนำมาทำการวิเคราะห์ ด้วย Why – Why ดังรูปที่ 4.10 ต่อเพื่อหาต้นตอของปัญหาและสามารถจับกลุ่มในการแก้ปัญหา เพื่อให้สอดคล้องกับการท าการวิเคราะห์แบบก้างปลา

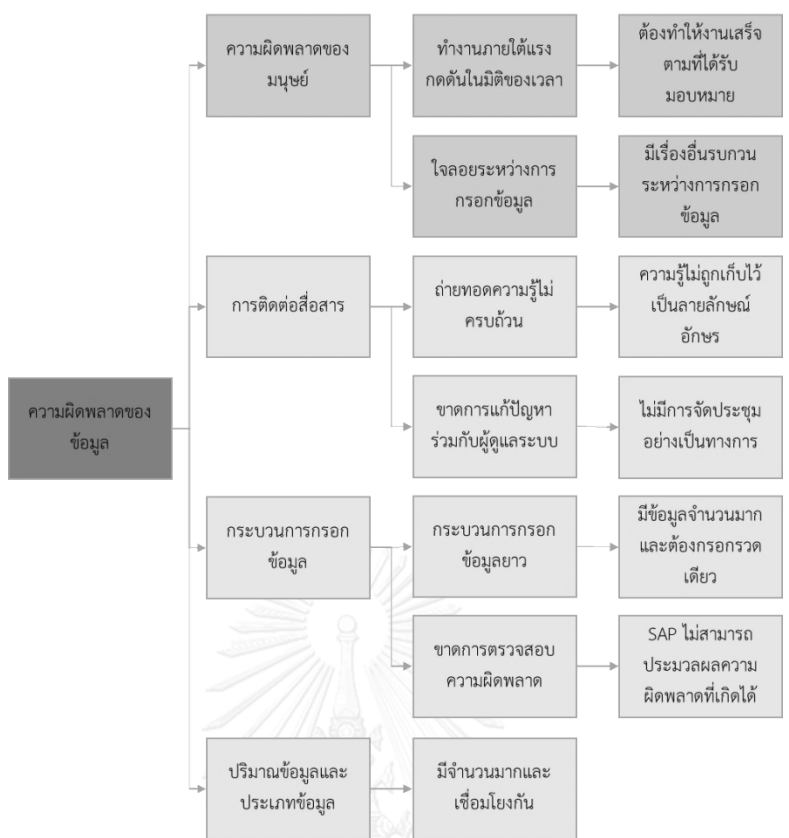

รูปที่ 4.10 การวิเคราะห์ปัญหาและเชื่อมโยงวิธีการแก้ไขด้วย Why - Why การวิเคราะห์ด้วย Why-Why เพื่อทดสอบความสอดคล้องของสาเหตุที่แท้จริงของปัญหาดัง รูปที่ 4.10 โดยในแผนภาพก้างปลาได้ตัว Material ทิ้งไปเนื่องจากเป็นเทคโนโลยีสารสนเทศไม่มีส่วน ของ Material เข้ามาเกี่ยวข้อง และละเลยในส่วนของ Machine และ Environment เนื่องจากเป็น สาเหตุทางกายภาพ ไม่สามารถทำการแก้ไขได้ ดังนั้น Why-Why ที่ได้จึงเหลือเพียง 2 มิติคือ Man และ Method เช่นเดียวกับแผนภาพก้างปลา แต่ใน Why-Why จะเป็นการพิจารณาจากความ ้ผิดพลาดของข้อมลว่ามีสาเหตุที่เกิดขึ้นจากอะไรได้บ้างส่วนในแผนภาพก้างปลานั้นเป็นการวิเคราะห์ คุณภาพของข้อมูลจากการนำเข้าข้อมูล ซึ่งสาเหตุที่นำไปสู่สาเหตุที่แท้จริงด้วยการวิเคราะห์ Why – Why มีอยู่ 4 สาเหตุหลัก

- **ิ ความผิดพลาดที่เกิดจากมนุษย์** สามารถจำแนกออกเป็น 2 สาเหตุได้แก่
	- o **การท างานภายใต้แรงกดดันในมิติของเวลา** สาเหตุเกิดจากต้องการ ทำงานที่ได้รับมอบหมายให้เสร็จลุล่วงในเวลาที่กำหนดจึงทำให้เกิดการฝ่า ฝืนกฎข้อบังคับที่มีอยู่หรือละเลยความส าคัญของข้อมูลบางอย่างเพื่อให้ ี สามารถจบงานเหล่านั้นไปได้และเริ่มทำงานอื่นต่อไป การกระทำทั้งหมดนี้ ท าให้เกิดความผิดพลาดที่เกิดจากมนุษย์ที่เกิดขึ้นจากแรงกดดันในมิติของ

เวลาขึ้น วิธีการป้องกันและแก้ไขความผิดพลาดในส่วนนี้ดังแสดงในรูปที่ 4.11 คือการใช้เว็บแอพลิเคชั่นเข้ามาช่วยป้องกันระหว่างการทำงาน

- o **ใจลอยระหว่างการกรอกข้อมูล** สาเหตุเกิดจากมีเรื่องให้ผู้กรอกข้อมูลต้อง คิดระหว่างการทำงาน จึงทำให้ไม่มีสติสัมปชัญญะในการกรอกข้อมูลซึ่ง ส่งผลให้ลืมกรอกข้อมูลบางอย่าง หรือกรอกข้อมูลบางอย่างผิดพลาด การ แก้ไขปัญหาใจลอยระหว่างการกรอกข้อมูลดังแสดงในรูปที่ 4.11 คือการใช้ เว็บแอพลิเคชั่นเพื่อป้องกันการลืมกรอก หรือกรอกข้อมูลผิดพลาด
- **การติดต่อสื่อสาร** สามารถจำแนกออกเป็น 2 สาเหตุได้แก่
	- o **การถ่ายทอดความรู้ไม่ครบถ้วน** เนื่องจากบริษัทมีการเข้าออกของ พนักงานมากและรวดเร็วจึงท าให้การถ่ายทอดความรู้ภายในเกิดช่องว่างขึ้น ระหว่างการเปลี่ยนแปลงพนักงาน ข้อมูลส าคัญบางอย่างหลุดหายไปพร้อม ึกับพนักงานที่ออกไป พนักงานที่เข้ามาใหม่มีความรู้ไม่พอสำหรับการ ทำงาน ปัญหาความรู้ความเข้าใจในงานที่พนักงานต้องทำจึงเกิดขึ้น ปัญหา ดังกล่าวสามารถแก้ไขได้โดยการน าความรู้ที่จะต้องถ่ายทอดกันมาไว้ที่ส่วน การ มีการทำคู่มือเก็บไว้ และเพิ่มการอบรมหลักสู่เฉพาะของแต่ละแผนก เข้าไปเพื่อให้พนักงานใหม่มีความรู้เพียงพอต่อการท างานดังแสดงในรูปที่ 4.11
	- o **ขาดการแก้ปัญหาร่วมกับผู้ดูแลระบบ** เนื่องจากการติดต่อสื่อสารระหว่าง ผู้ใช้งานและผู้ดูแลระบบก่อนหน้านี้มีน้อยมาก เมื่อเกิดปัญหาขึ้นพนักงาน จะพยายามแก้ปัญหากันเองโดยไม่สามารถทราบได้เลยว่าวิธีการแก้ปัญหา ดังกล่าวถูกต้องหรือไม่ เพื่อให้งานเสร็จพนักงานอาจยอมทำให้ข้อมูลใน ฐานข้อมูลผิดเพราะคิดว่าข้อมูลในระบบนั้นสามารถแก้ไขได้โดยผู้ดูแล ระบบ การแก้ปัญหาดังกล่าวคือให้พนักงานผู้ใช้งานระบบฐานข้อมูลมี ปฏิสัมพันธ์กับผู้ดูแลระบบมากขึ้นและแบ่งปันความผิดพลาดที่เกิดขึ้น ระหว่างการทำงานหรือการใช้งานระบบฐานข้อมูลให้ผู้ดูแลระบบทราบและ น าไปพัฒนาต่อไป โดยกระบวนการนี้แสดงในรูปที่ 4.11 คือการจัด หลักสูตรอบรม
- **กระบวนการทำงาน** สามารถจำแนกออกเป็น 2 สาเหตุได้แก่
	- o **กระบวนการในการกรอกข้อมูลยาว** เนื่องจากข้อมูลที่ต้องกรอกสู่ระบบ ฐานข้อมูลมีปริมาณมากและผู้ใช้งานไม่สามารถบันทึกระหว่างการกรอก ข้อมูลได้ดังนั้นผู้ใช้งานจึงจำเป็นต้องใช้เวลามากในการกรอกข้อมูลสำหรับ วัสดุแต่ละตัว ดังนั้นในอาจะเกิดความผิดพลาดระหว่างการกรอกข้อมูลขึ้น ได้ การแก้ไขความผิดพลาดดังกล่าวแสดงในรูปที่ 4.11 คือการนำเว็บแอพลิ เคชั่นมาใช้เป็นเครื่องมือช่วยในการน าเข้าข้อมูลสู่ระบบฐานข้อมูลโดยการ ออกแบบเว็บแอพลิเคชั่นเพื่อให้สามารถบันทึกข้อมูลระหว่างการกรอก ข้อมูลได้ เพื่อให้ผู้ใช้งานไม่ต้องใช้เวลาจำนวนมากเพื่อสร้างฐานข้อมูลใน ส่วนนั้นให้เสร็จภายในครั้งเดียว
	- o **ขาดการตรวจสอบความผิดพลาด** เนื่องจาก SAP ไม่สามารถตรวจสอบ ความผิดพลาดที่เกิดขึ้นภายในตัวระบบได้เองและความผิดพลาดมักเกิดขึ้น อย่างซับซ้อนและเชื่อมโยงกันดังนั้นจึงต้องมีเครื่องมือที่สามารถช่วย ตรวจสอบความผิดพลาดที่มีลักษณะเชื่อมโยงกันอย่างซับซ้อนได้ ดังนั้น วิธีการแก้ไขดังแสดงในรูปที่ 4.11 คือการสร้างโปรแกรมสำหรับตรวจสอบ ความผิดพลาดแบบเชื่อมโยงกันขึ้น นอกจากจะนำผลที่ได้จากโปรแกรมไป ทำการแก้ไขข้อมูลที่ผิดเหล่านั้นก่อนนำไปใช้แล้วยังสามารถนำผลวิเคราะห์ ที่ได้จากโปรแกรมไปพัฒนากระบวนการอบรมและเว็บแอพลิเคชั่น
- **ู ปริมาณข้อมูล** เนื่องจากปริมาณจำนวนวัสดุในระบบมีเป็นจำนวนมากและมี แนวโน้มเพิ่มมากขึ้นเรื่อยๆ นอกจากนั้นในส่วนของการกรอกข้อมูลยังมีความ ซับซ้อนแล้วมีความสัมพันธ์กันมาก ดังที่ได้กล่าวมาแล้วข้างต้นว่าประเภทของความ ผิดพลาดของข้อมูลประเภทหลักคือข้อมูลผิดพลาดที่เกี่ยวข้องกับข้อมูลในส่วนอื่นๆ ซึ่งมากถึง 80 เปอร์เซ็นต์ในมุมมองของข้อมูลพื้นฐานและ 60 เปอร์เซ็นต์ในมุมมอง ึการผลิต ซึ่งในส่วนของตัวโปรแกรม SAP เองไม่สามารถทำการประมวลผลความ เชื่อมโยงที่ซับซ้อนได้จึงจ าเป็นต้องมีตัวช่วยในการประมวลผลและตรวจสอบความ ผิดพลาดที่เกิดขึ้นดังรูปที่ 4.11 โดยเครื่องมือที่ใช้ในการประมวลผลจำเป็นต้อง

สามารถเชื่อมโยงความสัมพันธ์ที่ซับซ้อนได้รวมไปถึงสามารถท างานได้อย่างรวดเร็ว เมื่อเทียบกับปริมาณของวัสดุที่มีค่อนข้างมากคือประมาณหลักร้อยในแต่ละเดือน และต้องเป็นเครื่องนี้ต้องใช้งานได้ง่าย เข้าถึงได้ง่ายเพราะต้องมีการแบ่งปัน เครื่องมือนี้ไปให้ผู้ใช้งานใช้ในการตรวจสอบความผิดพลาดที่เกิดขึ้นจากฐานข้อมูล ดังนั้นแนวทางในการแก้ปัญหาที่ดีที่สุดคือการเขียนมาเพื่อใช้ในการตรวจสอบความ ผิดพลาดของฐานข้อมูลวัสดุแต่ละตัวโดยได้เสนอให้ใช้โปรแกรม VBA ของ MS. Excel เนื่องจากการทำงานค่อนข้างเร็วสามารถประมวลผลความสัมพันธ์ที่ซับซ้อน พอประมาณได้ นอกจากนั้นยังเป็นโปรแกรมพื้นฐานในคอมพิวเตอร์เกือบทุกเครื่อง อีกด้วย อีกทั้งการใช้งานของโปรแกรมค่อนข้างง่ายมาก การปรับปรุงโปรแกรมก็ไม่ ยุงยาก

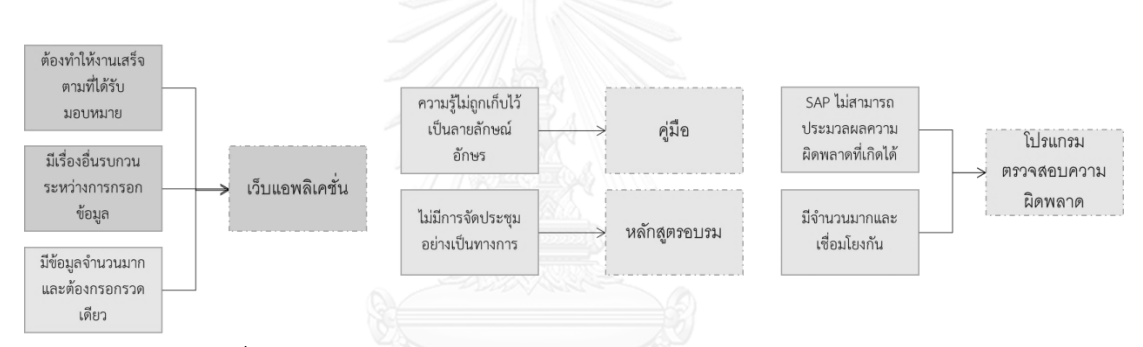

รูปที่ 4.11 แนวทางในการแก้ปัญหาจากการวิเคราะห์ด้วย Why-Why

จากการวิเคราะห์ปัญหาคุณภาพของข้อมูลว่าประเภทของความผิดพลาดของข้อมูลนั้นส่วนใหญ่เกิดมา จากข้อมูลผิดพลาดโดยขึ้นกับข้อมูลในส่วนอื่นที่มีความสัมพันธ์เชื่อมโยงกันด้วย โดยประเภทของ ความผิดพลาดดังกล่าวมากที่สุดทั้งในมุมมองของข้อมูลพื้นฐานและมุมมองข้อมูลการผลิต เมื่อ ้วิเคราะห์ถึงปัจจัยที่ทำให้ข้อมูลเกิดความผิดพลาดพบแล้วพบว่าปัญหาหลักเกิดมาจากกระบวนการใน การท างานและปริมาณของข้อมูล ดังนั้นผู้วิจัยได้เสนอแนวทางในการแก้ไขดังกล่าวคือการสร้าง โปรแกรมที่สามารถตรวจสอบและรายงานความผิดพลาดของข้อมูล แต่ความผิดพลาดใน 80 เปอร์เซ็นต์แรกยังมีความผิดพลาดประเภทผสมที่ข้อมูลหาย ข้อมูลเกิด และข้อมูลผิดพลาดแบบไม่ ขึ้นกับข้อมูลส่วนอื่นผสมอยู่ ซึ่งความผิดพลาดดังกล่าวเกิดจากความผิดพลาดของมนุษย์ทั้งที่เกิดขึ้น โดยตั้งใจหรือไม่ตั้งใจก็ตาม นอกจากนั้นยังรวมไปถึงกระบวนการในการทำงานที่ยาวเกินไปผ้วิจัยจึง เสนอวิธีการแก้ไขโดยการสร้างเว็บแอพลิเคชันสำหรับส่งผ่านข้อมูลไปสู่ระบบฐานข้อมูล โดยแอพลิเค ี ชันนี้จะสามารถช่วยกรอกความผิดพลาดจำพวกข้อมูลขาดหายโดยการตั้งค่าบังคับ ข้อมูลเกิดโดยตั้ง การตรวจสอบการกรอกข้อมูล ข้อมูลผิดพลาดแบบไม่ขึ้นกับข้อมูลส่วนอื่นโดยการตั้งค่าเริ่มต้นและ

ค าอธิบายค่าต่างๆ รวมไปถึงการบันทึกระหว่างการสร้างฐานข้อมูลด้วย และจากการวิเคราะห์ด้วย Why-why ยังพบปัญหาเกี่ยวกับการติดต่อสื่อสารอยู่ ซึ่งบริษัทกรณีศึกษาพบปัญหาเรื่องการถ่ายทอด ข้อมูลกันระหว่างรุ่นสู่รุ่นเนื่องจากการเปลี่ยนผ่านของพนักงานในบริษัทกรณีศึกษามีค่อนข้างมาก ดังนั้นผู้วิจัยจึงเสนอแนวทางในการแก้ไขปัญหานี้คือการทำคู่มือการทำงานและอบรมผู้ใช้งานจาก ผู้ดูแลระบบเพื่อให้ความรู้ที่อยู่ไม่สูญหายไป นอกจากนั้นยังเป็นโอกาสที่ดีที่ผู้ดูแลระบบจะได้พบกับ ผู้ใช้งานเพื่อแลกเปลี่ยนปัญหาการใช้งานที่เกิดขึ้นและสามารถน าไปพัฒนาระบบฐานข้อมูลต่อไป

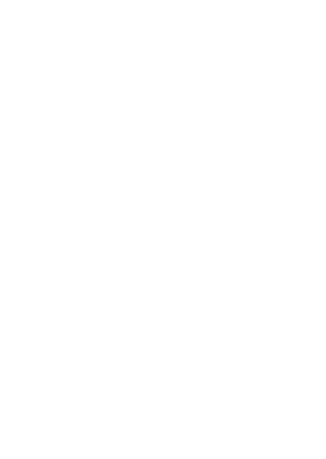

# **บทที่ 5 การพัฒนาการน าเข้าข้อมูล**

การวิเคราะห์ปัญหาที่เกิดขึ้นท าให้ทราบถึงสาเหตุของปัญหาและประมวลเป็นแนวความคิด การทำงานของระบบและนำมาใช้แทนระบบปัจจุบันเพื่อแก้ไขปัญหาของคุณภาพของข้อมูลที่เกิดขึ้น **5.1 แนวคิดในการแก้ไข**

เพื่อให้สามารถตรวจสอบความผิดพลาด ท าการแก้ไขปัญหาและป้องกันปัญหาที่จะเกิดขึ้น ผู้วิจัยเสนอให้มีวิธีการแก้ไขปัญหาที่กล่าวมาจากต้นเหตุโดยระบบดังกล่าวเรียกว่า "ระบบตรวจสอบ แบบย้อนกลับ" การสร้างฐานข้อมูลในปัจจุบันของวัสดุเกิดความผิดพลาดด้านการเชื่อมโยงข้อมูลขึ้น ดังนั้นผู้วิจัยจึงได้ออกแบบระบบตรวจสอบแบบดังแสดงในรูปที่ 5.1

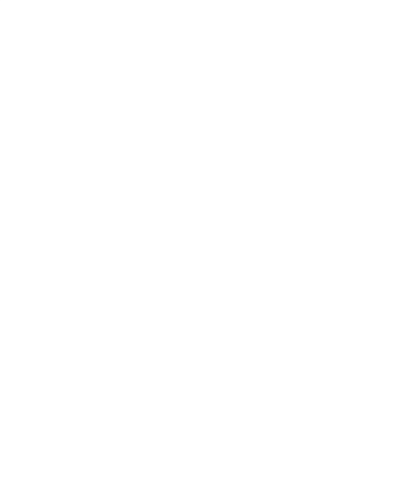

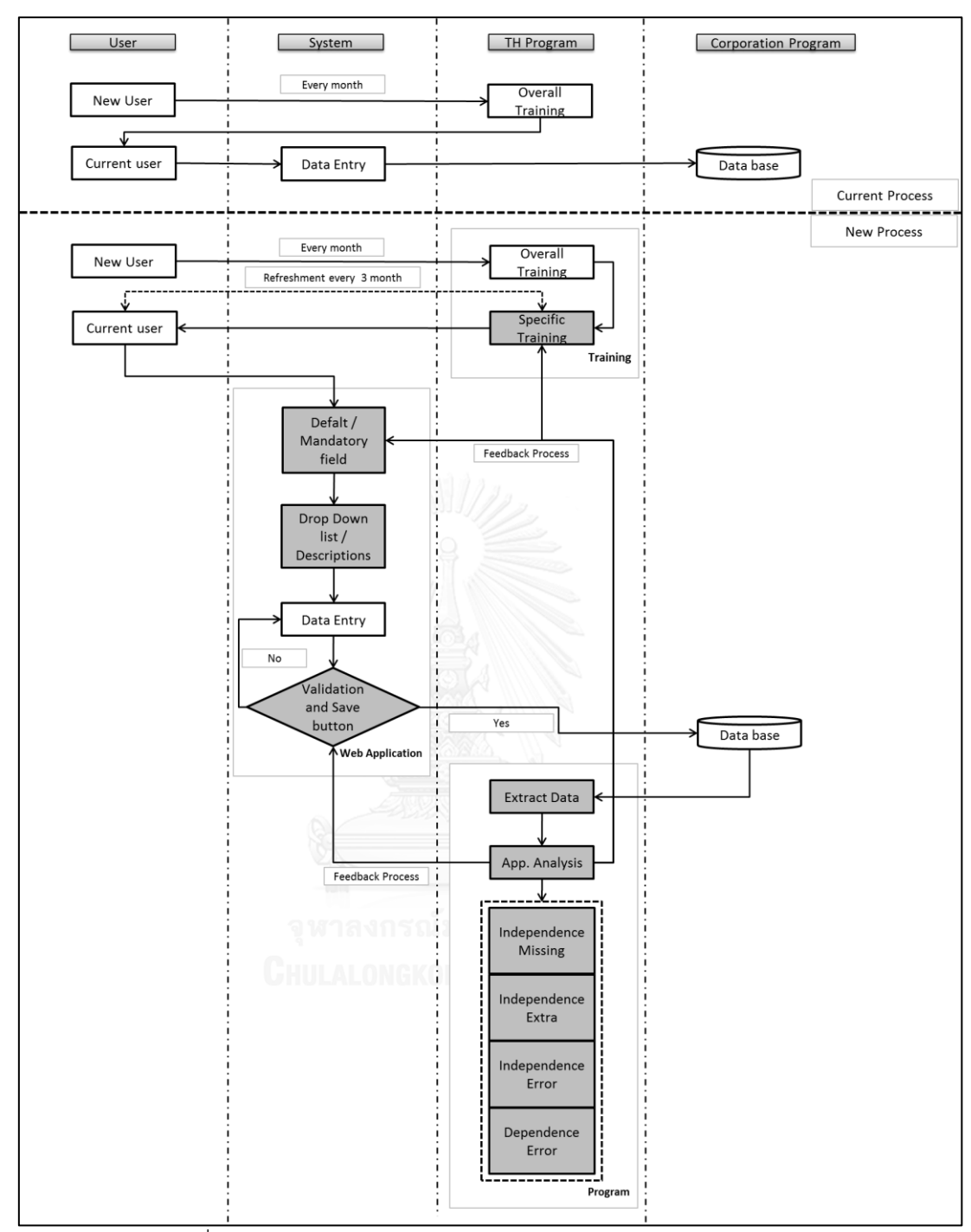

้ รูปที่ 5.1 กระบวนการนำเข้าข้อมูลไปยังระบบฐานข้อมูลรูปแบบใหม่

จากรูปที่ 5.1 ประกอบด้วยการทำงาน 3 ส่วนงาน (Phase) ที่ทำงานสัมพันธ์กันคือ ส่วนการ ฝึกอบรมหลักสูตรจำเพาะ ส่วนงานเว็บแอพลิเคชัน และส่วนงานโปรแกรม การทำงานของระบบ ดังกล่าวจะเริ่มจากโปรแกรมซึ่งท าหน้าที่ตรวจสอบความผิดพลาดของข้อมูลที่เกิดขึ้นและแสดงความ ้ผิดพลาดดังกล่าวเพื่อทำการแก้ไขคุณภาพของข้อมูลจากนั้นนำความผิดพลาดที่ตรวจพบจาก โปรแกรมมาสร้างหลักสูตรอบรมจำเพาะเพื่อให้ผู้ใช้งานทราบถึงความผิดพลาดและระมัดระวังไม่ได้

เกิดความผิดพลาดดังกล่าวขึ้นอีก นอกจากนั้นยังนำความผิดพลาดที่เกิดขึ้นไปปรับปรุงเว็บแอพลิเคชัน เพื่อให้สามารถป้องกันความผิดพลาดที่จะเกิดขึ้นซ้ำในอนาคต จะเห็นได้ว่าระบบนี้หัวใจสำคัญอยู่ที่ โปรแกรมที่ใช้ตรวจสอบความผิดพลาดของข้อมูล ซึ่งโปรแกรมนี้จะระบุความผิดพลาดที่เกิดขึ้นอ้างอิง ้ตามกฎพื้นฐานทางธุรกิจของบริษัทกรณีศึกษาและทำการแยกแยะรูปแบบความผิดพลาดที่เกิดขึ้น จากนั้นจึงนำความผิดพลาดที่ได้วิเคราะห์แล้วไปทำการแก้ไขต่อไป ในงานวิจัยชิ้นนี้ได้จำแนกความ ผิดพลาดออกเป็น 2 ประเภทใหญ่ๆซึ่งผู้วิจัยเสนอการแก้ไขปัญหาดังกล่าวไว้แบ่งออกเป็น 3 เฟสดัวย ดันคือ เฟสของการจัดการฝึกอบรมหลักสูตรจำเพาะ เฟสเว็บแอพพลิเคชั่น และเฟสของโปรแกรม ซึ่ง แต่ละส่วนจะทำงานอย่างสัมพันธ์ซึ่งกันและกัน ดังนี้ ส่วนงานฝึกอบรมหลักสูตรจำเพาะ เป็นขั้นตอน การนำความผิดพลาดที่ได้จากการโปรแกรมตรวจสอบ สร้างหลักสูตรจำเพาะเพื่ออบรมผู้ใช้แต่ละ แผนกไม่ว่าจะเป็นผู้ใช้งานใหม่หรือผู้ใช้งานปัจจุบันก็ตาม ซึ่งหลักสูตรการอบรมนี้จะเน้นไปที่การ น าเอาข้อผิดพลาดที่มักเกิดขึ้นถี่ของแต่ละแผนกมาหาวิธีการแก้ไขร่วมกัน การจัดหลักสูตรเฉพาะแต่ ละแผนกท าให้สามารถระบุเนื้อหาของแต่ละแผนกได้ลึกเพราะการอบรมจะมีเฉพาะผู้ใช้งานจริง จึงมี ความเข้าใจมากขึ้น นอกจากนั้นยังสามารถแบ่งปันผลกระทบของความผิดพลาดให้ทราบได้ ตัวอย่างเช่น การขาดหายไปของข้อมูลในส่วนของ WMS indicator ซึ่งผู้ดูแลส่วนนี้คือ Product Planner แต่แผนกที่จะได้รับผลกระทบจากข้อมูลในส่วนนี้คือ Production และ Warehouse ซึ่งใน การอบรมก็จะมีการแลกเปลี่ยนให้ทราบว่าทาง 2 แผนกที่ได้รับผลกระทบได้รับผลกระทบอย่างไรบ้าง และมีการชี้แจงวิธีการนำเข้าข้อมูลในส่วนนี้โดยละเอียด เป็นต้น ส่วนงานเว็บแอพพลิเคชั่น เป็นส่วน งานที่สร้างเพิ่มขึ้นมาจากระบบเก่าเพื่อป้องกันความผิดพลาดประเภทการลืมกรอกข้อมูล ขาดความรู้ ความเข้าใจในการใส่ข้อมูล และการกรอกข้อมูลผิดประเภทโดยเว็บแอพพลิเคชั่นนี้จะสามารถกำหนด ส่วนของข้อมูลเป็นส่วนที่บังคับให้มีการกรอกข้อมูล การกำหนดค่าเริ่มต้นของข้อมูล การบันทึก ้ระหว่างการกรอกข้อมูลและต้องไปทำอย่างอื่นก่อน รวมไปถึงการตรวจสอบข้อมูลเบื้องต้นก่อนการ ้ บันทึกข้อมูลสู่ระบบ นอกจากนั้นยังเพิ่มคำอธิบายค่าต่างๆเพื่อให้เกิดความเข้าใจมากขึ้นในแต่ค่าของ ข้อมูลที่ต้องมีการกรอกด้วย ตัวอย่างเช่น WMS indicator จะมีการตั้งค่าให้กรอกข้อมูลเท่านั้น ้ มิฉะนั้นจะไม่สามารถบันทึกข้อมูลเข้าสู่ระบบได้ มีคำอธิบายค่าต่างๆที่ต้องมีการกรอก สามารถบันทึก ้ค่าที่กรอกในส่วนอื่นที่ผ่านมาไว้ก่อนแล้วค่อยมาดำเนินการต่อภายหลัง และสามารถตรวจสอบ ้ เบื้องต้นได้ว่าค่าที่ทำการกรอกมีอยู่ในระบบหรือไม่หรือรูปแบบการกรอกข้อมูลในส่วนนั้นถูกต้อง หรือไม่ส่วนงานโปรแกรมเป็นหัวใจของงานวิจัยชิ้นนี้เนื่องจากระบบป้องกันความผิดพลาดของข้อมูล แบบย้อนกลับนี้จะนำผลที่ได้จากโปรแกรมมาวิเคราะห์ความผิดพลาดและทำการแก้ไขแบบย้อนกลับ เพื่อเป็นการป้องกันความผิดพลาดที่จะเกิดขึ้นในอนาคต นอกจากนั้นโปรแกรมยังเป็นด่านสุดท้ายใน การตรวจสอบข้อมูลก่อนการนำไปใช้จริงเนื่องจากโปรแกรมจะทำการตรวจสอบข้อมูลที่ไม่ได้คุณภาพ และแจ้งเตือนให้ทำการตรวจสอบและทำการแก้ไขก่อนที่ข้อมูลจะถูกกำหนดวันที่ให้ทำการส่งไปยัง

ระบบต่างๆ โดยการทำงานของโปรแกรมจะใช้ Microsoft Excel เป็นหลัก โดยมีการเขียนสูตรและใส่ -Marco เข้าไปเพื่อช่วยให้สะดวกในการใช้งาน ซึ่งเมื่อนำข้อมูลมาวางในรูปแบบที่กำหนดและทำการ รันโปรแกรมก็จะสามารถบอกได้ว่าส่วนนี้ของข้อมูลผิดพลาด หรือให้ลองทำการตรวจสอบข้อมูลใน ส่วนนี้ใหม่ โดยผู้วิจัยเลือกใช้ Microsoft Excel นี้เนื่องจากเป็นโปรแกรมพื้นฐานที่คอมพิวเตอร์เกือบ ทุกเครื่องต้องมี และการใช้งานของโปรแกรมใช้งานง่าย

#### **5.2 การอบรมผู้ใช้งาน**

หลังจากเริ่มใช้ระบบการตรวจสอบข้อมูลแบบย้อนกลับมีการจัดการอบรมโดยเชิญผู้ดูแล ้ระบบฐานข้อมูลหลักจากประเทศอินเดียมาเพื่อทบทวนความรู้ด้วยหลักสูตร "วิธีการนำเข้าข้อมูลสู่ ฐานข้อมูล" ให้กับผู้ใช้งานที่เกี่ยวข้องใหม่ทั้งหมดในช่วงเวลา 2 เดือนแรกของการใช้งานระบบ ตรวจสอบแบบย้อนกลับ จากนั้นได้เปลี่ยนเป็นการอบรมแบบ video conference หรือ teleconference + live meeting แทนโดยมีผู้ดูแลระบบภายในประเทศเข้าร่วมการอบรมนี้ทุกครั้ง หลังจากอบรมโดยผู้ดูแลระบบฐานข้อมูลหลักเสร็จสิ้นทางผู้ดูแลระบบภายในประเทศจะแจกแจง รายละเอียดความผิดพลาดที่เกิดขึ้นในแต่และกล่าวถึงความผิดพลาดที่เกิดขึ้นให้ทราบพร้อมทั้งอธิบาย ค่าและวิธีการกรอกข้อมูลในหัวข้อเหล่านั้นให้ผู้ใช้งานทราบ และสอบถามความต้องการของผู้ใช้งาน เพิ่มเติม ซึ่งในหลักสูตรจะมีการวัดผลจากแบบทดสอบความรู้ความเข้าใจในระบบฐานข้อมูลทั้งก่อน เข้ารับการอบรมและหลังเข้ารับการอบรม อีกทั้งผู้ดูแลระบบภายในประเทศได้สร้างคู่มือการใช้งาน เพื่อให้ผู้ใช้งานสามารถใช้อ้างอิงได้ดังแสดงหัวข้อของคู่มือในรูปที่ 5.2 ซึ่งใช้โปรแกรม Microsoft Excel เพื่อให้ง่ายต่อการเข้าถึงของผู้ใช้งาน

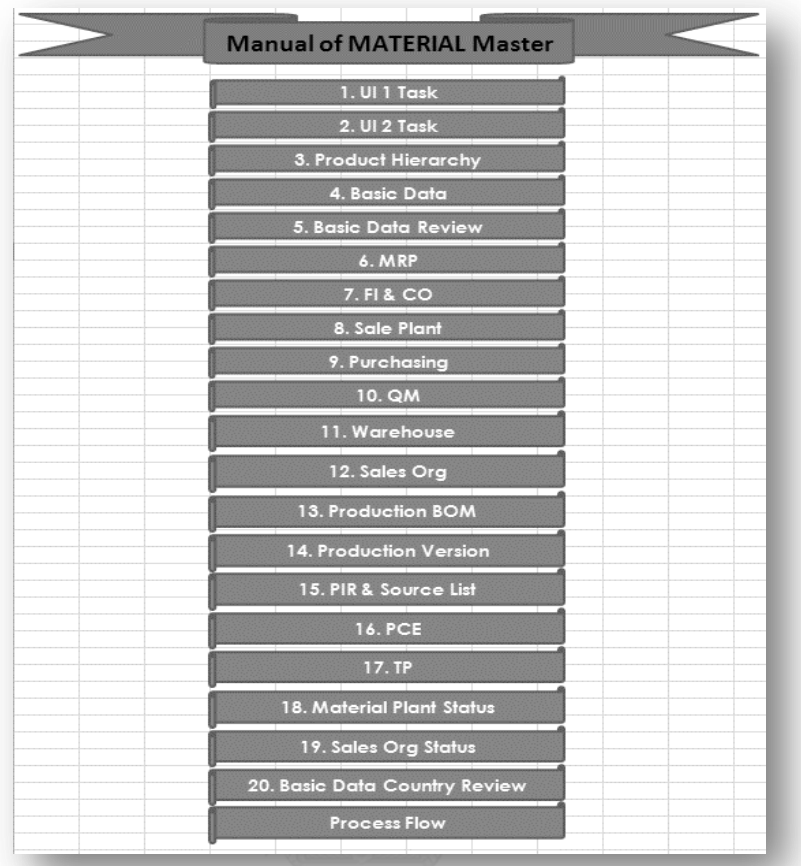

รูปที่ 5.2 คู่มือการกรอกข้อมูลหน้าสารบัญ

จากรูป 5.2 คู่มือที่สร้างนั้นมีการแบ่งไว้เป็นหัวข้อ หากต้องการใช้งานในส่วนไหนสามารถทำ การเลือกที่หัวข้อนั้นเพื่อทำการเชื่อมโยงไปสู่เนื้อหาดังแสดงในรูปที่ 5.3 นอกจากนั้นคู่มือนี้ยังมีการ ปรับปรุงเนื้อหาอย่างต่อเนื่องเพื่อให้คู่มือมีความทันสมัย อีกทั้งคู่มือนี้ถูกเก็บไว้ที่ share drive ทำให้ ผู้ใช้งานทุกคนสามารถเข้าถึงคู่มือนี้ได้แต่ไม่สามารถทำการแก้ไขอะไรในไฟล์ได้เนื่องจากคุณสมบัติของ โปรแกรม Excel ทำให้สามารถจัดการผู้มีอำนาจในการแก้ไข้ไฟล์นี้ได้

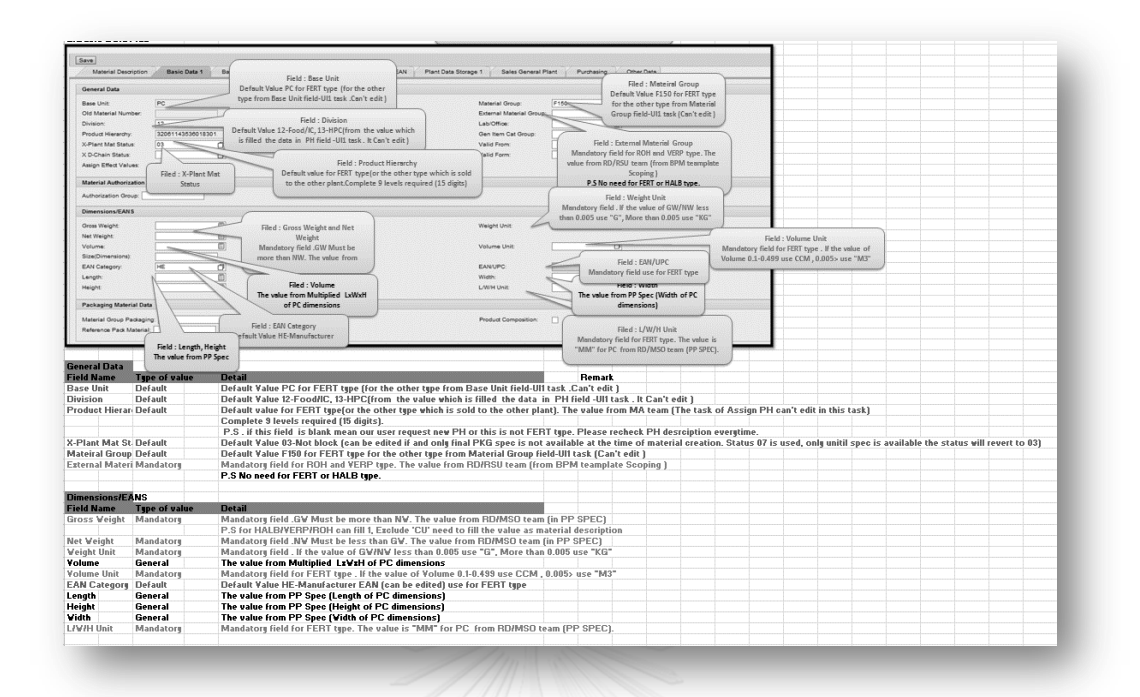

รูปที่ 5.3 ตัวอย่างคู่มือการกรอกข้อมูลหน้าข้อมูลพื้นฐานแถบที่ 2 ในการอธิบายวิธีการกรอกข้อมูลในแต่ละหัวข้อดังรูปที่ 5.3 นั้นมีการใช้ตัวชี้ในการอธิบาย วิธีการกรอกข้อมูลและความหมายของข้อมูลในแต่ละหัวข้อ นอกจากนั้นยังมีคำอธิบายเพิ่มเติมใต้ภาพ ที่ได้ถ่ายจากหน้าเว็บแอพลิเคชันที่สร้างมาด้วยเพื่อให้ท าความเข้าใจคู่มือนี้ง่ายขึ้น ดังนั้นความ คาดหวังในเฟสนี้คือการพัฒนาความรู้ความเข้าใจในการน าเข้าข้อมูลสู่ระบบให้มากขึ้นโดยวัดผลจาก การท าแบบทดสอบวัดระดับความเข้าใจ

### **5.3 การออกแบบหน้าจอโปรแกรม**

หลังจากที่สามารถจำแนกรูปแบบของความผิดพลาดออกมาได้ 4 รูปแบบย่อยคือ ความ ผิดพลาดที่ไม่เกี่ยวข้องกับข้อมูลส่วนอื่นอันได้แก่การหายไปของข้อมูล ข้อมูลเกิน และข้อมูลผิดพลาด และความผิดพลาดที่เกี่ยวข้องกับข้อมูลในส่วนอื่นๆอันได้แก่ข้อมูลผิดพลาด จึงเกิดเว็บแอพพลิเคชั่น เพื่อเพื่อแก้ไขความผิดพลาดของข้อมูลที่ไม่เกี่ยวข้องกับข้อมูลในส่วนอื่นโดยเว็บแอพพลิเคชั่นสามารถ ้ตั้งค่าเริ่มต้นของข้อมูล กำหนดว่าข้อมูลในส่วนไหนต้องทำการกรอกหรือห้ามกรอกดังรูปที่ 5.4

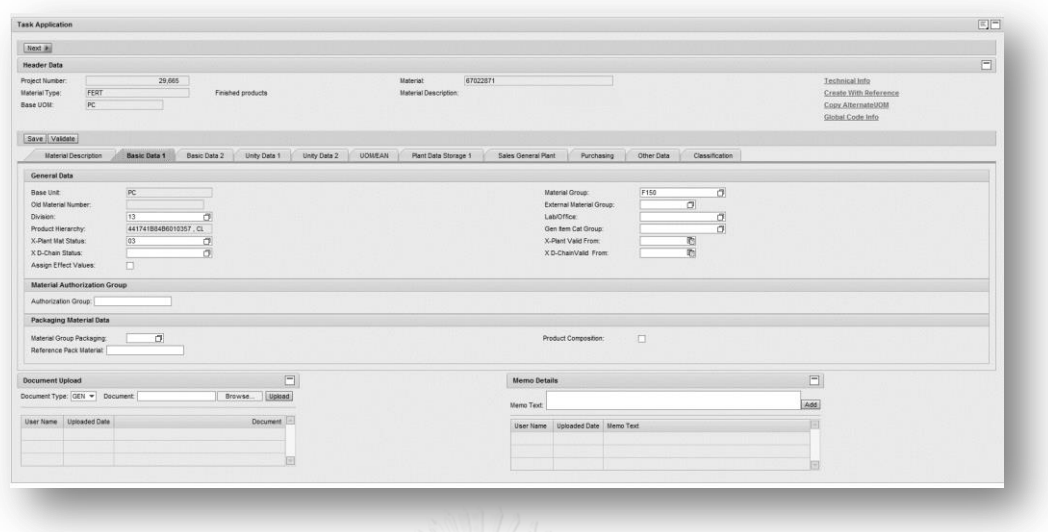

รูปที่ 5.4 ตัวอย่างหน้าเว็บแอพลิเคชันที่มีการตั้งค่าเริ่มต้นและห้ามกรอก จากรูปที่ 5.4 ค่าที่ห้ามกรอกจะมีการทำสีทึบและไม่ให้ทำการกรอกข้อมูลใดๆไปในหัวข้อนั้น และหากข้อมูลส่วนไหนสามารถกำหนดเป็นค่าเริ่มต้นได้ระบบจะทำการกรอกข้อมูลให้โดยอัตโนมัติแต่ ผู้ใช้งานสามารถเปลี่ยนแปลงและแก้ไขค่าเริ่มต้นของข้อมูลเหล่านั้นได้ นอกจากนั้นเว็บแอพพลิเคชั่น ยังสามารถตรวจสอบความผิดพลาดเมื่อเปรียบเทียบกับกฎพื้นฐานทางธุรกิจได้และหากตรวจพบ ่ ข้อผิดพลาดเว็บแอพพลิเคชั่นจะทำหน้าที่แจ้งเตือนผ่านข้อความเตือนและไม่ให้ทำการส่งข้อมูลเข้าสู่ ระบบฐานข้อมูลดังรูปที่ 5.5

Enter the value in EAN/EANCategory in table Please enter valid value for field Wms\_Indicator. Mandatory Rules Validation Failed

รูปที่ 5.5 ข้อความเตือนที่เกิดขึ้นจากการกรอกข้อมูลผิดพลาด

จากรูปที่ 5.5 ข้อความที่แจ้งเตือนนั้นจะแจ้งได้ทั้งการขาดหายไปของข้อมูล หัวข้อที่มีการ กรอกข้อมูลผิดพลาดเมื่อตรวจสอบกับกฎพื้นฐานทางธุรกิจ และหัวข้อที่ไม่ได้มีการกรอกข้อมูล เพื่อ การตรวจสอบที่ง่ายขึ้นเว็บแอพพลิเคชั่นยังแสดงกรอบรอบหัวข้อที่เกิดความผิดพลาดขึ้นตัวอย่างดัง รูปที่ 5.6

WMS Indicator:

รูปที่ 5.6 การแจ้งเตือนเมื่อลืมกรอกข้อมูล

จากรูปที่ 5.6 หากเว็บแอพพลิเคชั่นตรวจพบความผิดพลาดที่เกิดขึ้นไม่ว่าเกิดขึ้นกับหัวข้อใด ก็ตามจะมีวงล้อมรอบหัวข้อนั้นเพื่อให้ง่ายต่อการตรวจสอบของผู้ใช้งานและทำการแก้ไขความ ้ผิดพลาดเหล่านั้นนอกจากนั้นยังมีการทำป่มบันทึกและป่มตรวจสอบข้อมูลไว้ในเว็บแอพพลิเคชั่นดัง รูปที่ 5.7 อีกด้วย

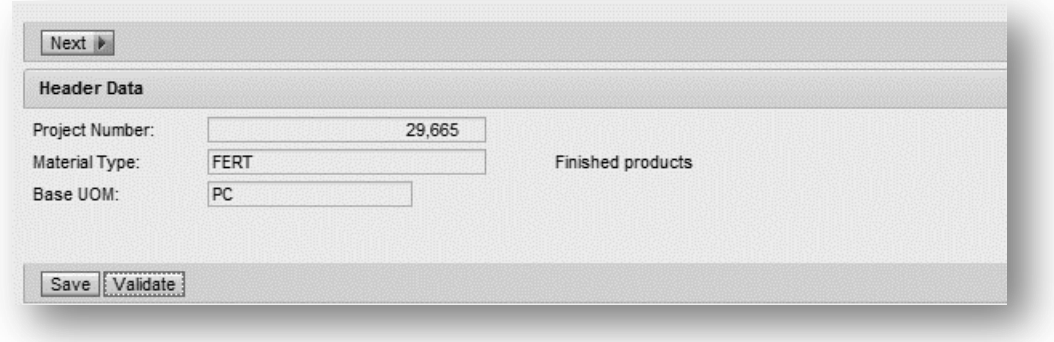

รูปที่ 5.7 ปุ่มบันทึกและตรวจสอบการกรอกข้อมูลตามกฎพื้นฐานของบริษัท

จากรูปที่ 5.7 มีนำปุ่มบันทึกและปุ่มตรวจสอบข้อมูลมาใช้เนื่องจากผู้ใช้งานอาจมีภารกิจ ้ระหว่างการกรอกข้อมูลทำให้การกรอกข้อมูลยังไม่ลุล่วงและต้องหลีกไปทำงานอื่นก่อน ดังนั้นปุ่ม ้บันทึกจะช่วยในการบันทึกข้อมูลดังกล่าวและเมื่อผู้ใช้งานพร้อมกลับมาทำงานก็สามารถเปิดข้อมูล หลังจากการบันทึกมาท าต่อได้นอกจากนั้นมีปุ่มตรวจสอบเพื่อใช้ตรวจสอบความถูกต้องตามกฎทาง ธุรกิจอีกครั้งก่อนทำการส่งข้อมูลเข้าสู่ระบบฐานข้อมูลนอกจากนั้นยังสามารถคัดลอกข้อมูลจากวัสดุ ตัวอื่นได้ดังรูปที่ 5.8

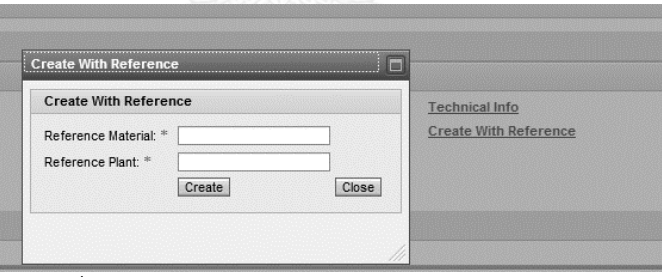

รูปที่ 5.8 การคัดลอกข้อมูลของวัสดุในเว็บแอพลิเคชัน

จากรูปที่ 5.8 หากเป็นวัสดุที่มีข้อมูลเหมือนกับวัสดุที่ถูกสร้างแล้วในระบบสามารถคัดลอก ข้อมูลของวัสดุนั้นมาเพื่อให้สะดวกและประหยัดเวลาในการกรอกข้อมูลใหม่ แต่การคัดลอกสามารถ ท าการคัดลอกได้เฉพาะของมูลทางด้านการผลิตเท่านั้น การปรับปรุงค่าคงที่ ค่าบังคับ ค่าเริ่มต้น ให้ ทันสมัยได้อยู่ตลอดเวลาโดยการแก้ไขไฟล์ excel และเปลี่ยนค่าที่ต้องการเปลี่ยนแปลงและอัพโหลด ลงระบบ ระบบจะทำการปรับเปลี่ยนรูปแบบหน้าเว็บแอพลิเคชันให้กับงานที่เปิดมาใหม่เท่านั้นโดย โดยมีการจำแนกไฟล์ออกเป็นประเภทต่างๆดังรูปที่ 5.9

图 AutoCompletionDT\_TH\_10Nov2014\_070648.xlsx

- 图 EditableTabDT TH 10Nov2014 064954.xlsx
- RoutingRuleDT\_TH\_10Nov2014\_071250.xlsx
- UIViewConstraintDT\_TH\_10Nov2014\_065745.xlsx
- **UIViewDefaultsDT\_TH\_10Nov2014\_071547.xlsx**
- **図 UIViewDepMandatoryRuleDT\_TH\_10Nov2014\_070128.xlsx**
- UIViewMandRuleDT\_TH\_10Nov2014\_070210.xlsx
- รูปที่ 5.9 ไฟล์ที่บรรจุกฎต่างๆของเว็บแอพลิเคชัน

ิจากรูปที่ 5.9 ไฟล์ที่ใช้สำหรับใส่กฏต่างๆของเว็บแอพลิเคชันแบ่งออกเป็น 8 ไฟล์คือ

- AutoCompletionDT ใช้สำหรับตรวจสอบว่างานนั้นต้องมีการกรอกข้อมูลลงไป หรือไม่ ถ้าไม่ระบบจะทำการเปิดงานและปิดงานโดยอัตโนมัติเพื่อเป็นการสร้าง มุมมองนั้นในฐานข้อมูลหลักเท่านั้น ตัวอย่างเช่น BoM จะมีการสร้างสูตรการผลิตใน ระบบอื่นก่อนถูกส่งเข้าสู่ฐานข้อมูลหลักแต่สูตรการ
- EditableTabDT ใช้สำหรับระบุค่าที่จะใช้เป็นตัวเลือกให้ผู้ใช้งานสามารถเลือกได้ เฉพาะค่าที่กำหนดในไฟล์นี้เท่านั้น และยังใช้ระบุความหมายค่าที่มีให้เลือกแต่ละค่า
- RoutingRuleDT ใช้สำหรับกำหนดการส่งงานว่าผู้รับคนใดจะได้รับงานใดบ้าง หาก ไม่ใช่ผู้ที่ท างานนั้นจะไม่สามารถมองเห็นงานเหล่านั้นได้
- UIViewConstraintDT ใช้สำหรับตรวจสอบความขัดแย้งที่เกิดขึ้นในการกรอกข้อมูล โดยมีการบรรจุกฏทางธุรกิจของบริษัทที่ไม่ซับซ้อนลงไปเพื่อให้เว็บแอพลิเคชันช่วย กรองความผิดพลาดที่จะเกิดขึ้นล่วงหน้า
- UIViewDefaultsDT ใช้สำหรับกำหนดค่าเริ่มต้นของแต่ละหัวข้อการกรอกข้อมูลที่ ี สามารถกำหนดค่าเริ่มต้นได้
- $\bullet$  UIViewDepMandatoryRuleDT ใช้สำหรับป้องกันการลืมกรอกค่าที่จำเป็นต้อง กรอก การตรวจเช็คในหัวข้อนี้จะใช้หัวข้ออื่นในการอ้างอิงการตรวจเช็ค หรือเป็น การตรวจสอบแบบพึ่งพาอาศัยกับหัวข้ออื่นนั่นเอง
- UIViewMandRuleDT ใช้สำหรับป้องกันการลืมกรอกข้อมูลโดยไม่อ้างอิงกับการ กรอกข้อมูลในหัวข้ออื่น
- ้ ผลิตได้ต่อเมื่อฐานข้อมูลต้องสมบูรณ์ก่อน ระบบจึงทำการสร้างมุมมองไว้เพื่อรอ ข้อมูลที่จะถูกส่งเข้ามาเท่านั้น

โดยความคาดหวังจากเฟสนี้คือปริมาณความผิดพลาดในรูปแบบของข้อมูลในรูปแบบที่ไม่เกี่ยวข้องกับ ข้อมูลส่วนอื่นลดลง

#### **5.4 การออกแบบการท างานของโปรแกรม**

หัวใจส าคัญของงานวิจัยนี้อยู่ในส่วนของโปรแกรม เนื่องจากโปรแกรมจะเป็นเครื่องมือในการ ตรวจจับความผิดพลาดที่เกิดขึ้นของข้อมูลที่ถูกส่งเข้าระบบแล้วโดยนำความผิดพลาดที่เกิดขึ้นมา แก้ไขก่อนระบบฐานข้อมูลถูกนำไปใช้ ซึ่งระหว่างฐานข้อมูลเสร็จสมบูรณ์และก่อนนำไปใช้จะมี ี่ ช่วงเวลาพอที่สามารถทำการแก้ไขฐานข้อมูลได้นอกจากนั้นข้อมูลจากโปรแกรมยังใช้ในการวิเคราะห์ รูปแบบความผิดพลาด ลักษณะความผิดพลาดเพื่อนำไป

ปรับปรุงหลักสูตรอบรม และเว็บแอพพลิเคชันอีกด้วย โดยหลักการทำงานของโปรแกรม แสดงดังรูปที่ 5.10 คือ

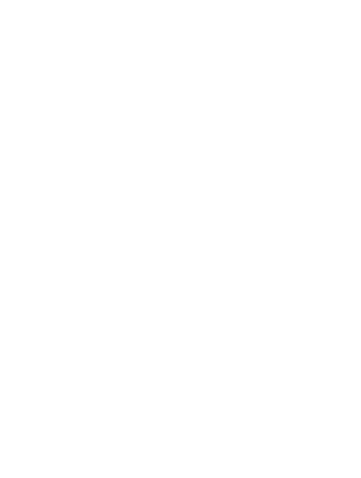

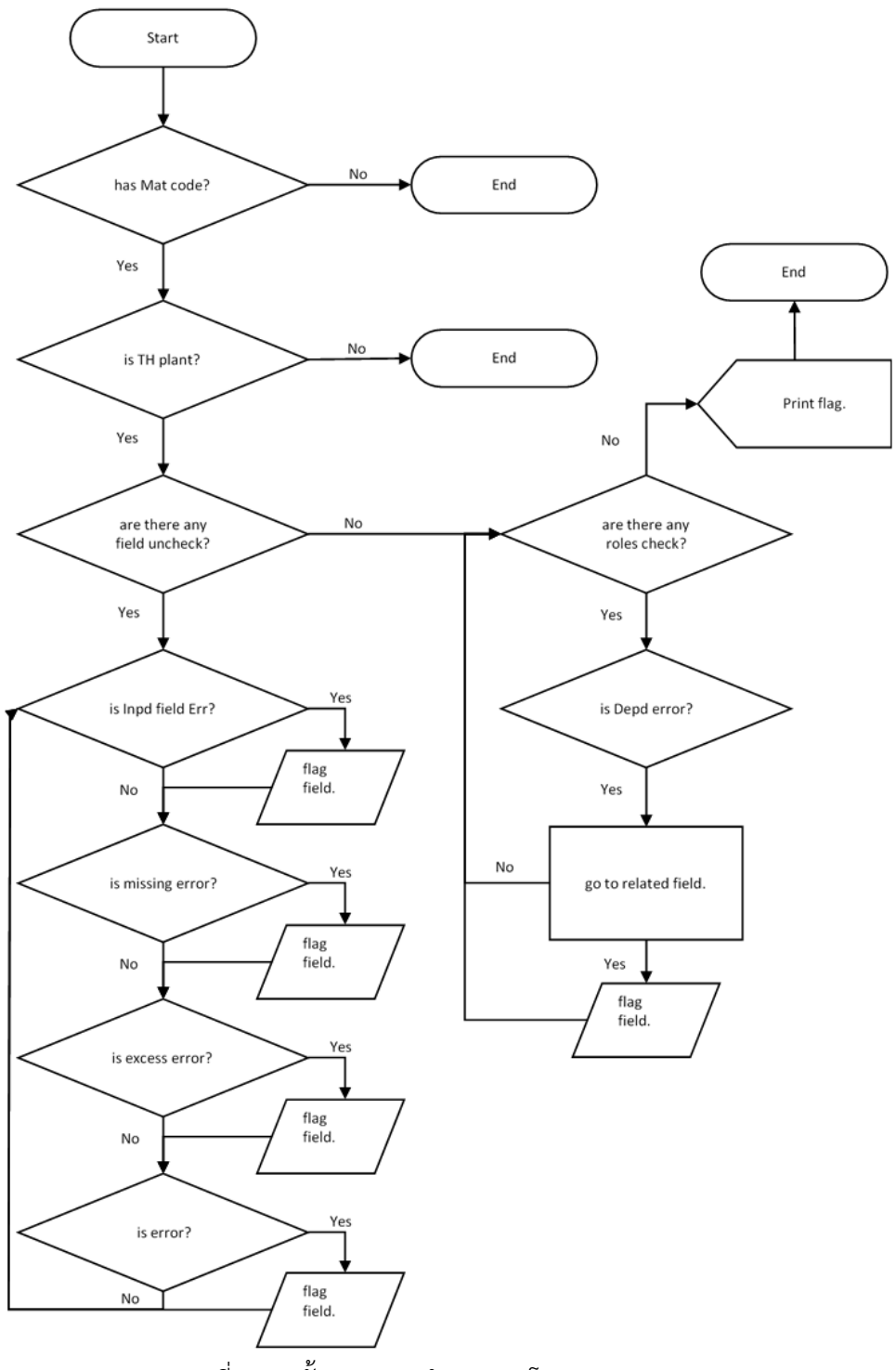

รูปที่ 5.10 ขั้นตอนการทำงานของโปรแกรม

จากรูปที่ 5.10 โปรแกรมจะเช็คเลขวัสดุก่อนว่าถูกต้องหรือไม่? จากนั้นจะทำการเช็ค โรงงานผลิตอยู่ในขอบเขตการทำงานของประเทศไทยหรือไม่? แล้วจึงแยกตรวจสอบตามชนิดของ ความผิดพลาดที่เกี่ยวข้องกับข้อมูลส่วนอื่นและไม่เกี่ยวข้องกับข้อมูลส่วนอื่นแล้วจึงท าการเก็บค่าที่ได้ ้จากการตรวจสอบเพื่อทำรายงานต่อไป ในการใช้โปรแกรมนั้นต้องดึงข้อมูลทั้งหมดของวัสดุที่เรา

ต้องการตรวจสอบอาจมากกว่า 1 วัสดุจากฐานข้อมูลในรูปแบบไฟล์ Excel (Local file, spreadsheet) เนื่องจากสูตรในโปรแกรมจะสามารถตรวจสอบค่าที่เป็นตัวเลขในรูปแบบที่เป็นตัวเลข เท่านั้น ไม่สามารถตรวจสอบตัวเลขในรูปแบบของตัวอักษรได้ดังตัวอย่างสูตรในรูปที่ 5.11

=i+(NOI (ISBLANK(A2),<br>|F(OR(LEFI(C2,2)="74",LEFT(C2,2)="75",LEFT(C2,2)="7U"),JF(D2=999,"TRUE","Wrong MRP Controller"),JF(LEFT(C2,3)=700,JF(LEFT(D2:D,1)="7","TRUE","Wrong MRP<br>|Controller"),JF(NOT(ISBLANK(D2)),"TRUE","Wrong =IF(NOT(ISBLANK(A2)),JF(OR(RIGHT(C2,2)="10",C2=7103,C2=7102,C2="7U80"),IF(ISBLANK(V2),"Missing MPS",IF(V2="ICR",ISBLANK(P2),P2=VLOOKUP(V2,LGCO,2,FALSE))),

ISBLANK(P2)).""

#### รูปที่ 5.11 ตัวอย่างสูตรการตรวจสอบข้อมูลในโปรแกรม

จากรูปที่ 5.11 สูตรจะตรวจสอบความถูกต้องของข้อมูลโดยอ้างอิงจากกฎพื้นฐานทางธุรกิจ ของบริษัทและโปรแกรมจะทำการแสดงผลการตรวจสอบความถูกต้องของข้อมูลโดยใช้ "TRUE" แสดงผลถ้าข้อมูลในส่วนนั้นถูกต้องหรือ "FALSE" แสดงผลถ้าข้อมูลนั้นผิดแน่นอนหรือ "Check" แสดงผลถ้าไม่สามารถยืนยันข้อมูลในส่วนนั้นได้ให้ทำการตรวจสอบอีกครั้งโดยผลการตรวจสอบจะ แสดงไว้เรียงตามหัวข้อดังรูปที่ 5.12

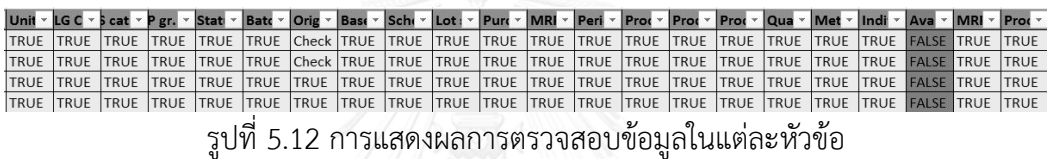

จากรูปที่ 5.12 จะระบุผลของการตรวจสอบโดยแบ่งแยกหัวข้อของข้อมูลซึ่งมีรายละเอียด ค่อนข้างมาก โดยส่วนมากจะใช้ในการแก้ไขความผิดพลาดและวิเคราะห์ความผิดพลาดที่เกิดขึ้นเพื่อ ย้อนกลับไปพัฒนาระบบให้ดียิ่งขึ้น นอกจากนั้นโปรแกรมยังสามารถสรุปรายงานความผิดพลาดที่ เกิดขึ้นในรูปของตารางและกราฟได้รูปที่ 5.13

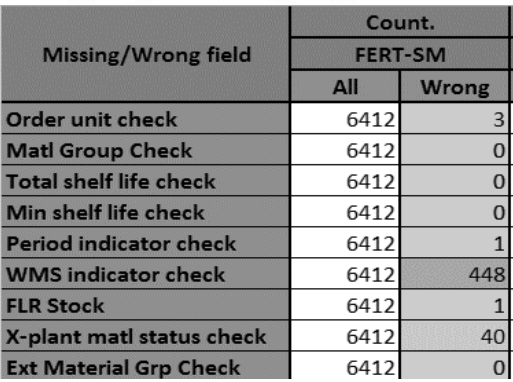

(ก) ตารางผลความผิดพลาดของข้อมูล

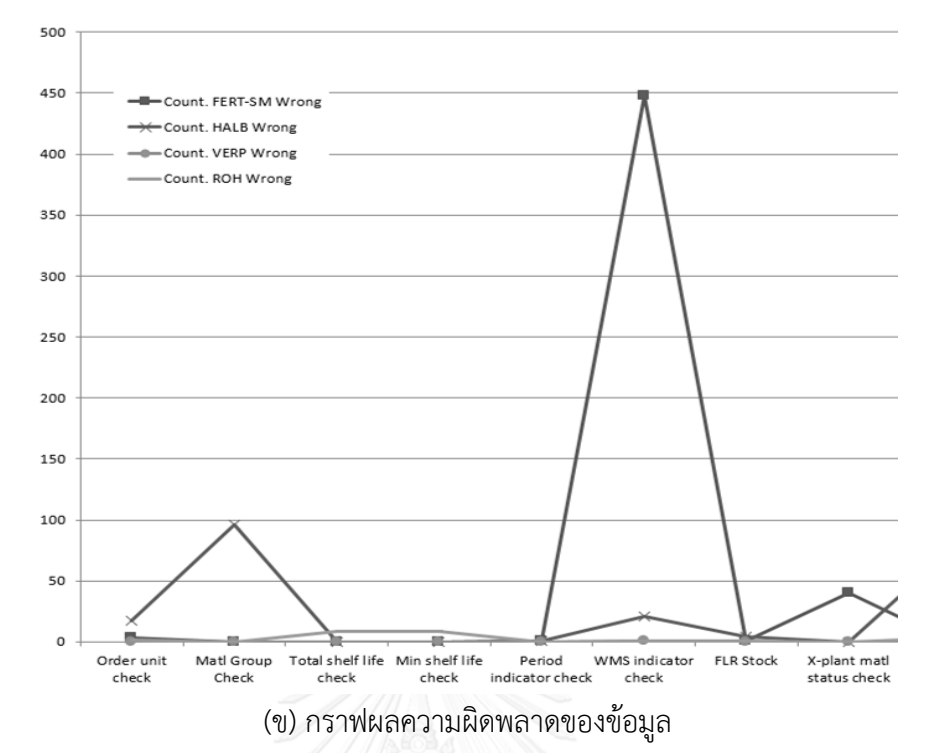

รูปที่ 5.13 ตัวอย่างการรายงานผลความผิดพลาดของข้อมูลในแต่ละหัวข้อการกรอกข้อมูล จากรูปที่ 5.13 โปรแกรมรายงานผลรวมวัสดุทั้งหมดและผลรวมวัสดุที่ผิดพลาดในแต่หัวข้อ ของและวัสดุแต่ละชนิดว่ามีปริมาณข้อมูลผิดพลาดเท่าไหร่ นอกจากนั้นยังมีการไล่ระดับสีตามจำนวน ความผิดพลาดของข้อมูล โดยความคาดหวังจากโปรแกรมคือคุณภาพของข้อมูลโดยรวมดีขึ้น และ ความพึงพอใจของผู้ใช้งานระบบฐานข้อมูลเพิ่มขึ้น

## **บทที่ 6 ผลการด าเนินงาน**

ในบทนี้กล่าวถึงการวัดผลของระบบตรวจสอบโยแบ่งเป็น 3 ส่วนคือ การวัความรู้ความเข้าใจ ของผู้ใช้งาน การวัดคุณภาพของข้อมูลหลังจากนำระบบไปใช้ และการวัดความพึงพอใจของผู้ใช้งาน ข้อมูลในระบบฐานข้อมูล ซึ่งจะใช้การวัดผลทั้ง

#### **6.1 การทดสอบความเข้าใจของผู้ใช้งาน**

หลังจากผู้ใช้งานผ่านการอบรมแบบจำเพาะแล้วผู้วิจัยได้ทำการทดสอบความรู้ความเข้าใจ ของผู้ใช้งานซึ่งโดยเปรียบเทียบคะแนนที่จากระหว่างก่อนการอบรมและหลังการอบรม โดยใช้คะแนน ดังกล่าวเป็นตัวแทนการประเมินความรู้ความเข้าใจในการกรอกข้อมูลของผู้ใช้งานซึ่งผลที่ได้แสดงดัง ตารางที่ 6.1 จากคะแนนเต็มในแบบทดสอบ 10 คะแนน

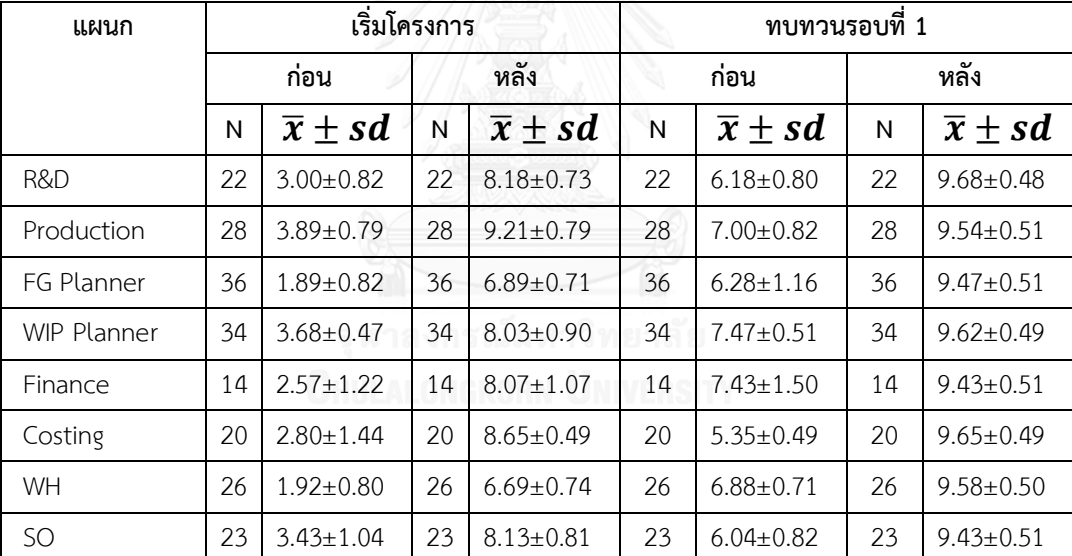

ิตารางที่ 6.1 ผลการทดสอบวัดระดับความเข้าใจในรอบแรกและหลังจากทำการทบทวนเนื้อหา

จากตารางที่ 6.1 คะแนนประเมินความรู้ความเข้าใจของผู้ใช้งานเพิ่มขึ้น เมื่อเปรียบเทียบผลการ ทดสอบก่อนและหลังหลักสูตรอบรมพบว่าผลคะแนนของผู้ใช้งานเพิ่มขึ้นประมาณ 50 เปอร์เซ็นต์ของ คะแนนเต็ม นอกจากนี้ตารางที่ 6.1 ยังแสดงให้เห็นว่าคะแนนเฉลี่ยอยู่ในแต่ละแผนกก่อนการทบทวน ้น้อยกว่าหลังการอบรมอันเนื่องมาจากผู้ใช้งานลืม แต่เมื่อทำการทบกวนแล้วคะแนนมีแนวโน้มเพิ่มขึ้น แสดงให้เห็นว่าการอบรมส่งผลให้ผู้ใช้งานมีความรู้ความเข้าใจในการทำงาน และระบบฐานข้อมูลเพิ่ม มากขึ้น

#### **6.2 การเปรียบเทียบความผิดพลาดของข้อมูล**

เมื่อตรวจสอบคุณภาพของข้อมูลหลังใช้งานประยุกต์ใช้ระบบตรวจสอบความผิดพลาดแบบ ย้อนกลับพบว่าความผิดพลาดของข้อมูลทั้งในส่วนของข้อมูลพื้นฐานและข้อมูลการผลิตมีปริมาณ ลดลงดังแสดงในตารางที่ 6.2

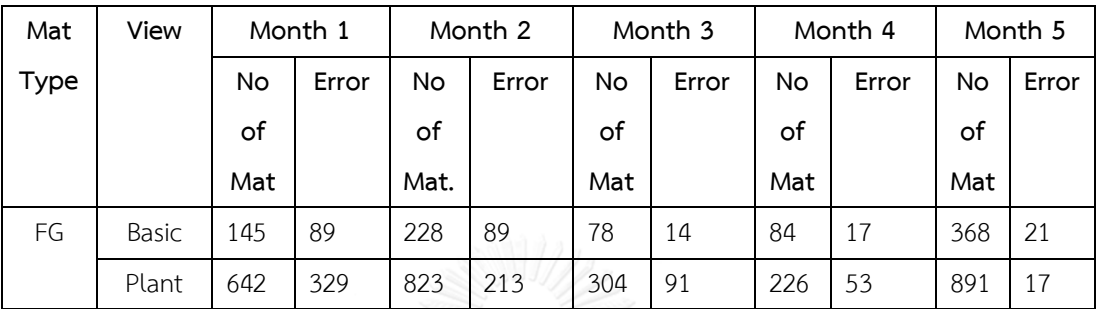

ตารางที่ 6.2 คุณภาพของข้อมูลในระบบหลังจากการใช้ระบบตรวจสอบแบบย้อนกลับทั้ง 5 เดือน

จากตารางที่ 6.2 เมื่อนำระบบตรวจสอบคุณภาพของข้อมูลแบบย้อนกลับไปใช้เป็นเวลา 5 เดือน ่ พบว่าปริมาณความผิดพลาดของข้อมูลลดลงตามลำดับ แต่ปริมาณความผิดพลาดใน 2 เดือนแรกนั้นมี ปริมาณการลดลงที่น้อยเนื่องมาจากการออกแบบหน้าจอยังบันทึกกฎต่างๆไว้ในเว็บแอพพลิเคชั่นเพื่อ เป็นการป้องกันความผิดพลาดที่จะเปิดขึ้นนั้นยังไม่สมบูรณ์ทุกกฎเพราะอยู่ในระหว่างทดสอบ ้นอกจากนั้นโปรแกรมยังทำงานได้ไม่สมบูรณ์จึงมีการปรับปรุงโปรแกรมการตรวจสอบความผิดพลาด ึกับกฎพื้นฐานทางธุรกิจเพื่อตรวจหาสิ่งที่เปลี่ยนแปลงและข้อผิดพลาดอีกครั้งเพื่อนำผลที่ได้มา ปรับปรุงเว็บแอพพลิเคชั่นรวมถึงหลักสูตรอบรมด้วย หลังจากการปรับปรุงพบว่าปริมาณข้อผิดพลาด ลดลงดังนั้นจึงนำอัตราส่วนความผิดพลาดต่อวัสดุทั้งหมดสร้างกราฟเพื่อเปรียบเทียบอัตราการลดลง ของจำนวนวัสดุที่มีข้อผิดพลาดกับจำนวนวัสดุทั้งหมดดังแสดงในรูปที่ 6.1

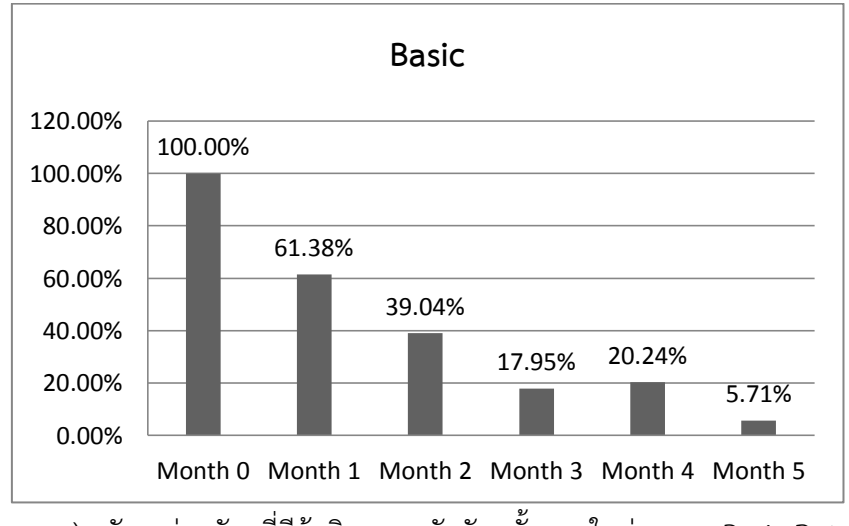

ก) อัตราส่วนวัสดุที่มีข้อผิดพลาดกับวัสดุทั้งหมดในส่วนของ Basic Data

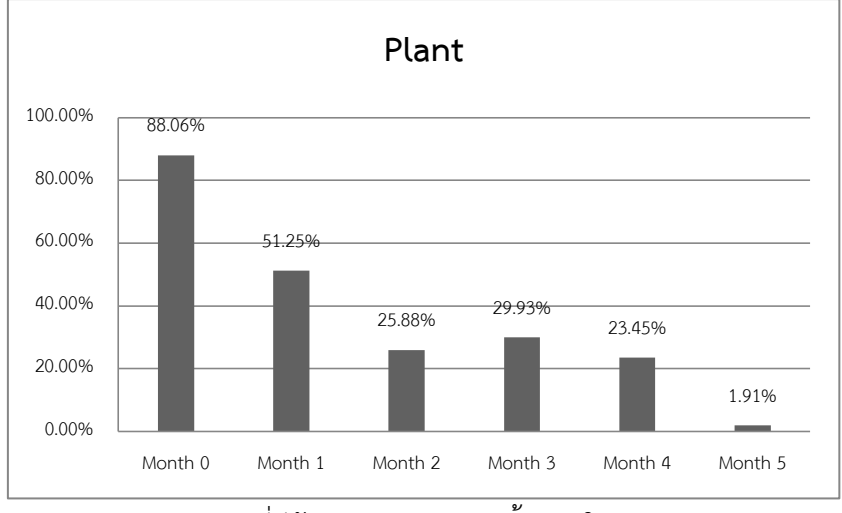

ข) อัตราส่วนวัสดุที่มีข้อผิดพลาดกับวัสดุทั้งหมดในส่วนของ Plant Data

## รูปที่ 6.1 อัตราส่วนวัสดุที่มีข้อผิดพลาดกับวัสดุทั้งหมด

จากรูปที่ 6.1 แสดงให้เห็นถึงแนวโน้มการลดลงอย่างต่อเนื่องจาก 100 เปอร์เซ็นต์เหลือ 61.38 เปอร์เซ็นต์ ในเดือนที่ 1 และเหลือ 39.04 เปอร์เซ็นต์ ในเดือนที่ 2 และเหลือ 17.95 เปอร์เซ็นต์ในเดือนที่ 3 และเหลือ 20.24 เปอร์เซ็นต์ในเดือนที่ 4 ท้ายที่สุดเหลือ 5.71 เปอร์เซ็นต์ ในเดือนที่ 5 ในส่วนของ Basic Data และจาก 88.06 เปอร์เซ็นต์เหลือ 51.25 เปอร์เซ็นต์ในเดือนที่ 1 และเหลือ 25.88 เปอร์เซ็นต์ ในเดือนที่ 2 และเหลือ 29.93 เปอร์เซ็นต์ในเดือนที่ 3 และเหลือ 23.45 เปอร์เซ็นต์ ในเดือนที่ 4 ท้ายที่สุดเหลือ 1.91 เปอร์เซ็นต์ ในเดือนที่ 5 ในส่วนของข้อมูล พื้นฐานซึ่งตัวเลขที่ลดลงทั้งหมดนี้อาจจะล่าช้าไปบ้างอันเนื่องมากจากตัวเว็บแอพลิเคชั่นที่ต้องมีการ เตรียมไฟล์เพื่อส่งไปนำเข้าจากนั้นต้องทำการทดสอบในระบบทดสอบก่อนหลังจากทดสอบผ่านแล้ว จึงให้ผ้อำนวยการลงนามถึงจะสามารถอัพโหลดส่ระบบใช้งานจริงได้ และด้วยเหตุผลเดียวกันนี้ทำให้ ้ยังไม่สามารถทำการแก้ไขให้ความผิดพลาดเป็น 0 เปอร์เซ็นต์ ได้เนื่องจากตรวจพบว่าในเดือนที่ 5 มี การเปลี่ยนกฎทางธุรกิจบางอย่างสำหรับผลิตภัณฑ์ที่ออกมาเพื่อส่งเสริมการขายจึงทำให้ข้อมูลที่ ผิดพลาดนั้นเกิดขึ้น

#### **6.3 ความพึงพอใจของผู้มีส่วนเกี่ยวข้อง**

การวัดความพึงพอใจของผู้ใช้งานระบบฐานข้อมูลโดยมีการส่งแบบสำรวจความพึงพอใจไปยัง ้ผู้ใช้งานในทุกๆแผนกที่เกี่ยวข้องกับระบบฐานข้อมูลจำนวนทั้งสิ้น 110 คนโดยแยกตามแผนกดังแสดง ในตารางที่ 6.3

| แผนก          | จำนวนผู้ตอบแบบสอบถาม |
|---------------|----------------------|
| จัดการคุณภาพ  | 5                    |
| ควบคุมคุณภาพ  | 5                    |
| วางแผน        | 20                   |
| การผลิต       | 10                   |
| ต้นทุนสินค้า  | 5                    |
| บัญชี         | 5                    |
| คลังสินค้า    | 5                    |
| จัดซื้อ       | 5                    |
| ดำเนินการขาย  | 5                    |
| พื้นที่ขาย    | 5                    |
| การตลาด       | 15                   |
| บริการลูกค้า  | 15                   |
| วิจัยและพัฒนา | 10                   |

ิตารางที่ 6.3 จำนวนการส่งแบบสอบถามการใช้งานฐานข้อมูลแยกตามแผนก

ี จากตารางที่ 6.3 การส่งแบบสอบถามจำแนกตามความเกี่ยวข้องกับการป้อนข้อมูลและการใช้งาน ฐานข้อมูลซึ่งได้ส่งแบบสอบถามไปยังแผนกต่างๆทั้งที่มีส่วนในการป้อนข้อมูลสู่ระบบฐานข้อมูลหรือ นำข้อมูลจากฐานข้อมูลมาใช้เพียงอย่างเดียวโดยความสัมพันธ์ของการนำเข้าข้อมูลและใช้งานข้อมูล ดังแสดงในตารางที่ 6.4
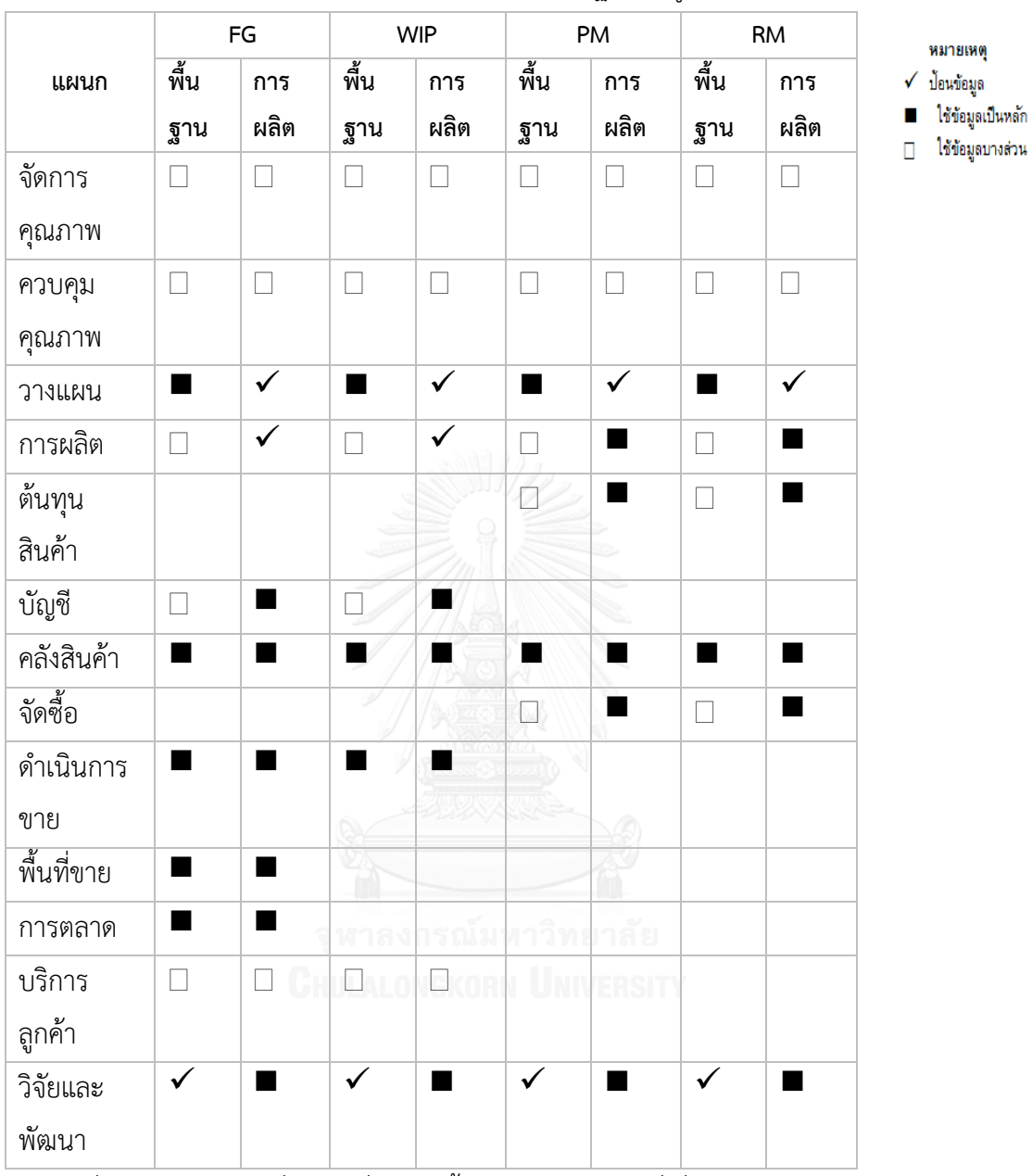

ตารางที่ 6.4 แผนกที่เกี่ยวข้องกับการป้อนและการใช้งานฐานข้อมูล

ตารางที่ 6.4 แสดงแผนกที่มีส่วนเกี่ยวข้องทั้งหมดโดยแยกกลุ่มที่เกี่ยวข้องกับฐานข้อมูลเป็น 3 ส่วนคือ ผู้ป้อนข้อมูล ผู้ใช้งานข้อมูลเป็นหลัก และผู้ใช้งานข้อมูลบางส่วน โดยผลที่ได้จากการจากการตอบแบบ ี สำรวจความพึงพอใจในระบบฐานข้อมูลตั้งแต่ระดับ 1 (น้อยที่สุด) ถึงระดับ 5 (มากที่สุด) และนำผลที่ ได้มาวิเคราะห์ผลทางสถิติพบว่าความพึงพอใจในระบบฐานข้อมูลหลังการปรับปรุงด้วยระบบ ตรวจสอบแบบย้อนกลับมีมากขึ้นและดังแสดงในตารางที่ 6.5

| แผนก          | จำนวน          | ก่อนปรับปรุง          | หลังปรับปรุง          |  |
|---------------|----------------|-----------------------|-----------------------|--|
|               |                | $\overline{x} \pm sd$ | $\overline{x} \pm sd$ |  |
| จัดการคุณภาพ  | 5              | 2.8 $\pm$ 0.84        | 4.8 $\pm$ 0.45        |  |
| ควบคุมคุณภาพ  | 5              | $2.2 + 0.45$          | $4.8 + 0.45$          |  |
| วางแผน        | 20             | $1.9 + 0.49$          | $4.6 + 0.83$          |  |
| ผลิต          | 10             | $2.0 + 0.47$          | $4.6 + 0.70$          |  |
| ต้นทุนสินค้า  | 5              | $2.0 + 0.00$          | $4.8 + 0.45$          |  |
| บัญชี         | 5              | $2.0 \pm 0.00$        | 4.4 $\pm$ 0.55        |  |
| คลังสินค้า    | 5              | $2.0 \pm 0.00$        | $4.2 + 0.45$          |  |
| จัดซื้อ       | 5              | $2.0 + 0.00$          | $4.8 + 0.45$          |  |
| ดำเนินการขาย  | 5              | 2.4 $\pm$ 0.55        | 4.4 $\pm$ 0.55        |  |
| พื้นที่ขาย    | 5 <sup>2</sup> | $2.0 + 0.00$          | $4.8 + 0.45$          |  |
| การตลาด       | 15             | $2.0 + 0.38$          | $4.6 + 0.51$          |  |
| บริการลูกค้า  | 15             | $2.0 + 0.65$          | $4.2 + 0.77$          |  |
| วิจัยและพัฒนา | 10             | 2.2 $\pm$ 0.42        | $4.4 + 0.52$          |  |

ิตารางที่ 6.5 ผลการวิเคราะห์ทางสถิติของผู้ทำแบบสำรวจความพึงพอใจฐานข้อมูล

ซึ่งจากการวิเคราะห์ทางสถิติในตารางที่ 6.5 พบว่าค่าเฉลี่ยของความพึงพอใจในระบบฐานข้อมูลเพิ่ม ้ มากขึ้นดังนั้นผู้ทำการวิจัยจึงนำผลที่ได้มาวิเคราะห์ทางสถิติเพื่อตรวจสอบสมมติฐานว่าค่าเฉลี่ยความ พึงพอใจเพิ่มขึ้นด้วยโดยใช้วิธีการ t-Test: Paired Two Sample for Means โดยสมมติฐานหลัก(1) คือความพึงพอใจของก่อนและหลังการปรับปรุงฐานข้อมูลไม่มีการเปลี่ยนแปลงและสมมติฐานรอง (2)คือความพึงพอใจก่อนและหลังการปรับปรุงเปลี่ยนอย่างมีนัยสำคัญไป

## $H_0: \mu_0 \geq \mu_1$  ... (1) H<sub>1</sub>:  $\mu_0 < \mu_1$  ... (2)

ซึ่งผลที่ได้จากการจากการทดสอบสมมติฐานแสดงในตารางที่ 6.6 โดยเป็นค่าทางสถิติโดยรวมและ ิ ตารางที่ 6.7 โดยทำการทดสอบสมมติฐานด้วย t-Test: Pair two sample mean ที่ความเชื่อมั่น 95% และทำการทดสอบด้วย one-tail test

| ค่าทางสถิติ  | ความพึ่งพอใจก่อนปรับปรุง | ความพึงพอใจหลังปรับปรุง |
|--------------|--------------------------|-------------------------|
| Mean         | 2.0545                   | 4.5272                  |
| Variance     | 0.2355                   | 0.3983                  |
| Observations | 110                      | 110                     |

ตารางที่ 6.6 ค่าทางสถิติของการทดสอบความพึงพอใจในฐานข้อมูล

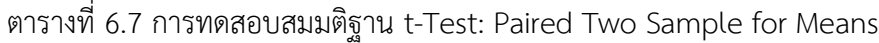

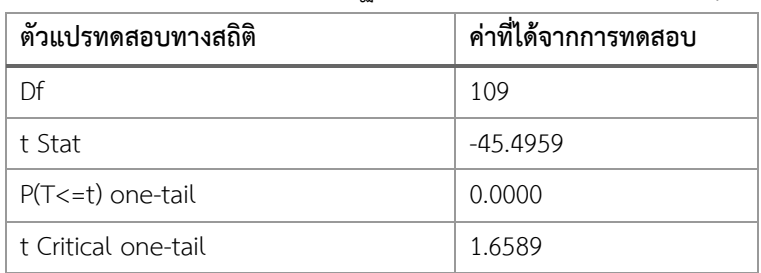

ี้ โดยในการทำการทดสอบนั้นจะนำค่าความพึงพอใจของแต่ละบุคคลก่อนและหลังมาทำการ ทดสอบเปรียบเทียบกันเพื่อทดสอบสมมติฐานซึ่งเมื่อทำการทดสอบสมมติฐานแล้วพบว่าสามารถ ปฏิเสธสมมติฐานหลักได้โดยพิจารณาจากค่า P(T<=t) มีค่าน้อยกว่าระดับความเชื่อมั่นที่ตั้งไว้คือ 0.05 หรือ p < 0.05 จึงทำให้สมมติฐานหลัก H $_{\rm 0}$ ถูกปฏิเสธและสามารถยอมรับสมติฐานรอง H $_{\rm 1}$  ซึ่ง คือความพึงพอใจของผู้ใช้งานต่อระบบฐานข้อมูลใหม่มีการเปลี่ยนแปลงอย่างมีนัยสำคัญ

## **บทที่ 7 สรุปผลและข้อเสนอแนะ**

ในบทนี้จะเป็นการสรุปผลงานวิจัย อภิปรายผลลัพธ์และเสนอแนะจากการแก้ไขปัญหาใน เรื่องของความถูกต้องของข้อมูลข้างต้นซึ่งได้ทดลองน าข้อมูลจริงจากบริษัทกรณีศึกษามาใช้ใน การศึกษาเพื่อหากระบวนการในการป้องกันและแก้ไขปัญหาในด้านของคุณภาพของข้อมูลซึ่งได้ผล เป็นที่น่าพอใจดังนี้

#### **7.1 บทสรุป**

เมื่อทำการตรวจสอบบริษัทกรณีศึกษาผลิตสินค้าอุปโภค บริโภค ประสบปัญหาเรื่องของ ้ คุณภาพของข้อมูลเป็นปัญหาที่สำคัญและใหญ่มากเนื่องจากความถูกต้องของข้อมูลก่อนนำมาทำการ แก้ไขอยู่ในระดับที่ต่ำมากส่งผลให้บริษัทประสบกับปัญหาการส่งของล่าช้า ไม่ถูกต้องและตรงตามคำ สั่งซื้อ นอกจากนั้นยังส่งผลกระทบต่อกระบวนการผลิตด้วย เนื่องจากไม่สามารถสั่งซื้อวัตถุดิบได้ตรง ้ตามเวลาที่กำหนด รวมไปถึงข้อมูลทางการผลิตคือคำสั่งการผลิตด้วย ดังนั้นผู้วิจัยจึงได้ศึกษารูปแบบ ของความผิดพลาดที่เกิดขึ้นจากกระบวนการนำเข้าข้อมูล และวิธีการส่งผ่านข้อมูลของบริษัท กรณีศึกษาพบว่าความผิดพลาดที่เกิดขึ้นส่วนใหญ่สามารถจัดกลุ่มได้เป็น 4 กลุ่มได้แก่ การขาดหายไป ของข้อมูล การเกิดของข้อมูล ข้อมูลผิดพลาดที่เนื้อหาของข้อมูลไม่เกี่ยวข้องกับข้อมูลในส่วนอื่น และ การผิดพลาดของข้อมูลโดยที่เนื้อหาของข้อมูลมีส่วนเกี่ยวข้องกับข้อมูลในส่วนอื่น โดยหลังจากจัด กลุ่มความผิดพลาดที่เกิดขั้นได้จึงวิเคราะห์สาเหตุที่ท าให้ข้อมูลผิดพลาดโดยใช้เครื่องมือทางวิศวกรรม อุตสาหการตัวอย่างเช่น แผนผังก้างปลา การวิเคราะห์ why-why เข้ามาช่วยในการหาสาเหตุที่ แท้จริงของปัญหาดังกล่าวและทราบว่าปัญหาดังกล่าวเกิดขึ้นจากตัวแปร 2 ประการหลักคือ ความ ผิดพลาดที่เกิดจามนุษย์และกระบวนการในการท างานจึงได้ปรับปรุงและหาวิธีการแก้ไขต่อไป

การแก้ไขปัญหาดังกล่าวโดยการนำในระบบตรวจสอบแบบย้อนกลับมาใช้ ในระบบ ้ตรวจสอบแบบย้อนกลับแบ่งการทำงานออกเป็น 3 ส่วนการทำงานหลักด้วยกัน โดยหัวใจของระบบนี้ จะอยู่ในส่วนสุดท้ายซึ่งมีโปรแกรมที่ออกแบบมาเพื่อตรวจสอบความผิดพลาดที่เกิดขึ้นกับข้อมูลโดย เปรียบเทียบกับกฎพื้นฐานทางธุรกิจของบริษัทกรณีศึกษาจากนั้นนำความผิดพลาดที่ตรวจพบไปทำ การปรับปรุงเว็บแอพลิเคชันอาทิเช่นการกำหนดค่าเริ่มต้น การกำหนดค่าบังคับ การตรวจสอบค่า เบื้องต้น เป็นต้น เพื่อเป็นการป้องกันในระยะเริ่มแรกตั้งแต่การกรอกข้อมูล จากนั้นยังนำความ ้ผิดพลาดที่ตรวจพบไปทำการปรับปรุงหลักสูตรการอบรมจำเพาะและคู่มือที่ใช้ในการอ้างอิงเพื่อให้ ผู้ใช้งานเกิดความเข้าใจในระบบฐานข้อมูลหลักมากขึ้น โดยการวัดผลของทั้ง 3 ส่วนงานนี้จะแบ่งแยก ออกจากกันอย่างชัดเจน

ในหลักสูตรการอบรมจะมีข้อสอบให้ผู้ใช้งานทำก่อนและหลังอบรมเพื่อดูพัฒนาการก่อนและ หลังเข้าอบรมว่ามีการเปลี่ยนแปลงไปในทิศทางที่ดีขึ้นมากน้อยเพียงใด ซึ่งได้ผลสรุปว่าพัฒนาการ ทางด้านความรู้ความเข้าใจในระบบฐานข้อมูลหลักของผู้ใช้งานมีมากขึ้นเมื่อเปรียบเทียบกับก่อนทำ การอบรม ส่วนในส่วนงานถัดมามีการใช้ความถูกต้องของข้อมูลในระบบฐานข้อมูลหลักเป็นตัวชี้วัด ซึ่ง ผลที่ได้จากการพัฒนาด้านคุณภาพของข้อมูล พบว่ามีการปรับปรุงทางด้านคุณภาพของข้อมูล ้ ค่อนข้างมากซึ่งท้ายที่สุดพบความผิดพลาดของข้อมูลในระบบไม่เกิน 5% หลังจากนำระบบตรวจสอบ แบบย้อนกลับเป็นเวลา 5 เดือน และส่วนงานสุดท้ายคือการออกแบบโปรแกรมเพื่อตรวจสอบความ ผิดพลาดของข้อมูลในระบบมีการใช้ความพึงพอใจในฐานข้อมูลเป็นดัชนีชีวัดความสำเร็จ โดยการนำ ความพึงพอใจของผู้ใช้งานฐานข้อมูลหลักก่อนและหลังปรับปรุงมาทดสอบทางสถิติในสมมติฐานที่เชื่อ ว่าความพึงพอใจของผู้ใช้ระบบฐานข้อมูลมีมากขึ้น และผลจากการทดสอบก็ยืนยันเช่นนั้นคือ ความ พึงพอใจของผู้ใช้งานระบบฐานข้อมูลมีมากขึ้นอย่างมีนัยสำคัญ โดยดัชนีชี้วัดทั้งหมดที่กล่าวมาทำให้ พอสรุปได้ว่าความรู้ความเข้าใจของผู้ใช้งานมีพัฒนาการไปในทางที่ดีขึ้นเช่นกันกับข้อมูลในระบบ ฐานข้อมูลมีความผิดพลาดลดลงตามลำดับ

จากงานวิจัยชิ้นนี้ท าให้เห็นว่าเรื่องของคุณภาพของข้อมูลไม่ใช่เรื่องยากอีกต่อเมื่อหากทราบ ถึงต้นตอของปัญหาและหาวิธีการเพื่อป้องกันการเกิดปัญหาตั้งแต่ต้นตอ ซึ่งในงานวิจัยนี้จะเห็นว่า ความผิดพลาดส่วนมากเกิดจากบุคลากรขาดความรู้ความเข้าใจที่แท้จริงในกฎและข้อมูลต่างๆรวมกับ การเปลี่ยนแปลงบุคลากรอยู่เรื่อยๆจึงท าให้ความรู้ของบุคลากรลดลงไปเรื่อยๆจากรุ่นสู่อีกรุ่น ดังนั้น ในการแก้ปัญหาในเรื่องของคุณภาพของข้อมูลของบริษัทใหญ่ๆซึ่งมีการเปลี่ยนแปลงบุคลากร ค่อนข้างมากจึงต้องมีการสร้างโปรแกรมหรือตัวช่วยอื่นๆที่เหมาะสมมาเพื่อป้องกันความผิดพลาดใน การน าเข้าข้อมูลนอกจากนั้นยังต้องมีการตรวจสอบความรู้ความเข้าใจของพนักงานอยู่เสมอและ ท้ายที่สุดคือการน าข้อมูลมาตรวจสอบด้วยระบบหรือโปรแกรมเพื่อให้ทราบถึงจุดบกพร่องที่เกิดขึ้นใน การนำเข้าข้อมูล ซึ่งเมื่อเราทราบแล้วว่าจุดบกพร่องที่เกิดขึ้นจากกระบวนการไหนจึงทำการป้องกัน และแก้ไขในกระบวนการส่วนนั้นจะท าให้เรื่องคุณภาพของข้อมูลในองค์กรใหญ่ๆไม่ใช่เรื่องยากที่จะ ท าการแก้ไขอีกต่อไป โดยในงานวิจัยชิ้นนี้ได้สร้างระบบตรวจสอบความผิดพลาดแบบย้อนกลับโดย หัวใจของงานวิจัยอยู่ที่โปรแกรมที่สร้างขึ้นมาเพื่อตรวจสอบความผิดพลาดและนำไปปรับปรุงเว็บแอ พลิเคชันเพื่อให้สามารถตรวจสอบและป้องกันความผิดพลาดตั้งแต่ต้นทาง

### **7.2 ข้อเสนอแนะ**

ในหลักความเป็นจริงแล้วโปรแกรมควรจะผนวกเข้าไปในเว็บแอพพลิเคชันและทำการ ้ตรวจสอบไปในระหว่างทำการกรอกข้อมูล แต่ในงานวิจัยนี้ไม่สามารถทำได้เนื่องจากการแก้ไข ดัดแปลงเว็บแอพพลิเคชันที่ใช้ส่งข้อมูลเข้าสู่ SAP จำเป็นต้องให้ผู้บริหารระดับสูงของบริษัทอนุมัติ เปลี่ยนแปลงและการเปลี่ยนแปลงนี้อาจส่งผลกระทบไปยังยังประเทศอื่นด้วย นอกเหนือจากนั้นใน ้ การกำหนดค่าเริ่มต้นหากเว็บแอพลิเคชันมีกระบวนการคิดที่ซับซ้อนได้มากกว่านี้จะสามารถกำหนด ความสัมพันธ์ต่างๆและสร้างค่าเริ่มต้นให้ได้มากกว่านี้เพื่อลดความผิดพลาดที่เกิดจากมนุษย์ลงไปทำ ให้ข้อมูลมีคุณภาพมากขึ้น

ในส่วนของแบบทดสอบที่สร้างขึ้นมาเพียงแค่ 30 ข้อทำให้อาจจะเกิดการรั่วไหลของข้อสอบ หรือการจำข้อสอบซึ่งการวัดผลอาจจะไม่ได้ผลที่แท้จริงซึ่งอาจจะแก้ไขโดยการสร้างคลังข้อสอบ ้ ปริมาณแยกตามประเภทของเนื้อหาทำการเลือกข้อสอบจากคลังข้อสอบในแต่ละหัวข้อมาจำนวน 20-30 ข้อเพื่อทำการทดสอบ และควรกำหนดคะแนนที่ผ่านการทดสอบหรือไม่ผ่านการทดสอบไว้ที่มา ฐานสูงหรือประมาณ 80% ของคะแนนจากข้อสอบทั้งหมดหรือทำถูกประมาณ 16 ข้อจากข้อสอบ 20 ข้อหรือทำถูก 24 ข้อจากข้อสอบ 30 ข้อ

่ ในการใช้งานระบบตรวจสอบแบบย้อนกลับในช่วงแรกนั้นจำเป็นต้องอาศัยผู้ดูแลระบบที่มีความรู้ ความเข้าใจในเรื่องการนำเข้าข้อมูลสู่ฐานข้อมูล การส่งผ่านข้อมูล การเขียนโปรแกรม และการใช้งาน ฐานข้อมูลติดตามดูแลอย่างใกล้ชิดเนื่องจากสามารถแก้ปัญหาที่ไม่คาดผันได้อย่างทันท่วงที ซึ่งอาจจะ เกิดขึ้นกับฐานข้อมูลหลัก ระบบการส่งข้อมูลหรือตัวโปรแกรม ดังนั้นใน 3 เดือนแรกก่อนทำการ ส่งผลย้อนกลับควรทำการติดตามการดำเนินงานอย่างใกล้ชิดจากผู้มีความชำนาญการในทุกๆด้าน

#### **รายการอ้างอิง**

- [1] O. Kittithreerapronchai, "Production and Operation Management of Information System,[Online]". 2010. Available from: http://www.ie.eng.chula.ac.th. [30/07/2014]
- [2] P. J. Kitchen and F. Daly, "Internal communication during change management," *Corporate Communications: An International Journal,* vol. 7, pp. 46-53, 2002.
- [3] N. H. Z. Abai, J. H. Yahaya, and A. Deraman, "User Requirement Analysis in Data Warehouse Design: A Review," *Procedia Technology,* vol. 11, pp. 801-806, 2013.
- [4] R. A. Maxion and R. W. Reeder, "Improving user-interface dependability through mitigation of human error," *International Journal of Human-Computer Studies,* vol. 63, pp. 25-50, 2005.
- [5] M. A. Al-Mashari, "Implementing ERP through SAP R/3: A Process Change Management (PCM) Perspective," *Journal of King Saud University - Computer and Information Sciences,* vol. 14, pp. 25-38, 2002.
- [6] SAPBKK, "SAP คืออะไร ความหมาย และ คำจำกัดความ ของ SAP ทั่วไป," [ออนไลน์]. 2555. แหล่งที่มา:www.sapbkk.com/. [30/07/2014]
- [7] A. F. Borthick, P. L. Bowen, S. T. Liew, and F. H. Rohde, "The effects of normalization on end-user query errors: An experimental evaluation," *International Journal of Accounting Information Systems,* vol. 2, pp. 195-221, 2001.
- [8] R. W. Scapens and M. Jazayeri, "ERP systems and management accounting change: opportunities or impacts? A research note," *European accounting review,* vol. 12, pp. 201-233, 2003.
- [9] N. Attapol, "Trainee to Jr.Consultant," [Online]. 2012. Available on: https://attapoln.wordpress.com/tag/sap/. [31/07/2014]
- [10] W. Doherty, "การ สื่อสาร เพื่อ การ เปลี่ยนแปลง องค์กร," *Naresuan University Journal: Science and Technology,* vol. 19, pp. 100-107, 2013.
- [11] J. Reason, " *Human error "*. Cambridge university press, 1990.
- [12] S. Mannan, " Human Factors and Human Error," in *Lees' Process Safety Essentials*, S. Mannan, Ed., ed Oxford: Butterworth-Heinemann, pp. 143-154, 2014.
- [13] M. Grabowski, Z. You, Z. Zhou, H. Song, M. Steward, and B. Steward, "Human and organizational error data challenges in complex, large-scale systems," *Safety Science,* vol. 47, pp. 1185-1194, 2009.
- [14] C. Harteis, J. Bauer, and H. Gruber, "The culture of learning from mistakes: How employees handle mistakes in everyday work," *International Journal of Educational Research,* vol. 47, pp. 223-231, 2008.
- [15] S. H. Shen, C. Smidts, and A. Mosleh, "A methodology for collection and analysis of human error data based on a cognitive model: IDA," *Nuclear Engineering and Design,* vol. 172, pp. 157-186, 1997.
- [16] A. Rizzo, S. Bagnara, and M. Visciola, "Human error detection processes," *International Journal of Man-Machine Studies,* vol. 27, pp. 555-570, 1987.
- [17] K. A. Barchard and L. A. Pace, "Preventing human error: The impact of data entry methods on data accuracy and statistical results," *Computers in Human Behavior,* vol. 27, pp. 1834-1839, 2011.
- [18] T. Kontogiannis and S. Malakis, "A proactive approach to human error detection and identification in aviation and air traffic control," *Safety Science,*  vol. 47, pp. 693-706, 2009.
- [19] M. E. R. F. Lopes and C. H. O. Forster, "Application of human error theories for the process improvement of Requirements Engineering," *Information Sciences,*  vol. 250, pp. 142-161, 2013.
- [20] A. M. Aladwani, "Change management strategies for successful ERP implementation," *Business Process management journal,* vol. 7, pp. 266-275, 2001.
- [21] H. Hu, "Application of Parity Mismatches on Detection of Bad Data in Power System State Estimation," *Procedia Engineering,* vol. 15, pp. 536-540, 2011.
- [22] M. Ge and M. Helfert, "Data and information quality assessment in information manufacturing systems," in *Business Information Systems*, pp. 380-389, 2008.
- [23] D. M. Strong, Y. W. Lee, and R. Y. Wang, "Data quality in context," *Communications of the ACM,* vol. 40, pp. 103-110, 1997.
- [24] H. Xu, J. Horn Nord, N. Brown, and G. Daryl Nord, "Data quality issues in implementing an ERP," *Industrial Management & Data Systems,* vol. 102, pp. 47-58, 2002.
- [25] B. D. Klein, "Detecting errors in data: clarification of the impact of base rate expectations and incentives," *Omega,* vol. 29, pp. 391-404, 2001.

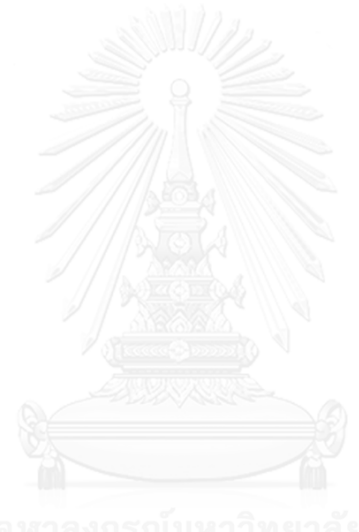

# **ภาคผนวก ก. หลักสูตรการอบรม**

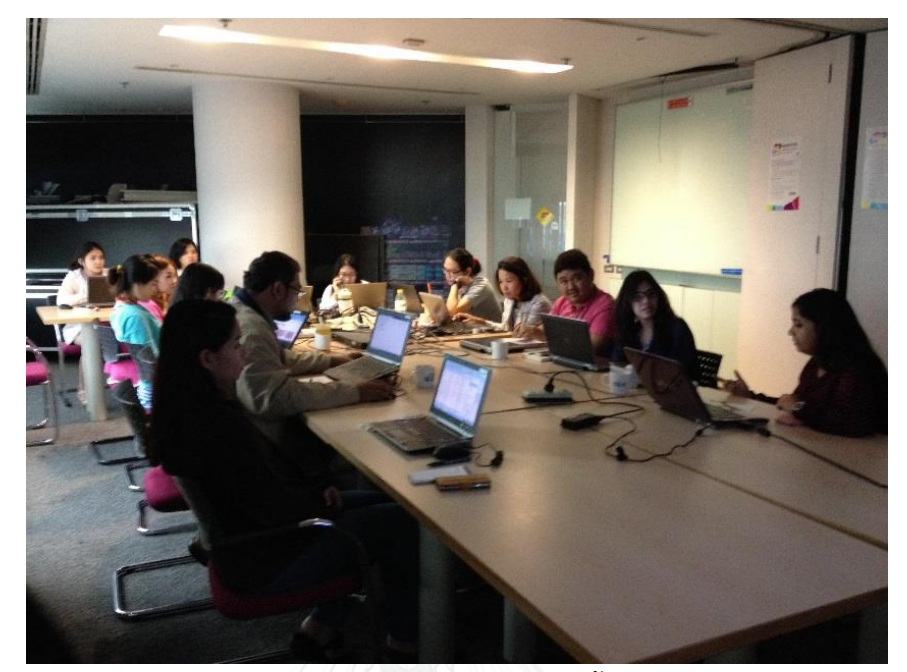

รูปที่ ก.1 หลักสูตรการอบรมครั้งที่ 1

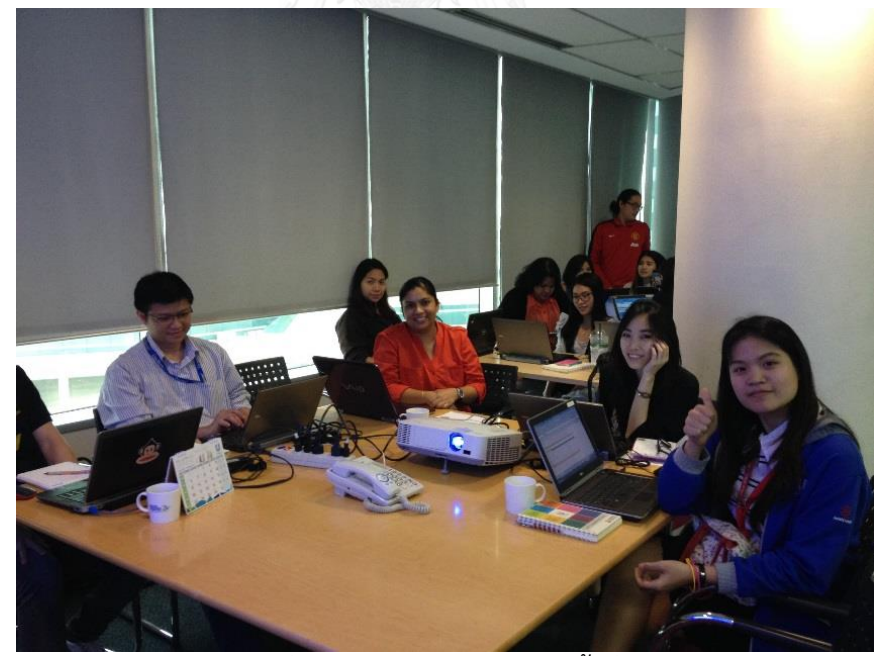

รูปที่ ก.2 หลักสูตรการอบรมครั้งที่ 2

## **ภาคผนวก ข. ข้อสอบวัดความเข้าใจ**

- **1)** ถ้าต้องการตรวจเช็ค ข้อมูลอย่างเดียว ต้องใช้ T-code อะไร
	- a. MM01
	- b. MM02
	- c. MM03
	- d. MM06
- 2) Maximum character คือสำหรับ EN Description คือเท่าไหร่
	- a. 35 Character
	- b. 40 Character
	- c. 45 Character
	- d. 50 Character
- **3)** ถ้า Description ของไอเทมเป็น XXXXX P4x120G จะต้องมี GTIN อะไรบ้าง
	- a. PC GTIN
	- b. CS GTIN
	- c. SHR GTIN
	- d. PC และ CS GTIN
- **4)** หากมีการเพิ่มน้ าหนัก (Increase filling weight) ดังนั้นจะมีอะไรต้องเปลี่ยน
	- a. PC GTIN
	- b. CS GTIN
	- c. Material Code
	- d. ถูกทุกข้อ
- **5)** หากต้องการแก้ไข ข้อมูลต้องใช้ T-code อะไรในการแก้ไข
	- a. MM01
	- b. MM02
	- c. MM03
	- d. CL24N
- **6)** หากสินค้าเป็นประเภท Food จะต้องใส่ Division เป็นอะไร
	- a. 12
	- b. 13
	- c. 14
	- d. 15
- **7)** หากสินค้าเป็นประเภท HPC (Home and Personal care) จะต้องใส่ Division เป็นอะไร
	- a. 12
	- b. 13
	- c. 14
	- d. 15
- **8)** หากสินค้าเป็นประเภท Ice cream and refreshment จะต้องใส่ Division เป็นอะไร
	- a. 12
	- b. 13
	- c. 14
	- d. 15
- **9)** Plant ใดบ้างที่เป็น Plant ผลิตของ Food category
	- a. 7001
	- b. 7002
	-
	- c. 7003
	- d. 7440
- **10)** Plant ใดบ้างที่เป็น Plant ผลิตของ HPC (Home and Personal care) category
	- a. 7001
	- b. 7002
	- c. 7003
	- d. 7440
- **11)** Plant ใดบ้างที่เป็น Plant ผลิตของ HPC (Home and Personal care) category
	- a. 7001
	- b. 7002
	- c. 7003
	- d. 7430
- **12)** การสร้าง classification ต้องใช้ T-code อะไร
	- a. MM01
	- b. MM02
	- c. CL24N
	- d. C223
- **13)** การเช็ค stock overview ต้องใช้ T-code อะไร
	- a. CL24N
	- b. C223
	- c. SQVI
	- d. MMBE
- 14) View unlimited เป็น default active สำหรับ plant ใด
	- a. 7001
	- b. 7002
	-
	- c. 7003
	- d. ถูกทุกข้อ
- 15) View ใด ต่อไปนี้ ที่ห้าม tick สำหรับ martial code ของไทย
	- a. Bath management
	- b. QM. Proc active
	- c. Unlimited
	- d. ถูกทุกข้อ

**16)** ข้อใดคือความหมายของ PO

- a. ใบสั่งซื้อสินค้า
- b. การขายสินค้า
- c. การผลิตสินค้า
- d. ถูกทุกข้อ
- **17)** หากมีการ tick QM. Proc active จะมีผลอย่างไร
	- a. เปิด PO ไม่ได้
	- b. ทำ PCE ไม่ได้
	- c. ทำ PIR ไม่ได้
	- d. สร้าง Production BoM ไม่ได้

### **18)** NPD Tracking step 4 เป็นหน้าที่ของใค

- a. MDM
- b. R&D
- c. Planner
- d. Finance
- 19) MM01 เป็น T-code ใช้สำหรับทำอะไร
	- a. Create
	- b. Change
	-
	- c. Display
	- d. Upload
- **20)** Maximum character คือสำหรับ EN Description คือเท่าไหร่
	- a. 35 Character
	- b. 40 Character
	- c. 45 Character
	- d. 50 Character

#### **21)** T-code MM06 ใช้สำหรับอะไร

- a. Block GTIN
- b. Deletion flag
- c. Plant Extension
- d. Change Data
- **22)** Item code Family pack จะต้องมี GTIN ใดบ้าง
	- a. PC
	- b. CS
	- c. SHR
	- d. PC และ CS

## **23)** XXXXX P24(6X80G) เป็นFG ที่เป็น Family pack จะมี PC/CS ในระบบกี่ชิ้น

- a. 24
- b. 144
- c. 6
- d. 80

**24)** XXXXX P8(6+6)X150ML เป็น item banded pack ควรจะมี PC/CS ในระบบกี่ชิ้น

- a. 8
- b. 6
- 
- c. 12
- d. 56

**25)** กรณีใดที่ต้อง material code ใหม่

- a. เปลี่ยนจำนวน PC/CS
- b. เปลี่ยนบาร์โค้ด
- c. เปลี่ยน filling weight
- d. ถูกทุกข้อ
- **26)** ถ้าต้องการดู No. of cases as pallet base and No. of cases at pallet height. ต้อง เลือกหน้าไหน
	- a. Unity Data 1
	- b. Unity Data 2
	- c. Plant data/Storage 1
	- d. Sale org 1
- 27) ถ้ามีการ Update Spec(Case/Pallet)ในหน้า Unit of Measurement แล้วต้องทำการแก้

Case/Pallet ใน view ไหนอีก

- a. Warehouse Mgmt1
- b. Unity Data1
- c. Warehouse Mgmt2
- d. Unity data2
- **28)** การคิดอายุของสินค้าในประเทศไทยจะอ้างอิง 1 เดือนเท่ากับกี่วัน
	- a. 28 วัน
	- b. 29 วัน
	- c. 30 วัน
	- d. 31 วัน
- **29)** หากไม่แน่ใจว่าค่าที่กรอกถูกหรือไม่สามารถใช้ปุ่มอะไรในการตรวจเช็ค
	- a. Check
	- b. Validate
	- c. Save
	- d. Next

**30)** น้ าหนักมากกว่ากี่กิโลเราสามารถใช้เป็น Kg ได้

- a. 1 Kg
- b. 5 Kg
- c. 10 Kg
- d. 15 Kg

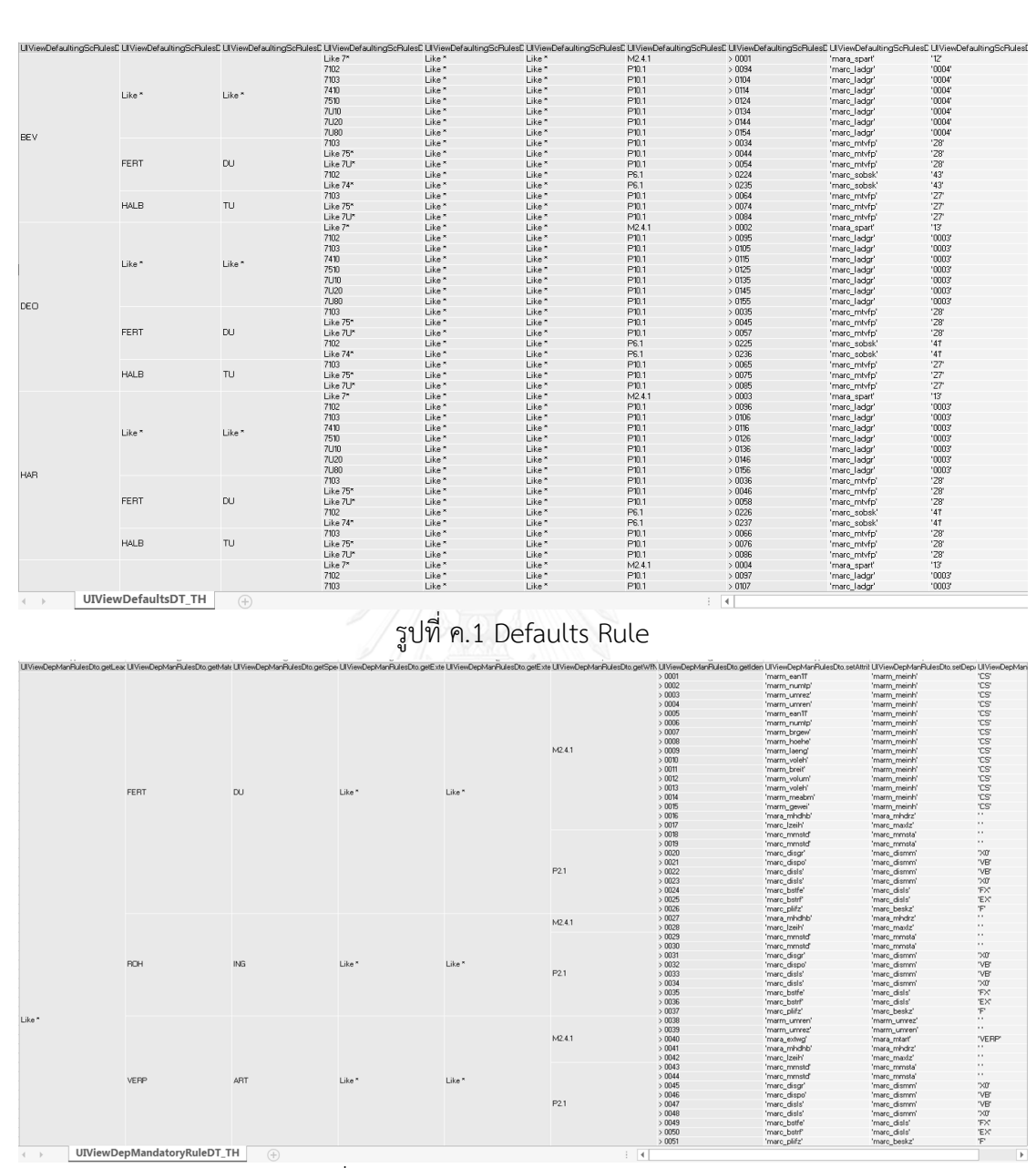

# **ภาคผนวก ค. ตัวอย่างค่าต่างๆที่บรรจุในเว็บแอพลิเคชัน**

รูปที่ ค.2 Dependence Mandatory Rule

|                      |        |                   |                   |                   |                  |                    | LIViewMandatoryPa.lesDto.getLead LIViewMandatoryPalesDto.getMate LIViewMandatoryPalesDto.getEpec LIViewMandatoryPalesDto.getExter LIViewMandatoryPalesDto.getExter LIViewMandatoryPalesDto.getExter LIViewMandatoryPalesDto.ge |     |
|----------------------|--------|-------------------|-------------------|-------------------|------------------|--------------------|----------------------------------------------------------------------------------------------------|-----|
|                      | FERT   | <b>DU</b>         | Like <sup>*</sup> | Like *            | M241             | >0001              | 'mara_zzmatplant'                                                                                                    | Έ'  |
|                      |        |                   | 7102              | Like *            | P2.1             | >0002              | 'marc_ladgr'                                                                                                    | 'E' |
|                      |        |                   | 7103              | Like <sup>*</sup> | P2.1             | >0012              | 'marc_ladgr'                                                                                                    | 'E' |
| Like ~<br><b>BEV</b> |        |                   | 7410              | Like <sup>*</sup> | P2.1             | >0022              | 'marc_ladgr'                                                                                                    | Έ,  |
|                      | Like ~ | 7510              | Like *            | P2.1              | >0032            | 'marc_ladgr'       | Έ'                                                                                                    |     |
|                      |        | 7U10              | Like *            | P <sub>2.1</sub>  | >0042            | 'marc_ladgr'       | Έ,                                                                                                    |     |
|                      |        | Like <sup>*</sup> | Like *            | P2.1              | 0052             | 'marc_ladgr'       | Έ,                                                                                                    |     |
|                      |        |                   | 7U80              | Like *            | P21              | >0062              | 'marc_ladgr'                                                                                                    | 'E' |
|                      |        |                   | 7102              | Like <sup>*</sup> | P21              | >0003              | 'marc_ladgr'                                                                                                    | Έ'  |
|                      |        |                   | 7103              | Like <sup>*</sup> | P2.1             | >0013              | 'marc ladgr'                                                                                                    | Έ,  |
|                      |        |                   | 7410              | Like *            | P2.1             | >0023              | 'marc_ladgr'                                                                                                    | 'E' |
| SAV                  | Like * | Like *            | 7510              | Like *            | P2.1             | >0033              | 'marc_ladgr'                                                                                                    | 'E' |
|                      |        |                   | 7U10              | Like *            | P <sub>21</sub>  | 0043               | 'marc_ladgr'                                                                                                    | Έ'  |
|                      |        |                   | Like <sup>*</sup> | Like <sup>*</sup> | P2.1             | >0053              | 'marc_ladgr'                                                                                                    | 'F' |
|                      |        |                   |                   |                   |                  |                    |                                                                                                    |     |
|                      |        |                   | 7U80              | Like *            | P2.1             | >0063              | 'marc_ladgr'                                                                                                    | Έ,  |
|                      |        |                   | 7102              | Like *            | P2.1 P2.1        | >0004              | 'marc_ladgr'                                                                                                    | Έ,  |
|                      |        |                   | 7103              | Like *            |                  | > 0014             | 'marc_ladgr'                                                                                                    | Έ,  |
|                      |        |                   | 7410              | Like *            | P2.1             | >0024              | 'marc_ladgr'                                                                                                    | Έ'  |
| SDO                  | Like * | Like *            | 7510              | Like <sup>*</sup> | P21              | >0034              | 'marc_ladgr'                                                                                                    | Έ'  |
|                      |        |                   | 7U10              | Like <sup>*</sup> | P2.1             | >0044              | 'marc_ladgr'                                                                                                    | Έ'  |
|                      |        |                   | Like <sup>*</sup> | Like *            | P21              | >0054              | 'marc ladgr'                                                                                                    | Έ'  |
|                      |        |                   | 7U80              | Like *            | P2.1             | $\rightarrow 0064$ | 'marc_ladgr'                                                                                                    | 'E' |
|                      |        |                   | 7102              | Like *            | P2.1             | 0005               | 'marc_ladgr'                                                                                                    | Έ'  |
|                      |        |                   | 7103              | Like <sup>*</sup> | P <sub>2.1</sub> | $\rightarrow 0015$ | 'marc_ladgr'                                                                                                    | Έ'  |
|                      |        |                   | 7410              | Like <sup>*</sup> | P2.1             | $\rightarrow 0025$ | 'marc_ladgr'                                                                                                    | Έ'  |
| DEO                  | Like * | Like ~            | 7510              | Like <sup>*</sup> | P21              | >0035              | 'marc_ladgr'                                                                                                    | Έ,  |
|                      |        |                   | 7U10              | Like *            | P2.1             | $\rightarrow 0045$ | 'marc_ladgr'                                                                                                    | 'E' |
|                      |        |                   | Like <sup>*</sup> | Like *            | P2.1             | 0055               | 'marc_ladgr'                                                                                                    | Έ,  |
|                      |        |                   | 7U80              | Like *            | P <sub>2.1</sub> | $\rightarrow 0065$ | 'marc_ladgr'                                                                                                    | Έ'  |
|                      |        |                   | 7102              | Like <sup>*</sup> | P21              | >0006              | 'marc_ladgr'                                                                                                    | 'E' |
|                      |        |                   | 7103              | Like <sup>*</sup> | P21              | >0016              | 'marc ladgr'                                                                                                    | Έ'  |
|                      |        |                   | 7410              | Like *            | P2.1             | >0026              | 'marc_ladgr'                                                                                                    | 'E' |
| HAR                  | Like * | Like *            | 7510              | Like *            | P2.1             | 0036               | 'marc_ladgr'                                                                                                    | Έ,  |
|                      |        |                   | 7U10              | Like *            | P2.1             | >0046              | 'marc_ladgr'                                                                                                    | 'E' |
|                      |        |                   | Like *            | Like <sup>*</sup> | P21              | 0056               |                                                                                                    | 'E' |
|                      |        |                   | 7U80              | Like *            |                  |                    | 'marc_ladgr'                                                                                                    | Έ.  |
|                      |        |                   |                   |                   | P2.1             | >0066              | 'marc_ladgr'                                                                                                    |     |
|                      |        |                   | 7102              | Like *            | P <sub>2.1</sub> | >0007              | 'marc_ladgr'                                                                                                    | Έ,  |
|                      |        |                   | 7103              | Like *            | P2.1             | >0017              | 'marc_ladgr'                                                                                                    | Έ,  |
|                      |        |                   | 7410              | Like *            | P2.1             | >0027              | 'marc_ladgr'                                                                                                    | 'E' |
| <b>HHC</b>           | Like * | Like *            | 7510              | Like *            | P21              | >0037              | 'marc_ladgr'                                                                                                    | Έ'  |
|                      |        |                   | 7U10              | Like *            | P21              | >0047              | 'marc_ladgr'                                                                                                    | Έ'  |
|                      |        |                   | Like <sup>*</sup> | Like *            | P21              | >0057              | 'marc ladgr'                                                                                                    | Έ,  |
|                      |        |                   | 7U80              | Like *            | P2.1             | >0067              | 'marc_ladgr'                                                                                                    | Έ,  |
| LDR                  |        |                   | 7102              | Like *            | P2.1             | 0008               | 'marc_ladgr'                                                                                                    | Έ'  |
|                      |        |                   | 7103              | Like *            | P <sub>2.1</sub> | >0018              | 'marc_ladgr'                                                                                                    | Έ'  |
|                      |        |                   | 7410              | Like *            | P2.1             | >0028              | 'marc_ladgr'                                                                                                    | Έ'  |
|                      | Like * | Like *            | 7510              | Like *            | P2.1             | >0038              | 'marc_ladgr'                                                                                                    | Έ,  |
|                      |        |                   | 7U10              | Like *            | P2.1             | $\rightarrow 0048$ | 'marc_ladgr'                                                                                                    | Έ,  |
|                      |        |                   | Like *            | Like *            | P2.1             | 0058               | 'marc_ladgr'                                                                                                    | Έ,  |
|                      |        |                   | 7U80              | Like *            | P2.1             | $\rightarrow 0068$ | 'marc_ladgr'                                                                                                    | Έ,  |
|                      |        |                   | 7102              | Like *            | P <sub>21</sub>  | $\rightarrow 0009$ | 'marc lador'                                                                                                    | Έ.  |
|                      |        |                   |                   |                   |                  |                    |                                                                                                    |     |

รูปที่ ค.3 Mandatory Rule

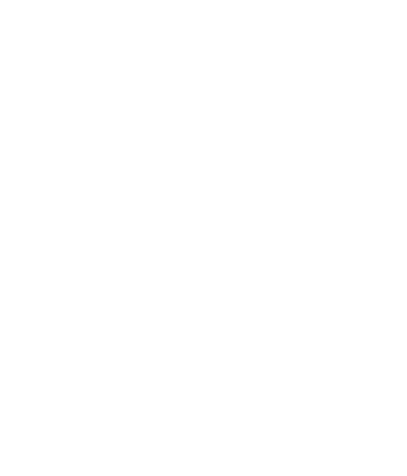

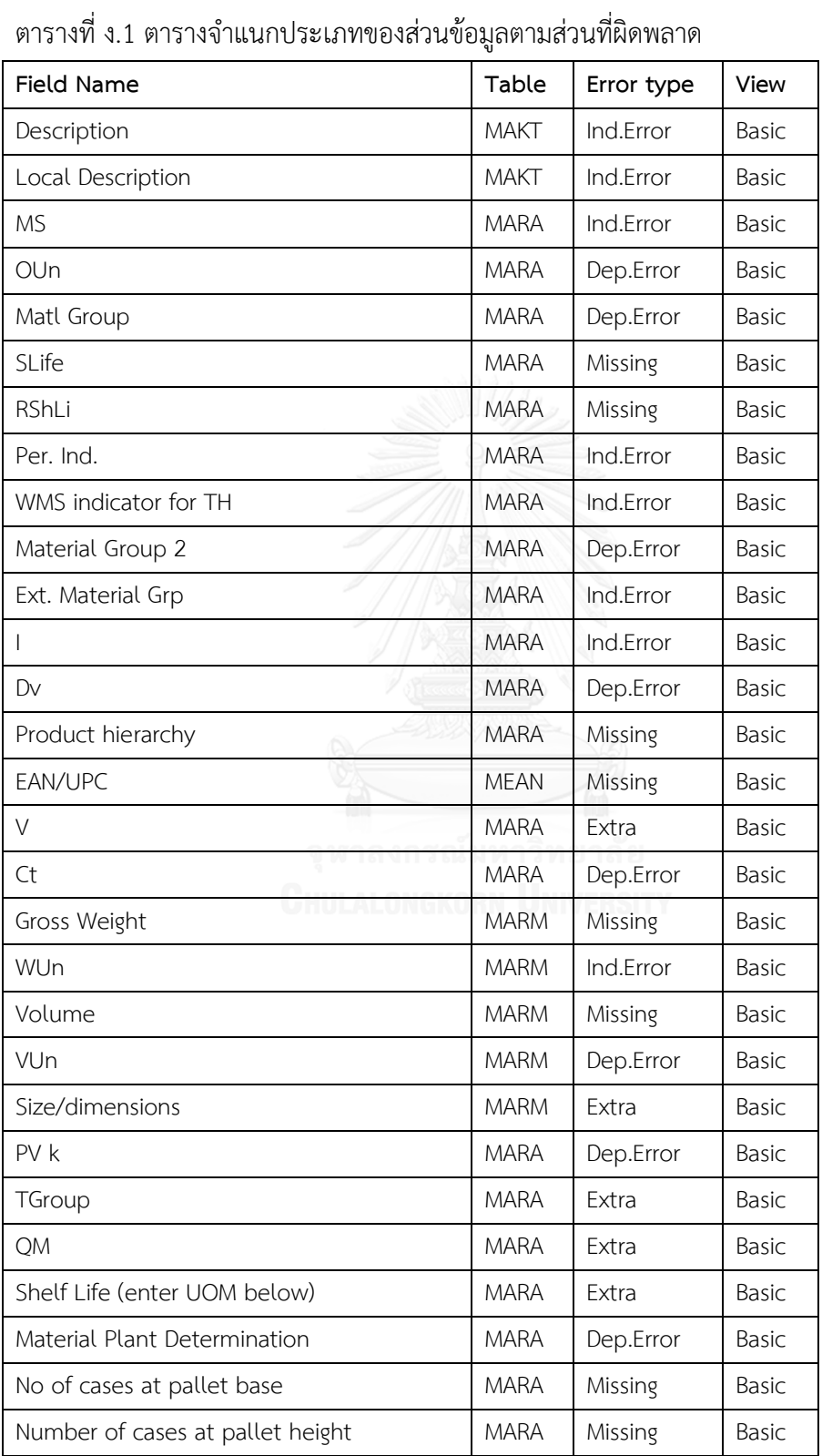

# **ภาคผนวก ง. ประเภทของส่วนข้อมูลตามส่วนที่ผิดพลาด**

| Field Name                     | Table       | Error type | View  |
|--------------------------------|-------------|------------|-------|
| Manufact.                      | <b>MARA</b> | Dep.Error  | Basic |
| Length                         | <b>MARA</b> | Missing    | Basic |
| Width                          | <b>MARA</b> | Missing    | Basic |
| Height                         | <b>MARA</b> | Missing    | Basic |
| Unit of Dimension              | <b>MARA</b> | Dep.Error  | Basic |
| Net Weight                     | <b>MARA</b> | Missing    | Basic |
| <b>BUn</b>                     | <b>MARA</b> | Dep.Error  | Basic |
| <b>MS</b>                      | <b>MARC</b> | Ind.Error  | Plant |
| Typ                            | <b>MARC</b> | Dep.Error  | Plant |
| PGr                            | <b>MARC</b> | Ind.Error  | Plant |
| <b>BMR</b>                     | <b>MARC</b> | Dep.Error  | Plant |
| ABC                            | <b>MARC</b> | Dep.Error  | Plant |
| Planning time fence            | <b>MARC</b> | Extra      | Plant |
| <b>MEINS</b>                   | <b>MARC</b> | Missing    | Plant |
| <b>MEINS</b>                   | <b>MARC</b> | Missing    | Plant |
| <b>MEINS</b>                   | <b>MARC</b> | Missing    | Plant |
| Rounding val.                  | <b>MARC</b> | Missing    | Plant |
| <b>MEINS</b>                   | <b>MARC</b> | Missing    | Plant |
| <b>SM</b>                      | <b>MARC</b> | Ind.Error  | Plant |
| <b>ESLoc</b>                   | <b>MARC</b> | Dep.Error  | Plant |
| Uol                            | <b>MARC</b> | Dep.Error  | Plant |
| <b>MEINS</b>                   | <b>MARC</b> | Missing    | Plant |
| <b>MEINS</b>                   | <b>MARC</b> | Missing    | Plant |
| Valid from                     | <b>MARC</b> | Missing    | Plant |
| IS                             | <b>MARC</b> | Dep.Error  | Plant |
| $\vee$                         | <b>MARC</b> | Extra      | Plant |
| B                              | <b>MARC</b> | Dep.Error  | Plant |
| Sms indicator                  | <b>MARC</b> | Dep.Error  | Plant |
| MPS Category                   | <b>MARC</b> | Dep.Error  | Plant |
| Sourcing type                  | <b>MARC</b> | Dep.Error  | Plant |
| Product Group for K2 Reporting | <b>MARC</b> | Extra      | Plant |
| Manufact.                      | <b>MARC</b> | Dep.Error  | Plant |

ตารางที่ ง.2 ตารางจำแนกประเภทของส่วนข้อมูลตามส่วนที่ผิดพลาด(ต่อ)

| Field Name    | Table       | Error type | View  |
|---------------|-------------|------------|-------|
| <b>MEINS</b>  | <b>MARC</b> | Missing    | Plant |
| Unl           | <b>MARC</b> | Extra      | Plant |
| <b>MEINS</b>  | <b>MARC</b> | Missing    | Plant |
| Min.lot size  | <b>MARC</b> | Missing    | Plant |
| Max. lot size | <b>MARC</b> | Missing    | Plant |
| Safety stock  | <b>MARC</b> | Missing    | Plant |
| <b>MRP</b>    | <b>MARC</b> | Ind.Error  | Plant |
| <b>MRPCn</b>  | <b>MARC</b> | Dep.Error  | Plant |
| LS            | <b>MARC</b> | Ind.Error  | Plant |
| ProcType      | <b>MARC</b> | Ind.Error  | Plant |
| SPT           | <b>MARC</b> | Ind.Error  | Plant |
| B             | <b>MARC</b> | Extra      | Plant |
| SLoc          | <b>MARC</b> | Missing    | Plant |
| SMKey         | <b>MARC</b> | Ind.Error  | Plant |
| PDT           | <b>MARC</b> | Missing    | Plant |
| <b>MEINS</b>  | <b>MARC</b> | Missing    | Plant |
| PI            | <b>MARC</b> | Ind.Error  | Plant |
| Av            | <b>MARC</b> | Ind.Error  | Plant |
| 1/C           | <b>MARC</b> | Dep.Error  | Plant |
| PUn           | <b>MARC</b> | Dep.Error  | Plant |
| PrCtr         | <b>MARC</b> | Dep.Error  | Plant |
| P.Prof        | <b>MARC</b> | Dep.Error  | Plant |
| FS            | <b>MARC</b> | Extra      | Plant |
| Ctrl key      | <b>MARC</b> | Extra      | Plant |
| Q             | <b>MARC</b> | Dep.Error  | Plant |
| Srce.list     | <b>MARC</b> | Extra      | Plant |
| <b>GRT</b>    | <b>MARC</b> | Dep.Error  | Plant |
| LGrp          | <b>MARC</b> | Dep.Error  | Plant |
| Aut           | <b>MARC</b> | Dep.Error  | Plant |

ตารางที่ ง.1 ตารางจำแนกประเภทของส่วนข้อมูลตามส่วนที่ผิดพลาด(ต่อ)

่<br>Missing = ข้อมูลขาดหาย Ind.Error = ข้อมูลผิดพลาดที่ไม่เกี่ยวข้องกับข้อมูลส่วนอื่น Extra = ข้อมูลเกิน Dep.Error = ข้อมูลผิดพลาดที่เกี่ยวข้องกับข้อมูลส่วนอื่น

# **ภาคผนวก จ. จ านวนความผิดพลาดแยกตามประเภทหลังการแก้ไข**

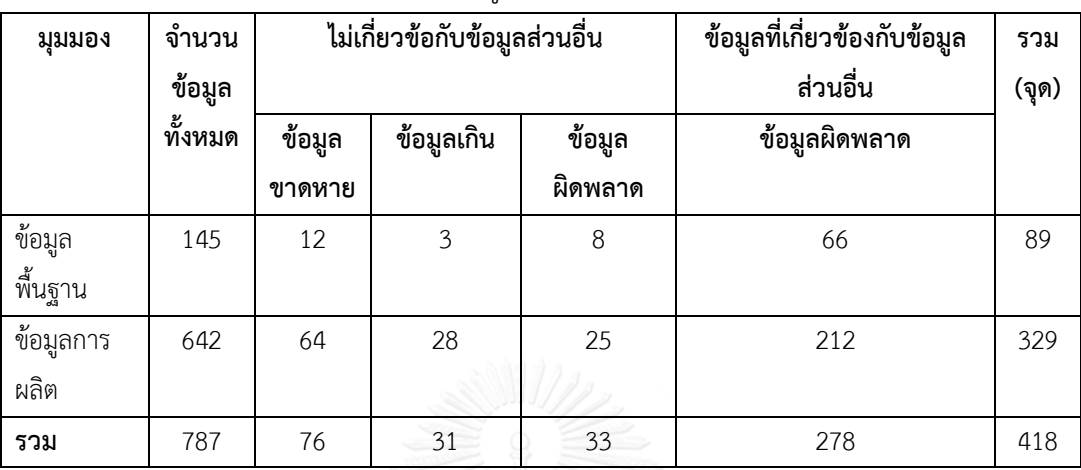

ตารางที่ จ.1 ตารางแสดงความผิดพลาดข้อมูลหลังการแก้ไขเดือนที่ 1

ตารางที่ จ.2ตารางแสดงความผิดพลาดข้อมูลหลังการแก้ไขเดือนที่ 2

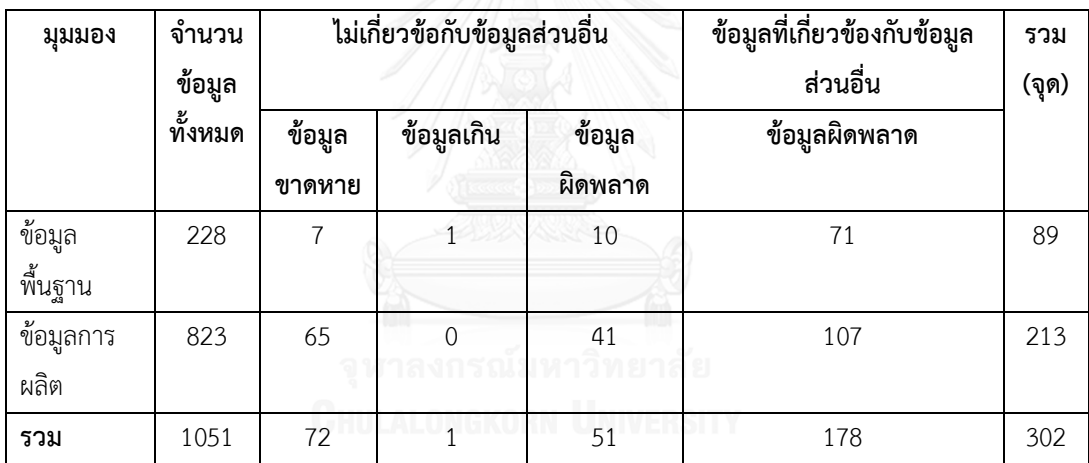

ตารางที่ จ.3 ตารางแสดงความผิดพลาดข้อมูลหลังการแก้ไขเดือนที่ 3

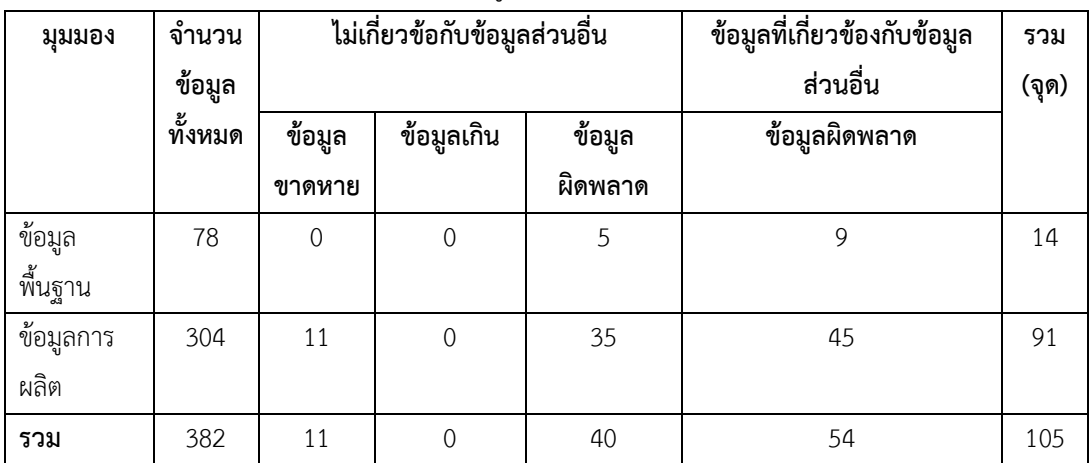

| มุมมอง            | จำนวน<br>ข้อมูล |                | ไม่เกี่ยวข้อกับข้อมูลส่วนอื่น |         | ข้อมูลที่เกี่ยวข้องกับข้อมูล<br>ส่วนอื่น | รวม<br>(จูด) |
|-------------------|-----------------|----------------|-------------------------------|---------|------------------------------------------|--------------|
|                   | ทั้งหมด         | ข้อมูล         | ข้อมูลเกิน                    | ข้อมูล  | ข้อมูลผิดพลาด                            |              |
|                   |                 | ขาดหาย         |                               | ผิดพลาด |                                          |              |
| ข้อมูล<br>พื้นฐาน | 84              |                | $\overline{0}$                | 11      | 5                                        | 17           |
| ุ ข้อมูลการ       | 226             | $\overline{0}$ | 0                             | 33      | 20                                       | 53           |
| ผลิต              |                 |                |                               |         |                                          |              |
| รวม               | 310             |                | 0                             | 44      | 25                                       | 70           |

ตารางที่ จ.4 ตารางแสดงความผิดพลาดข้อมูลหลังการแก้ไขเดือนที่ 4

ตารางที่ จ.5 ตารางแสดงความผิดพลาดข้อมูลหลังการแก้ไขเดือนที่ 5

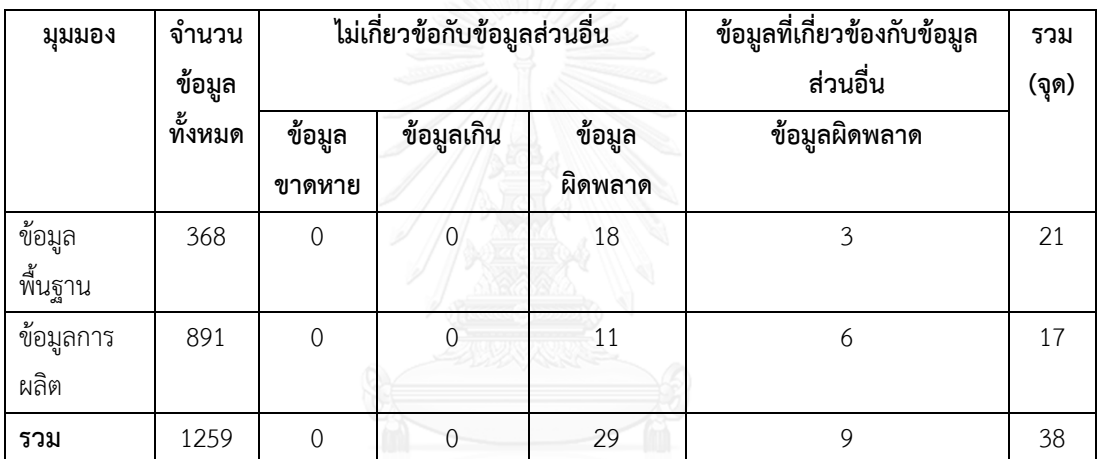

จุฬาลงกรณ์มหาวิทยาลัย

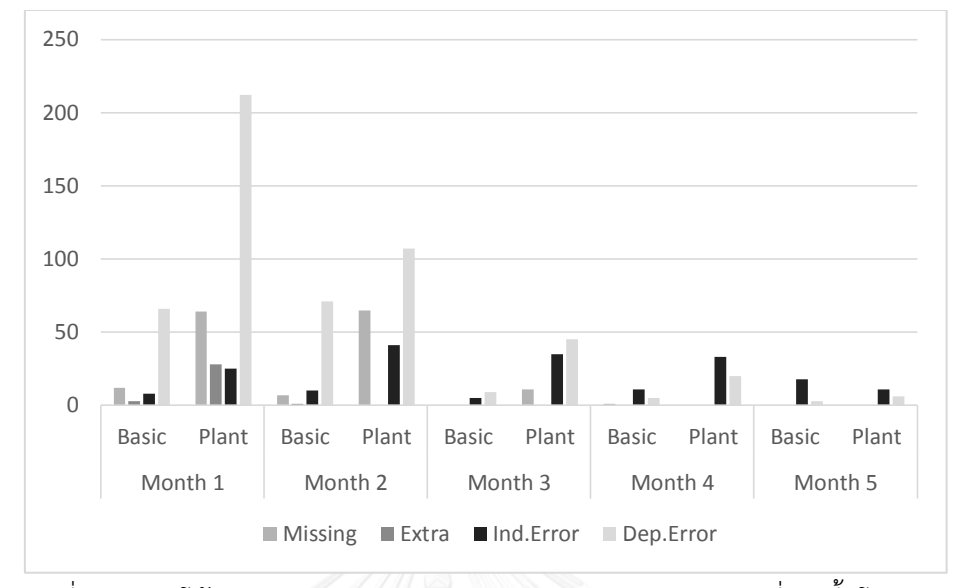

**ภาคผนวก ฉ. กราฟแสดงแนวโน้มความผิดพลาดจ าแนกตามประเภท**

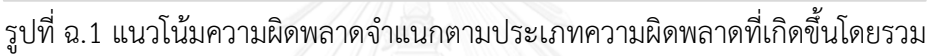

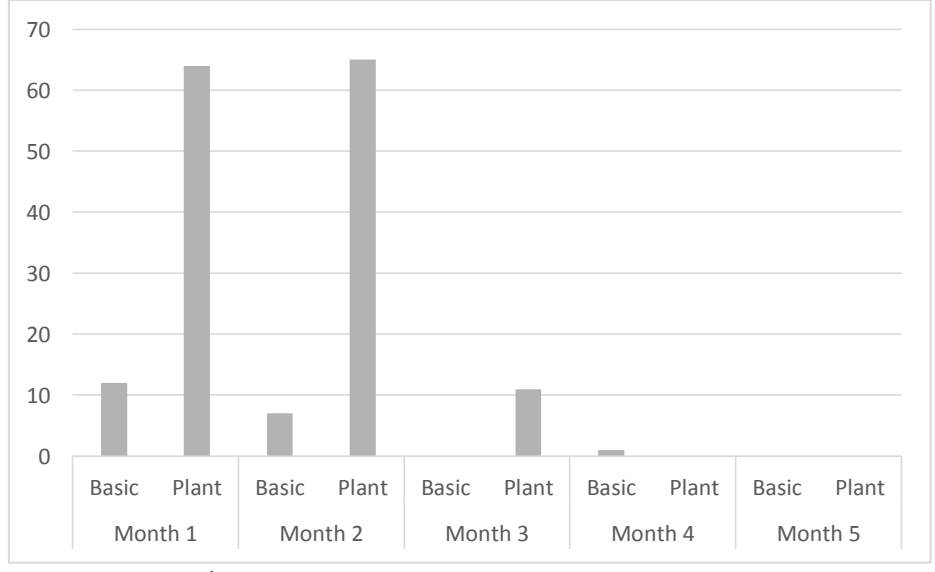

รูปที่ ฉ.2 แนวโน้มความผิดพลาดประเภทข้อมูลขาดหาย

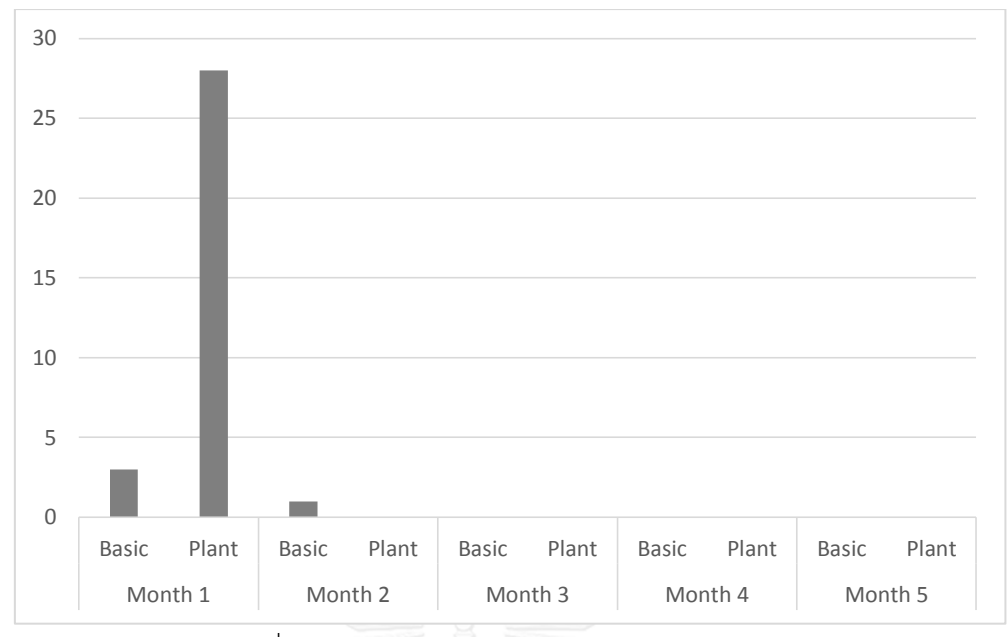

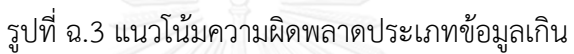

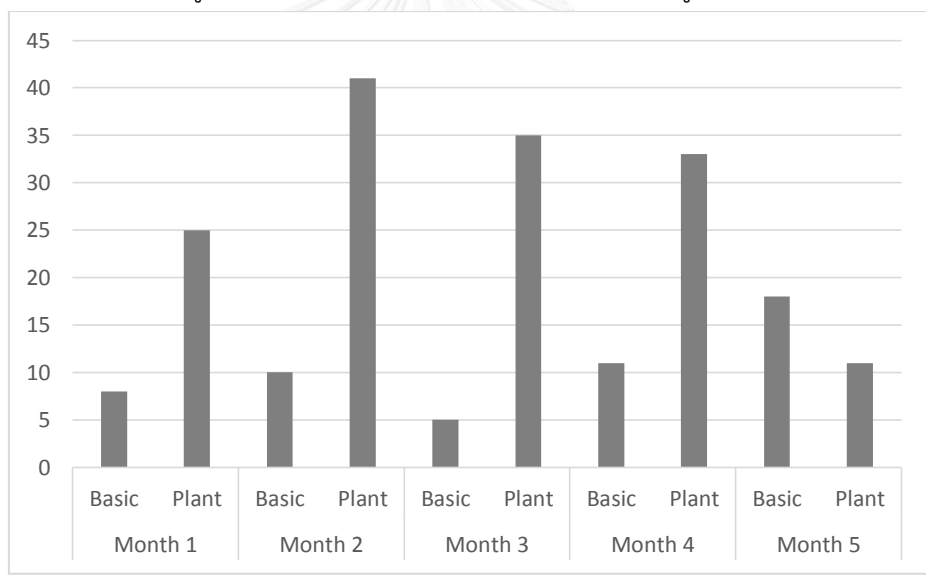

รูปที่ ฉ.4 แนวโน้มความผิดพลาดประเภทข้อมูลผิดพลาดโดยไม่เกี่ยวข้องกับส่วนอื่น

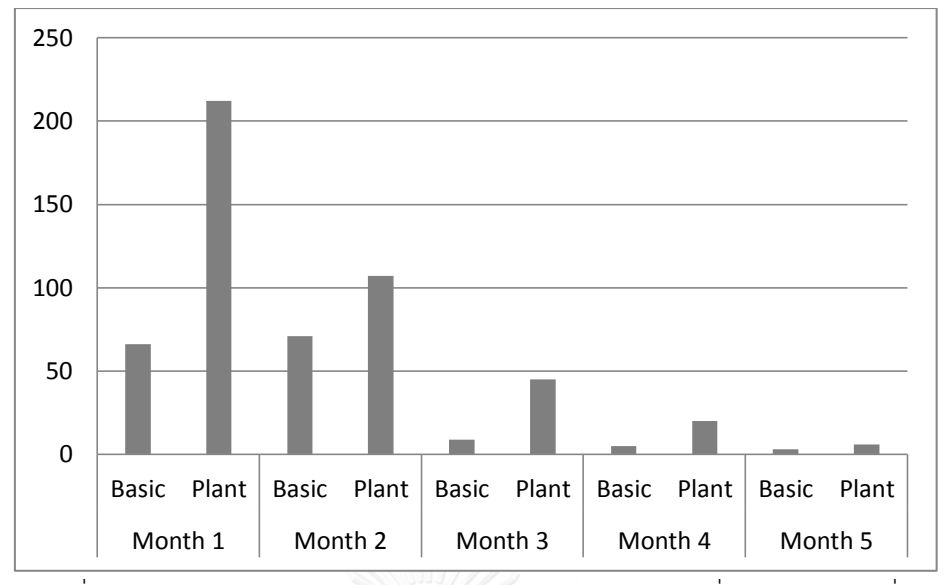

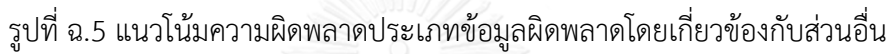

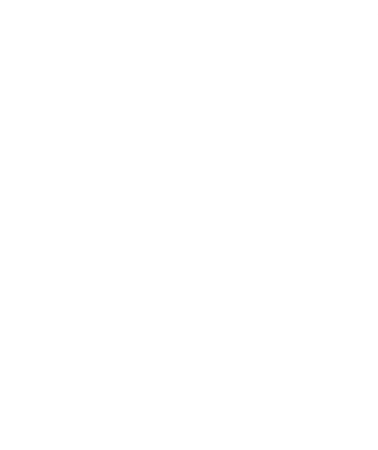

#### **ประวัติผู้เขียนวิทยานิพนธ์**

ชื่อ-นามสกุล นาย ภาคภูมิ รุ่งเรืองนานา รหัสนิสิต 5670944921 โทรศัพท์ 0894502166 อีเมล winnie\_p12@hotmail.com ที่อยู่ ม.สราญรมย์ ถ.เกษตร-นวมินทร์ แขวงคลองกุ่ม เขตบึงกุ่ม จังหวัดกรุงเทพฯ 10230 การศึกษา : ปริญญาโท - วิศวกรรมอุตาหการ - จุฬาลงกรณ์มหาวิทยาลัย ปริญญาตรี - วิศวกรรมเคมี - มหาวิทยาลัยเกษตรศาสตร์ วิทยาเขตบางเขน มัธยมศึกษาตอนปลาย - แผนการเรียน วิทย์-คณิต - รร.บดินทรเดชา(สิงห์ สิงหเสนี)๒ มัธยาศึกษาตอนต้น - แผนการเรียน วิทย์-คณิต - รร.บดินทรเดชา(สิงห์ สิงหเสนี)๒ Name-Surname Mr.Pakpoom Rungruangnana ID 5670944921 Mobile phone 0894502166 Email winnie\_p12@hotmail.com Address Saranrom Village, Kaset-Nawamin Rd., Khungkum, Bungkum, Bangkok, 10230 Education : M.Eng Industrial Engineering - Chulalongkorn University B.Eng Chemical Engineering - Kasetsart University High School Math and Science program - Bodindacha (Sing Singhaseni) School 2 Lower secondary school Math and Science program - Bodindacha (Sing Singhaseni) School 2